# Medi
al Image Segmentation With the 2-Dimensional Analyti Signal

Diplomarbeit

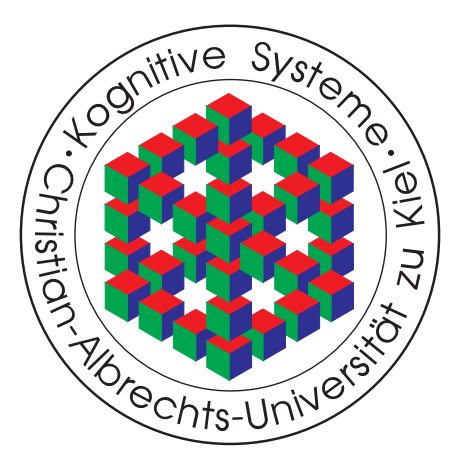

vorgelegt von Felix Thomsen

Christian-Albre
hts-Universität zu Kiel Institut für Informatik Lehrstuhl Kognitive Systeme

> Betreuer: Dipl. Inf. Lennart Wietzke Dipl. Inf. Oliver Fleis
> hmann Prof. Dr. Gerald Sommer

Kiel, den 30. April 2010

# Erklärung

I
h versi
here hiermit, dass i
h die vorliegende Arbeit selbständig verfasst und keine anderen als die im Literaturverzeichnis angegebenen Quellen benutzt habe. Diese Arbeit ist in glei
her oder ähnli
her Form no
h bei keiner anderen Prüfungsbehörde eingerei
ht worden.

Kiel, den 30. April 2010

Felix Thomsen

# Danksagung

Nach dem Abschluss der Diplomarbeit möchte ich allen Personen danken, die mich dabei unterstützt haben.

Besonderer Dank gilt Herrn Prof. Dr. Sommer für das Thema und die Räumli
hkeiten, die er mir für die Diplomarbeit zur Verfügung gestellt hat. In diesem Abs
hnitt meines Studiums durfte i
h sehr tief in das Thema der elektronis
hen Bildverarbeitung eintau
hen und habe zudem viel über das wissens
haftli
he Arbeiten lernen dürfen.

Meinen Betreuern Lennart Wietzke und Oliver Fleis
hmann danke i
h für die Anregungen, die Unterstützung und die Korrekturvors
hläge.

Dem Universitätsklinikum Kiel, stellvertretend Dr. med. Ole Kayser, danke i
h für die freundliche Bereitstellung der verwendeten Wirbelsäulen- und Leberfotografien.

Andrea Menge, Capri
e Sturm, Hanjo Hamer und Andreas Stadler danke i
h für das Korrekturlesen.

Meiner Familie danke ich für die finanzielle und moralische Unterstützung.

# **Contents**

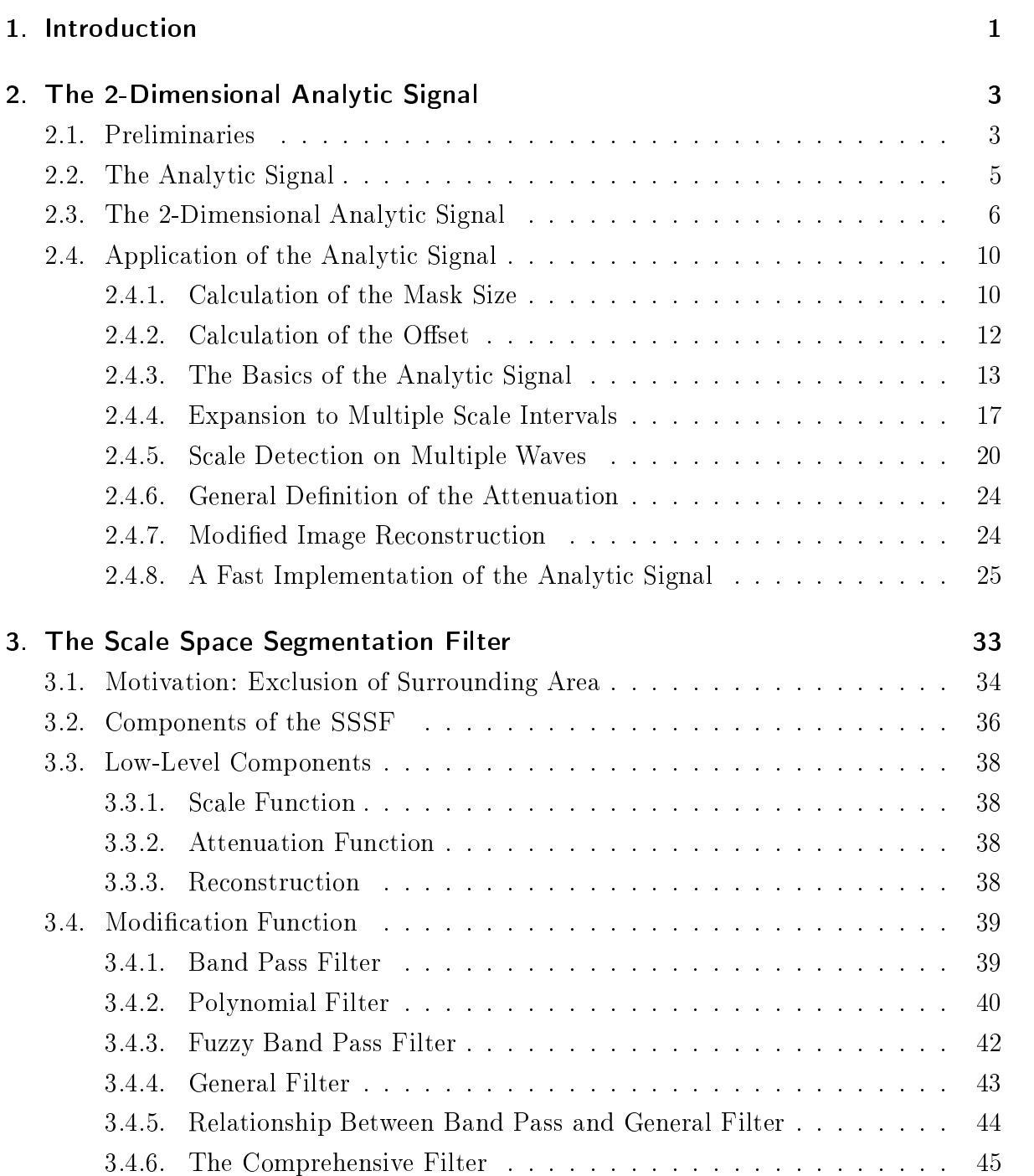

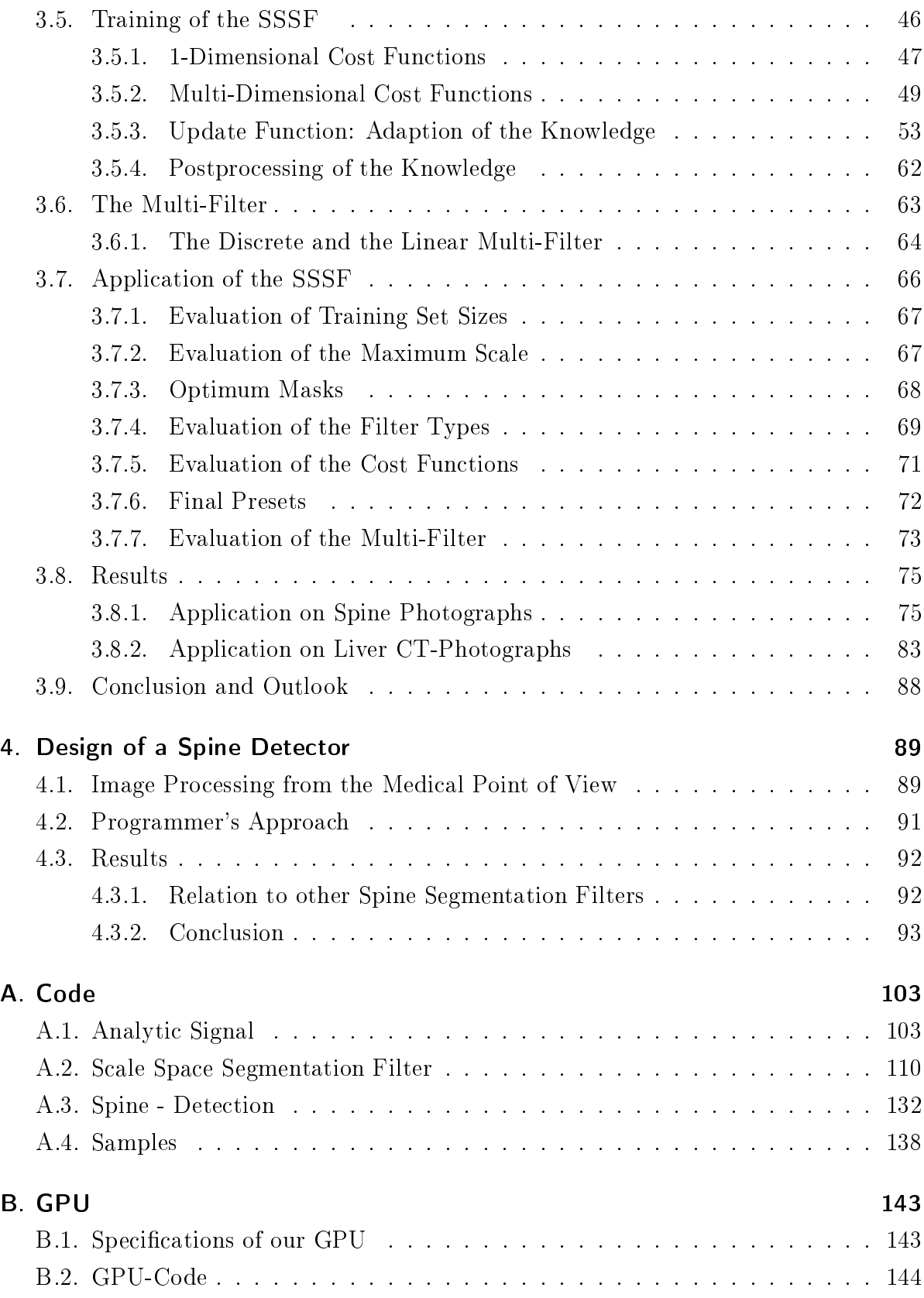

# <span id="page-8-0"></span>1. Introduction

In this thesis we consider the development and application of a novel segmentation filter, called the Scale Space Segmentation Filter. The SSSF is a phase- and amplitude-based segmentation filter, which uses the 2-dimensional analytic signal, described in [40]. An image segmentation filter is in our case a functionality which maps the image in a representation having ones at positions of the region of interest and zeros at positions of the ba
kground.

Segmentation of grey value images is a main task of computer vision. Our approach is rotationally invariant, global, and independent from special image classes: It is applicable to any class of grey value images or objects, regardless of the profile, the luminance, rotation, s
ale or other attributes of the region of interest. The implementation of our filter is based on an application of the analytic signal transform for  $n$  different scalespa
e intervals. It maps the signal into a set of n phase- and amplitude-images. Based on this set we apply a special threshold operator, before we reconstruct the image in a pixel based manner.

The filter is designed to be executed on parallel processors, therefore we are able to utilise fully a given  $\mathrm{GF} \cup \mathbb{I}.$  Furthermore the calculation time is constant for a given inter and independent of the design of the input image.

The filter is specialised and tested on medical image data of the human spine and on image-sta
ks of the human liver.

This thesis is organised as follows:

We start with the introduction of the 2-dimensional analytic signal. In this chapter we optimise the given implementation in relation to speed. Further we improve the mainscale detection-.

The next chapter is about the SSSF. We give examples for the training and application of the filter. Finally we present the results of the SSSF in case of medical image data. We apply it to the spine detection and the liver volume estimation, followed by a summary of the properties and advantages of the SSSF.

<sup>&</sup>lt;sup>1</sup>Graphics Processing Unit

<span id="page-8-2"></span><span id="page-8-1"></span><sup>-</sup> I ne main-scale detection or extrema-detection returns the scale-space interval which maximises the filter response. This is the scale interval which maps best to the local image region.

# 1. Introduction

In the third chapter we implement a spine curve detector which can be used to find the degree of a scollosis<sup>-</sup>.

The results of our approach show a significant improvement compared to the stateof-the-art methods [4] with the advantages of higher computational speed and higher segmentation accuracy.

We assume that the reader of this thesis is familiar with the basics of general image processing and computer vision, which can be found in  $[2]$ ,  $[20]$ ,  $[36]$ , and  $[37]$ .

Future works will deal with an expansion of this filter for not only 2-dimensional signals, but 3-dimensional signals like the image-sta
k of the human liver. They will be based on the application of 3 scale space segmentation filters spanning the transverse, the coronal, and the sagittal plane.

This thesis ontains a DVD with the programme ode and the image data. The text is written in British English.

<span id="page-9-0"></span><sup>&</sup>lt;sup>3</sup>The scoliosis is a medical condition in which a person's spine is curved from side to side.

# <span id="page-10-0"></span>2. The 2-Dimensional Analytic Signal

# <span id="page-10-1"></span>2.1. Preliminaries

# **Signal**

A (*n*-dimensional) signal is a mapping  $\mathbb{Z}^n \to \mathbb{R}^l$ . We will consider 2-dimensional signals  $\mathbb{Z}^2 \to \mathbb{R}^l$  with  $l \in \{1, 2, 4\}$ . The set of signals  $\mathbb{Z}^n \to \mathbb{R}^l$  will be called  $\mathbb{R}^{l^{\mathbb{Z}^n}}$ 

## Image

A discrete image is a signal  $f \in \mathbb{N}^{1^{\mathbb{Z}^2}}$ , where in general  $f \in \{f | f : \mathbb{Z}^2 \to \{0, \ldots, 255\}\}.$ 

# Local image region

A (lo
al) image region is a set of adja
ent pixels inside an image. Generally we onsider circular or rectangular image regions. One pixel or the complete image are special cases of image regions.

# Floor, ceiling and rounding function

We define the floor function  $|x|$  and the ceiling function  $\lceil x \rceil$ .

$$
\lfloor x \rfloor := \{ z \in \mathbb{Z} | z \le x < z + 1 \}
$$
\n(2.1)

$$
\lceil x \rceil := \{ z \in \mathbb{Z} | z - 1 < x \le z \} \tag{2.2}
$$

The rounding is defined by

round(x) := 
$$
\begin{cases} \lfloor x + 0.5 \rfloor : & x \ge 0 \\ \lceil x - 0.5 \rceil : & x < 0 \end{cases}
$$
 (2.3)

3

#### Rotation

A rotation  $r_{c,\alpha}$  for a constant rotation centre point  $c = (x_c, y_c)$  and rotation angle  $\alpha$  is a mapping  $r : \mathbb{Z}^2 \to \mathbb{Z}^2$  with

$$
r_{c,\alpha}(x,y) = \left[ \text{round}(x_c + (x - x_c)\cos\alpha - (y - y_c)\sin\alpha) \right],
$$

$$
\text{round}(y_c + (y - y_c)\cos\alpha + (x - x_c)\sin\alpha)] \tag{2.4}
$$

and  $(x, y) \in \mathbb{Z}^2$ .

# Rotation of a signal

Let  $f \in \mathbb{R}^{n^{\mathbb{Z}^2}}$ . A rotation of f in c is defined by  $r_{f,c,\alpha}(x,y) := f(r_{c,\alpha}(x,y))$ .

# Single-point mapping

Let  $f: \mathbb{R}^{l^{\mathbb{Z}^k}} \to \mathbb{R}^{m^{\mathbb{Z}^k}}$  be a mapping between two signals.  $f$  is a single-point mapping if

$$
\forall g \in \mathbb{R}^{l^{\mathbb{Z}^k}}, h = f(g), x, y \in \mathbb{Z}^k : g(x) = g(y) \Rightarrow h(x) = h(y). \tag{2.5}
$$

In case of mappings between images, the colour of the output image at a certain position is determined by only the olour of the input image at the same position.

# Rotation invariant/variant mapping

Let  $f: \mathbb{R}^{l^2} \to \mathbb{R}^{m^2}$ ,  $s \in \mathbb{R}^{l^2}$ ,  $g = f(s)$  and  $g_{r,p,\alpha} = f(r_{s,p,\alpha})$ .  $f$  is rotation invariant in  $p \in \mathbb{Z}^2$  if  $\forall s, \alpha : g(p) = g_{r,p,\alpha}(p)$ , otherwise f is rotation variant in p.

Note: The rotation centre equals the evaluation point  $p$ , hence if  $f$  is a single-point it follows that  $f$  is rotation invariant.

## Intrinsi dimension

Let f be a function  $\Omega \subseteq \mathbb{R}^l \to \mathbb{R}^m$ . The intrinsic dimension of f is

$$
\min\{n|\exists g:\mathbb{R}^l\to\mathbb{R}^n, h:\mathbb{R}^n\to\mathbb{R}^m, \forall \mathbf{x}\in\Omega: f(\mathbf{x})=(h\circ g)(\mathbf{x})\}.
$$
 (2.6)

The value  $n$  depicts the dimension of  $f$  we need to describe  $f$  without any loss.

An image has the intrinsic dimension 0 (i0D) if  $\forall (x, y) \in \Omega f(x, y) = c$ . We will also consider it D functions  $f(x, y) = (g \circ h)(x, y)$  for example  $f(x, y) = sin(x + y)$ . The maximal intrinsic dimension for a signal  $f \in \mathbb{R}^{m^{\mathbb{Z}^k}}$  is  $ikD$  or for images  $i2D$ , respectively.

## Intrinsic dimension in a local image region

As real images are in general  $i2D$ , we do not consider the whole image but make statements about the intrinsic dimension in a local image region. Local  $i1D$  regions are lines or edges, whereas local  $i0D$  regions are plateaus,  $i2D$  regions are generally superpositions of two or more lines. In general noise is of intrinsic dimension 2 for 2-dimensional images[.1](#page-12-1)

# <span id="page-12-0"></span>2.2. The Analyti Signal

The development of the monogenic signal  $[10]$  which is a special case of the 2-dimensional analytic signal [40] is motivated by the one-dimensional analytic signal or simply called analytic signal.

Let  $f \in \mathbb{R} \to \mathbb{R}$  be square integrable

$$
f \in L_2(\mathbb{R}, \mathbb{R}) \Leftrightarrow \int_{-\infty}^{\infty} |f(x)|^2 dx < \infty.
$$
 (2.7)

The Fourier series of  $f$  is given by

$$
f(x) = \sum_{\nu} a_{\nu} \cos(2\pi\nu x + \phi_{\nu})
$$
\n(2.8)

with  $\nu$  as the frequency. Every 1D function can be locally decomposed to an unique set of basis-frequencies  $\nu$  with different amplitudes  $a_{\nu}$  and phases  $\phi_{\nu}$ . For the introduction into the analytic signal we follow  $[40]$  and  $[13]$ : The local 1D signal model for the analytic signal at origin 0 of the applied signal reads

$$
g^{e} := a \cos(\phi) := a_{s} \cos(\phi_{s}) := \mathcal{P}_{s}\{g\}(0)
$$
 (2.9)

with  $s \geq 1$  as the scale parameter of the filter operator  $\mathcal{P}_s\{\cdot\}$  of the analytic signal<sup>2</sup>. Since the local signal model is an even function, hence  $\forall x \in \mathbb{R} : \cos(x) = \cos(-x)$ , we call  $g^e$  the even part of the analytic signal. The odd part can be calculated by using the convolution of the filtered original signal with the classical 1D Hilbert transform

<span id="page-12-1"></span><sup>&</sup>lt;sup>1</sup>Statistically the occurrences of local *ikD* regions decrease for increasing k: *iOD* regions appear most frequently whereas in case of images  $i2D$  regions are most rare.

<span id="page-12-2"></span><sup>&</sup>lt;sup>2</sup>The scale parameter s is the equivalent to the frequency  $\nu$ , but with the difference that high values of s correspond with low values of  $\nu$ .

## 2. The 2-Dimensional Analyti Signal

kernel  $h(\tau) := \frac{1}{\pi \tau}$  and

$$
g^o := a \sin(\phi) := a_s \sin(\phi_s) = (h * \mathcal{P}_s\{g\})(0)
$$
\n(2.10)

with ∗ as the convolution operator and

$$
(h * \mathcal{P}_s\{g\})(x) = \frac{1}{\pi} P.V. \int\limits_{\tau \in \mathbb{R}} \frac{\mathcal{P}_s\{g\}(x - \tau)}{\tau} d\tau
$$
\n(2.11)

as the Hilbert transform of the signal q in scale space and  $P.V.$  as the Cauchy principal value [22]

The phase  $\phi$  and the amplitude a can be determined by

$$
\phi = \arctan \frac{g^o}{g^e} \tag{2.12}
$$

$$
a = \sqrt{(g^o)^2 + (g^e)^2}.
$$
\n(2.13)

The complex extension  $g^e + i g^o$  of a scalar valued one-dimensional signal g is called the 'analytic signal'. The analytic signal now enables the identification of amplitudes and phases for all s
ale parameters.

# <span id="page-13-0"></span>2.3. The 2-Dimensional Analytic Signal

The 2-dimensional analytic signal expands the input function. It is defined for  $g \in$  $L_2(\mathbb{R}^2, \mathbb{R})$ . With this expansion a new feature arises, the orientation  $\theta$ . It depicts the orientation of amplitude and phase. In the case of the simple monogenic signal we take the orientation which maximises the amplitude. The benefit of the monogenic signal is its isotropy  $[9]$ , hence for the calculation of the  $(main)$  orientation we only need one application of the operator .

That approach does not yield to a true extension from the first to the second dimension, as the phase and amplitude are only calculated for one line defined by the orientation. A better method for the calculation of at least two orientations is the 2-dimensional analytic signal  $|40|$ . With the expansion from the monogenic to the 2-dimensional analytic signal, there omes up a se
ond orientation whi
h generates a further rotation invariant property, the apex angle between the first and the second orientation.

We continue with the formulas of the four different scalar values of the 2-dimensional an-

<span id="page-13-1"></span> $3$ We do not need any steerable operators [14] to calculate the main orientation.

alytic signal. To generate the 2-dimensional analytic signal we need the Poisson kernel  $k_s^p$ and the second order Hilbert transform kernel  $k_s^h$  for a given scale  $s$ 

<span id="page-14-1"></span>
$$
k_s^p(x,y) = \frac{1}{2\pi(s^2 + x^2 + y^2)^{\frac{3}{2}}} \tag{2.14}
$$

$$
k_s^h(x,y) = \frac{s(2s^2 + 3(x^2 + y^2)) - 2(s^2 + x^2 + y^2)^{\frac{3}{2}}}{2\pi(x^2 + y^2)^2(s^2 + x^2 + y^2)^{\frac{3}{2}}}.
$$
\n(2.15)

We calculate the 2-dimensional analytic signal for a given scale interval which includes the scale of interest. We take two scale values  $s_f$  and  $s_c$  the fine- and the coarse-scale with  $0 < s_f < s_c$ . For these scale values we calculate the following six masks

<span id="page-14-0"></span>
$$
q_{s_f, s_c}^p(x, y) := s_f k_{s_f}^p(x, y) - s_c k_{s_c}^p(x, y)
$$
\n(2.16)

$$
\begin{bmatrix} q_{s_f,s_c}^x \\ q_{s_f,s_c}^y \end{bmatrix} (x,y) := \begin{bmatrix} x \\ y \end{bmatrix} (k_{s_f}^p(x,y) - k_{s_c}^p(x,y))
$$
 (2.17)

$$
\begin{bmatrix} q_{s_f,s_c}^{xx} \\ q_{s_f,s_c}^{xy} \\ q_{s_f,s_c}^{yy} \end{bmatrix} (x,y) := \begin{bmatrix} x^2 \\ xy \\ y^2 \end{bmatrix} (k_{s_f}^h(x,y) - k_{s_c}^h(x,y))
$$
(2.18)

which lead to the signals

$$
f_{\xi} := q_{s_f, s_c}^{\xi} * f, \text{ for } \xi \in \{p, x, y, xx, xy, yy\}
$$
 (2.19)

with  $f$  as the input signal and  $*$  as the 2-dimensional convolution. For the signal calculation we introduce the abbreviations

$$
f_s \quad := \quad \frac{f_p}{2} \tag{2.20}
$$

$$
f_{+-} := \frac{f_{xx} - f_{yy}}{2} \tag{2.21}
$$

$$
f_e := \frac{\sqrt{f_{+-}^2 + f_{xy}^2}}{|f_s|} \tag{2.22}
$$

$$
f_q := \frac{2(f_x^2 + f_y^2)}{1 + f_e}.
$$
\n(2.23)

#### 2. The 2-Dimensional Analyti Signal

For the final signal formulas, we define

$$
atan2(x, y) := \begin{cases} \arctan \frac{y}{x} : & x > 0 \\ \frac{\pi}{2} : & x = 0, y > 0 \\ -\frac{\pi}{2} : & x = 0, y < 0 \\ \pi + \arctan \frac{y}{x} : & x < 0, y \ge 0 \\ -\pi + \arctan \frac{y}{x} : & x < 0, y < 0 \end{cases}
$$
 (2.24)

Note:  $atan2(0, 0)$  is undefined. The formulas for the phase and amplitude read

$$
\phi = \text{atan2}(\sqrt{f_q}, f_p) \tag{2.25}
$$

$$
a = 0.5\sqrt{(f_p^2 + f_q)}.
$$
\n(2.26)

The formulas for the main orientation  $\theta_{\text{main}}$  and the apex angle  $\alpha$  are given by

$$
\theta_{\text{main}} = \text{atan2}(f_y, f_x) \tag{2.27}
$$

$$
\alpha = \arccos\left(\frac{\sqrt{f_y^2 + f_x^2}}{|f_s|}\right). \tag{2.28}
$$

The apex angle depicts the angle between the two calculated orientations<sup>[4](#page-15-0)</sup>

$$
\alpha = |\theta_1 - \theta_2| \tag{2.29}
$$

with

$$
\theta_{\text{mean}} = \frac{\theta_1 + \theta_2}{2} = \frac{1}{2} \arctan \frac{f_{xy}}{f_{+-}} \tag{2.30}
$$

and

$$
\theta_{1,2} = \theta_{\text{mean}} \pm \frac{\alpha}{2}.\tag{2.31}
$$

Note that the domain of the main orientation  $\theta_{\text{main}}$  is not equal to the domain of the mean orientation  $\theta_{\text{mean}}$ . The mean orientation is the mid-orientation between  $\theta_1$  and  $\theta_2$ whereas the main orientation is the one with the highest gradient. In the following we substitute  $\theta_{\text{mean}}$  with  $\theta$ .

The authors of the monogenic signal and the 2-dimensional analytic signal released many publications concerning this topic: Felsberg introduced the monogenic signal in [9],

<span id="page-15-0"></span><sup>&</sup>lt;sup>4</sup>Note: The formulas for the orientation and the phase are formulated in such a way, that the orientation is not only in range  $[0, \pi]$  but in  $[-\pi, \pi]$ . It depicts not only the orientation but the direction. This reduces the range of the phase from  $[-\pi, \pi]$  to  $[0, \pi]$  in this implementation.

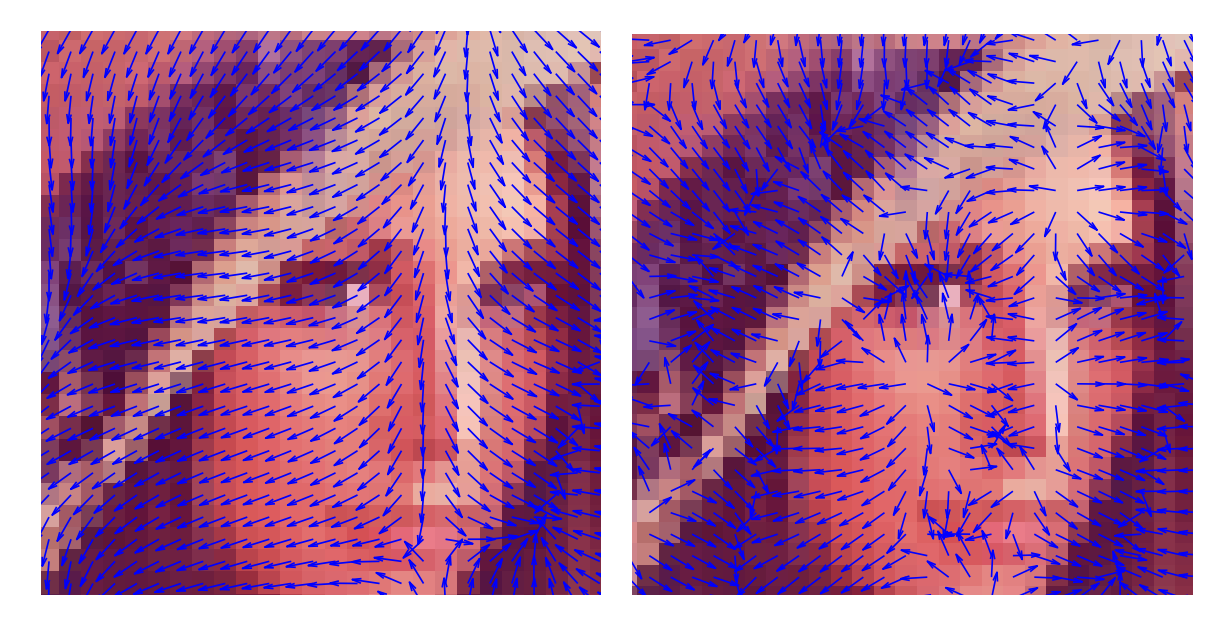

Figure 2.1.: Calculation of the mean orientation on a 'Lena'-image. From the left to the right: coarser and finer scale interval. The resolution is one pixel per arrow.

<span id="page-16-1"></span>and [10]. The features and the potential of this low level image processing tool are described in  $[8]$ , [11], and [12]. Sedlazeck [34] gave solutions for the local feature detection on images using two similar methods. Wietzke et al. published a large set of resear
hes concerning the 2-dimensional signal and its applications  $[41]$ ,  $[43]$ ,  $[39]$ , and  $[44]$ . Recent researches [42] deal with the extension of the 2-dimensional analytic signal to the calculation of any number of orientations whi
h is the most general formulation.

The analytic signal is a tool for low-level image processing. It delivers four different values based on the local neighbourhood of a location  $p \in \mathbb{R}^n$ :  $(\phi, a, \theta, \alpha)$ . The values  $\phi$  and a have the same meaning as in the 1-dimensional case whereas the orientation  $\theta$ depicts the flow of the grey values inside the scaled neighbourhood. Considering the signal as a Monge patch $^5,$  $^5,$  $^5,$   $\theta$  is the deepest descent at  $p.$  A bowl at  $p$  would start to roll in direction  $\theta$ . Hence, the orientation is the direction of the gradient. Continuing with this illustration the size of a bowl (which equals the scale) influences the direction. We illustrate that relationship by applying the orientation on the 'Lena'-image for oarser and finer scales.

At coarse scale the arrows only satisfy the coarsest structures. For finer scales there arise new orientations at positions where the orientations for the coarse scale do not change.

<span id="page-16-0"></span><sup>&</sup>lt;sup>5</sup>A Monge patch is a patch  $f : \mathbb{R}^2 \to \mathbb{R}$  of the form  $f(x, y) = (x, y, g(x, y))$ . It is named after Gaspard Monge (1746-1818).

The 2-dimensional analytic signal is able to determine this orientation for a given scale s (see Figure [2.1\)](#page-16-1).

If we consider the neighbourhood of  $p$ , we focus on the adjacent points of  $p$  within radius r. In the case of the analytic signal we express the observation of the neighbourhood of p by convolving f at p with the six different convolution masks  $(2.16)$ ,  $(2.17)$ , and  $(2.18)$ . The size of the convolution masks is basically influenced by the scale s. Small values of r satisfy finer scales, coarser scales require larger values of r. To understand the exact relationship between  $r$  and  $s$  we have to take into account the shape of the masks.

# <span id="page-17-0"></span>2.4. Application of the Analytic Signal

From now on we follow and expand the implementation of the analytic signal given in  $|40|$ .

# <span id="page-17-1"></span>2.4.1. Calculation of the Mask Size

The convolution mask size  $n \in \mathbb{N}$  of a considered neighbourhood is related to the scale s. The basic low pass filter of the analytic signal is the scaled Poisson kernel

$$
p_s := s \ k_s^p \tag{2.32}
$$

where  $k^p$  is defined in Equation [\(2.14\)](#page-14-1). This is combined by using two different scale parameters<sup>[6](#page-17-2)</sup>, a coarser  $s_c$  and a finer one  $s_f$ . The construction is given in Equation [\(2.16\)](#page-14-0). We get a band pass filter which is known as Difference-of-Poisson  $(DoP)$  filter<sup>7</sup>. The parameters  $s_c$  and  $s_f$  define the parameters of the low pass and the high pass filters respectively. The size  $n$  of the DoP-filter defines the radius of the considered neighbourhood. Since it is impossible to convolve each pixel position with a mask with an infinity radius we have to find an optimal  $n$  depending on the scale-values. Therefore, we cut all elements on the border which have no significant effect on the result. Hence,

<span id="page-17-2"></span>the parameters must be positive and the coarse scale must be bigger than the fine scale. Felsberg " actually postulates in his PhD thesis  $[8]$  1  $\leq s_f$  since a scale parameter less than '1' would be meaningless for dis
rete signals.

<span id="page-17-3"></span><sup>&</sup>lt;sup>7</sup>The DoP filter is the difference of two Poisson-filters, similar to the Difference-of-Gaussian (DoG) filter for Gauss-filters.

we assign a static error  $e$  with  $0 < e < 1$  and in the continuous case

<span id="page-18-0"></span>
$$
e \int_{\mathbb{R}^2} p_{s_c}(x, y) dx dy = \int_{-n}^{n} \int_{-n}^{n} p_{s_c}(x, y) dx dy.
$$
 (2.33)

The maximal mask size only depends on the coarse scale, as this is the parameter which is responsible for the coarser structures. Because of the attribute of the Poisson kernel, being normalised

$$
1 = \int_{\mathbb{R}^2} p_s(x, y) dx dy
$$
 (2.34)

it follows that

$$
e \int_{\mathbb{R}^2} p_{s_c}(x, y) dx dy = e = \int_{-n}^{n} \int_{-n}^{n} p_{s_c}(x, y) dx dy.
$$
 (2.35)

Hen
e (still for the ontinuous ase)

<span id="page-18-2"></span>
$$
e = \int_{-n}^{n} \int_{-n}^{n} p_{s_c}(x, y) dx dy
$$
  
\n
$$
= \frac{s_c}{2\pi} \int_{-n}^{n} \int_{-n}^{n} \frac{1}{(s_c^2 + x^2 + y^2)^{\frac{3}{2}}} dx dy
$$
  
\n
$$
= \frac{2}{\pi} \arctan\left(\frac{xy}{s_c\sqrt{s_c^2 + x^2 + y^2}}\right)
$$
  
\n
$$
n := x = y \frac{2}{\pi} \arctan\left(\frac{n^2}{s_c\sqrt{s^2 + 2n^2}}\right)
$$
  
\n
$$
n = s_c \sqrt{\tan\left(\frac{e\pi}{2}\right) \left(\tan\left(\frac{e\pi}{2}\right) + \sqrt{1 + \tan\left(\frac{e\pi}{2}\right)}\right)}.
$$
 (2.36)

$$
\Rightarrow n = s_c \underbrace{\sqrt{\tan\left(\frac{e\pi}{2}\right)} \left(\tan\left(\frac{e\pi}{2}\right) + \sqrt{1 + \tan\left(\frac{e\pi}{2}\right)}\right)}_{=c_{error}}.
$$
 (2.37)

The value  $c_{error}$  only depends on the constant e. The parameter n depends only linearly on  $s_c$ . It is reasonable to keep the error independent from  $s_c$ . In the discrete case, it follows that

<span id="page-18-1"></span>
$$
n = \lceil s_c c_{error} \rceil \tag{2.38}
$$

with  $c_{error} \in [0, \infty]$ . Felsberg uses a value  $c_{error} = 1.66$ . In his implementation [7] and [6] he does not solve the integral, but accumulates the sum, until he covers the value of  $e$ . This approach needs  $\mathcal{O}(n^2)$  calculations.

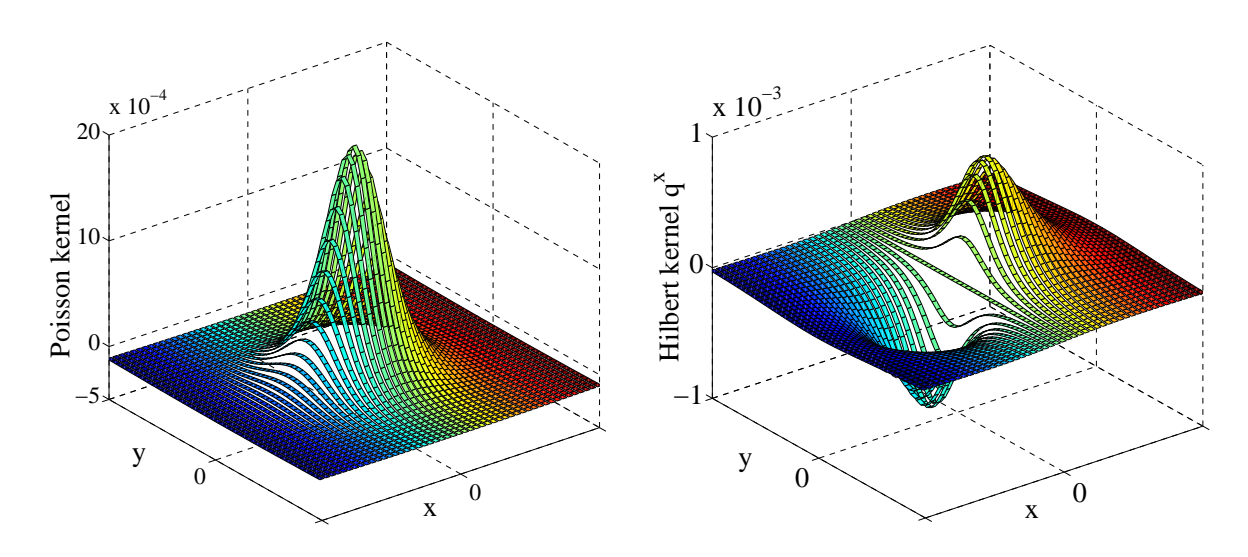

<span id="page-19-2"></span>Figure 2.2.: Convolution kernels with  $c_{error} = 1.66$  and  $n = 24$ . From left to right:  $\hat{q}_1^p$ 14,15 and  $\hat{q}_{14,15}^x$ 

In the discrete case Equation  $(2.33)$  equals

$$
e \sum_{x,y=-\infty}^{\infty} p_{s_c}(x,y) = \sum_{x,y=-n}^{n} p_{s_c}(x,y)
$$
 (2.39)

whereby

<span id="page-19-1"></span>
$$
\sum_{x,y=-\infty}^{\infty} p_s(x,y) > \int_{\mathbb{R}^2} p_s(x,y) dx dy
$$
 (2.40)

for  $s < \infty$ . The Equation [\(2.38\)](#page-18-1) does not change in the discrete case, i.e. *n* still depends linearly on  $s_c$ . However, for  $c_{error}$  another term follows compared to  $(2.37)$ , because of the inequality [\(2.40\)](#page-19-1).

#### <span id="page-19-0"></span>2.4.2. Calculation of the Offset

As the unlimited integral  $p_s(x, y)$  is always 1, it follows

$$
q_{s_f,s_c}^p(x,y) = 1 - 1 = 0. \tag{2.41}
$$

Hence, a convolution with constant signal  $f$  always generates the result '0'. This postulation is important for the analytic signal. When calculating in the discrete case this attribute disappears, as  $p_s(x, y)$  is restricted to a limited sum. In the discrete case for limited *n* it always follows that  $q_{s_f,s_c}^p(x,y) \neq 0$ . We need to post-process the signal

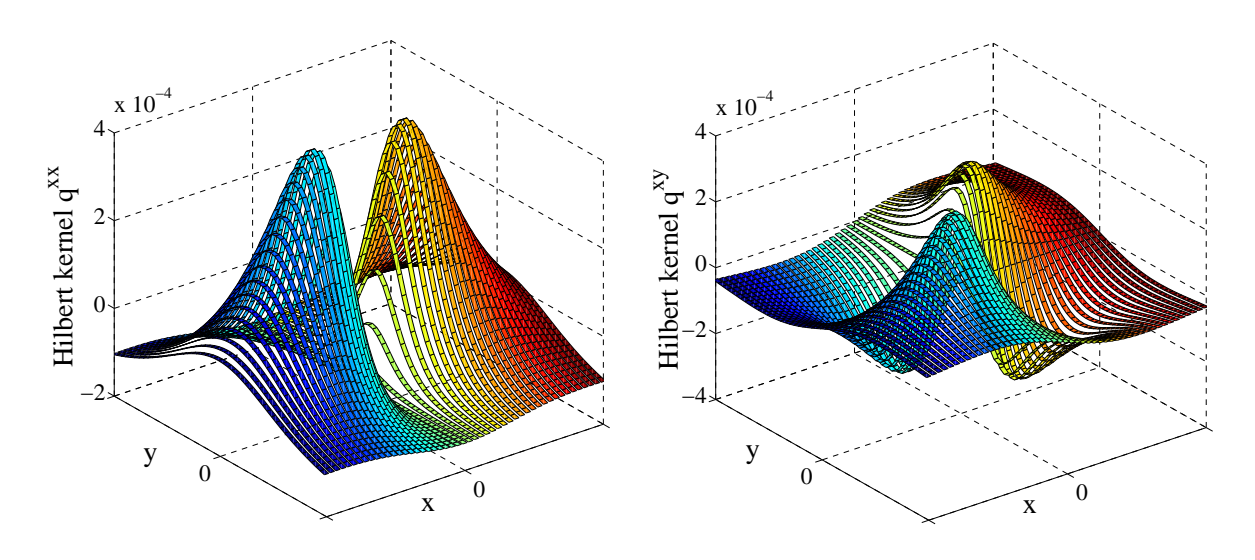

<span id="page-20-1"></span>Figure 2.3.: Kernels  $\hat{q}_{14,15}^{xx}$  and  $\hat{q}_{14}^{xy}$ 14,15

response by subtra
ting the mean elements-value. This substra
tion is only required for three of the six masks

$$
\hat{q}_{s_f,s_c}^{\xi}(x,y) = q_{s_f,s_c}^{\xi}(x,y) - \sum_{\tilde{x},\tilde{y}=-n}^{n} \frac{q_{s_f,s_c}^{\xi}(\tilde{x},\tilde{y})}{(2n+1)^2}, \ \xi \in \{p,xx,yy\}.
$$
 (2.42)

The formulas for the other masks do not hange.

$$
\hat{q}_{s_f,s_c}^{\xi}(x,y) = q_{s_f,s_c}^{\xi}(x,y), \ \xi \in \{x,y,xy\}
$$
\n(2.43)

Figure [2.2](#page-19-2) and [2.3](#page-20-1) depict the convolution kernels  $\hat{q}_{14,15}^{\xi}$  with  $\xi \in \{p,x,xx,xy\}$  and  $c_{error} = 1.66$ . The radius is  $n = 24$  and the diameter is  $(2n + 1) = 49$ . The design of the kernels is determined by the quotient  $\frac{s_c}{s_c}$  $\frac{s_c}{s_f}$ , the resolution is induced by  $s_c$ . These four kernels and the two transpositions of  $\hat{q}^x_{s_f,s_c}$  and  $\hat{q}^{xx}_{s_f,s_c}$  are used in the implementation of the 2-dimensional signal.

## <span id="page-20-0"></span>2.4.3. The Basics of the Analytic Signal

As already mentioned, the analytic signal is not only used to calculate the local phase and amplitude of the neighbourhood, but also for the mean orientation and the apex angle. The fine- and coarse-scale values supply the boundaries in which the considered structure is located. In this subsection we are focussing on the class which is the signal model of the analytic signal.

Figure [2.4](#page-21-0) depicts an example for the usage of the analytic signal on a pure non-axis-

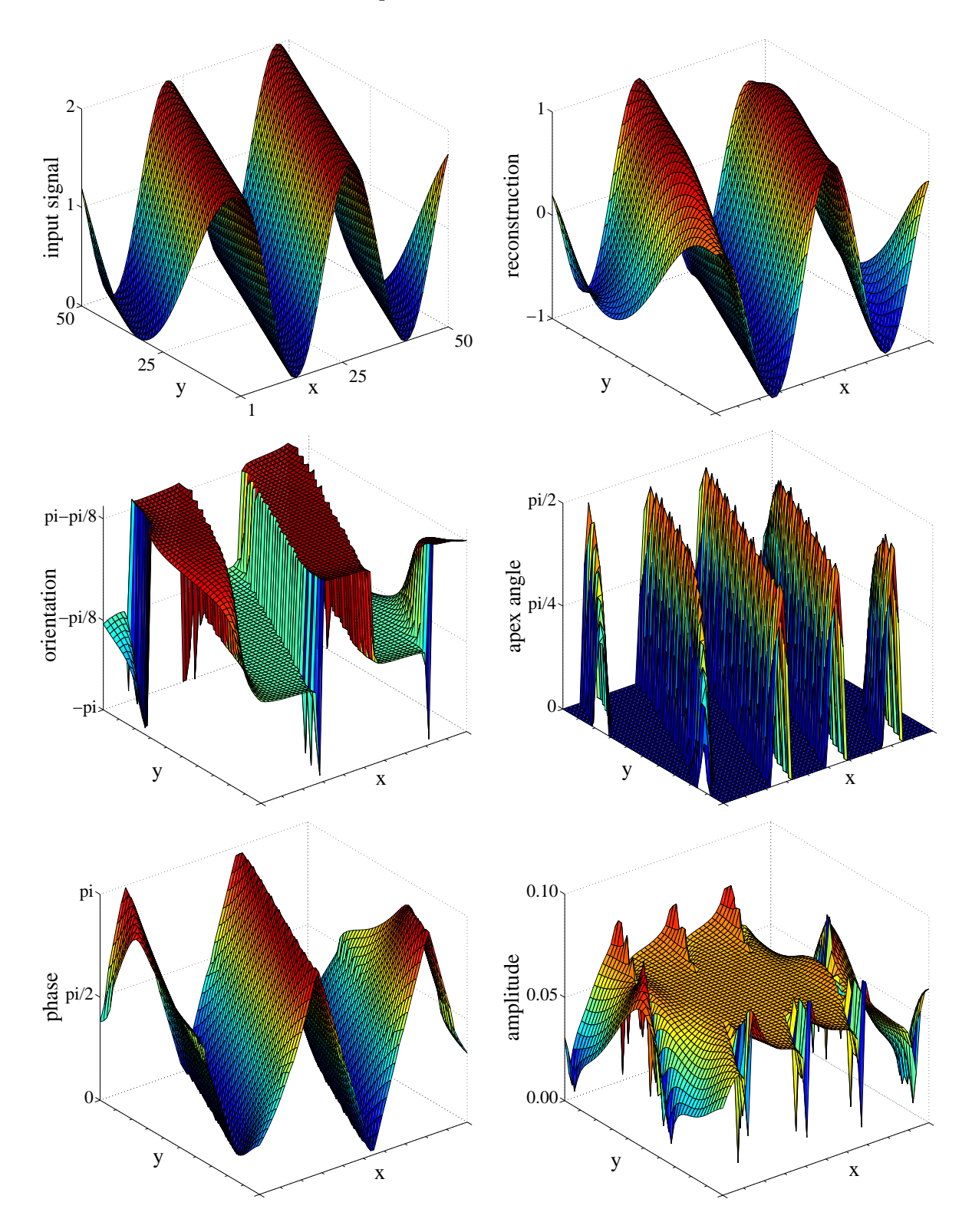

<span id="page-21-0"></span>Figure 2.4.: Application of the analytic signal on a synthetic image with  $a = 1, \theta = \pi/8$ and  $s = 6$ . The values of the analytic signal are  $s_f = 5$  and  $s_c = 7$ . From the left to the right and the top to the bottom: input signal, reconstructed and normalised signal,  $\theta$ ,  $\alpha$ ,  $\phi$  and a.

parallel sinus-os
illation. The distan
e of two maxima in the input signal is 24 pixels,  $\pi$  is represented by 12 pixels. The relation between the scale and the pixels is

$$
s = \frac{\hat{\pi}}{2 \text{ pixel}}
$$
 (2.44)

with  $\hat{\pi}$  as the size in pixels used to describe  $\pi$ . For this example it follows

$$
s = \frac{12 \text{ pixel}}{2 \text{ pixel}} = 6.
$$

The sine wave is exactly detected in a scale interval which includes scale  $s = 6$ . In our example, we have chosen the interval [5,7]. The lower four plots depict the results of the analytic signal. The first picture is the mean orientation. It only adopts the values  $-\frac{\pi}{8}$ 8 and  $\frac{7\pi}{8}$ . This is exactly the rotation of the sine wave concerning the x-axis<sup>8</sup>. Only the rossover areas and the borders introdu
e small errors. Tra
king the input signal from the left to the right, the mean orientation displays whether the input signal is as
ending or des
ending - the higher value represents a lo
ally as
ending wave.

The next plot - the apex angle - is the angle between the two orientations in one point. In most cases the apex angle is  $\theta$ , any calculated orientations are positioned in the same direction, it follows that the intrinsic dimension at this point is '1'. But there are also five ridges of values near to  $\frac{\pi}{2}$ . These ridges are located at extreme values of the input signal which are the points of changing the orientation. These positions are crossovers rom one to another state .

The plot for the local phase  $\phi$  represents the structure of the input signal. At  $\phi = 0$  the input signal is reaching its maximum value, at  $\phi = \pi$  the input signal becomes minimal. The linear development of  $\phi$  between minimum and maximum value is only visible if the s
ale interval is hosen in a orre
t way.

The last plot shows the amplitude a. In the ideal case one expects a constant value. This cannot be matched at every point, because there are problematic fringe effects on the border of the input signal. The input signal f can be reconstructed using a and  $\phi$ with

$$
\hat{f} = a\cos(\phi). \tag{2.45}
$$

<sup>&</sup>lt;sup>8</sup>On an axis-parallel wave, the orientations would equal 0 and  $\pi$ .

<span id="page-22-1"></span><span id="page-22-0"></span><sup>&</sup>lt;sup>9</sup>The width of these crossovers is induced by  $w = s_c - s_f$ . For  $w \to 0$ , also the width of the crossovers be
omes '0'.

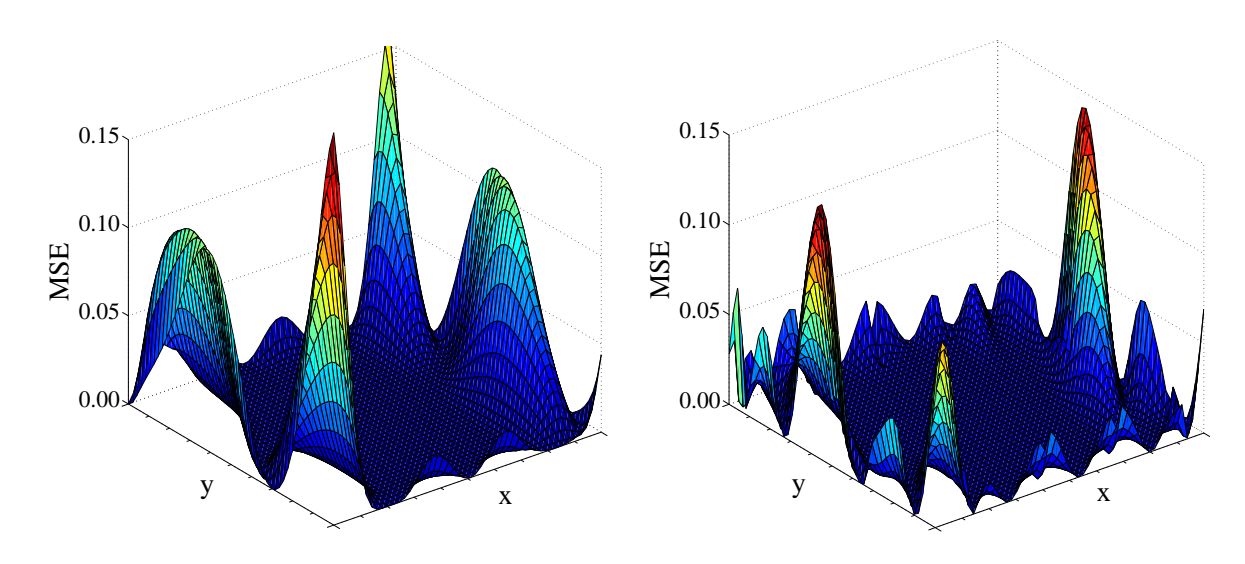

<span id="page-23-1"></span>Figure 2.5.: MSE of the reconstructions with  $\hat{f} = a \cos(\phi)$  and  $\hat{f}' = \cos(\phi)$ .

This reconstruction is depicted next to the input signal. Since the amplitude is constant ,Zang [44] suggests an only phase-based reconstruction

$$
\hat{f}' = \cos(\phi). \tag{2.46}
$$

This reconstruction can be helpful in some cases, especially if the amplitude is not of any interest. The mean square error (MSE) between the two reconstructions and the input signal is depicted in [2.5.](#page-23-1) The following equation is used to compare both MSE's.

<span id="page-23-3"></span>
$$
\frac{\text{mse}(\hat{f}) > \text{mse}(\hat{f}')}{X \ Y} = -0.08\tag{2.47}
$$

with  $XY$  as the number of pixels in the test image, mse is the mean square error and  $a > b$  the function

$$
a > b := \begin{cases} 1: & a > b \\ 0: & a = b \\ -1: & a < b \end{cases}
$$
 (2.48)

I he quality of both reconstruction methods is very similar.

<sup>&</sup>lt;sup>10</sup>This makes sense only for this example.

<span id="page-23-2"></span><span id="page-23-0"></span><sup>&</sup>lt;sup>11</sup> Equation [\(2.47\)](#page-23-3) means: 46% of the pixels of  $\hat{f}$  are afflicted with greater MSE than the same pixels of  $\hat{f}'$ .

#### <span id="page-24-0"></span>2.4.4. Expansion to Multiple Scale Intervals

The practical application of the analytic signal consists of the comparison of the results for different scale intervals. For *n* scale intervals  $\{[s_{f_1}, s_{c_1}], \ldots, [s_{f_n}, s_{c_n}]\}$  we calculate the analytic signal and compare the different results. An useful requirement is the disjun
tive overing of the s
ale intervals

$$
s_{f_1} < s_{c_1} = s_{f_2} < s_{c_2} \dots s_{c_n}.\tag{2.49}
$$

A simple requirement concerning a static shape of the convolution masks leads  $\mathrm{to}^{12}$  $\mathrm{to}^{12}$  $\mathrm{to}^{12}$ 

$$
q = \frac{s_c}{s_f}.\tag{2.50}
$$

This an be realised by

<span id="page-24-3"></span>
$$
s_i = 2^{\left(\frac{i}{d}\right)}\tag{2.51}
$$

with  $s_{f_i} = s_{i-1}$  and  $s_{c_i} = s_i$ . An octave<sup>[13](#page-24-2)</sup> is decomposed into d different parts. A well known application is the analysis of the attenuation att which is identical with the amplitude. For this ertain partition of the s
ale spa
e it reads

$$
\mathfrak{att}_i^a = a_i \tag{2.52}
$$

We take an one-pixel-stripe inside the input image of Figure [2.4](#page-21-0) and apply the analytic signal *n* times. In our example, the scale interval borders run from 1 to 24, using 40 different intervals. The attenuation is maximal at the scale interval which includes the indu
ed s
ale. Figure [2.6](#page-25-0) depi
ts the results. The maximum ridge is positioned in the middle, for too fine or too coarse scales the responses are less intensive. The maxima only differ in the fore- and background, but these inaccuracies are the result of convolution. The induced scale can be detected by isolating the scale with highest attenuation.

The first plot in Figure [2.7](#page-26-0) depicts the scale interval in which the attenuation reaches its maximum for every point. This procedure is proposed in  $[11]$ , but the result is inaccurate: The located scales vary inside seven different intervals between [4.18, 7.28]; the main scale is located at 5.73. The results are only applicable in the areas with a maximum in the input image, in other areas the s
ale be
omes too small, whi
h means it is not as
ertainable by the main s
ale dete
tion. The maximum grey value in the input

 $12$ This requirement is not necessary but yields to a simple equidistant scale space where each octave has the same number of intervals, in other words  $\forall i, j : (\log s_{c_i} - \log s_{f_i}) = (\log s_{c_j} - \log s_{f_j}).$ 

<span id="page-24-2"></span><span id="page-24-1"></span><sup>&</sup>lt;sup>13</sup>Octave has the same meaning as known from music: For scale  $s$  the octave is given by 2s.

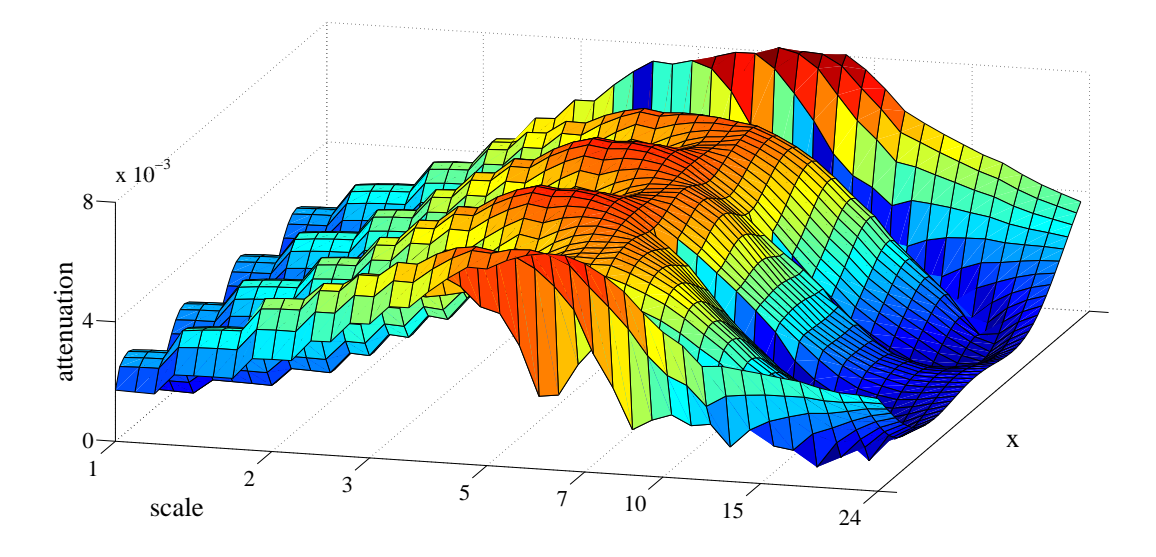

<span id="page-25-0"></span>Figure 2.6.: 40 different attenuations for an image stripe in the input image of [2.4](#page-21-0) at  $y = 25$  with scales running from 1 to 24.

signal is indicated by  $\phi \to 0$  or  $\phi \to \pi$ . In other words there is a relationship between the inaccuracy of the main scale detection operator (error) and the phase

$$
error = 1 - |\cos(\phi)| \in [0, 1]. \tag{2.53}
$$

This leads to the use of the phase to improve the main scale detection.

We introduce another measurement which replaces the attenuation  $\mathfrak{att}^a$ . We call this the new measure  $\mathfrak{att}^b$  with

$$
\mathfrak{att}_i^b = a_i |\cos(\phi_i)|. \tag{2.54}
$$

The application of the maxima detection with  $\mathfrak{at}^{t}$  is a bit more accurate, however it does not lead to an absolute elimination of the weak points. It obtains to high responses at points where the first method is too low. A benefit of this approach is the appearance of a large uniform plane between the error-wedges. The plot for this method is depi
ted in [2.7.](#page-26-0)

The combination of both methods lead to the final main scale detection:

- 1. calculate *n* attenuations based on  $\mathfrak{att}_i^a$
- 2. exclude the  $(n d)$  scale intervals where  $d > 0$  responses are below a certain threshold
- 3. take highest attenuation  $\mathfrak{att}_i^b$  inside the d remaining intervals.

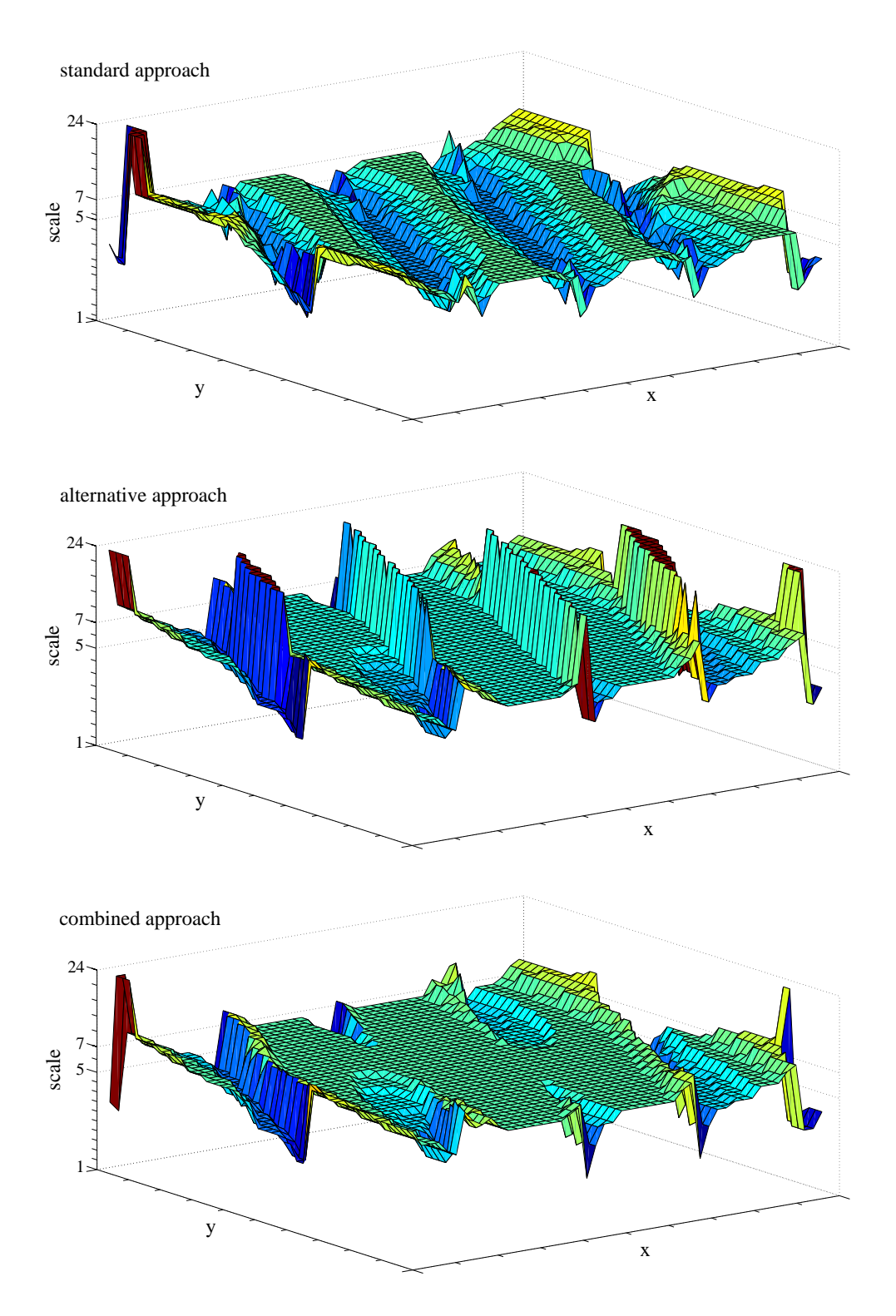

<span id="page-26-0"></span>Figure 2.7.: Detection of the main scale.

One interesting point of this routine is how to find the threshold. There are two possible ways:

- 1. choose d of the highest responses for constant  $d > 0$ .
- 2. choose all responses higher than a given threshold, e.g. threshold =  $factor \max(a)$ with  $0 < factor \leq 1$ .

In both cases we find a set of scales  $\{s_{i_1}, \ldots, s_{i_d}\}$ . An appropriate choice in the first approach is  $d = \frac{n}{2}$  $\frac{n}{2}$ . In the second approach  $factor = 0.8$  leads to reasonable results. The last plot in Figure [2.7](#page-26-0) shows the second approach with  $factor = 0.8$ .

This method is superior to the other two approaches. The advantages of the alternative method are ombined with an outlier-elimination using the normal method.

So far, the considered attenuations were only based on a or a and  $\phi$ , respectively. We will now introduce an approach only based on the phase congruence. This approach uses a property of exactness of a local scale in p. It finds the scale in p, having the minimum difference to other adjacent scales concerning the phase response. In our definition the method operates on the modulus of differences<sup>[14](#page-27-1)</sup>

$$
\mathfrak{att}_i^c = 1 - \frac{|\cos(\phi_i) - \cos(\phi_{i-1})| + |\cos(\phi_i) - \cos(\phi_{i+1})|}{4} \tag{2.55}
$$

with  $\mathfrak{att}_i^c \in [0,1]$  having a good value close to '1'. The best scale includes the highest possible variance of a band pass width at lowest variance concerning the detected structure. The detected scale will also be called the main scale.

The detected structures differ from those, detected by the other methods, because the amplitudes are ignored and phase and amplitude are in general linear independent. There is no quantitative information about the intensities on
erning signal response, rather than qualitative information about separateness of the scale, hence the reconstruction using phase congruence differs from other methods in a fundamental way.

#### <span id="page-27-0"></span>2.4.5. Scale Detection on Multiple Waves

As in real images, there is always a local superposition of many arbitrary waves, we will onsider the behaviour of the s
ale dete
tion on two arbitrary waves. Figure [2.8](#page-28-0) shows

<span id="page-27-1"></span> $14$  For the following definition it is important to assume a comparability between different scale intervals. In a simple approa
h using the same number of intervals per o
tave it is already guaranteed.

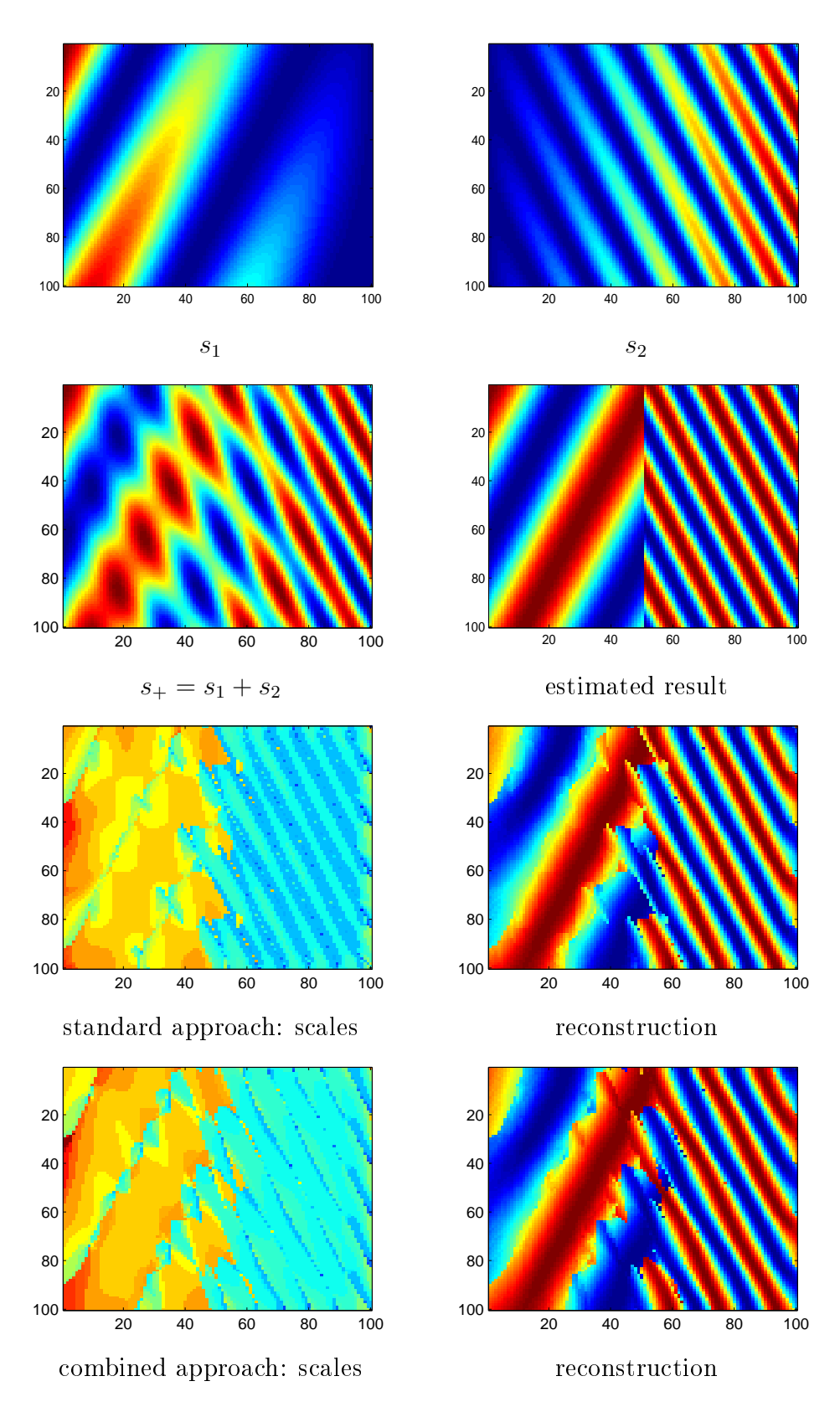

2.4. Appli
ation of the Analyti Signal

<span id="page-28-0"></span>Figure 2.8.: Main scale detection on the signal  $s_+$  using the standard approach and the ombined approa
h.

the construction of our input signal. The signal is built by two sine waves with different scales and orientations. The first wave is three times larger than the second. The intensities are distributed in a way, that the first wave descends linearly from the left to the right and the se
ond behaves oppositely. The rossover of the intensities is lo
ated in the middle of the picture. The third picture displays the overlay of the signals, which is the input signal for the s
ale dete
tion of the three proposed methods. The fourth figure is the estimated result for the standard method and the combined method.

The next four plots show the results of the two amplitude-based main scale detectors. The left images depict the detected scales. The right image is the phase-based reconstruction  $\hat{f}'$  using only these scales.

The standard approach is also known as 'maxima detection'. The combined method is characterised by a higher concentration of a detected scale in a certain part.

The first two plots in [2.9](#page-30-0) depict the application of the phase congruence. The next figure is the histogram of the detected main scales for the three methods. The phase-congruence based method indu
es another kind of signal than the amplitude based approa
hes: The orre
t s
ales are only dete
ted at extreme points on
erning a ertain s
ale whi
h are points with  $\phi = 0$  or  $\phi = \pi$ . The amplitude-intensity is ignored.

The histogram depicts the differences of the three methods. The estimated result consists of two peaks at  $s = 4$  and  $s = 12$ . The peaks of the three methods are marked by a square.

The standard approach detects two peaks for the fine wave at  $s = 3.3$  and  $s = 4.5$ . For the coarse wave it detects two peaks at  $s = 10$  and  $s = 12$ .

The combined method performs better. It just detects the two estimated peaks at  $s = 4.5$ and  $s = 12$ . In this sense, it is superior to the standard approach.

The phase ongruen
e generates the worst results as it dete
ts a huge false positive rate at  $s = 1.5$ . The other two local maxima are given by  $s = 5$  and  $s = 12$ , whereas the number of occurrences of these two maxima is only a bit higher than the number of the adjacent occurrences.

The computer code for the main-scale detection is given in listing [A.5,](#page-115-0) the code for the function which generates the synthetic image is given in listing [A.6.](#page-116-0)

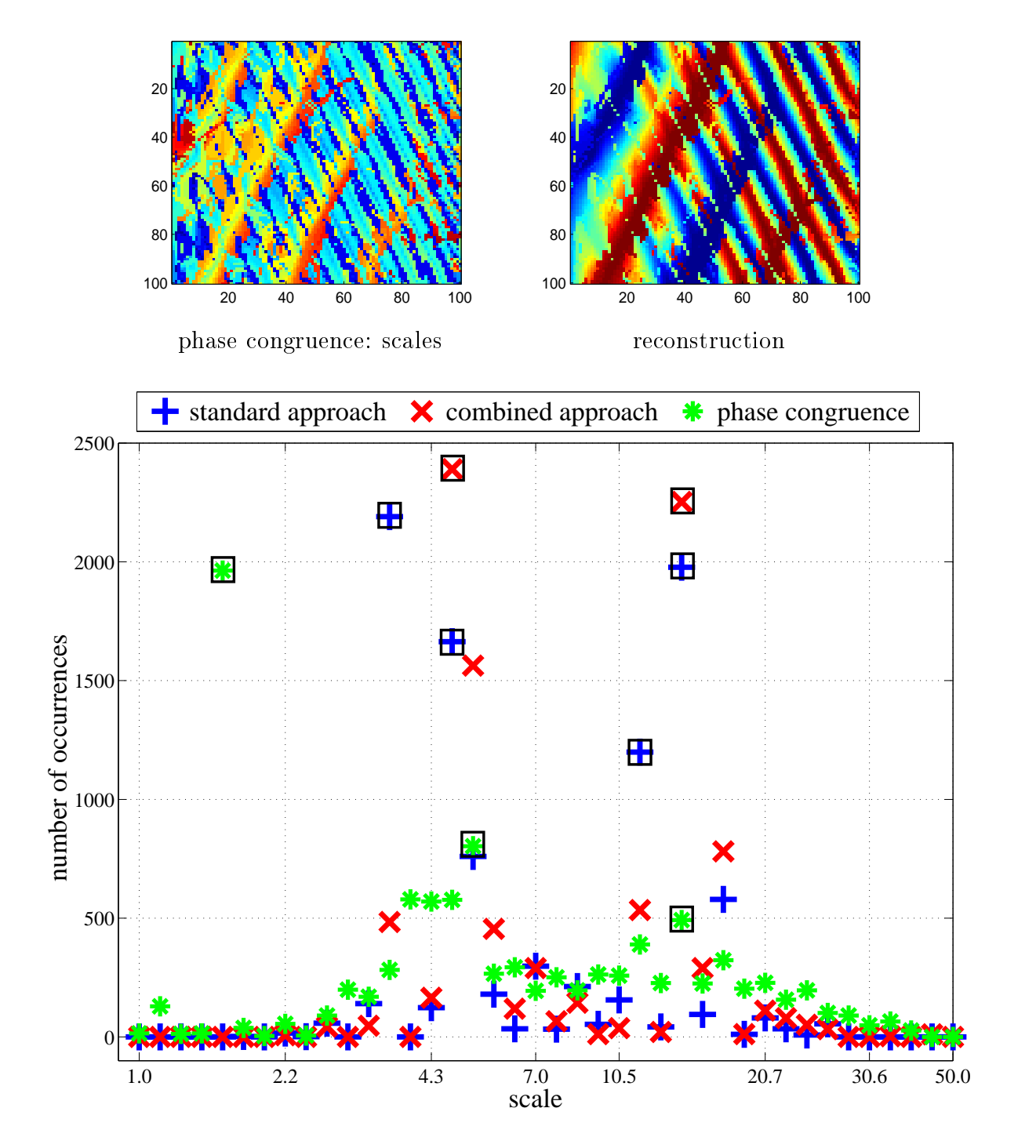

<span id="page-30-0"></span>Figure 2.9.: Top: Application of  $s_+$  with the phase congruence approach. Bottom: Histogram of the detected scales. The squares mark the peaks of each approach.

## <span id="page-31-0"></span>2.4.6. General Definition of the Attenuation

If we ignore the onstraint, that we need the same number of intervals per o
tave, the general definition of the first attenuation reads

$$
\operatorname{att}_i^a = \frac{a_i}{\log(s_{c_i}) - \log(s_{f_i})}.\tag{2.56}
$$

For the se
ond attenuation it follows

$$
\mathfrak{att}_i^b = \frac{a_i |\cos(\phi_i)|}{\log(s_{c_i}) - \log(s_{f_i})}.\tag{2.57}
$$

The phase congruence is defined by

$$
\mathfrak{att}_i^c = 1 - \frac{|\cos(\phi_i) - \cos(\phi_{i-1})|w_r| + |\cos(\phi_i) - \cos(\phi_{i+1})|w_l}{2(w_l + w_r)}
$$
(2.58)

with  $w_r = \log(s_{c_{i+1}}) - \log(s_{f_i})$  and  $w_l = \log(s_{c_i}) - \log(s_{f_{i-1}})$ .

These definitions allow the usage of every partition of the scale space and not only the one given in Equation  $(2.51)$ . Now it is possible to separate the scale space by

$$
[s_{f_i}, s_{c_i}] = [(i-1)c_I + c_O, ic_I + c_O], \text{ with } c_I, c_O \in \mathbb{N}^+ \tag{2.59}
$$

with  $c_I$  the interval size and  $c_O$  the offset. It also satisfies the constraint of disjunctive overing.

<span id="page-31-1"></span>The code for the calculation of the three attenuation-types can be found in [A.5.](#page-115-0)

# 2.4.7. Modified Image Reconstruction

If the sum of all scale intervals covers each important wave, the image can be reconstructed by

<span id="page-31-2"></span>
$$
\hat{f}(x, y) = \sum_{i=1}^{n} a_i \cos(\phi_i).
$$
 (2.60)

Using Equation [\(2.60\)](#page-31-2) we introduce the modified reconstruction by introducing an array of fa
tors b

$$
\hat{f}(x, y) = \sum_{i=1}^{n} b_i a_i \cos(\phi_i), b_i \in [0, 1].
$$
\n(2.61)

With the support of the modified reconstruction we can design a large set of different phase- and amplitude-based filters. It allows us to suspend or emphasise some scale responses according to the information given by a local histogram or previous knowledge. In Section [2.4.4,](#page-24-0) the reconstruction satisfies the definition

$$
b_i := \begin{cases} 1: & s_i = \text{main scale} \\ 0: & \text{otherwise} \end{cases} . \tag{2.62}
$$

This method is also applicable to noise reduction using the analysis of the respective attenuation. Low values of attenuation an be onsidered as noise, whereas too high attenuations can be determined as scratches on the surface of a scanned photography. After noise reduction the resulting signal  $\hat{f}$  can be considered as a new input image for further omputations.

We come back to this definition in the main chapter of this thesis, as it will be the basis of the SSSF.

#### <span id="page-32-0"></span>2.4.8. A Fast Implementation of the Analyti Signal

We finish the chapter about the analytic signal with a description of a fast performing implementation. We introduce a convolution pyramid and an instruction for the implementation on the GPU.

As already mentioned, an introduction to the implementation in  $C$  code is given in [40]. From the programmers viewpoint, the onvolution draws most of the attention. The analysis of a neighbourhood at a point p with radius n takes  $(2n+1)^2$  image- and filtermask-accesses<sup>15</sup> combined with the same number of multiplications and sums. This complexity of  $\mathcal{O}(n^2)$  leads to a non-acceptable draw-back for the application especially for big convolution sizes. The only way to reduce the number of calculations is to restrict the considered (image-) points by only paying attention to every  $dx$ -th pixel<sup>[16](#page-32-2)</sup>. This approach is also known as convolution pyramid [1]. The mask-calculation does not need to be hanged using the relationship

$$
\hat{s} = \frac{s}{dx}.\tag{2.63}
$$

The shortened onvolution mask has the same design and size as the onvolution mask reated by shortened s
ale parameters:

Consider a convolution mask m with parameters  $s_c$  and  $s_f$  and the size  $kn \times kn$ . Computing the sum for every  $k \times k$ -square results in an  $n \times n$  mask  $\hat{m}$ . This new convolution

<sup>&</sup>lt;sup>15</sup>The main problem is generally the speed of the image accesses.

<span id="page-32-2"></span><span id="page-32-1"></span><sup>&</sup>lt;sup>16</sup>The value dx is the offset between two considered points on the signal.

#### 2. The 2-Dimensional Analyti Signal

mask has the same design and sum as the first one, but less entries. Because the design is defined by the  $q = \frac{s_c}{s_c}$  $\frac{s_c}{s_f}$  and the size is linear in  $s_c$  it follows that  $\hat{m}$  equals a convolution mask created by  $\hat{s_c} = \frac{s_c}{dx}$  and  $\hat{s_f} = \frac{s_f}{dx}$  $dx$  .

The application of the offset dx on the first kernel  $q^p$  is depicted in Figure [2.10.](#page-34-0) The height and the design is not touched, whereas the resolution is minimised.

The opposite part of the convolution - the input image - must be preprocessed by a mean value convolution with the same mask size as  $dx$ . A good approach is the limitation of the maximum convolution mask size to  $n_{max}$ . For a scale interval with convolution size n, the value  $dx$  is computed by

$$
dx = \left\lceil \frac{n}{n_{max}} \right\rceil. \tag{2.64}
$$

This decreases the complexity of the convolution to a maximum of  $(2n_{max} + 1)^2$  steps which is independent from *n*. Although the calculation for  $n_{max}^2$  takes time, this part has an effort of  $\mathcal{O}(1)$  concerning n.

The calculation of the mean value can be decomposed by an iterative approach: We need two different convolution masks, the one to have an odd number  $n$  of elements for calculating the mean values reads

$$
M_{odd}^{n} = \frac{1}{n^{2}} \begin{bmatrix} 1 & \cdots & 1 \\ \vdots & & \vdots \\ 1 & \cdots & 1 \end{bmatrix} .
$$
 (2.65)

For an even number of *n* we need an  $(n + 1) \times (n + 1)$  matrix

$$
M_{even}^{n} = \frac{1}{n^2} \begin{bmatrix} 0.25 & 0.5 & \dots & 0.5 & 0.25 \\ 0.5 & 1 & \dots & 1 & 0.5 \\ \vdots & \vdots & \ddots & \vdots & \vdots \\ 0.5 & 1 & \dots & 1 & 0.5 \\ 0.25 & 0.5 & \dots & 0.5 & 0.25 \end{bmatrix} .
$$
 (2.66)

When calculating different mean values  $f_{odd}^i := f * M_{odd}^i$  and  $f_{even}^i := f * M_{even}^i$  it is reasonable to use the results iteratively. The origin equals a  $2 \times 2$  convolution mask

$$
f_{odd}^2 = f * \begin{bmatrix} 0.25 & 0.25 \\ 0.25 & 0.25 \end{bmatrix}.
$$
 (2.67)

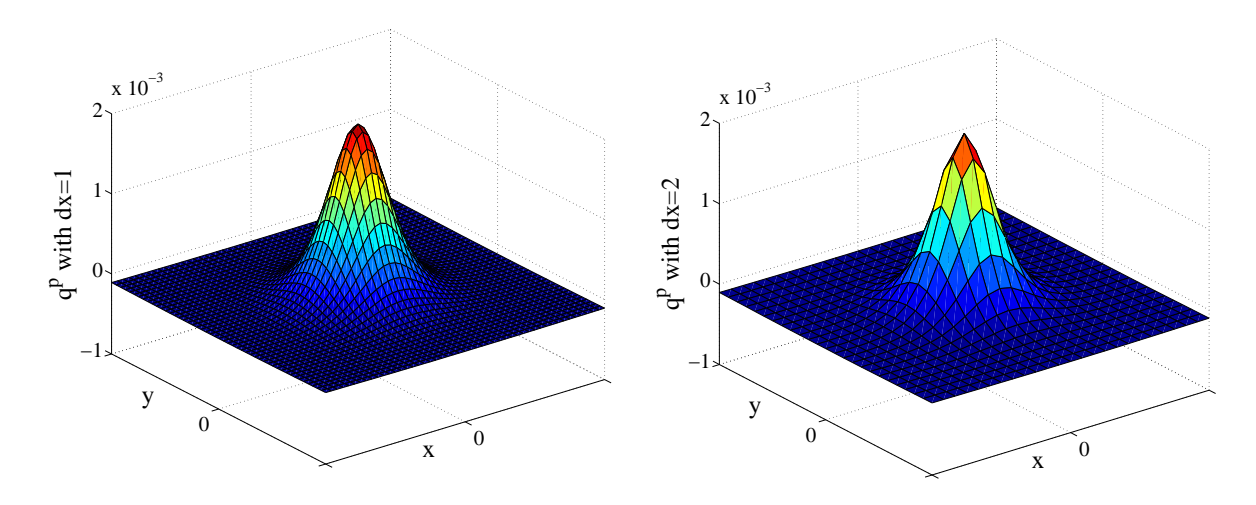

<span id="page-34-0"></span>Figure 2.10.: Convolution mask  $q^p$  as in [2.2](#page-19-2) and its resulting equivalent with  $dx = 2$ .

The iteration starting at  $i = 3$  reads

- 1. calculate  $f_{even}^i$  using  $f_{odd}^{i-1}$ odd
- 2. calculate  $f_{odd}^i$  using  $f_{even}^i, f_{odd}^{i-2}$  and f.
- 3. in
rease i.

It is possible to store the required information in the four slots of the graphic-card, hence  $p[r, g, b, \alpha] = p[f_{cur}, f_{odd}^j, f_{odd}^{j-1}, f]$  with  $p[r, g, b, \alpha]$  being the four channels of one image pixel.

Initially  $p[f_{odd}^2, f_{odd}^1 (= f), f_{odd}^2, f]$  becomes starting at  $i = 3$ 

- $p[f_{even}^i, f_{odd}^{i-2}, f_{odd}^{i-1}, f]$
- $p[f_{odd}^i, f_{odd}^{i-1}, f_{odd}^i, f].$

The start-equations for the mean value calculation steps read

$$
f_{odd}^1(x, y) = f(x, y) \tag{2.68}
$$

$$
f_{odd}^{2}(x, y) = \frac{1}{4} \sum_{x', y'=0}^{1} f(x + x', y + y'). \qquad (2.69)
$$

#### 2. The 2-Dimensional Analyti Signal

The further equations are given by

$$
f_{even}^{i}(x,y) = \frac{1}{4} \sum_{x',y'=0}^{1} f_{odd}^{i-1}(x-x',y-y') \qquad (2.70)
$$
  
\n
$$
f_{odd}^{i}(x,y) = \frac{1}{i^{2}} \left[ 2(i-1)^{2} f_{even}^{i}(x,y) - (i-2)^{2} f_{odd}^{i-2}(x,y) + \frac{1}{2} \sum_{x',y'=0}^{1} f\left(x + \frac{i-1}{2}(-1)^{x'} + \frac{i-1}{2} - \left\lfloor \frac{i-1}{2} \right\rfloor \right) + \frac{i-1}{2} (-1)^{y'} + \frac{i-1}{2} - \left\lfloor \frac{i-1}{2} \right\rfloor \right) \right]. \qquad (2.71)
$$

The used values of f are depicted in Figure [2.11.](#page-35-0) The terms  $f^i$  with  $i \in \{2, 4, 6, \ldots\}$  are

<span id="page-35-0"></span>

|                          |      |            |    | $\cdots$ |
|--------------------------|------|------------|----|----------|
| $\overline{\phantom{a}}$ | even | ູບ<br>even | یع | $\cdots$ |

Figure 2.11.: Masks for the calculation of the mean value

not used for the calculation of the mean value.

From one step to the next one, we need only 5 or 13 image accesses<sup>[17](#page-35-1)</sup>, independent from dx. This leads to a time complexity of  $\mathcal{O}(1)$ . The time complexity of the convolution and the calculation of the mean value on an  $n \times m$  pixel image having s different scale intervals is in  $\mathcal{O}(n \times m \times s)$ .

Obviously we are going to lose some information by applying this pyramid, but the mean square errors between two following values of  $dx$  are still reasonably small. The application on the sine wave - as in Figure [2.4](#page-21-0) with  $dx = 1$  and  $dx = 2$  - is depicted in Figure [2.12.](#page-36-0) The implementation with this special convolution pyramid is given in the Appendix [A.1.](#page-110-1)

On a graphic processor unit there are some continuative possibilities for acceleration. The analytic signal is defined on grey scale images, we only need one channel for the image information. When using  $GLSL<sup>18</sup>$  $GLSL<sup>18</sup>$  $GLSL<sup>18</sup>$  there are always four different channels per pixel<sup>19</sup>: three channels for red, green and blue and one channel for the alpha value. The

<span id="page-35-1"></span><sup>&</sup>lt;sup>17</sup>For  $f_{odd}^i$  we need 4 pixel accesses on the border edges of f and one pixel access on  $f_{even}^i$  and  $f_{odd}^{i-2}$  which are stored in the certain pixel; for  $f_{even}^i$  with odd value of i we need to calculate  $f_{even}^{i-1}$  4,  $f_{odd}^{i-1}$  with 5 and finally  $f_{even}^i$  with 4 pixel accesses.

<span id="page-35-2"></span><sup>&</sup>lt;sup>18</sup>Open Graphics Library Shading Language is the language, which is used for the implementation on the GPU.

<span id="page-35-3"></span> $19a$  GPU register consists of a vector having 4 floats. It follows that the processor always calculates 4 floats per clock. However one does not have to use these 4 channels.
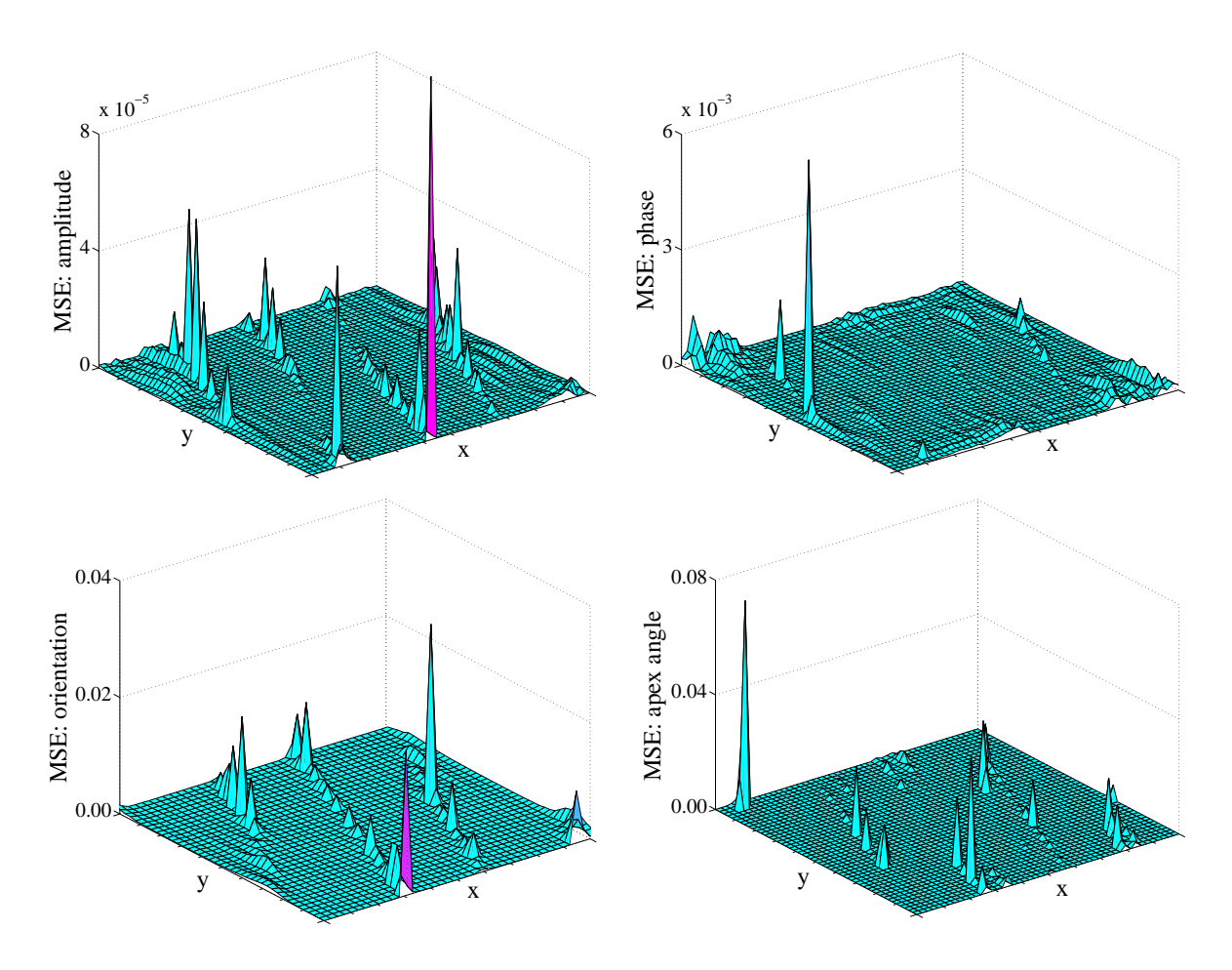

Figure 2.12.: MSE's for the the application as in [2.4](#page-21-0) between  $dx = 1$  and  $dx = 2$ . First row: *a* and *φ*. Second row: *θ* and *α*.

access to a pixel always uses these four channels. A common way to use this for grey scale images is to put the adjacent image pixels into the three remaining free channels, this results for a certain  $dx$  in

$$
p[r, g, b, \alpha]_{(x, y; dx)} = [\overline{f}_{(x, y)}, \overline{f}_{(x+dx, y)}, \overline{f}_{(x, y+dx)}, \overline{f}_{(x+dx, y+dx)}]
$$
(2.72)

with  $\overline{f}$  being the input signal after mean valuing as in [2.11.](#page-35-0) It reduces the image accesses by factor 4. To accelerate the mask acesses<sup>[20](#page-36-0)</sup> we only submit the non-redundant parts because the fast memory on a GPU is quite small. When calculating the complete masks outside the GPU there are two different types of masks. As shown in Figure [2.2](#page-19-0) for the Poisson kernel it is enough to transmit an eighth sli
e. For the other kernels we need at

<span id="page-36-0"></span><sup>&</sup>lt;sup>20</sup>It is unavoidable to calculate the mask before pushing into GPU, because it is static for all pixels and the calculation (for each pixel) is much more complex than an storage access.

least a quarter slice for the kernel reconstruction. Furthermore the kernels  $q^x$  and  $q^y$ , respectively  $q^{xx}$  and  $q^{yy}$  are identical except for rotation. This results in a minimum requirement of memory

$$
place_{\min} = \underbrace{\frac{(n+1)n}{2}}_{q^p} + \underbrace{2(n+1)n}_{q^x \text{ and } q^{xx}} + \underbrace{n^2}_{q^{xy}}
$$
(2.73)

for a given maximal kernel size of  $(2n + 1)^2$ . This is a reduction to about  $\frac{7}{48}$  of the complete number of the mask entries. However depending on the specific GPU it can be more useful to transmit some redundant information to reduce the jumps concerning the array access. The optimal way with respect to the speed and the image representation is an uniform transmission of a quarter per mask without the values  $x = 0$  or  $y = 0$  plus the stripe having  $x = 0$ , respectively  $y = 0$ . This results in a memory requirement of

$$
place_{\text{opt}} = \underbrace{4n^2}_{q^p, q^x, q^{xx}, q^{xy}} + \underbrace{3n}_{\text{additional for } q^p, q^x \text{ and } q^{xx}} + \underbrace{1}_{\text{middle of } q^p} \tag{2.74}
$$

which is still a reduction to about  $\frac{1}{6}$  and accelerates the convolution-time. We implemented the calculation of the analytic signal for  $place_{\text{min}}$  and  $place_{\text{opt}}$  in C++, OpenGL<sup>21</sup> and GLSL. We used an NVidia GeForce 9600GS GPU<sup>[22](#page-37-1)</sup>. The faster method (place<sub>opt</sub>) is restricted to a convolution of  $33^2$  pixels, the second one allows up to  $65^2$  pixels per mask. A test on a 0.25 mega pixel image and another 1 mega pixel image gave the in [2.13](#page-38-0) depi
ted frame rates. The al
ulations are stopped if the frame rate be
omes lower than 5 frames per second.

For  $place_{opt}$ ,  $n = 16$  and the smaller image, we achieved 45 frames per second, for  $place_{opt}$ ,  $n = 16$  and the larger image, we achieved 19 frames per second.

The calculations with the  $place_{\min}$  approach takes much more time. For the larger image, it effects an abortion of the calculation at  $n \geq 20$ . As the convolution is the most time consuming part of the calculation, we are able to compute the analytic signals for 19 scale intervals with  $n_{\text{max}} = 16$  in less than one second for the larger  $1024 \times 1024$ pixel image or to compute one frame in real-time<sup>--</sup>.

The calculation of the mean value takes not longer than the calculation of the analytic signal with  $n = 1$  and  $place_{\text{opt}}$ , which is 727 frames per second for the smaller image and 448 frames per se
ond for the larger one.

 $\overline{\text{^{21}Open}}$  Graphics Library

<span id="page-37-0"></span><sup>&</sup>lt;sup>22</sup>The complete specification of our our GPU is given in the Appendix [B.](#page-150-0)

<span id="page-37-2"></span><span id="page-37-1"></span> $^{23}$ In this case, real-time is defined as a frequency of 20 Hz.

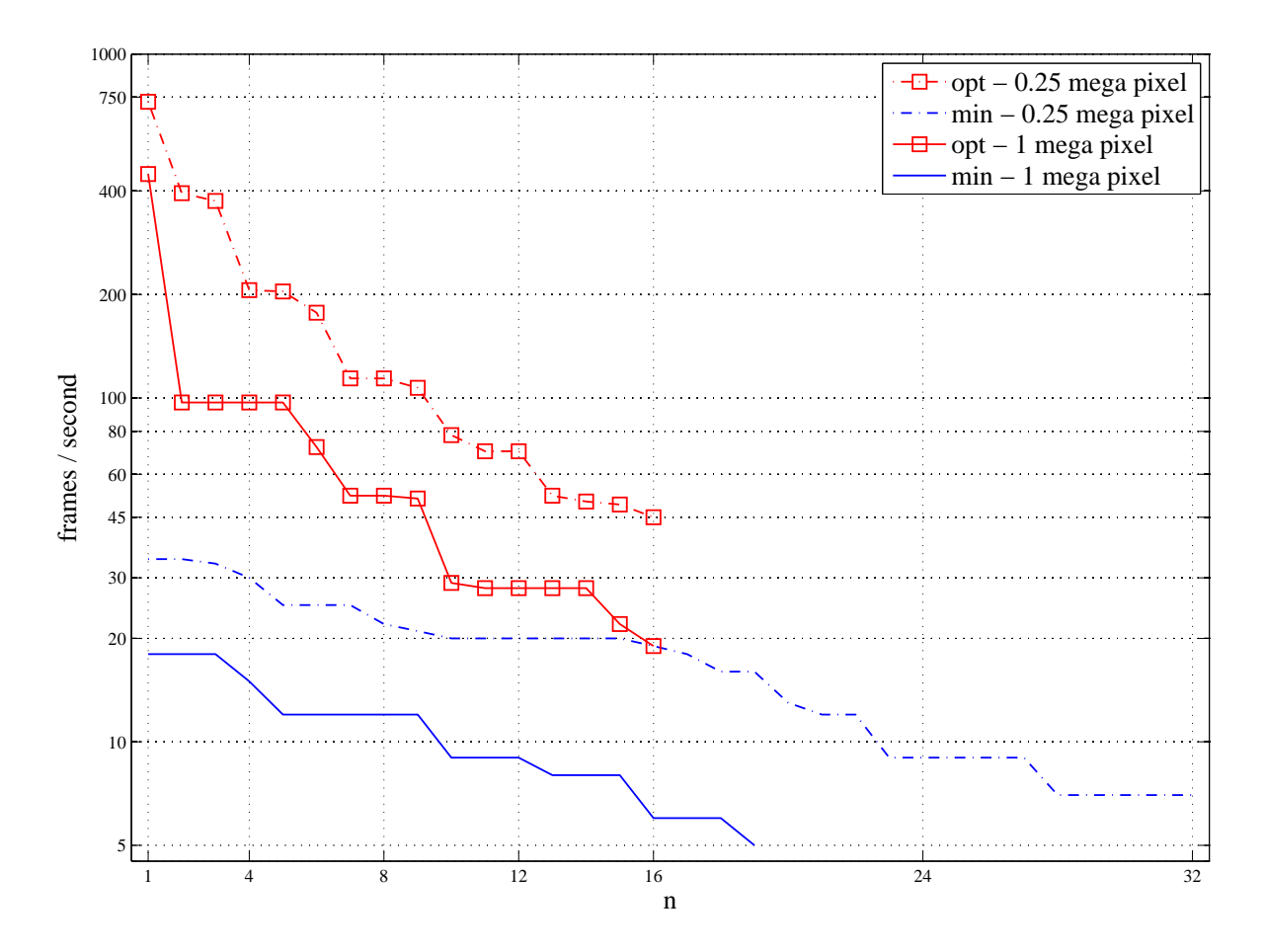

<span id="page-38-0"></span>Figure 2.13.: Frame rates for the analytic signal calculation on two 'Lena' - images with  $512\times512$  and  $1024\times1024$  pixels.

The code of the fragment shader which is the significant part of the calculation on the GPU is listed in the Appendix [B.](#page-150-0)

# 3. The S
ale Spa
e Segmentation Filter

In this chapter we develop a new segmentation filter which operates on the 2D analytic  $s$ ignal transform. We can it Scale Space Segmentation Filter . The main scope of application is the detection whether a pixel is part of a special texture or not . The input is a grey scale image as in the case of the analytic signal. The output is also a grey scale image providing the likelihood of each pixel being part of the texture. The range of this filter is neither region based nor edge based, but pixel based in a special way. Hence, the results are generally not onne
ted like normal region- or edge-based segmentation outputs nor does the segmented pixel set grow or shrink from one iteration to the next. Another important attribute is the rotation invarian
e whi
h arises with the inherited rotation invariance of the analytic signal which is the only not single-point operation in this filter.

As texture segmentation is a central task for computer vision, we can find a lot of different publi
ations on
erning segmentation or dete
tion routines. We will list some works which are related with this thesis. There are publications about the segmentation in general and about segmentation on medical images. There are also publications, which des
ribe the phase-based approa
h.

Brandt  $[4]$  gives a programme for the detection of the spine in his doctoral thesis. He uses template mat
hing and simulated annealing on the grey value input images, with the limitation not being luminan
e, rotation, size or design invariant. He rea
hes segmentation results with a true positive value between 0.75 and 0.85.

The authors of [24] propose a lung segmentation, which is based on thresholds and histograms on grey scale images, the authors of [35] make a similar approach for the liver segmentation. Kaminsky et al. publish an interactive tool<sup>-</sup> for a 3-dimensional segmentation of the spine [21], which is basically a region growing in three dimensions.

There are also some approaches using the watershed transform. The authors of [25] expose a segmentation approa
h, ombining the watershed transform with the region

In the following, we use the abbreviation SSSF.

<span id="page-40-0"></span><sup>2</sup> In our ase, the region of interest (ROI) is given by a texture.

<span id="page-40-2"></span><span id="page-40-1"></span><sup>&</sup>lt;sup>3</sup>An interactive segmentation tool normally needs a pre-allocation of the segmentation by the user, before it starts to calculate the final segmentation.

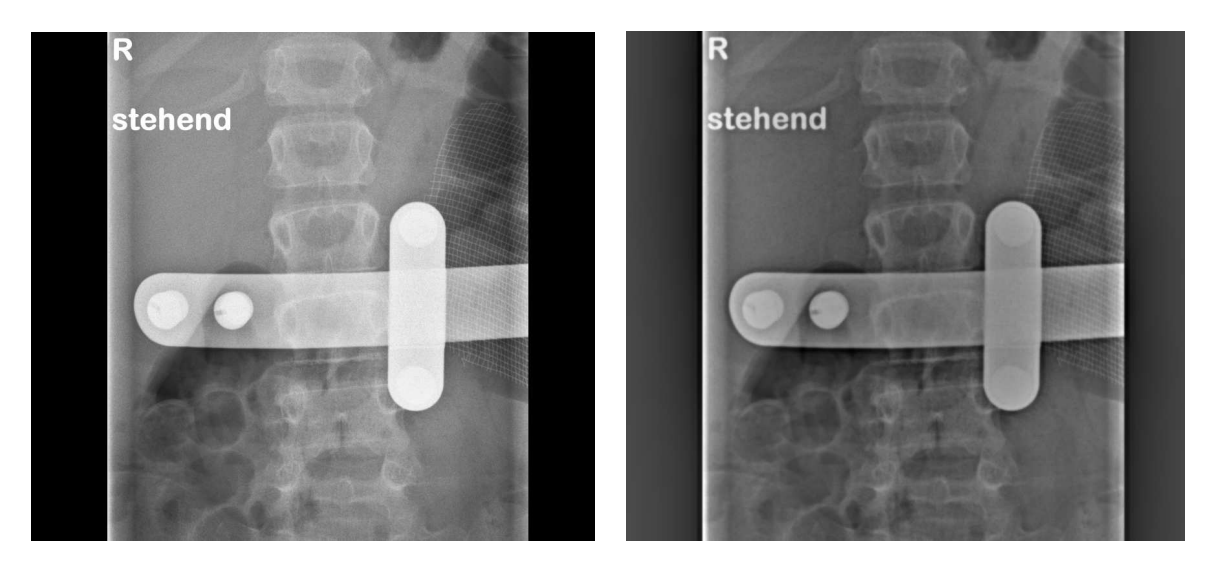

Figure 3.1.: Input image and reconstructed image

<span id="page-41-0"></span>growing, similar to [28],  $[17]$  or [5]. Also the watershed transform was motivated by this medical task. A spine segmentation is given in [38]. A segmentation of the brain with the magnetic resonance tomography is given in  $[3]$ ,  $[15]$  and  $[29]$ . Kindler et. al  $[23]$  use a two s
ale framework with an energy-driven operator and an adaption of a positioned shape on the structure.

The field of the phase based approaches is dominated by edge-detector-based or featuredetection-based segmentations. The authors of [19] give a phase-based edge detector. The author of [34] presents a feature detector based on the monogenic signal, the publications [31], [16] and [18] give solutions for phase based feature detectors using ultrasound photographs.

This chapter is split in a short introduction and the description of the fundamental components. Then we discuss the different possible designs of the components and their different properties. At the end we will show some results and give an outlook.

# 3.1. Motivation: Ex
lusion of Surrounding Area

The development of the SSSF is motivated by a spine detection task. Consider a computer tomography (CT) photography of a human's upper part of the body on whi
h we want to locate the spine. Generally the spine and other bone structures are lighter than softer parts. But also other structures, like synthetic objects as implants, lettering and image boundaries can reach the same grey scale value as the bones. In a first step we want to ex
lude these blo
kages to obtain a plainer view on the spine.

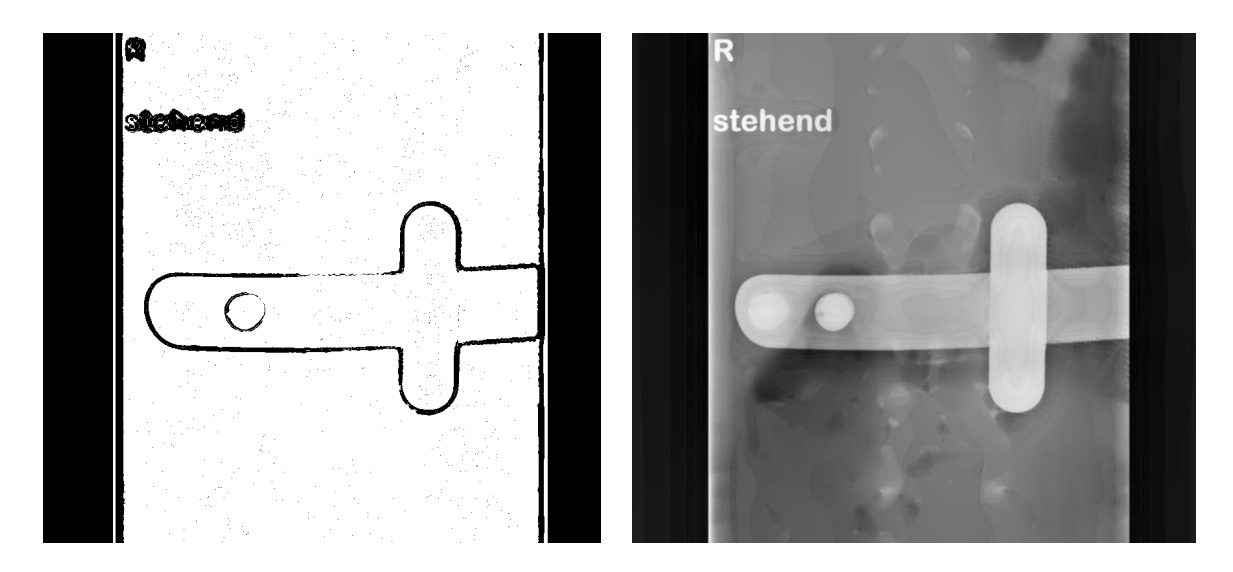

<span id="page-42-1"></span>Figure 3.2.: First image: Band pass example for  $\mathfrak{att}_1^a$ . White:  $\mathfrak{att}_1^a$  inside the band pass. Second image: Modified reconstruction for a low pass filter.

In Section [2.4.7](#page-31-0) we introduced the reconstruction of the image using the phase  $\phi$  and the amplitude a. We also considered a modification using a signal  $b \in [0, 1]$  which allows us to filter noise or scratches of a photograph in dependence of the attenuation att. Figure [3.1](#page-41-0) depicts a normal reconstruction of an image like in [\(2.60\)](#page-31-1). The reconstructed image is not totally equivalent with the source image, in particular fine details get lost. rurthermore the image looks washed-out, as the black or white regions are discoloured . Figure [3.2](#page-42-1) illustrates the power of constructing a band pass filter inside the attenuation. In the first image in  $3.2$  we use a simple band pass filter

<span id="page-42-4"></span>
$$
b(x,y) := \begin{cases} 1 & \text{: } \mathfrak{a}\mathfrak{t}\mathfrak{t}^a(x,y) \in (t_{low}, t_{high}] \\ 0 & \text{: } \mathfrak{c}\mathfrak{t}\mathfrak{t}\mathfrak{t}\mathfrak{t}\mathfrak{t}\mathfrak{t}\mathfrak{t} \end{cases} \tag{3.1}
$$

This filter maps the pixels within a certain range of attenuation to one, and these with migher or lower attenuation to zero. The considered scales are pretty small .

The resulting image  $b$  is an inverted edge detector for the high pass - as especially strong edges get high amplitudes. For low amplitudes  $b$  equals a plateau detector, as low amplitudes go with low grey scale changes in the input image<sup>6</sup>. Hence the attenuation  $\mathfrak{a} \mathfrak{t} \mathfrak{t}^a$ indu
es a simple edge dete
tor.

<span id="page-42-0"></span><sup>&</sup>lt;sup>4</sup>As we can only apply a finite set of different scales, we accumulate every detailed information inside one s
ale interval.

<sup>&</sup>lt;sup>5</sup>In this example we used is  $s_f = 1$  and  $s_c = 2$ .

<span id="page-42-3"></span><span id="page-42-2"></span>the amplitude has similar issues as the modulus of the derivation

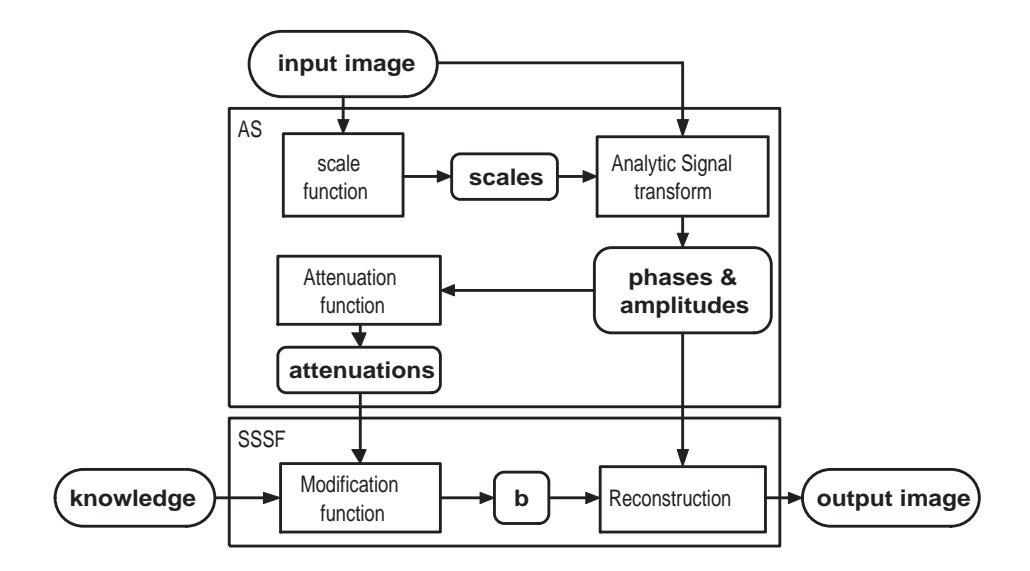

<span id="page-43-0"></span>Figure 3.3.: Principal procedure for filtering inside the analytic signal scale space.

A noise detector can also be reached with [\(3.1\)](#page-42-4) but with values  $t_{low} = 0$  and  $t_{high} - t_{low} = \epsilon$ with  $\epsilon$  being small. Noise is characterised by attenuations just greater than zero but very small.

The second image in [3.2](#page-42-1) depicts the modified reconstruction as in  $(2.61)$ . The mapping for  $b_i$  is a high pass

<span id="page-43-1"></span>
$$
b_i(x,y) := \begin{cases} 1 & \text{: } \mathfrak{att}_i^a(x,y) > t_{high} \\ 0 & \text{: } \text{otherwise} \end{cases} . \tag{3.2}
$$

The resulting reconstruction contains almost exclusively synthetic objects like the implant and lettering, whereas the spine and the soft parts of the photograph are ex
luded. We ask if there is a band pass based approach which is not only able to detect edges or ob je
ts with extreme grey values, but every well dened texture. As we will see, this question an be answered in a positive manner.

# <span id="page-43-2"></span>3.2. Components of the SSSF

The SSSF is based on band passes of the attenuation as in [\(3.1\)](#page-42-4) but with more degrees of freedom to adapt the desired texture.

The flowchart in Figure [3.3](#page-43-0) shows the main concept of this filter. The input is a grey s
ale image and some knowledge about the texture information. The output image is the modified reconstruction similar to the second image in [3.2](#page-42-1) which contains a highlighting

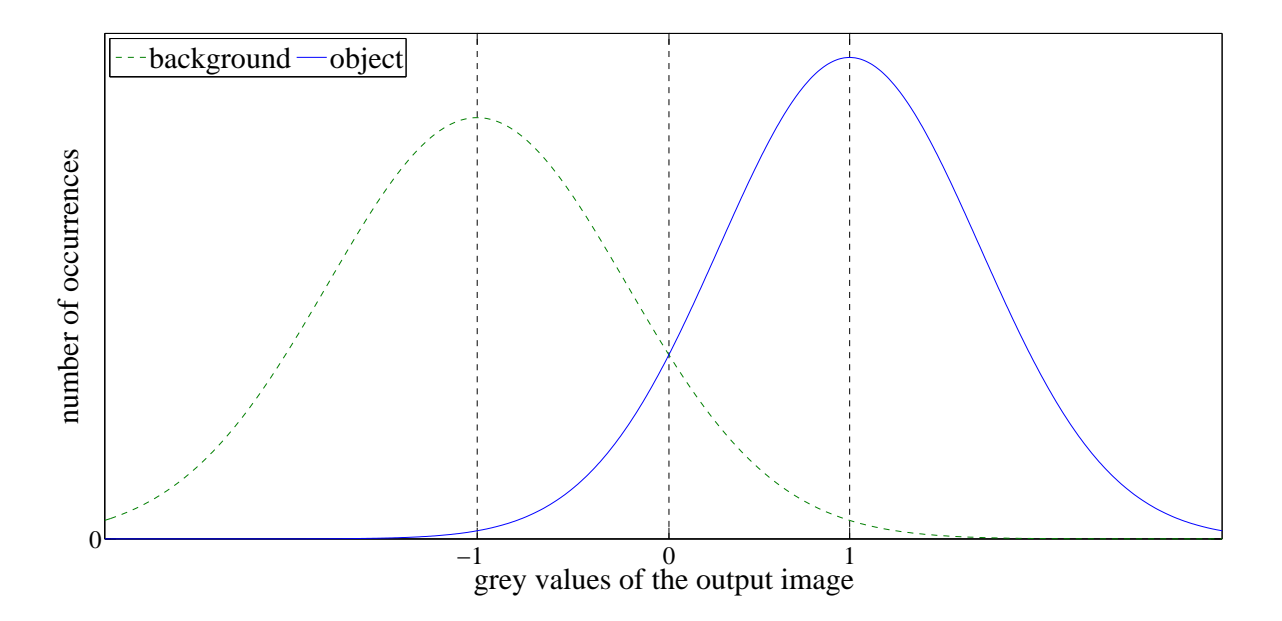

<span id="page-44-0"></span>Figure 3.4.: Histogram of the output image with same number of object pixels and background pixels.

of the sear
hed texture.

In the first step the amplitudes, phases and attenuations are calculated. The scale function calculates the size of the input image and returns a number of scale intervals scales. The scales and the input image are transformed with the analytic signal. It returns phases and amplitudes whi
h are mapped to a set of attenuations by the Attenuation function.

The SSSF omputes a set of b-signals similar to the ones in [3.2,](#page-42-1) the band pass parameters are stored in knowledge. Finally the information in b, ontaining the texture information, and the phase and amplitude- signals are merged in the re
onstru
tion function which returns the output image.

This output image is not yet the segmented image but it is a colouration for each pixel, which depicts the likelihood of being part of the texture or part of the background. It is possible to stret
h and move the results of the output image to obtain the s
ale like in Figure [3.4.](#page-44-0) A simple segmentation an be rea
hed by applying a threshold on the output image.

In the next sections we will explain the low-level and the higher-level components. The low-level components are the scale function, the attenuation function and the reconstruction. The higher-level components are the different modification functions.

## 3.3. Low-Level Components

#### 3.3.1. Scale Function

The scale function computes the scale intervals for the analytic signal transform. The input images whi
h ontain the same texture lass may not have the same resolution, but if the input images have same resolution the scale function returns constant scale intervals, independent of the input image.

The s
ale intervals are given by

$$
s_i = \exp\left(i\frac{\log(s_{\max})}{n}\right), i \in \{0, \dots, n\}
$$
\n(3.3)

with  $s_{\text{max}}$  the highest coarse scale. Let h be the height of the input image and w its width. The maximal scale  $s_{\text{max}}$  can be estimated by

$$
s_{max} = f(y \mid h, x \mid w), f \in \{\min, \max, +\} \text{ and } a, b \in \mathbb{R}^{\ge 0}.
$$
 (3.4)

For the spine data we use values  $y = 0.092, x = 0$  and  $f = +$ . We only consider the image height [7](#page-45-0) .

The resulting value for  $s_{\text{max}}$  must barely cover the object diameter of the largest pattern in the texture. In our case, this is the spine body which is not exceeding  $s_{\text{max}} = 0.092 \cdot h$ .

#### 3.3.2. Attenuation Fun
tion

The attenuation function maps the phases and amplitudes of each scale interval into three different attenuations. In our case, the attenuation is the signal, on which the band passes are computed. We use the attenuations  $\mathfrak{att}^a$ ,  $\mathfrak{att}^b$  and  $\mathfrak{att}^c$  which are described in detail in [\(2.56\)](#page-31-3), [\(2.57\)](#page-31-4), and [\(2.58\)](#page-31-5).

#### 3.3.3. Re
onstru
tion

We will consider four different types for the modified reconstruction. The original modi-fied reconstruction is [\(3.5\)](#page-46-0). The other reconstruction types are actually derivatives of the first one. Only the first equation leads to accurate reconstructions like in Figure  $3.1$  by setting  $b = 1$ . The others are exclusive for the modified reconstruction as in Figure [3.2.](#page-42-1)

<span id="page-45-0"></span><sup>&</sup>lt;sup>7</sup>We consider medical images of the spine, these images only share being photographs of the upper part of the body. Hen
e the height is the only onstant information of these photographs.

The onsidered re
onstru
tion types read

<span id="page-46-0"></span>
$$
rec_1(x, y; b) = \sum_{i=1}^{S} (b_i a_i \cos(\phi_i))(x, y)
$$
\n(3.5)

$$
rec_2(x, y; b) = \sum_{i=1}^{S} (b_i \cos(\phi_i))(x, y)
$$
\n(3.6)

$$
rec_3(x, y; b) = \sum_{i=1}^{S} (b_i a_i |\cos(\phi_i)|)(x, y)
$$
 (3.7)

$$
rec_4(x, y; b) = \sum_{i=1}^{S} (b_i |\cos(\phi_i)|)(x, y).
$$
 (3.8)

# 3.4. Modification Function

In this section we study different types of the modification function starting with a trend from special ones to more abstract formulations. The modification function introduces the knowledge into the SSSF, it is the main component of the filter.

We study the band pass filter, the fuzzy band pass filter, the polynomial filter, the general filter and the comprehensive filter. Each filter makes use of the scale function, the three attenuation functions and the four reconstructions.

## 3.4.1. Band Pass Filter

The filtering via thresholds is the first and most simple filter method as it needs a really small set of knowledge. It can be applied to each of the three attenuations and four reconstructions. However in this first description we only consider the first reconstruction method and the first two attenuation types.

By modified reconstruction as in Equation  $(3.5)$  we can filter at least the kind of artifacts which are depicted in Figure [3.1](#page-41-0) and marked in [3.2.](#page-42-1) The modification function for band pass thresholds is similar to Equation [\(3.2\)](#page-43-1), but needs S high passes  $t_{high,i}$  and S low passes  $t_{low,i}$  for  $i \in \{1, \ldots, S\}$ .

For  $i \in \{1, \ldots, S\}$  the function reads

<span id="page-46-1"></span>
$$
b_i(x,y) := \begin{cases} 1 & \text{: att}_i(x,y) \in (t_{low,i}, t_{high,i}] \\ 0 & \text{: otherwise} \end{cases} . \tag{3.9}
$$

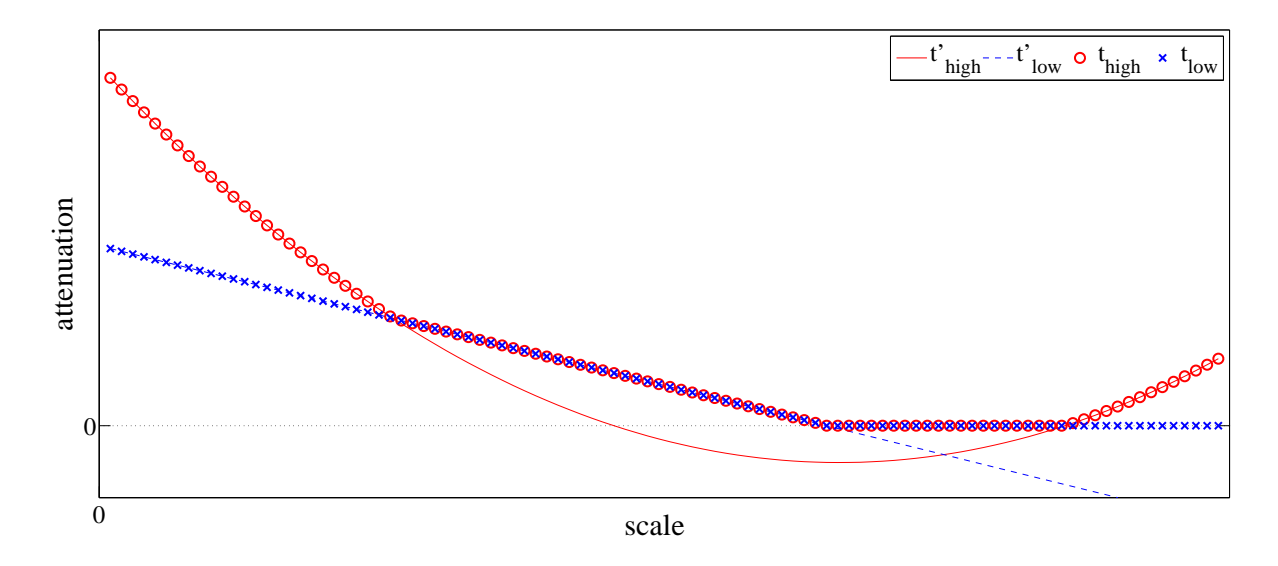

<span id="page-47-2"></span>Figure 3.5.: Polynomial band pass.  $t'_{high}$  and  $t'_{low}$ : High pass and low pass as [\(3.10\)](#page-47-0).  $t'_{high}$ and  $t'_{low}$ : High pass and low pass as in  $(3.12)$ 

By using the first two attenuations we can filter scratches, borders and lettering. Also implants can be filtered out up to a certain accuracy.

For every  $i \in \{1, ..., S\}$  with S different scale intervals the property  $b_i$  depends on  $t_{low,s_i}$ and  $t_{high,s_i}$ . These 2S thresholds define the filter characteristics.

## 3.4.2. Polynomial Filter

The polynomial filter equals the band pass filter but replaces the properties  $t_{low,1}, \ldots, t_{low,S}$ and  $t_{high,1} - t_{low,1}, \ldots, t_{high,S} - t_{low,S}$  by two polynomial functions. The degrees of the polynomials are  $k_1 < S$  and  $k_2 < S$  with

<span id="page-47-0"></span>
$$
t_{low,i} := \sum_{j=0}^{k_1} \check{a}_j \left( \frac{\log(s_{c_i}) + \log(s_{f_i})}{\log(s_{c_n}) + \log(s_{f_n})} \right)^j
$$
  

$$
t_{high,i} - t_{low_i} := \sum_{j=0}^{k_2} \hat{a}_j \left( \frac{\log(s_{c_i}) + \log(s_{f_i})}{\log(s_{c_n}) + \log(s_{f_n})} \right)^j.
$$
 (3.10)

The reduction can be useful, as the calculated thresholds often have strong coherence and the knowledge description shrinks down to  $k_1 + k_2 + 2$  entries<sup>8</sup>. The induced thresholds

<span id="page-47-1"></span><sup>&</sup>lt;sup>8</sup>Note: This specification delivers a compact range of  $x \in [0,1]$ .

must satisfy the onstraint

<span id="page-48-1"></span>
$$
0 \leq t_{low,i} \leq t_{high,i}
$$
  
\n
$$
\Rightarrow 0 \leq t_{low,i}
$$
  
\n
$$
\land 0 \leq (t_{high,i} - t_{low,i})
$$
\n(3.11)

because  $\mathfrak{att} \in [0, \infty)$ .

To satisfy this constraint there are two possible ways: The first one uses a simple non-linear mapping between the results of [\(3.10\)](#page-47-0)  $\hat{t}_{i,i}$  and the requirement of [\(3.11\)](#page-48-1)

<span id="page-48-0"></span>
$$
t_{\cdot,i} := \max(0, \hat{t}_{\cdot,i}).\tag{3.12}
$$

Figure [3.5](#page-47-2) illustrates this mapping.

The other approach is included directly in the formula of the polynomials

$$
\hat{t}_{\cdot,i} = t_{\cdot,i} \Leftrightarrow \forall x \in [0,1]: \sum_{i=0}^{k_1} a_i x^i \ge 0.
$$
\n(3.13)

This an be solved for a small number of dimensions by

$$
k = 0 \rightarrow a_0 \ge 0 \tag{3.14}
$$

$$
k = 1 \rightarrow a_0 \ge 0, a_1 > -a_0 \tag{3.15}
$$

$$
k = 2 \rightarrow (a_2 > 0, a_0 = 0, a_1 \ge 0) \lor (a_2 > 0, 0 < a_0 < a_2, a_1 > -2\sqrt{a_0 a_2})
$$
  
 
$$
\lor (a_2 > 0, a_0 \ge a_2, a_1 > -(a_0 + a_2))
$$
  
 
$$
\lor (a_2 \le 0, a_0 \ge 0, a_1 > -(a_0 + a_2)).
$$
 (3.16)

The implementation of this approach demonstrates, that the method is more of theoreti
al interest as the optimisation of the polynomials is mu
h harder than the optimisation of the other proposed filters. But we get a really small set of knowledge which can be used to estimate the intrinsic dimension or complexity of the segmentation task. However, after this step the threshold vector can be described by

$$
T_{pol} = \langle a_{0,1}, \dots, a_{k_1,1}, a_{0,2}, \dots, a_{k_2,2} \rangle \tag{3.17}
$$

which is only of size  $k_1 + k_2 + 2$ .

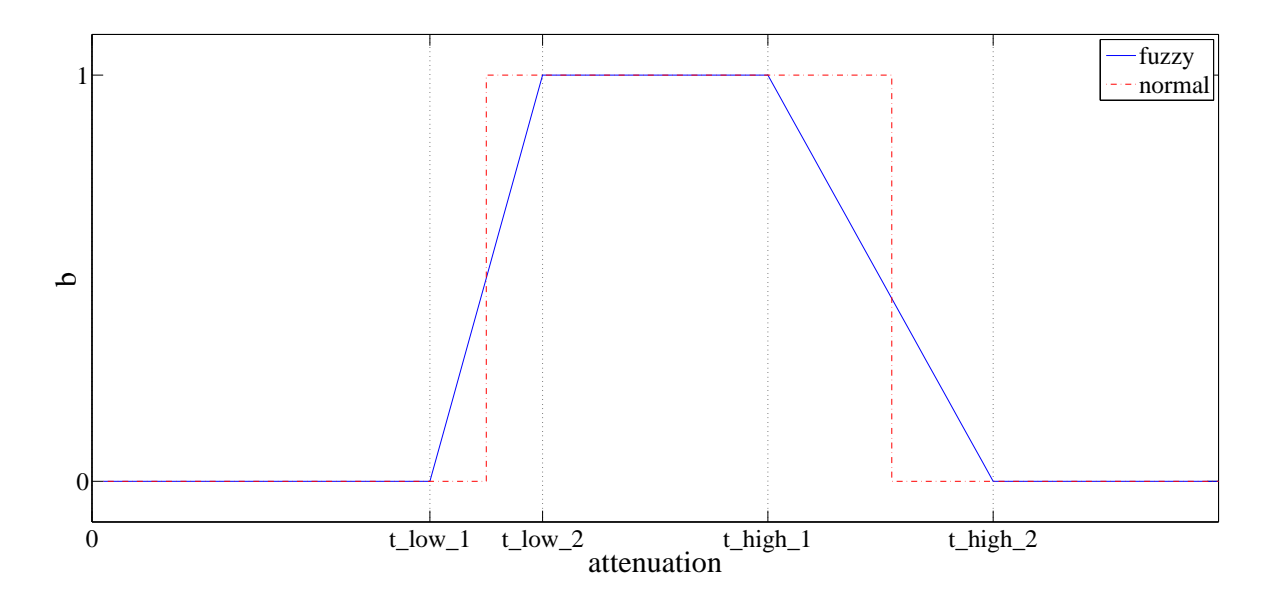

<span id="page-49-2"></span>Figure 3.6.: Blue line: fuzzy interval as in [\(3.18\)](#page-49-0), red dotted line: same as normal interval.

This reduction is independent from  $S$ , it only depends on the estimated polynomial<sup>[9](#page-49-1)</sup>. The simplest choice is  $k_1 = k_2 = 0$  which means  $t_{low,i} = t_{low}$  and  $t_{high,i} = t_{high}$ . This mapping is similar to [\(3.1\)](#page-42-4). For a vector of size  $k_1 + k_2$  there are  $k_1 + k_2 - 1$  different possible ombinations.

#### 3.4.3. Fuzzy Band Pass Filter

We return to the band pass filter and expand it by using fuzzy intervals. Fuzzy intervals are intervals with fuzzy boundaries, hen
e the boundaries are intervals between 0 and 1. The most simple approa
h reads

<span id="page-49-0"></span>
$$
b_i(x, y) := \begin{cases} \frac{\operatorname{att}_i(x, y) - t_{low_1, i}}{t_{low_2, i} - t_{low_1, i}} & : \operatorname{att}_i(x, y) \in (t_{low_1, i}, t_{low_2, i}) \\ 1 & : \operatorname{att}_i(x, y) \in [t_{low_2, i}, t_{high_1, i}] \\ \frac{t_{high_2, i} - \operatorname{att}_i(x, y)}{t_{high_2, i} - t_{high_1, i}} & : \operatorname{att}_i(x, y) \in (t_{high_1, i}, t_{high_2, i}) \\ 0 & : \operatorname{att}_i(x, y) \in [0, t_{low_1, i}] \cup [t_{high_2, i}, \infty) \end{cases} \tag{3.18}
$$

with edges  $(t_{low_1,i}, t_{low_2,i})$  and  $(t_{high_1,i}, t_{high_2,i})$ . Figure [3.6](#page-49-2) depicts the fuzzy band pass filter (as in [3.18\)](#page-49-0) and the normal band pass filter.

<span id="page-49-1"></span><sup>&</sup>lt;sup>9</sup>Polynomials of size  $k_1 = S - 1$  and  $k_2 = S - 1$  obviously lead to the same vector length as the unrestricted vector. Each unrestricted vector does not have more intrinsic dimensions, that means there is a mapping between both, in this sense this degree is no more a true restri
tion.

Sin
e the fuzzy band pass is a superset of the normal band pass we get the normal band pass by setting

$$
t_{low_1,i} = t_{low_2,i} = t_{low,i}
$$
\n(3.19)

$$
t_{high_1,i} = t_{high_2,i} = t_{high,i} \tag{3.20}
$$

which satisfies the definition  $(3.9)$  for the normal band pass.

#### 3.4.4. General Filter

In the last sections we described filters with minimal parameter sets. The reconstruction have been restricted by only using one band pass per scale interval and  $b \in [0, 1]$ . There is for example no possible intering for the dual object  $\,$  .

The first improvement of the general filter is the expansion of the range of b to  $\mathbb{R}$ .

Furthermore the proposed methods only allow to filter connected attenuations at each scale interval, as they use only one band pass. Consequently the second improvement is the introdu
tion of more than one band pass per s
ale interval.

A general scale space filter is just a discrete mapping from scale intervals s and attenuations to the real numbers:

$$
b_s(x, y) : \mathfrak{att}_s(x, y) \to \mathbb{R} \tag{3.21}
$$

For every considered pair  $(s, \text{att})$  there is one specified value in R respectively in  $[-1, 1]$ for the mapping.

This filter cannot be described with reasonable effort as the second value att has a potentially large number of different values. In other words it has uncountable infinite elements. To receive a discrete mapping, we must approximate the function by segmenting the attenuations in  $\mathfrak I$  disjunctive intervals, representing equivalence classes for actual attenuations  $\{[\mathfrak{att}_1], \ldots, [\mathfrak{att}_J]\}$ 

$$
b_s(x, y) : [\mathfrak{att}_j]_s(x, y) \to \mathbb{R}.
$$
 (3.22)

The scale interval s is already discrete. Figure [3.7](#page-51-0) shows such a segmentation of the attenuation in 16 equivalen
e lasses.

The practical approximation of the general filter highly depends on  $\mathfrak{I}$ . If the equivalence

<span id="page-50-0"></span><sup>&</sup>lt;sup>10</sup>Let  $f_1$  be a filter for object  $\Gamma_1$  on background  $\Gamma_2$ , such that  $\Gamma_1$  is highlighted compared to  $\Gamma_2$  and  $b_{f_1}(x,y;s) \geq 0$ . The dual object of  $\Gamma_1$  is  $\Gamma_2$  and vice versa, hence the filter  $f_2$  for background  $\Gamma_2$  is that which satisfies  $b_{f_2}(x, y; s) = -b_{f_1}(x, y; s) \leq 0$ , hence  $b_{f_2}(x, y; s) \in [-1, 0] \notin [0, 1]$ .

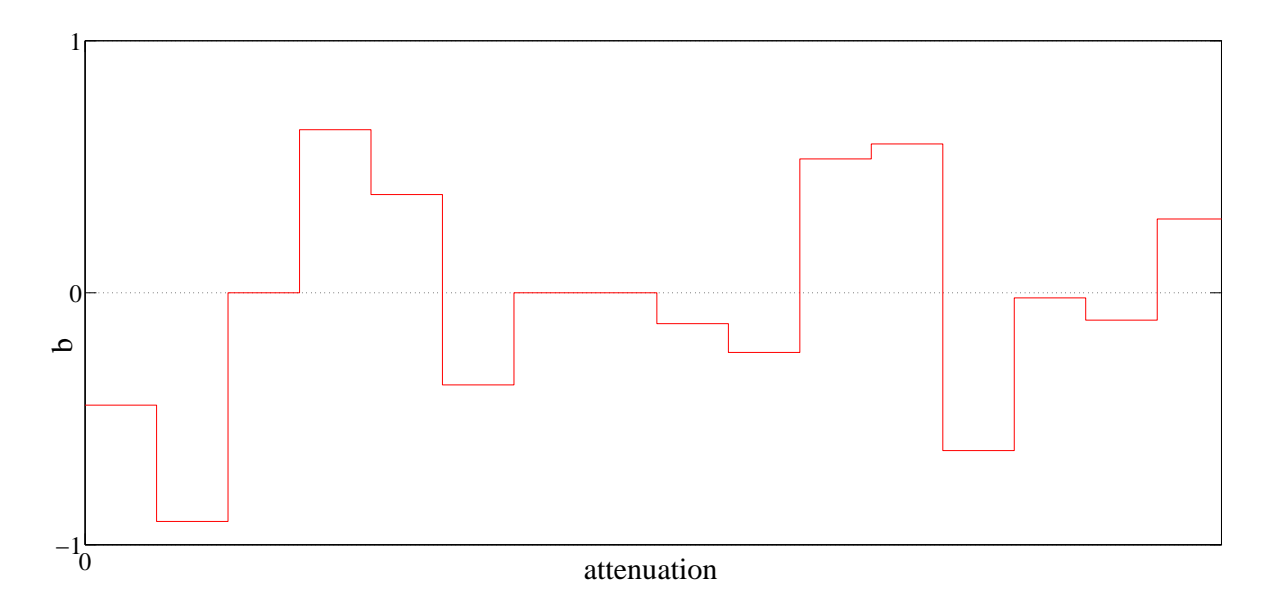

<span id="page-51-0"></span>Figure 3.7.: red line: mapping of a general filter having 16 attenuation-equivalencelasses

classes are as small as the resolution of  $\mathfrak{att}$ , every attenuation value gets its own equivalen
e lass - it is not an approximation anymore.

This new filter is theoretically able to extract or accentuate every object like anatomical regions, patterns and textures. The benefit for this filter is the fast applicability because it yields to a single-point operator in s
ale spa
e. The disadvantage is the big size of the knowledge and the high costs for training the function.

#### 3.4.5. Relationship Between Band Pass and General Filter

The approaches of the general and band pass filter can be combined by introducing a maximum band pass amplitude  $m$  into the filter

$$
b_{i,m}(x,y) = b_i(x,y) \cdot m \tag{3.23}
$$

with  $b_i(x, y)$  as in [\(3.9\)](#page-46-1).

The value  $m$  specifies the mapping for the general filter whereas the boundaries of the band pass  $t_{low}$  and  $t_{high}$  depict the boundaries of one certain equivalence class.

The general filter with  $\mathfrak I$  equivalence classes can be substituted by  $\mathfrak I$  band pass filters with thresholds  $\tilde{t}_1, \ldots, \tilde{t}_{J+1}$ . For band pass filter i it follows  $t_{low} = \tilde{t}_i$  and  $t_{high} = \tilde{t}_{i+1}$ .

#### 3.4.6. The Comprehensive Filter

Each of the considered filters works so far on one specific attenuation type and one reconstruction function. The client has to choose the ones which have the best results on the onsidered task.

There are twelve different combinations of three attenuations and four reconstruction types. To ombine these, there are several possibilities:

- Take the attenuation- and reconstruction-type of the best one or
- $\bullet$  calculate a segmentation based on the 12 different responses or
- calculate a segmentation based on the 12 different attenuation- and reconstructiontypes.

The first choice returns only one combination, whereas the last two approaches combine in fact all options. The difference between the last two approaches is: The former approach makes twelve different separations which are particular as good as possible. The other approach does not reveal the separation character until all mappings are done. Certainly the performance of these approaches gets better from the first to the last one as the second one is a superset of the first and the third is a superset of the second  $\overline{\ }$  . The se
ond approa
h reads

$$
rec_{comp,2}(x, y; b) = \left(\sum_{r=1}^{4} \sum_{k \in \{a, b, c\}} \mathfrak{a}(r, k) rec_r(x, y; b_{r,k})\right) - \Delta.
$$
 (3.24)

The first approach can be produced by setting  $\Delta = 0$ ,  $a(r, k) = 0$  and only  $a(\hat{r}, \hat{k}) = 1$ with  $\langle \hat{r}, \hat{k} \rangle$  as the chosen combination between reconstruction type and attenuation type. The third approa
h reads

$$
rec_{comp,3}(x, y; b) = \left(\sum_{r=1}^{4} \sum_{k \in \{a, b, c\}} rec_r(x, y; b_{r,k})\right) - \Delta.
$$
 (3.25)

<span id="page-52-0"></span> $\frac{11}{11}$ The second and the third approach are equivalent except the third approach is less restricted during optimisation.

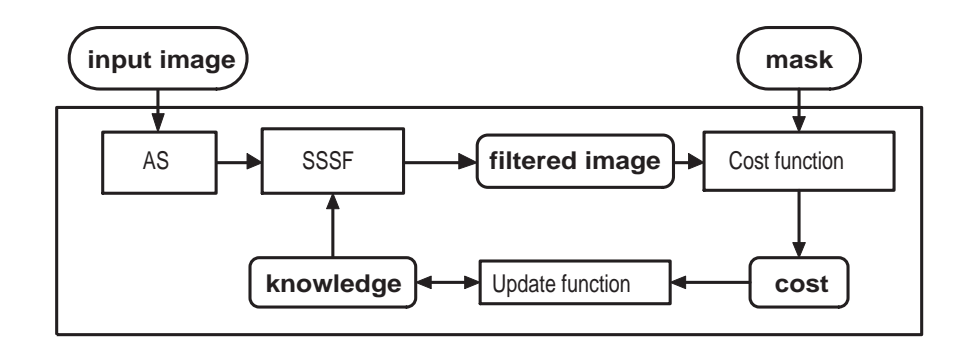

<span id="page-53-0"></span>Figure 3.8.: Simplied training loop to optimise knowledge Θ.

This can be transformed into the second approach as the factor  $a(r, k)$  is contained in  $b_{r,k}$ 

$$
rec_{comp,3}(x, y; b) = \left(\sum_{r=1}^{4} \sum_{k \in \{a,b,c\}} rec_r(x, y; b_{r,k})\right) - \Delta
$$
  
= 
$$
\left(\sum_{r=1}^{4} \sum_{k \in \{a,b,c\}} a(r, k) rec_r(x, y; b_{r,k}a(r, k)^{-1})\right) - \Delta
$$
  
= 
$$
rec_{comp,2}(x, y; \hat{b}).
$$
 (3.26)

In this thesis we implicitly always use the third approach  $rec_{comp,3}$  as it returns better results than the other two approa
hes.

# 3.5. Training of the SSSF

After we discussed the different kinds of filters and the principal functionality of this approach we consider the development of a knowledge set  $\Theta$ . As every image class needs its own knowledge set, we must train it accordingly to the image class before applying it. Therefore we use a recursive optimisation process:

- 1. Guess solution  $\Theta_i$
- 2. Compute the cost for solution  $\Theta_i$
- 3. Quit or repeat pro
ess ontrolled by ost

This training loop is depicted in [3.8.](#page-53-0) The process initially starts with an empty knowledge  $\Theta_1 = \emptyset$ . The filtered image on this initial knowledge becomes 0.

The cost function compares the filter results with a target mask containing a colouration in object and non-object. The output of the cost function is the scalar: cost  $\in [0,1]$ . Finally the update function changes the knowledge to minimise the cost of the filtered image of the next iteration. Globally the training loop must be steered by the use of a ost-based exit ondition.

In the next sections we will evaluate different 1- and *n*-dimensional cost functions. Afterwards we look at the update functions of the filters.

#### <span id="page-54-0"></span>3.5.1. 1-Dimensional Cost Fun
tions

We start with the derivation of simple cost functions, based on the difference between filtered image and object-mask. Later we will expand it to more dimensions which improves the results of the update function.

We start with the discussion of 'first order' separation-based functions. These functions return a value which depicts the separation of object and non-object in the filtered image.

When searching the knowledge for one specific filter method, we must evaluate the filtered image by comparing it to some target image. This cost function normally returns the difference between filtered and target image, which must be minimal for the best filter. Positive points are object points and negative points are non-object points.

The proper choice of the separation sep between object and non-object obviously decides about the cost, a change of sep influences the ratio between true positive and negative points. Figure [3.9](#page-55-0) illustrates this relationship: The index sep-X marks the boundary between negative and positive test points.

The target image consists of zeros for non-object points and ones for object points. The set of positive points is  $\{pos\}$ , the negative set is  $\{neg\}$ . In this section  $rec(p)$  simply describes the grey value of the reconstructed image at point  $p$ , but not the reconstruction function itself. To assure the speed of the evaluation function we set

$$
sep = M(M(rec\{pos\}), M(rec\{neg\}))\tag{3.27}
$$

with  $M(a, b)$  as the mean value of a and b.

For each positive pixel  $pos_1, \ldots, pos_{\{\{pos\}\}}$  and each negative pixel  $neg_1, \ldots, neg_{\{\{neg\}}\}$  the

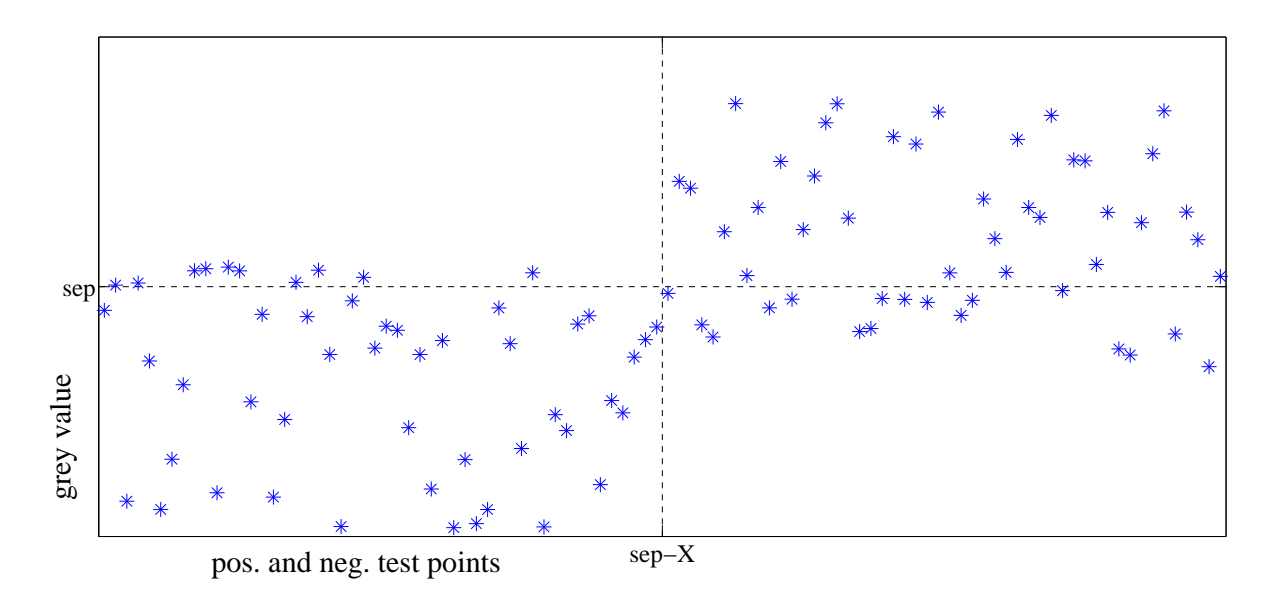

<span id="page-55-0"></span>Figure 3.9.: Exemplary filtered signal. Lower left quadrant: true negative, upper right: true positive, upper left: false positive, lower right: false negative.

ost fun
tion reads

$$
cost_p(rec, pos_i) = \begin{cases} 0 : rec(pos_i) > sep \\ 1 : otherwise \end{cases}
$$
 (3.28)

$$
\text{cost}_n(rec, neg_i) = \begin{cases} 0 & : rec(neg_i) \le sep \\ 1 & : \text{otherwise} \end{cases} . \tag{3.29}
$$

The cost function for the complete set is

$$
\text{cost}_P(\text{rec}, \{pos\}) = \sum_{i=1}^{|\{pos\}|} \frac{\text{cost}_p(\text{rec}, pos_i)}{|\{pos\}|} \hat{=} \text{true positive value} \tag{3.30}
$$

$$
cost_N(rec, \{neg\}) = \sum_{i=1}^{\lfloor \{neg\} \rfloor} \frac{\text{cost}_n(rec, neg_i)}{\lfloor \{neg\} \rfloor} \hat{=} \text{true negative value.} \tag{3.31}
$$

The costs cost<sub>p</sub> and cost<sub>N</sub> are in the interval [0, 1]. The value cost = 0.5 depicts no separation, 0 is the best separation for the considered object and 1 is the best separation for the qual of the object", but the worst for the object itself. The compound cost is the mapping

$$
(\text{cost}_P(\text{rec}, \{pos\}), \text{cost}_N(\text{rec}, \{neg\})) \rightarrow [0, 1]. \tag{3.32}
$$

<span id="page-55-1"></span> $12$ The dual is the inversion between object and non-object. The dual of the object is the non-object.

We use the cost functions

<span id="page-56-0"></span>
$$
cost_{mean}(rec, \{pos\}, \{neg\}) = 0.5(cost_P(rec, \{pos\}) + cost_N(rec, \{neg\})) \qquad (3.33)
$$

which is a special case of

<span id="page-56-1"></span>
$$
\begin{aligned} \text{cost}_{p,\epsilon}(rec, \{pos\}, \{neg\}) &= \text{cost}_P(res, \{pos\})p + \text{cost}_N(res, \{neg\})(1-p) \\ &- \epsilon |\text{cost}_P(res, \{pos\})p - \text{cost}_N(res, \{neg\})(1-p)| \\ \text{with } \epsilon, p \in [0, 1]. \end{aligned} \tag{3.34}
$$

Another simple ost fun
tion is given by

$$
cost_{max}(rec, \{pos\}, \{neg\}) = max(cost_P(rec, \{pos\}), cost_N(rec, \{neg\})).
$$
 (3.35)

The first most simple evaluation mapping is Equation  $(3.33)$ . This has the drawback to optimise only the easier side, the difference between  $\cos t_P$  and  $\cos t_N$  can become large. Equation [\(3.34\)](#page-56-1) is an expansion of [\(3.33\)](#page-56-0) by introducing  $\epsilon \in [0,1]$  as a measure of disparity between  $cost_P({\{pos\}})$  and  $cost_N({\{neg\}})$ , and  $p \in [0,1]$  to control an one-sided optimisation. This ost fun
tion an be useful when aiming for a low false-negative or low false-positive value. A better approach, when aiming for an equivalent optimisation is the cost function cost<sub>max</sub>. With this function both values grow uniformly as the optimisation only onsiders the worse value.

#### 3.5.2. Multi-Dimensional Cost Fun
tions

To combine  $n$  different cost functions we define the multi-dimensional cost function. An  $n$ -dimensional cost function is a mapping from  $n$  different 1-dimensional cost functions:  $\text{cost}_1, \ldots, \text{cost}_n$  to the scalar  $\text{cost} \in [0, 1]$  with

$$
\text{cost} = \frac{\Delta_1}{1 + \Delta_1} \left( \frac{\text{cost}_1}{\Delta_1} + \frac{\Delta_2}{1 + \Delta_2} \left( \frac{\text{cost}_2}{\Delta_2} + \dots (\text{cost}_n) \dots \right) \right). \tag{3.36}
$$

The value  $\text{cost}_1$  has the highest relevance, whereas  $\text{cost}_n$  is least significant. The value  $\Delta_i$ is the smallest distance between two different evaluations of  $\cos t_i$ , this difference is the grid size of  $cos t_i$ , which is only available if  $cos t_i$  is a discrete mapping.

To simplify the construction of multi-dimensional cost functions, we will restrict the test points to a subset with  $|\{pos\}| = |\{neg\}.$ 

#### Calculation of  $\Delta$  for the 1-Dimensional Cost Functions

The cost functions introduced in Section [3.5.1](#page-54-0) are already discrete: Let  $rec_1$  and  $rec_2$  be two different reconstructions of the same input image with

$$
\underbrace{\mathrm{cost}(rec_1, \{pos\}, \{neg\})}_{=\mathrm{cost}(rec_1)} > \underbrace{\mathrm{cost}(rec_2, \{pos\}, \{neg\})}_{=\mathrm{cost}(rec_2)}.
$$

At least one value of  $cost_P(rec_i, \{pos\})$  or  $cost_N(rec_i, \{neg\})$  must improve from the first to the second reconstruction  $rec_i$ . Let without loss of generality

$$
\underbrace{\text{cost}_P(\text{rec}_1, \{\text{pos}\})}_{=\text{cost}_P(\text{rec}_1)} > \underbrace{\text{cost}_P(\text{rec}_2, \{\text{pos}\})}_{=\text{cost}_P(\text{rec}_2)}
$$

and

$$
\begin{aligned} \text{cost}_p(rec_1) - \text{cost}_p(rec_2) &= \sum_{i=1}^{|\{pos\}|} \frac{\text{cost}_p(rec_1, pos_i)}{|\{pos\}|} - \frac{\text{cost}_p(rec_2, pos_i)}{|\{pos\}|} \\ &\geq \frac{1}{|\{pos\}|} = \Delta_{pos}.\end{aligned} \tag{3.37}
$$

With  $N = |\{neg\}| = |\{pos\}|$  and

$$
cost_N(rec_i) := cost(rec_i, \{neg\})
$$
\n(3.38)

it follows

$$
cost_N(rec_1) > cost_N(rec_2) \Rightarrow \Delta_{neg} = \frac{1}{|\{neg\}|} = \frac{1}{N} = \Delta_{pos}.
$$
 (3.39)

The smallest difference  $\Delta$  for a cost function  $\text{cost}(\cdot) \in \{\text{cost}_P(\cdot), \text{cost}_N(\cdot)\}\$ is given by

$$
\Delta_{\text{cost}} = \min \{ \Upsilon_{\text{cost}} | \Upsilon_{\text{cost}} > 0 \land \Upsilon_{\text{cost}} = \text{cost}(rec1) - \text{cost}(rec_2) \}
$$
\n
$$
\Rightarrow [\text{cost}(rec_1) > \text{cost}(rec_2) \Rightarrow \underbrace{n}_{\in \mathbb{N}} \Delta_{\text{cost}} = \text{cost}(rec_1) - \text{cost}(rec_2)]. \tag{3.40}
$$

Now it is possible to compute  $\Delta$  for cost<sub>mean</sub> and cost<sub>max</sub>. The equation for cost<sub>max</sub> reads

$$
\begin{aligned} \Upsilon_{\text{cost}_{\text{max}}} &= \max(\text{cost}_P(rec_1), \text{cost}_N(rec_1)) - \max(\text{cost}_P(rec_2), \text{cost}_N(rec_2)) \\ &= \sum_{i=1}^N \frac{\text{cost}_{\{P \lor N\}}(rec_1, \cdot)}{N} - \frac{\text{cost}_{\{P \lor N\}}(rec_2, \cdot)}{N} \ge \frac{1}{N} \end{aligned} \tag{3.41}
$$

$$
\Delta_{\text{cost}_{\text{max}}} = \text{min}(\Upsilon_{\text{cost}_{\text{max}}}) = \frac{1}{N}.
$$
\n(3.42)

50

Let  $\epsilon = 0$ , hence  $\cos t_{p,\epsilon}$  can be simplified by reducing it to the first term of [\(3.34\)](#page-56-1).  $\Delta_{\cos t_{p,0}}$ reads

$$
\begin{split}\n\Upsilon_{\text{cost}_{p,0}} &= (\text{cost}_P(rec_1)p + \text{cost}_N(rec_1)(1-p)) \\
&- (\text{cost}_P(rec_2)p + \text{cost}_N(rec_2)(1-p)) \\
&= p[\text{cost}_P(rec_1) - \text{cost}_P(rec_2)] + (1-p)[\text{cost}_N(rec_1) - \text{cost}_N(rec_2)] \\
&= \frac{p \ j}{N} + \frac{(1-p) \ k}{N} = \frac{p(j-k) + k}{N}, \text{ with } j, k \in \mathbb{Z} \\
\Delta_{\text{cost}_{p,0}} &= \min(\Upsilon_{\text{cost}_{p,0}}) = \begin{cases}\n\frac{\text{gcd}(m,n)}{nN} & : \frac{m}{n} = p \in \mathbb{Q} \\
\emptyset & : p \neq \mathbb{Q}\n\end{cases}\n\end{split} \tag{3.43}
$$

with  $gcd(m, n)$  as greatest common divisor of m and n. Obviously the discretisation of  $\text{cost}_{p,0}$  is only possible for  $p \in \mathbb{Q}$ .

Let  $p = 0.5$ , it follows

$$
\Delta_{\text{cost}_{0.5,0}} = \frac{1}{2N} = \Delta_{\text{cost}_{\text{mean}}}.\tag{3.44}
$$

As we solved  $\Delta$  for cost<sub>max</sub> and cost<sub>mean</sub>, we can combine it with the 1-dimensional second order cost functions.

#### Second Order Cost Functions

We will specify five different second order cost functions which can be used to accelerate the optimisation process inside the update function. The first two cost functions are based on the band pass design of the knowledge. Let  $|m|$  be the modulus of the maximum amplitude of the band pass interval,  $w = t_{high} - t_{low} \ge 0$ ,  $|m_{max}|$  a maximum value of  $|m|$ and  $w_{\text{max}}$  a maximum value of w. The first two cost functions read

$$
\text{cost}_{\min}^{\Theta} = \frac{|w \ m|}{w_{\max} m_{\max}} \tag{3.45}
$$

$$
\text{cost}_{\text{max}}^{\Theta} = 1 - \frac{|w \ m|}{w_{\text{max}} m_{\text{max}}}.
$$
\n(3.46)

The function  $\text{cost}_{\text{min}}^{\Theta}$  returns lower costs if the surface area of the band pass contracts, whereas  $\text{cost}^{\Theta}_{\text{max}}$  delivers lower costs if the surface area grows.

The other three cost function are based on the filtered image similar to the 1-dimensional ost fun
tions in Se
tion [3.5.1.](#page-54-0) These fun
tions are based on the absolute distan
e between object and non-object. With  $d = |M(\{pos\}) - M(\{neg\})|$  the functions read

$$
\text{cost}_{\text{min}}^d = \left| \frac{1}{\exp(d)} - 1 \right| \tag{3.47}
$$

$$
\text{cost}_{\text{max}}^d = \frac{1}{\exp(d)} \tag{3.48}
$$

$$
\text{cost}_{\text{opt}}^d = |\frac{1}{\exp(|d-2|)} - 1|.
$$
 (3.49)

The function  $\text{cost}_{\text{min}}^d$  returns lower costs for  $d \to 0$ ,  $\text{cost}_{\text{max}}^d$  optimises  $d \to \infty$  and  $\text{cost}_{\text{opt}}^d$ returns best results for  $d = 2$ .

As the cost functions are not discrete, we have to discretise them, since we want to combine them with the other lower cost functions.

Let

<span id="page-59-0"></span>
$$
\text{cost}_{f} \in \{\text{cost}_{\text{min}}^{\Theta}, \text{cost}_{\text{max}}^{\Theta}, \text{cost}_{\text{min}}^d, \text{cost}_{\text{max}}^d, \text{cost}_{\text{opt}}^d\}. \tag{3.50}
$$

The discretisation of  $\cos t_f$  reads

$$
\frac{1}{\Delta} = n \in \mathbb{N} \tag{3.51}
$$

$$
\widehat{\text{cost}}_f = \Delta \lfloor \frac{\text{cost}_f}{\Delta} \rfloor. \tag{3.52}
$$

The value  $\widehat{\text{cost}_f}$  is the discrete equivalent of  $\text{cost}_f$ . With  $f = \widehat{\text{cost}}_f$ ,  $\text{cost}_f$  as in [\(3.50\)](#page-59-0) and  $g \in \{\text{cost}_{\text{mean}}, \text{cost}_{\text{max}}\}\$ the resulting 2-dimensional cost function is

$$
\text{cost}_{f,g} = \frac{\Delta_g}{1 + \Delta_g} \left( \frac{\text{cost}_g}{\Delta_g} + \text{cost}_f \right). \tag{3.53}
$$

## 3.5.3. Update Fun
tion: Adaption of the Knowledge

The update function is responsible for finding the optimal adaption of the knowledge  $\Theta$ . In our case:

$$
\underset{\Theta}{\text{argmin}} \ \text{cost}(rec_{\Theta}, \{pos\}, \{neg\}) \tag{3.54}
$$

with  $rec_{\Theta}$  as the application of knowledge  $\Theta$  on the image. The optimisation itself is done by the algorithm des
ribed below.

#### Nelder-Mead Method

The Nelder-Mead method<sup>13</sup> needs a start vector  $v_0$  and tries to calculate the global optimum vector. If the vector range is of dimension d, the Nelder-Mead method reads:

- Take *d* linear independent seeds  $v_1, \ldots, v_d$ ; Rename it according to the costs  $cost(v_i)$  such that  $v_0$  has the maximum cost; begin loop:
	- Calculate centre of gravity  $\hat{v}$  for all points except  $v_0$ .
	- $-$  Set  $\alpha = \beta = 1$ ; begin loop:
		- \*  $v' = v_0 + \beta \alpha (\hat{v} v_0)$
		- ∗ if  $cost(v') < cost(v_d)$  then increase α
		- ∗ elseif cost(*v'*) > cost(*v*<sub>0</sub>) then decrease *α*, *β* = −1
		- ∗ else de
		rease α
		- $*$  if  $cost(v')$  does not change anymore, quit loop.
	- replace  $v_0$  with  $v'$  and rename vectors according to their costs.
	- if  $\text{cost}(v') = \text{cost}(v_0)$ , quit loop.
- return  $v_d$

The steps in the inner loop are called the reflection for  $\alpha = \beta = 1$ , expansion for  $\alpha > 1$ and reduction for  $0 < \alpha < 1$ . The method is published in [27]. Nelder-Mead is very general, as it belongs to the lass of derivative free and nonlinear optimisation methods. As we do not know anything about the structure of our input signal<sup>[14](#page-60-1)</sup> we take this general optimisation method. In our case v is a vector-like subset of knowledge  $\Theta$ , to calculate  $cost(v)$  we apply the knowledge concerning the vector  $\Theta_v$  to generate an output image  $I^{\Theta_v}$ , hence  $\text{cost}(v) = \text{cost}(I^{\Theta_v})$ .

<sup>&</sup>lt;sup>13</sup>also known as Downhill simplex method or Amoeba method

<span id="page-60-1"></span><span id="page-60-0"></span><sup>&</sup>lt;sup>14</sup>The only restriction for the input signal f reads  $f \in L_2$ .

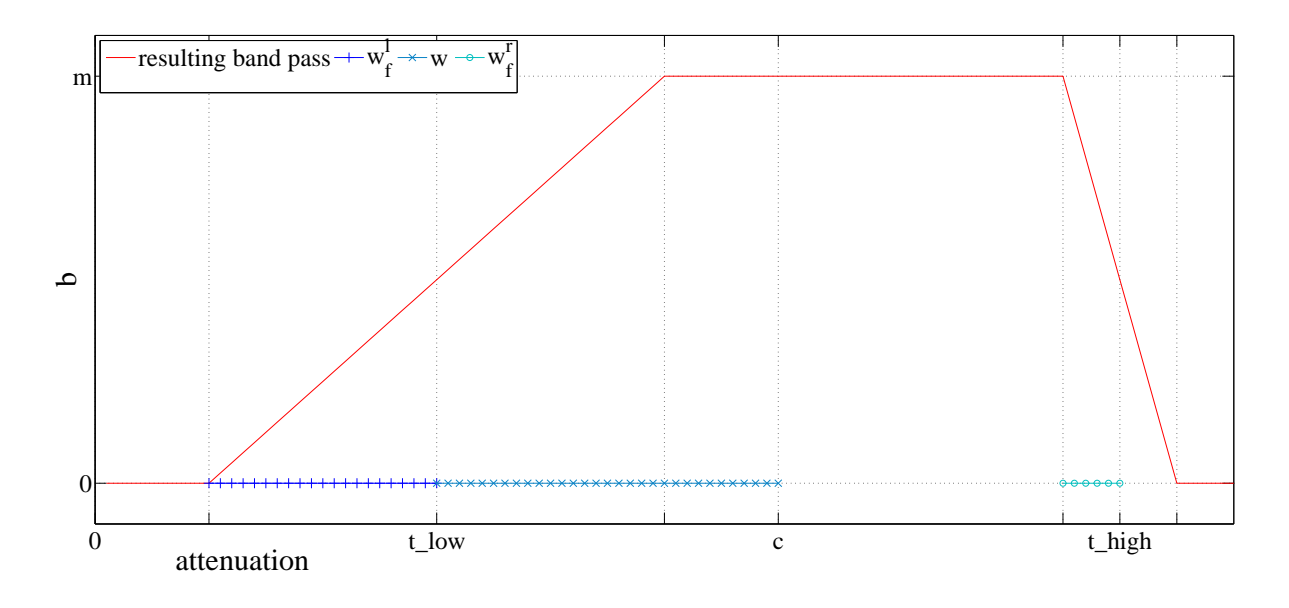

<span id="page-61-0"></span>Figure 3.10.: Interpretation of one fuzzy band pass filter:  $< m, c, w, w_f^l, w_f^r >$ .

## Des
ription of the Knowledge

The design of the knowledge set must satisfy the restrictions of

- a small parameter set  $\Theta_v$  to optimise simultaneously and
- a fast evaluation of one choice of the parameter set  $\Theta_v$ .

The smallest entity of knowledge for a given scale interval  $s$  is in general the following vector:

$$
v =  \tag{3.55}
$$

with c and  $w \ge 0$  as centre and width of one band pass,  $w_f^l \ge 0$  and  $w_f^r \ge 0$  as size of left and right fuzzy edge and  $m$  as the maximum value of the band pass. This set (see Figure [3.10\)](#page-61-0) has the same dimension as the parameter set in Figure [3.6](#page-49-2) but offers better optimisation by the Nelder-Mead method. For each reconstruction  $r$ , attenuation type a and scale interval s we need at least one knowledge entity  $v_{r,a,s}$ . In other words, the number of parameters we get for one knowledge set is given by

$$
|\Theta_{\min}| = |r| \times |a| \times |s| \times |v|. \tag{3.56}
$$

In our case it follows  $|\Theta_{min}| = 4 \times 3 \times 16 \times 5 = 960$ . Additionally we combine *n* band passes per s
ale interval, re
onstru
tion type and attenuation type. So the upper boundary of

the size of the knowledge set reads  $|\Theta_{\text{max}}| = n |\Theta_{\text{min}}|$ . Obviously  $\Theta \in \mathbb{R}^{|\Theta_{\text{max}}|}$  is too high dimensional for a simultaneous optimisation whi
h leads to an optimal solution.

We bypass the large optimisation range by optimising only one knowledge entity  $v$ on
urrently. Ea
h knowledge entity is separable.

Let

$$
replace(v, m) = \langle v(1), v(2), v(3), v(4), m \rangle
$$
 (3.57)

be the function which replaces the fifth entry of v with m and let  $\Theta_p$  be the knowledge entity at position

<span id="page-62-0"></span>
$$
p = \langle r, a, s, i \rangle \tag{3.58}
$$

with r as a reconstruction type, a an attenuation type, s a scale interval and i the i-th band pass filter. Let furthermore

$$
\Omega(\Theta, p, m) = \begin{cases} \Theta_{pos} & : pos \neq p \\ \Theta_{\text{replace}(\Theta_p, m)} & : pos = p \end{cases}
$$
\n(3.59)

be the repla
ement of the knowledge entity at position p and let

$$
\Psi(\Theta, p, m) = \begin{cases}\n\mathbf{0} & \text{: } pos \neq p \\
\Theta_{\text{replace}(\Theta_p, m)} & \text{: } pos = p\n\end{cases}
$$
\n(3.60)

be the replacement of the knowledge entity at position  $p$  and the suppression of the other knowledge entities.

Let  $rec(\Theta)$  be the reconstructed image induced by knowledge  $\Theta$ , and let  $\Theta \equiv \Omega(\Theta, p, m)$ . Hen
e separability means

$$
rec(\Theta) = rec(\Omega(\Theta, p, 0)) + rec(\Psi(\Theta, p, m))
$$
\n
$$
rec(\Omega(\Theta, p, 0)) = rec(\Theta) - rec(\Psi(\Theta, p, m))
$$
\n(3.61)

$$
= \operatorname{rec}(\Theta) + \operatorname{rec}(\Psi(\Theta, p, -m)). \tag{3.62}
$$

Due to this characteristic we can reduce the simultaneous optimisation to only one entity  $v \in \mathbb{R}^5$ . This equation accelerates the evaluation for one guessed knowledge set, as only the values of one re
onstru
tion have to be onsidered.

In one step, the optimisation method guesses a vector  $\hat{v} \in \mathbb{R}^5$ . Since a knowledge entity  $v$ is restricted to  $(R, R^{\geq 0}, R^{\geq 0}, R^{\geq 0}, R)$  we need a mapping between  $\hat{v}$  and  $v$ .

Let  $\hat{v}$  be the guessed vector

$$
\hat{v} = \langle c, \hat{w}, \hat{w}_f^l, \hat{w}_f^r, m \rangle. \tag{3.63}
$$

The mapping reads

$$
v = .
$$
\n(3.64)

This general knowledge description enables the configuration of every proposed filter.

## Band Pass Filter

The band pass filter has no fuzzy edges and a constant value  $m$ . It follows that only the first two parameters of the knowledge have to be trained:

$$
k_1 =  \tag{3.65}
$$

Hence we need a 2-dimensional optimisation function as in Listing [3.1.](#page-63-0)

```
1 width := 0.5;
2 for i := 1 to S do begin
3 c := (max (att) + min (att)) / 2;4 w := (max (att) - min (att)) * width;5 \qquad [c,w] := \text{Opt1}([c,w], \ldots);6 end ;
```
Listing 3.1: Optimisation scheme for the band pass filter

# Fuzzy Band Pass Filter

The fuzzy band pass filter must also train the fuzzy edges

$$
k_2 =  . \tag{3.66}
$$

This can be done by a 4-dimensional minimisation function as in Listing [3.2,](#page-64-0) but also by two different 2-dimensional ones, which are depicted in [3.3.](#page-64-1)

#### **General Filter**

The function for the general filter is much more complex than those for the band pass filter. We need much more values to optimise: When having  $\mathfrak I$  equivalence classes, we

```
1 width := 0.5;
2 fuzzyWidth := 0;
3 for i :=1 to S do begin
4 c := (\text{max}(\text{att}) + \text{min}(\text{att})) / 2;\mathbf{c}5 \qquad w \qquad := (max (att) - min (att)) * width;\mathbf{M}6 [c, c, w_f_1, w_f_r] := \text{Opt2}([c, w, fuzzyWidth, fuzzyWidth], \ldots);7 end ;
```
Listing 3.2: First optimisation scheme for the fuzzy band pass filter

```
1 width := 0.5;
2 fuzzyWidth := 0;
   for i := 1 to S do begin
\mathcal{R}4 \t c \t := (max(att) + min(att)) / 2;\mathbf{c}5 \qquad w \qquad := (max (att) - min (att)) * width;M6 [c, w] := \text{Opt1}([c, w], \dots);7 \qquad \qquad [\mathbf{w}_\text{I} \mathbf{f}_\text{I}, \mathbf{w}_\text{I} \mathbf{f}_\text{I} : = 0pt3 ([fuzzyWidth, fuzzyWidth], c, w, ...);
8 end ;
```
Listing 3.3: Second optimisation scheme for the fuzzy band pass filter

get at least  $\Im[\Theta_{min}]$  knowledge entries which is 15360 for  $\Theta_{min} = 960$  and  $\Im = 16$ . Fortunately we must only find one parameter per knowledge entity, as the centre  $c_{const}$ and width  $w_{const}$  are given by the equivalence class

$$
k_3 = \langle c_{const}, w_{const}, 0, 0, m \rangle. \tag{3.67}
$$

The optimisation is one-dimensional. It follows a programme as in Listing [3.4](#page-65-0) To accelerate the application and to get more robust results, we can create an iterative process starting with only one equivalence class. This scheme is illustrated in Figure [3.11.](#page-65-1) At each iteration, the size of one equivalence class shrinks, whereas its number grows. The initialisation  $m = 0$  is skipped starting with the second iteration and replaced by the value of the last iteration.

# Advan
ed Band Pass Filter

With the combination of the fuzzy band pass filter and the general filter, we achieve the best results. The knowledge entities read

$$
k_4 =  \text{ and } (3.68)
$$

$$
k_5 = \langle c, w, w_f^l, w_f^r, m \rangle. \tag{3.69}
$$

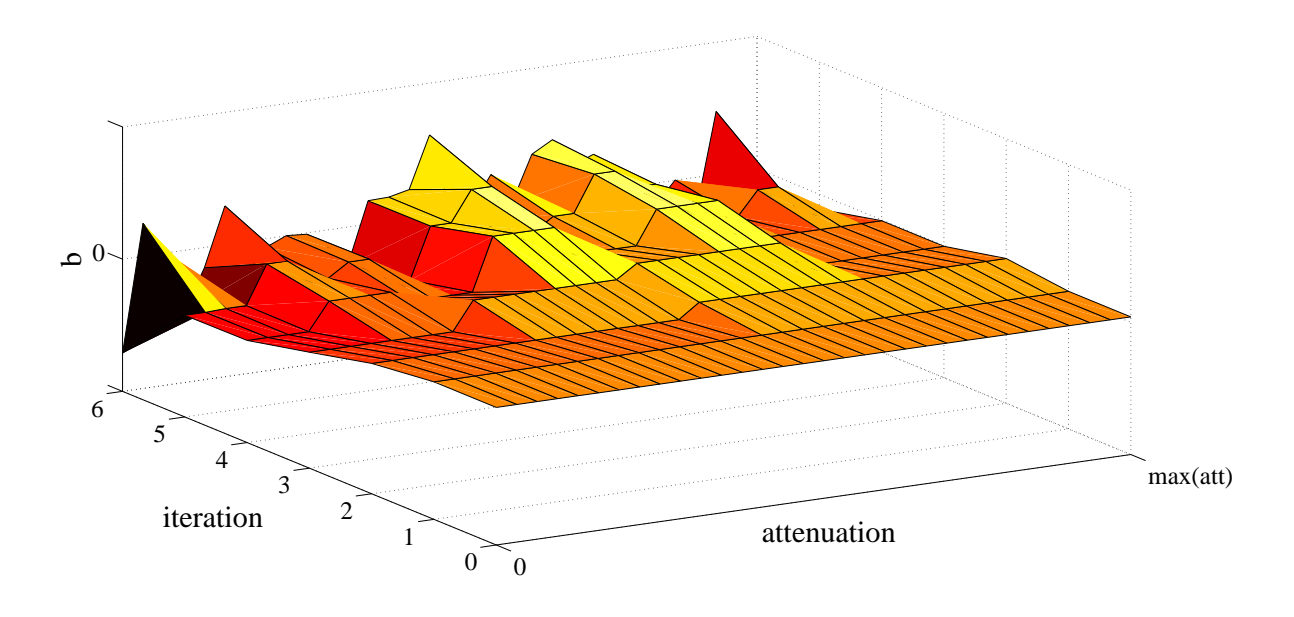

<span id="page-65-1"></span>Figure  $3.11$ .: Iteration cycle to get optimal knowledge for  $b$ 

```
1 \t m := 0;\overline{2}\frac{(\max(\text{att}) - \min(\text{att}) )}{2 * I};\mathbf{w} : =3 for i=0 to I-1
          for4 \quad c \quad := \min(\text{att}) + w + I*2*w;5 \t m \t := \text{Rec4} (\texttt{[m]}, \texttt{c}, \texttt{w}, \dots);\mathsf{m}6 end ;
7 end ;
```
Listing 3.4: Optimisation scheme for the general filter

The search space becomes three-, respectively five-dimensional. The superposition of  $n$ advanced band pass filters is superior to any other proposed filter - even for  $n$  being a small number.

# Polynomial Filter

The polynomial filter represents an exception, as the knowledge set differs from the proposed one. We are searching the vector with size  $|v| = k_1 + k_2 + 2$  for one reconstruction type  $r$  and attenuation type  $a$ 

$$
v = T_{pol} = \langle a_{0,1}, \dots, a_{k_1,1}, a_{0,2}, \dots, a_{k_2,2} \rangle. \tag{3.70}
$$

For the second degree polynomials it follows  $|\Theta| = 4 \times 3 \times 6 = 72$ . For one reconstruction type and attenuation type, the functionality is listed in [3.5.](#page-66-0) At first we optimise the high

```
1 \text{ % start values for low pass polynomial}a1 [0, \ldots, k_1] := 0;
\mathfrak{D}3 % start values for high pass polynomial
   a2 [0, \ldots, k_2] := 0;
\overline{4}5 for i=0:k_26 % optimise (i+1)-th value in polynomial a2
7 a2 := 0pt(a2, i+1, \ldots);8 end ;
9 for i=0:k 1
10 % optimise (i+1)-th value in polynomial al
11 a1 := 0pt(a1, i+1, \ldots);12 end ;
```
Listing 3.5: Optimisation scheme for the polynomial filter

passes and then the low passes. In ea
h optimisation pro
ess, starting with a onstant polynomial value, we let the degree grow from 0 to  $k_1$  or  $k_2$  respectively. In the next loop we use the estimated vector part to obtain new start values. Let  $\tilde{a}_i$  be the factors of the new polynomial  $\tilde{f}$  and  $a_i$  the factors of the last polynomial f. The mean value of f must equal the mean value of  $\tilde{f}$  for a set of given intervals

$$
\int_{x_1}^{x_2} \sum_{i=0}^{k-1} a_i x^i dx = \int_{x_1}^{x_2} \sum_{i=0}^{k} \tilde{a}_i x^i dx.
$$
 (3.71)

The integral boundaries induce a partition of  $[0, 1]$  into k intervals with simplest partitioning  $\{[0, \frac{1}{k}]$  $\frac{1}{k}], \ldots, \left[\frac{k-1}{k}\right]$  $\frac{-1}{k}$ , 1]}. There are k constraints for searching  $k + 1$  free parameters, in other words, there is only one free parameter left. Another equivalent choice is  $\{[0, \frac{1}{k}$  $\frac{1}{k}$ ,  $[0, \frac{2}{k}]$  $\{\vec{k}}_k^2, \ldots, [0,1]\},$  which leads to simpler constraints. For  $l \in \{1, \ldots, k\}$  the onstraints read

<span id="page-66-1"></span>
$$
\sum_{i=0}^{k-1} \left(\frac{l}{k}\right)^{i+1} \frac{a_i}{i+1} = \int_0^{l/k} \sum_{i=0}^{k-1} a_i x^i dx = \int_0^{l/k} \sum_{i=0}^k \tilde{a}_i x^i dx = \sum_{i=0}^k \left(\frac{l}{k}\right)^{i+1} \frac{\tilde{a}_i}{i+1}.
$$
 (3.72)

The steps are the following: Set  $k = 0$ , find  $a_0$  using the optimisation method. Get seeds for  $k = 1$  using Equation [3.72](#page-66-1)

$$
a_0 = \int_0^1 a_0 dx = \int_0^1 \tilde{a}_0 + \tilde{a}_1 x dx = \tilde{a}_0 + \tilde{a}_1/2
$$
 (3.73)

$$
\Rightarrow \tilde{a}_1 = 2(a_0 - \tilde{a}_0). \tag{3.74}
$$

Use the optimisation method with new seeds to get optimal parameters  $a_0$  and  $a_1$ , continue with the same procedure by incrementing  $k$ . For  $k = 2$ , we get

$$
\tilde{a}_1 = 6(a_0 - \tilde{a}_0) + a_1 \tag{3.75}
$$

$$
\tilde{a}_2 = -6(a_0 - \tilde{a}_0). \tag{3.76}
$$

In the same manner for  $k = 3$  we get

$$
\tilde{a}_1 = 11(a_0 - \tilde{a}_0) + a_1 \tag{3.77}
$$

$$
\tilde{a}_2 = -27(a_0 - \tilde{a}_0) + a_2 \tag{3.78}
$$

$$
\tilde{a}_3 = 18(a_0 - \tilde{a}_0). \tag{3.79}
$$

Let  $\breve{a} = a_0 - \tilde{a}_0$ . We get the seeds

$$
k = 0 \quad : \quad a = \langle a_0 \rangle \tag{3.80}
$$

$$
k = 1 : a =  \tag{3.81}
$$

$$
k = 2 \quad : \quad a = \langle a_0, 6\breve{a} + a_1, -6\breve{a} \rangle \tag{3.82}
$$

$$
k = 3 \; : \; a = \langle a_0, 11\breve{a} + a_1, -27\breve{a} + a_2, 18\breve{a} \rangle. \tag{3.83}
$$

The results obtained by this approach are very unstable and unpredictable. To improve the behaviour we may vary the start values for the lower and higher polynomials and select the best results. However, this method cannot gain the other proposed ones in speed and accuracy  $\hspace{0.1mm}\cdot\hspace{0.1mm}$  .

<span id="page-67-0"></span> $15$ Although this approach leads to short knowledge descriptions, there is a significant drawback. The application of the filter cannot be accelerated and the training of this filter up to same quality as the band pass filter will take much longer.

#### Limitations of the Update Function

When optimising the band passes separately, a band pass change is only accepted if it decreases the cost. Hence being at position  $p$  (defined as in Equation [3.58\)](#page-62-0), the reconstruction including the current knowledge entity  $rec(\Theta)$  and the reconstruction without the knowledge entity  $rec(\Omega(\Theta, p, 0))$  feature the relationship

$$
cost(rec(\Theta)) = cost(rec(\Omega(\Theta, p, 0))) - \Delta, \Delta > 0
$$
\n(3.84)

since a band pass is only accepted if it produces a cost decrease.

A good separation is indicated by a cost value near '0', whereas no separation is indiated by a value of '0.5'. After the training of the knowledge via for instan
e the band pass method, we get  $n$  knowledge vectors for specified scale intervals, attenuation- and reconstruction types.

For testing which values are most significant and which can be suppressed we consider all *n* values for  $\Delta : \Delta_1, \ldots, \Delta_n$ .

The sum of the single cost decreases differs from the global cost decrease

$$
\sum_{n} \Delta_i \neq \text{cost}(rec) - 0.5. \tag{3.85}
$$

The sum of the individual cost decreases is only about 25% of the complete cost decrease. In other words, the complete cost decrease is influenced by cross correlations between two or more band passes to about 75%.

It follows that the optimum knowledge set of band pass filters must be trained in parallel. Since two band pass filter have a cost decrease in combination, one of them must not un
over a ost de
rease.

The dimension of one band pass filter is within the bounds of possibility to be calculated. In our case an optimisation of all band passes in one step is too large as it produces a search space of  $2 \times 3 \times 4 \times 16 = 384$  dimensions<sup>16</sup>.

One the one hand, the presented approach has the benefit to be programmable and being relatively fast, but on the other hand it has the drawback not being absolutely correct. A change of knowledge entity  $v_p$  requires the re-adaption of potentially all other knowledge entities. Conversely the adaption of the other knowledge entities require a readaption of  $v_p$ . With a growing set of already optimised knowledge entities, the value

<span id="page-68-0"></span><sup>&</sup>lt;sup>16</sup>The dimensions are calculated by 2 parameters per band pass, 3 different attenuation types, 4 reconstruction types and 16 different scale intervals.

of ea
h entity onverges against its optimum value. It follows that also the presented approa
h yields to similar results as the optimum high dimensional parallel approa
h. In other words, for growing iteration cycles in the optimisation process, the estimated knowledge onverges against the optimal one.

#### 3.5.4. Postpro
essing of the Knowledge

As already mentioned in Section [3.2,](#page-43-2) we normalise  $\Theta$  to fulfill the constraints which are depi
ted in Figure [3.4.](#page-44-0)

Let  $d = \frac{M(\{pos\}) - M(\{neg\})}{2}$ 2 be half of the dieren
e between the mean value of the object and the background points. Let  $\Theta_{a,r,s,i}$  be the *i*-th knowledge entry for  $\mathfrak{att} = a$ , reconstruction type r and scale interval s. The normalised knowledge  $\hat{\Theta}$  reads

$$
\hat{\Theta}_{a,r,s,i} = \langle \Theta_{a,r,s,i}(1), \dots, \Theta_{a,r,s,i}(4), \frac{\Theta_{a,r,s,i}(5)}{d} \rangle \tag{3.86}
$$

$$
\Delta = \frac{M(\{pos\})}{d} - 1. \tag{3.87}
$$

This normalisation allows the application of the final segmentation with a constant threshold t. Let  $I^{out}$  be the normalised filtered image. The segmentation  $\Xi$  for a threshold  $t$  is a binary image with

$$
\Xi(x,y) = \begin{cases}\n1 & \text{: } I^{out}(x,y) > t \\
-1 & \text{: } otherwise\n\end{cases}.
$$
\n(3.88)

The absolute values of t satisfy the constancy relationship where  $t = 0$  always yields to a segmentation with same false positive and false negative ratio,  $t = 1$  depicts the centre of gravity concerning the object points and  $t = -1$  the centre of gravity of the background points. For  $t \neq 0$ , the relative ration between false positive and false negative values depends on the varian
es of the two urves in Figure [3.4.](#page-44-0)

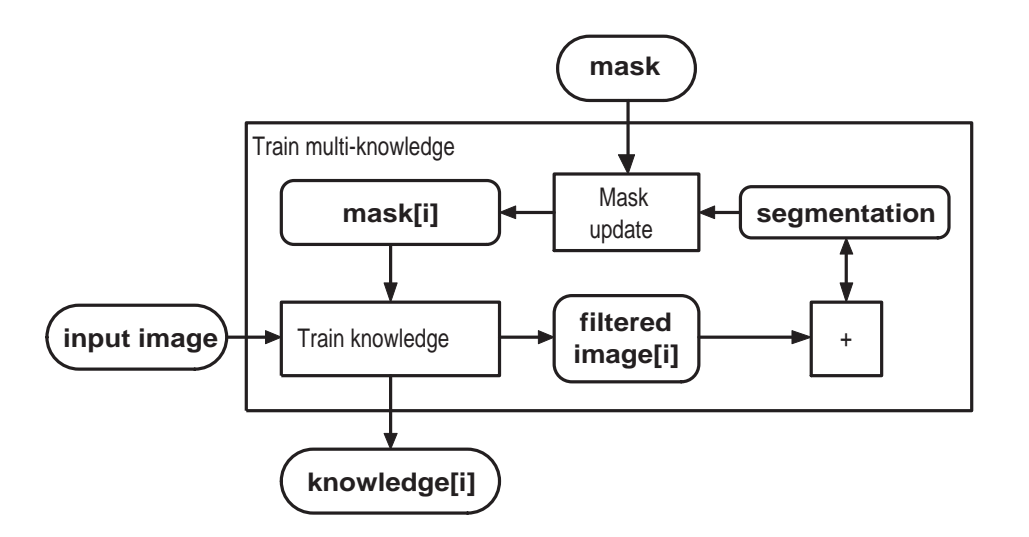

<span id="page-70-0"></span>Figure 3.12.: Training scheme of the multi-filter.

# 3.6. The Multi-Filter

The results of one SSSF is a colouration into object pixels represented by '1', and the background pixels represented by  $-1$ . The training mask induces a specific error which perturbs the olouration.

In contrast to the simple SSSF, the scale space multi-segmentation filter uses  $n > 1$ different knowledge sets  $\Theta_1, \ldots, \Theta_n$ . In the first step we develop  $\Theta_1$  for the initial mask, which already results in a segmentation  $\Xi_1$ . In step i we design a new mask based on the segmentation result of the sum of all knowledge sets  $\Xi^\Sigma = \sum_{j=1}^i \Xi_i$  and the initial mask to train only those points which are badly separated. This iteration is executed  $n$  times. The *n* knowledge matrices are able to filter more information than only one knowledge set. In particular, it obtains the filtering of difficult image regions like implants and lettering. The advantages are better segmentations, whereas the optimisation process takes  $n$  times longer. This process is depicted in Figure [3.12.](#page-70-0) The sample implementation is shown in Listing [3.6.](#page-71-0)

The values of maskSum depict the colouration col of the relationship between positive and negative filtering with  $col = |pos| - |neg|$ ,  $|pos|$  the number of positive segmentations and  $\lceil \text{neg} \rceil$  the number of negative segmentations. The threshold t depicts the maximal number of true segmentations at a single position whi
h are integrated into the training set of the new mask. In this example we take  $t = 2$ . Pixel p is removed from the current mask if there are 2 more adequate knowledge sets than inadequate knowledge sets for p.

```
\mathbf{1}function MultiKnowledge (amplitude, phase, mask): array of knowledge
2 % initialise variables
3 \quad N := 20;4 t := 2;
5 % calculate first knowledge
6 knowledge[1] := Train Knowledge (amplitude, phase, mask 01d);
7 mask Sum := ((SSSF (amplitude, phase, knowledge[1]) > 0) -0.5) *2;8 % make N-1 iterations
\mathbf{Q}for (i := 2; i \le N; i++)10 % compute new mask containing 1 for new object points, 0 for new
              b a contract and nanotes and nanotes and nanotes and NaN for points and NaN for points and NaN for points to i
11 mask New := NaN(zeros(size(mask)));
12 maskNew ((\text{maskSum} < t) & (\text{mask} == 1)) := 1;13 \text{maskNew}((\text{maskSum}>-t) \& (\text{mask} == 0)) := 0;% compute knowledge i
14
15 knowledge[i]:= Train Knowledge (amplitude, phase, mask New);
16 % Calculate separation:
17 maskSum:=maskSum+(((SSSF(amplitude,phase,knowledge[i]) >0) -0.5)
            *2) ;18 end ;
19 return knowledge;
```
Listing 3.6: Computing the multi-knowledge

In general the first five iterations do not improve the segmentation, but the cost always shrinks down with growing iterations. An absolute saturation, in the sense that  $n_{max}$ rterations lead to the best results, is not observable 1, but the lower boundary of costs is 0. Hen
e

$$
\forall \delta > 0 : \exists n : cost(rec(\Omega_n)) < \delta. \tag{3.89}
$$

In other words, this filter can always return the optimum segmentation for finite images if exe
ution time does not matter.

# 3.6.1. The Dis
rete and the Linear Multi-Filter

The result of the training function is not a single knowledge set  $\Theta$  but an array  $[\Theta_1, \ldots, \Theta_n]$ . These *n* knowledge sets induce *n* different filtered images  $I_1^{out}, \ldots, I_n^{out}$ , which again induce the *n* segmentation results  $\Xi_1, \ldots, \Xi_n \in \{-1, 1\}.$ 

<span id="page-71-1"></span><sup>&</sup>lt;sup>17</sup>There is in fact a saturation which is the minimal number of iterations we need to create a satisfying filter with  $cost = 0$ . For a training mask with  $N = |\{pos\}| + |\{neg\}|$  pixels the upper boundary is given by  $N$ . This saturation is however not useful, as the information received from this specific training image is at most a subset of the information indu
ed by the texture. This 'illusional' saturation can easily be generated by setting  $n \ll N$ .
To summarise these signals, there is a discrete approach  $\hat{\Xi}_{dis}^{\Sigma}$  and a linear approach  $\hat{\Xi}_{lin}^{\Sigma}$ with

<span id="page-72-0"></span>
$$
\hat{\Xi}_{dis}^{\Sigma} = \sum_{i=1}^{n} \Xi_i
$$
\n(3.90)

$$
\hat{\Xi}_{lin}^{\Sigma} = \frac{1}{N} \sum_{i=1}^{n} I_i^{out}.
$$
\n(3.91)

To receive the final segmentation  $\Xi^{\Sigma}$ , we map  $\hat{\Xi}^{\Sigma}$  in  $\{-1,1\}$  by

$$
\Xi^{\Sigma}(x,y) = \begin{cases} 1 & \colon \hat{\Xi}^{\Sigma}(x,y) > 0 \\ -1 & \colon otherwise \end{cases}
$$
 (3.92)

The Equation  $(3.91)$  yields to a linear mapping, the filtered images are simply summarised, we can also obtain  $\hat{\Xi}_{lin}^{\Sigma}$  by summarising the knowledge entities.

Let  $b(\Theta_i)$  be the reconstruction factor matrix for  $\Theta_i$  and  $rec(x, y; b(\Theta_i))$  the reconstruction for  $\Theta_i$ .  $\hat{\Xi}_{lin}^{\Sigma}$  satisfies the relationship

$$
\begin{split}\n\hat{\Xi}_{lin}^{E} &= \frac{1}{N} \sum_{i=1}^{N} rec(x, y, b(\Theta_i)) \\
&= \frac{1}{N} \left( \sum_{i=1}^{N} \left[ \sum_{r=1}^{4} \sum_{k \in \{a, b, c\}} rec_r(x, y; b_{r,k}(\Theta_i)) \right] - \Delta_i \right) \\
&= \frac{1}{N} \left( \sum_{i=1}^{N} \sum_{r=1}^{4} \sum_{k \in \{a, b, c\}} rec_r(x, y; b_{r,k}(\Theta_i)) \right) - \frac{1}{N} \sum_{i=1}^{N} \Delta_i \\
&= \left( \sum_{r=1}^{4} \sum_{k \in \{a, b, c\}} rec_r(x, y; \underbrace{\Sigma_{i=1}^{N} b_{r,k}(\frac{\Theta_i}{N})}_{b_{r,k}(\Theta^{\Sigma})} \right) - \Delta \\
&= rec(x, y, b(\Theta^{\Sigma}))\n\end{split} \tag{3.93}
$$

with  $\frac{\Theta_i}{N}$  as the division of the maximal band pass amplitude of each knowledge entry in  $\Theta_i$  by divisor N - just as in Equation [\(3.86\)](#page-69-0).

It follows that the expansion to linearity leads to the same formula as the normal re construction, which only needs one offset and up to  $N$  overlapping intervals. In other

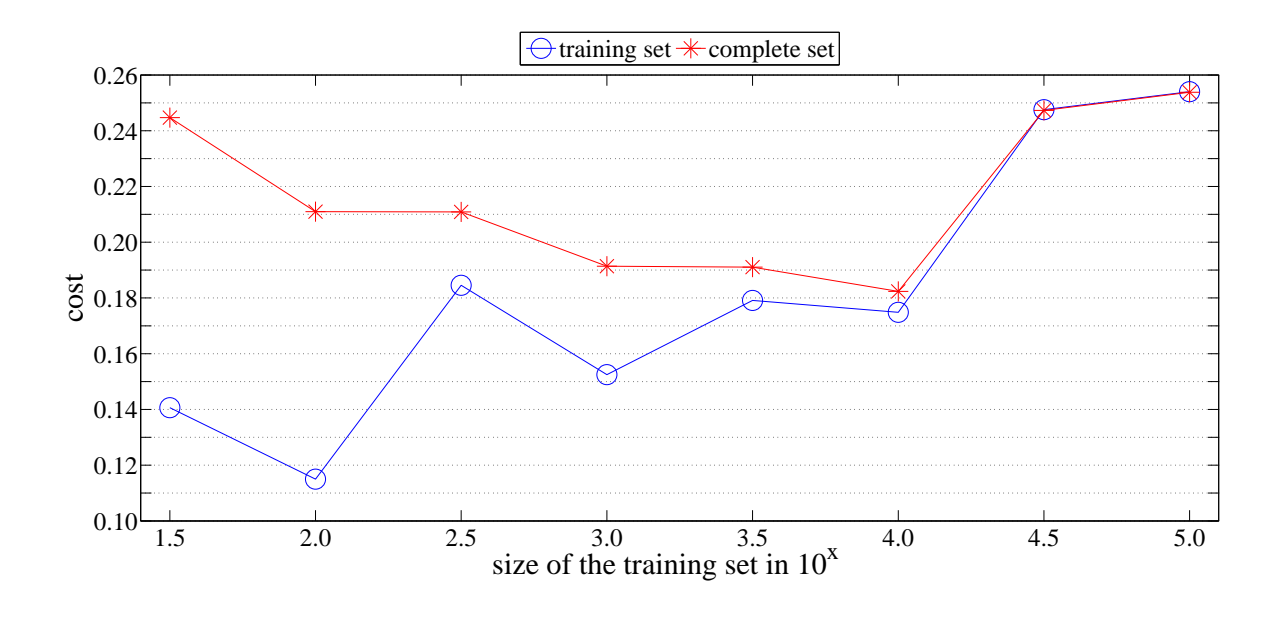

<span id="page-73-0"></span>Figure 3.13.: Mapping between size of the training set and its costs.

words, we get an elegant implementation of the general inter...

Both approaches have different advantages. The discrete filter [\(3.90\)](#page-72-0) is better trained since it is the sum of N potentially different filters. The linear filter  $(3.91)$  has similar characteristics up to a certain degree, whereas being intrinsically only one filter. It follows that the linear filter is faster to apply in contrast to the discrete one.

## 3.7. Appli
ation of the SSSF

In the last section we described the theory of the SSSF. The final parametrisation of the filter can only be found by different test runs on a real segmentation task. Therefore we will develop the filter properties on a spine segmentation task. The input images are of the same lass as the image in Se
tion [3.1,](#page-41-0) but ontain the omplete spine.

In this subsection we will consider the training set size and the optimal choice for the scale space. Later we will evaluate the proposed filters and the proposed cost functions to be able to define optimal presets for a given task.

#### 3.7.1. Evaluation of Training Set Sizes

When training the filters, the size of the training set impacts the results and the evaluation time of the optimisation pro
edure. Due to the performan
e improvement, the training set is only an equidistant subset of all possible training points with the same size for object and background points. The task is to find an optimum size. With growing training set sizes, the optimisation on the training set be
omes harder and its ost grows, whereas the appli
ation of the estimated knowledge be
omes better. An optimal training set size is the one which barely satisfies the quality induced by the difference between the osts for the training set and the osts for the omplete image.

Figure [3.13](#page-73-0) shows a mapping between the size of the training set, tested for sizes  $10^{1.5}$ ,  $10^2, \ldots, 10^5$  and taken from three different images of this classification. The number of test points of these 3 images is approximately  $10^{5.7}$ . The costs for the training set increases and the costs for the complete set decreases. The distance between the costs of the training set and the complete set reaches its minimum at  $10^5$ . The minimum costs for the complete set is reached between  $10^{3.5}$  and  $10^4$ . Above this point, the costs for the complete set increases which can be explained as it is restricted by the cost on the training set. It follows that a larger training set size does not lead ne
essarily to better band pass filters. Sometimes it also generates drawbacks for the optimisation function. The optimum size depends on the motive of the image and also on the mask. In our case, a good choice is a value between  $10^{3.5}$  and  $10^4$ . In Figure [3.13](#page-73-0) we used the cost function  $cost_{max}$ . The used mask and the highest maximum scale, which will be discussed below, is certainly also responsible for the costs, but only for the absolute value and not for the relative development of the training set sizes.

#### 3.7.2. Evaluation of the Maximum S
ale

As already mentioned, another important property is the highest maximal scale  $s_{max}$ . If the maximal scale is too large - much larger as the object size - the costs increase, as the signi
ant data is too small in relation to the omplete data. In the training images and the test images, we calculated the mean size of the texture in pixels d. In this example, d is the width of the spine. The relative scale  $s_{rel}$  is a factor to calculate the highest maximum s
ale

$$
s_{max} = d \cdot s_{rel}.\tag{3.94}
$$

<span id="page-74-0"></span>The state is not possible to apply this mapping to linearity for every example. The loss of segmentation quality from  $\hat{\Xi}_{dis}^{\Sigma}$  to  $\hat{\Xi}_{lin}^{\Sigma}$  is often too large.

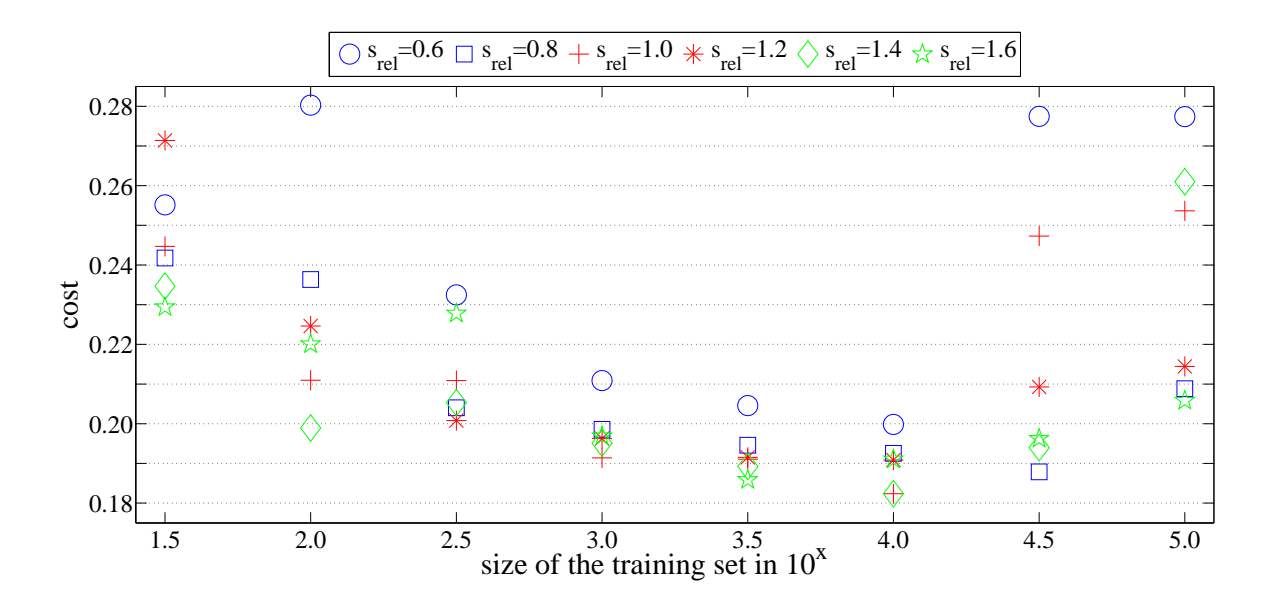

<span id="page-75-0"></span>Figure 3.14.: Mapping as in Figure [3.13,](#page-73-0) but restricted to the costs for the complete set.

We tested 6 different values for  $s_{rel}$  from 0.6 to 1.6. The results are displayed in Fig-ure [3.14.](#page-75-0) The lowest costs are reached between  $10^{3.5}$  and  $10^4$ . The curves are very comparable in quality, concerning the relative scale the lowest costs are reached at  $s_{rel} = 1$ and  $s_{rel} = 1.4$ , whereas also the relative scales collapse more for too high training set sizes than the others. The values for  $s_{rel} = 0.6$  have commonly too high costs, whereas the values for  $s_{rel} = 1.4$  and  $s_{rel} = 1.6$  seem to be robust, as they have only a small variance between  $10^3$  and  $10^{4.5}$  and have also quite good costs.

#### 3.7.3. Optimum Masks

The third property for a good segmentation is the choice of the mask. We want to separate the objects and the background, in our case, we want to separate the spine from the background. Therefore we use a mask with spine pixels represented by '1' and background pixels represented by '0' (see Figure [3.15,](#page-76-0) plot 1). It follows that the estimated knowledge accentuates the spine against the background. This could be sufficient, if the costs were close to '0'. However, this simple mask leads to costs far from '0', but still below '0.5'.

When using different knowledge types with different masks, one can also promote the quality of the segmentation. The second mask in Figure [3.15](#page-76-0) which is evaluated is '1' at these positions, where the first mask is '1' too. It is '0' only around the spine. This leads to a better separation on the left and right side of the spine. In this way we design a set

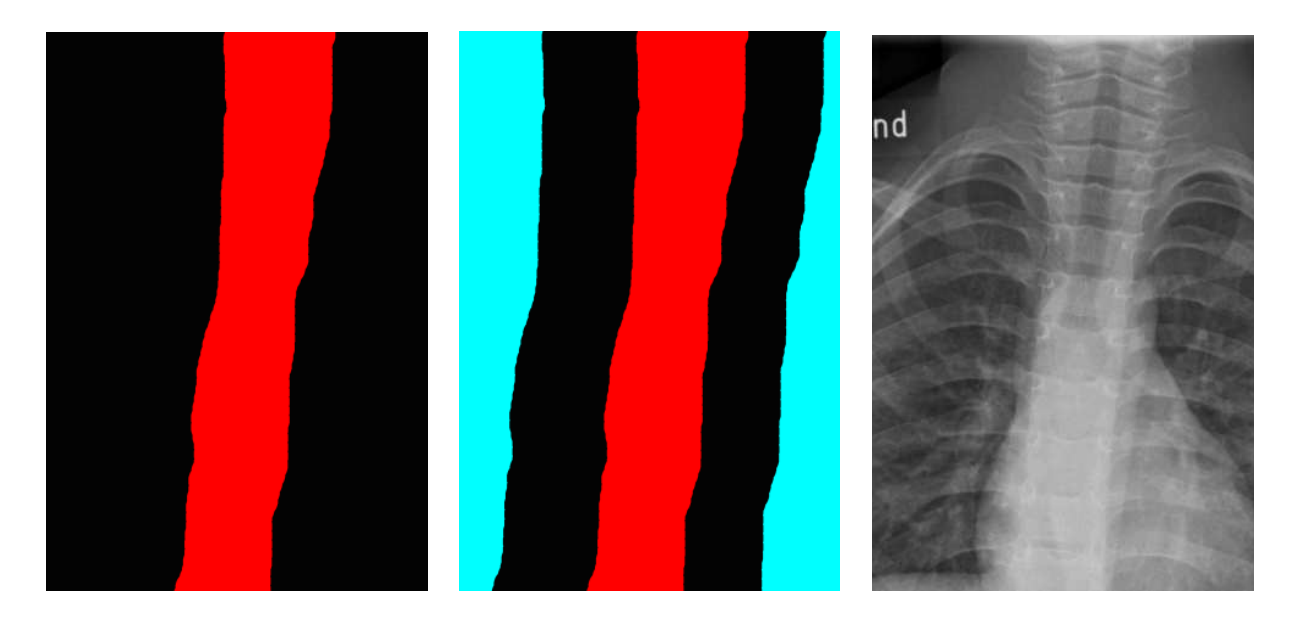

Figure 3.15.: 2 different masks with red=1, black=0, turquois=NaN: a) mask for finding the spine b) mask for getting a better segmentation at spine borders  $c$ ) base image

<span id="page-76-0"></span>of knowledge filters which are combined together, or which are combined with regional information.

Different masks are combined to train the segmentation especially for problematic re-gions. The first mask in Figure [3.15](#page-76-0) is used to locate the spine centre as the position of the horizontal mean value on one line. The se
ond mask in Figure [3.15](#page-76-0) isolates the exa
t borders of the spine. The ombination of these two masks with an one-row regiongrowing algorithm solves the spine segmentation problem. We start in the spine entre, induced by the first mask, and we stop at the borders, retrieved from the second mask<sup>--</sup>. The filters do not use any topological or regional information. Hence this filter leads to better segmentations when ombining it with this regional information, as e.g. the spine is onne
ted and it is similar to a watershed from top to bottom.

## 3.7.4. Evaluation of the Filter Types

For the next test runs we take the photograph and training masks from Figure [3.16.](#page-77-0) For the evaluation of the different filter types we take the 2-dimensional cost function  $\cos t_{f,q}$ with  $f = \text{cost}_{\text{mean}}$  and  $g = \text{cost}_{\text{out}}^d$  (see Equation [3.53\)](#page-59-0).

<span id="page-76-1"></span><sup>&</sup>lt;sup>19</sup>The general segmentation problem for one connected object in the middle of the image also follows this region growing approach by using a mask for the object and  $n$  others for the borders by accentuating the border itself more and more.

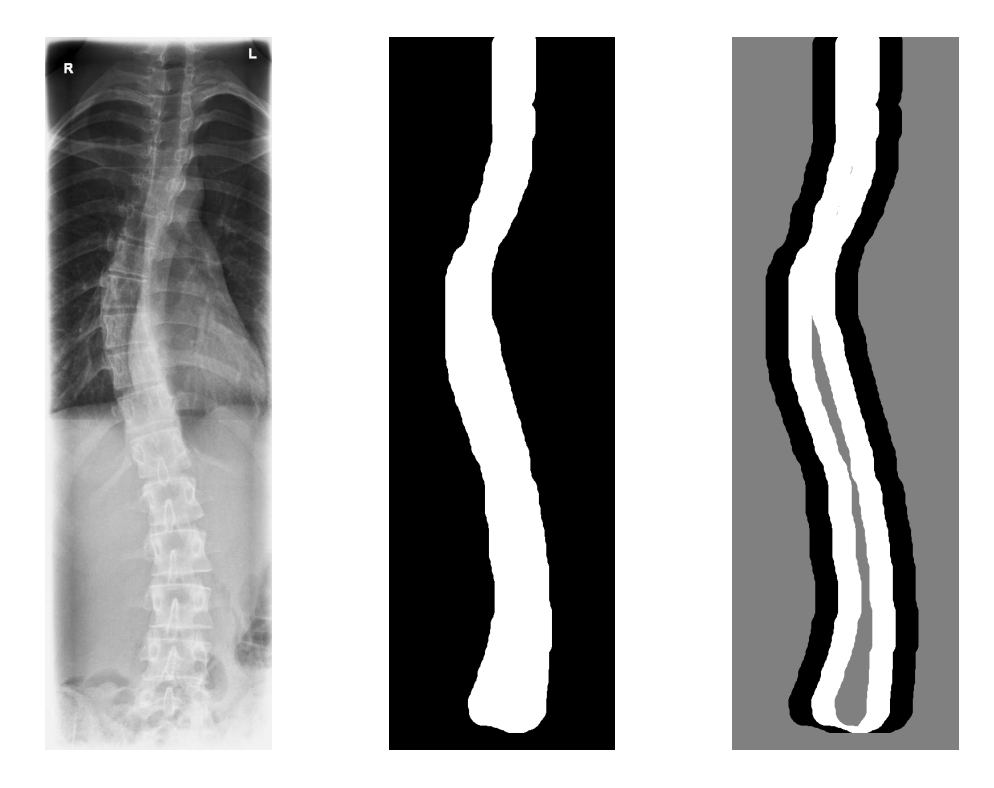

Figure 3.16.: Test image for the next examples, mask to train the spine allocation and mask to train the allocation of the spine borders.

<span id="page-77-0"></span>Parametrically a filter train scheme contains three different variables:

- 1. The adaption of entre and width of a band pass.
- 2. The adaption of the left and right fuzzy edges.
- 3. The adaption of the maximum value for the band pass amplitude.

There are seven meaningful types of combination, depicted by the 3-dimensional binary vector:  $[001], [010], \ldots, [111].$ 

Each adaption starts with a maximum value  $m = \{-1, 1\}$ , centre  $c = 0.5$  and width  $w = 0.35$  which are normalised to the interval, and fuzzy edges  $w_f^l = w_f^r = 0$ . For types ( $[0 \cdot \cdot]$ ) ten different equivalence classes are chosen and the abort criterion for the main loop is weakened by factor 100.

The results are given in Figure [3.17.](#page-78-0) The number of applied improvements varies from 390 to above  $10^4$ . The general filter-based approaches  $([0 \cdot \cdot])$  need too many improvements, hen
e too mu
h optimisation time. The fuzzy edge adaption based optimisations ([11·]) generate lowest costs, the other approaches ([10·]) are worse, but need shorter optimisation time.

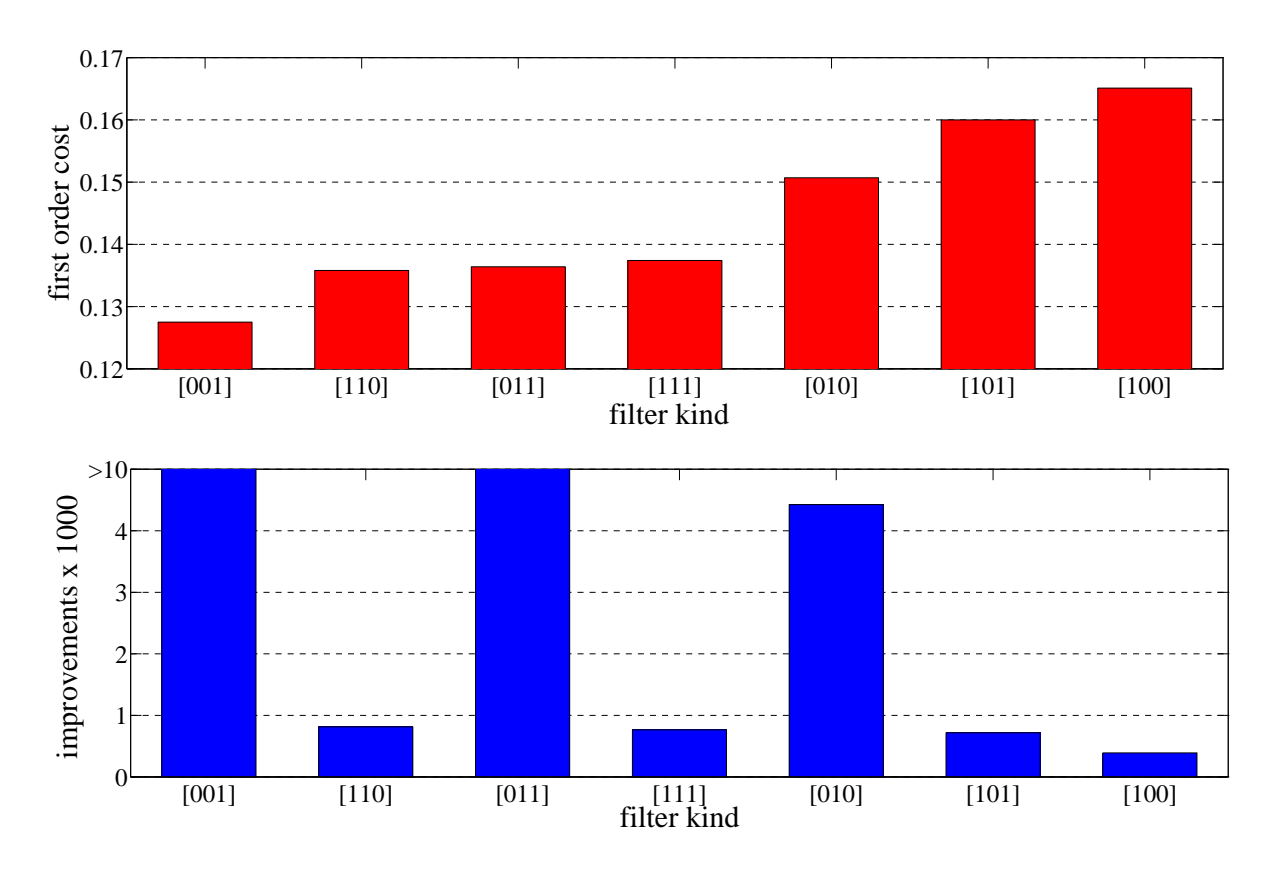

<span id="page-78-0"></span>Figure 3.17.: Evaluation of the cost function. First row: first order costs. Second row: Improvements until abortion.

## 3.7.5. Evaluation of the Cost Fun
tions

The evaluation of the first order cost function is done by the usage of the 2-dimensional cost function  $\text{cost}_{f,g}$ , with  $g = \text{cost}_{\text{opt}}^d$ ,  $f \in \{\text{cost}_{\text{mean}}, \text{cost}_{\text{max}}\}$  and filter type ([101]) (see Figure [3.19\)](#page-79-0).

The cost function  $cost_{mean}$  is superior in time and quality.

In [3.5.2](#page-58-0) we proposed 5 different second order cost functions. For the evaluation purpose, these cost functions are combined with  $cost_{mean}$  as the first order cost function and filter type  $([111])$ . The results are depicted in Figure [3.18.](#page-79-1)

The first order costs for the first three functions are quite similar, whereas the third function  $\text{cost}_{\text{max}}^{\Theta}$  takes the shortest optimisation time. We can drop the last three functions, as they are worse concerning costs. A significant feature for the choice of the cost function can also be the number of improvements. Concerning this characteristic the knowledge-based evaluations  $(\max, t)$  and  $(\min, t)$  are superior even to the empty cost function  $(-)$ .

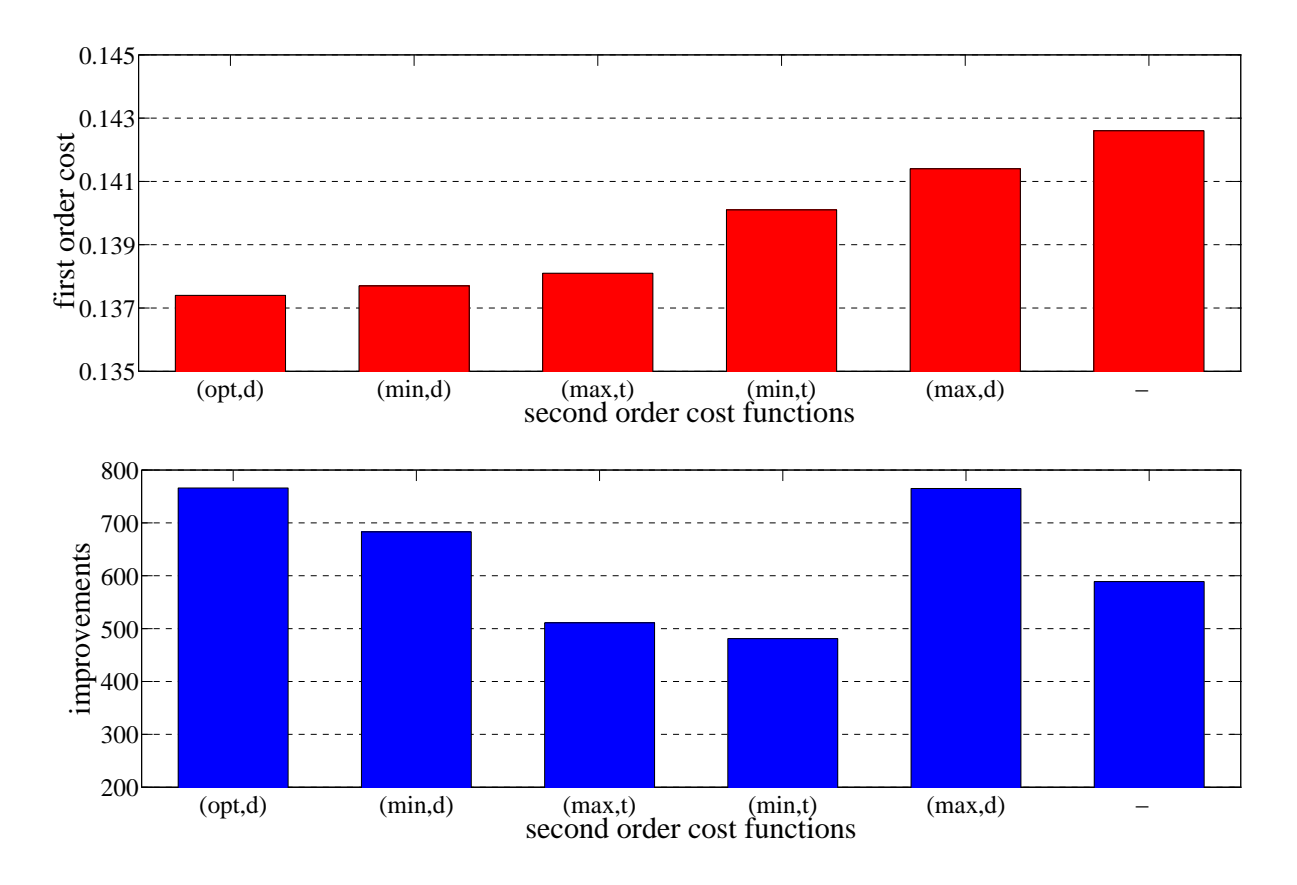

Figure 3.18.: Evaluation of the second order cost function including the empty second order ost fun
tion (-). First order osts and improvements until abortion.

<span id="page-79-1"></span>

| rank | kind | cost               | improvements |
|------|------|--------------------|--------------|
|      |      | $mean \mid 0.1600$ |              |
|      | max. | 0.1792             | 1534         |

<span id="page-79-0"></span>Figure 3.19.: Cost functions  $cost_{mean}$  and  $cost_{max}$ 

## 3.7.6. Final Presets

The final implemented presets are tested with 30,000 positive and 30,000 negative test points on the input image and the first mask of Figure [3.16.](#page-77-0) The execution time is growing with des
ending the osts. The se
ond plot in [3.20](#page-80-0) depi
ts the ratio between its execution time and the execution time of the preset 'dirty'<sup>[20](#page-79-2)</sup>.

Only preset 'best' leads to the optimum which is close to the value of 'optimal'. The others are automati
ally interrupted inside the sear
h loop, be
ause the osts-improvement got too lose to zero.

<span id="page-79-2"></span><sup>&</sup>lt;sup>20</sup>The execution time for the preset 'dirty' is 23 seconds on this machine. A Compaq Presario A900 Notebook PC: A 32-Bit Intel Core 2 Duo CPU T5450 with  $2 \times 1.66$  GHz and 2GB RAM. The Matlab version is 7.6.0.324 (MATLAB R2008a).

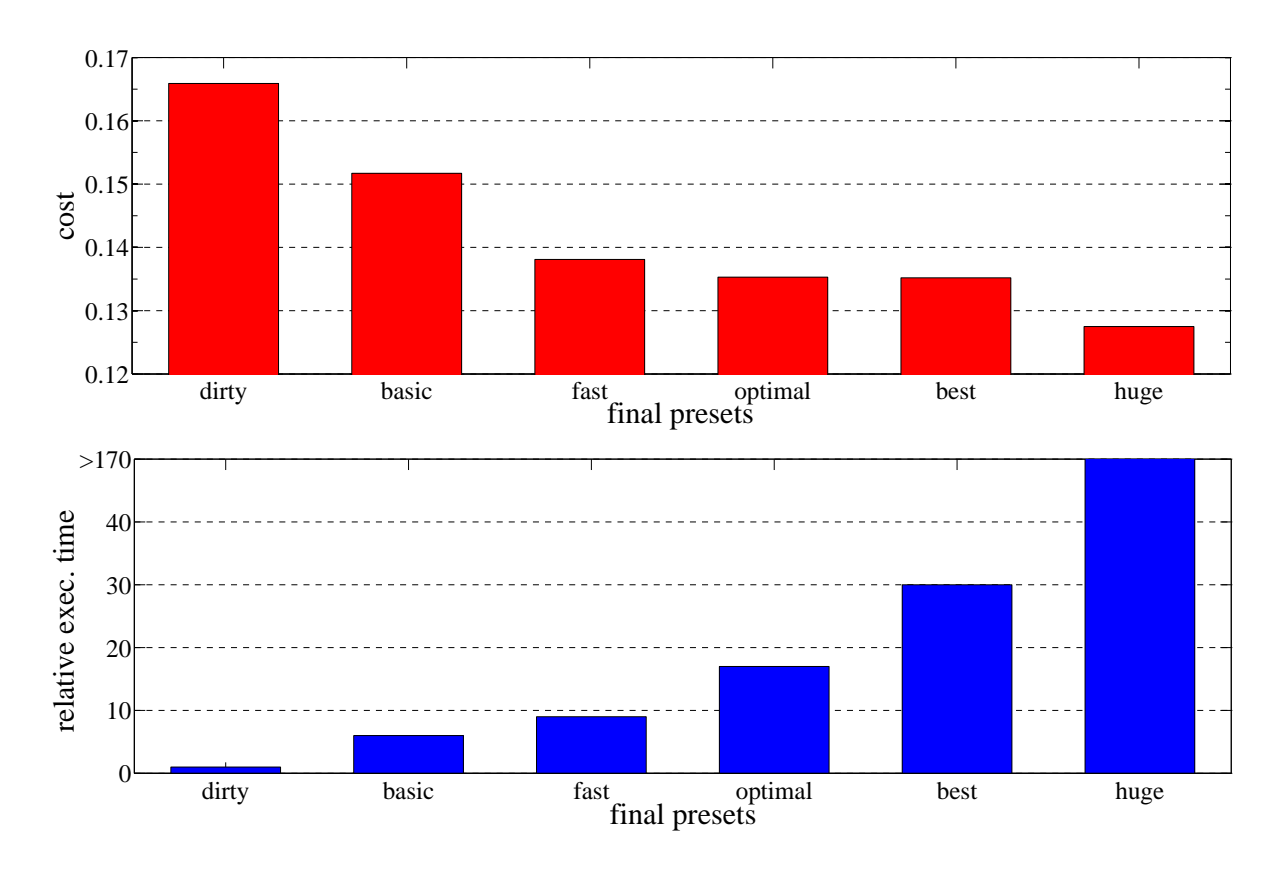

<span id="page-80-0"></span>Figure 3.20.: Evaluation of the final filter presets. First order costs and execution time relative to preset 'dirty'.

#### 3.7.7. Evaluation of the Multi-Filter

Figure [3.21](#page-81-0) shows a segmentation on the first test image. We applied both masks, the spine dete
tion and the spine-border dete
tion mask. The segmentations of both filters show the following: Red or dark blue represent positive or negative responses of both filters, light blue denotes a positive response only of the spine-border filter and yellow is the colour only for a positive response of the spine filter. The first plot is the segmentation after the first iteration, the second after ten iterations and the third after 100 iterations.

The used presets are 'dirty' for the spine segmentation and 'basi
' for the spine-border segmentation. The train data ontains only the information of this image, therefore the absolute results be
ome very good. If we only onsider the relative improvement of the 100 iterations in [3.22](#page-83-0) we are superior to the best standard approa
h with the 10th iteration (see also se
ond image in [3.21\)](#page-81-0), and rea
h a ost value of 0.0357 for the spine dete
tion with the worst optimisation preset 'dirty' and 0.0229 for the spine-

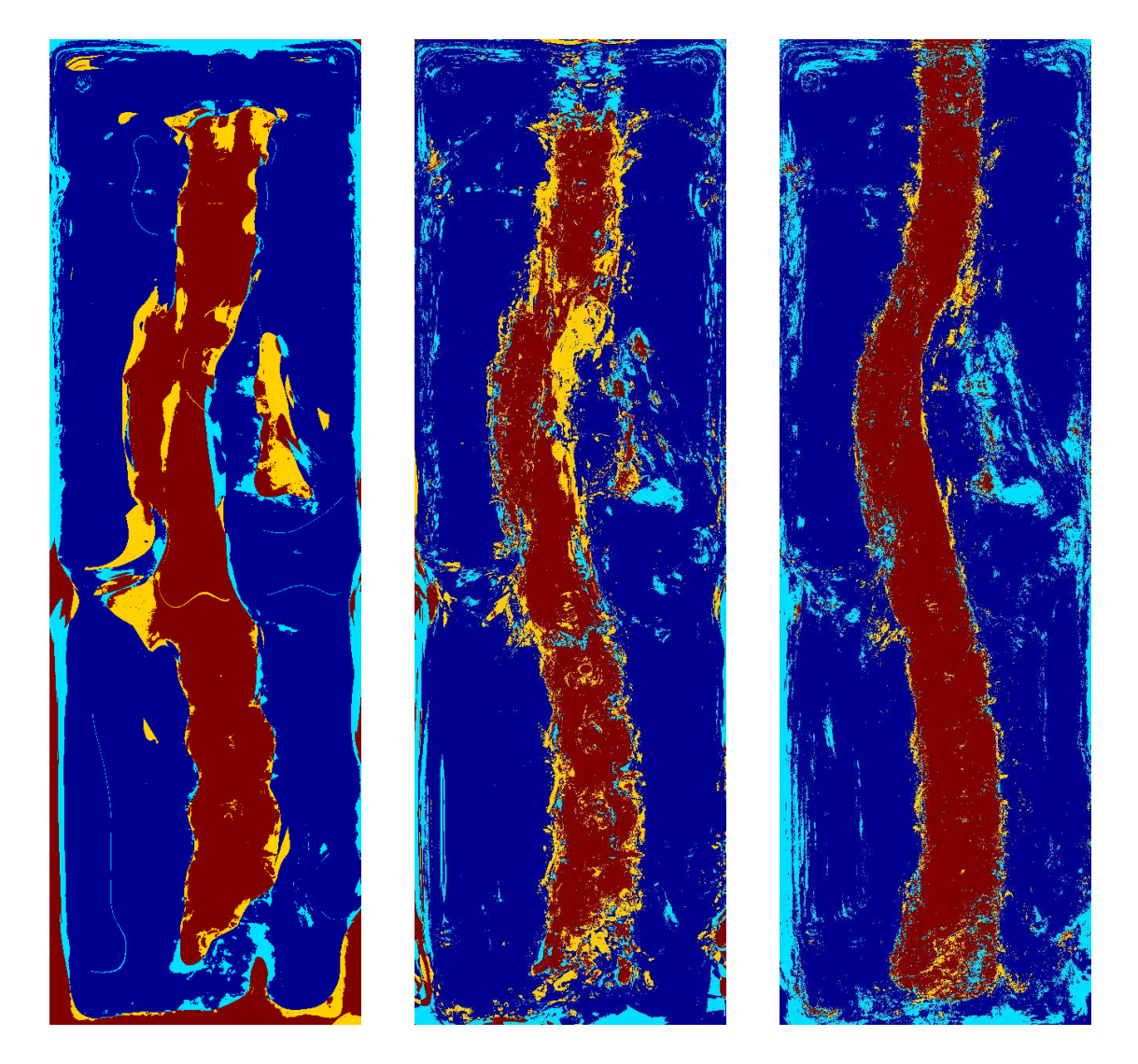

Figure 3.21.: Improvement of the multi-filter: example for 2 multi-knowledge filters induced by mask 1 and mask 2.

<span id="page-81-0"></span>border detection with the second worst preset 'basic'. This segmentation is depicted in the last image of Figure 3.21. Because of the fast, but in particular highly costing optimisation types (see also first image in 3.21), the process needs 10 iterations to gain the segmentation results of the best optimisation type 'best'. But the improvement is still obvious: The execution time for the multi-filter with n iterations is restricted by  $n$ times the execution time of the used preset. If we use the fastest preset we get better results as any other single application already in the same execution time as preset 'fast'.

# 3.8. Results

The complete code for the implementation of the training and application for the filter is given in the Appendix [A.2.](#page-117-0)

In this section we will give examples for different stand-alone SSSF -applications. These filter results are still a pre-stage to a final segmentation filter, as it is not combined with other image processing techniques which include topographical or local information .

## 3.8.1. Appli
ation on Spine Photographs

For the demonstration on spine photographs, we use different training set sizes.

- 1. One training image
- 2. Three training images
- 3. 14 training images

Each training set is trained for the normal spine detection and the spine-border detection. The knowledge adaption of the training images is shrinking down with the growing training set size, whereas the appli
ability is growing. This development is obvious as more training images ontain more varian
es of the texture representation.

The ost graphs in Figure [3.22](#page-83-0) have similar developments. The adaption for the spineborder detection becomes worse than the adaption for the spine detection. In the first iterations the osts ome with a high os
illation. The length of os
illation is indu
ed by the training set size. At the first plot the oscillation lasts for the first 10 iterations, in the second, it lasts for the first 20 iterations and in the third it takes 50 iterations. Also the amplitude of this os
illation is growing with growing training set size.

The final spine segmentation results meet in most cases the expectations, since the filter results are of good quality.

<span id="page-82-0"></span> $\overline{^{21}$ The design of a final filter, i.e. for spine segmentation or liver volume estimation can be developed on these filter results by the use of opening and closing operators, combined with 1- or 2-dimensional region-growing or energy-minimising approaches, respectively.

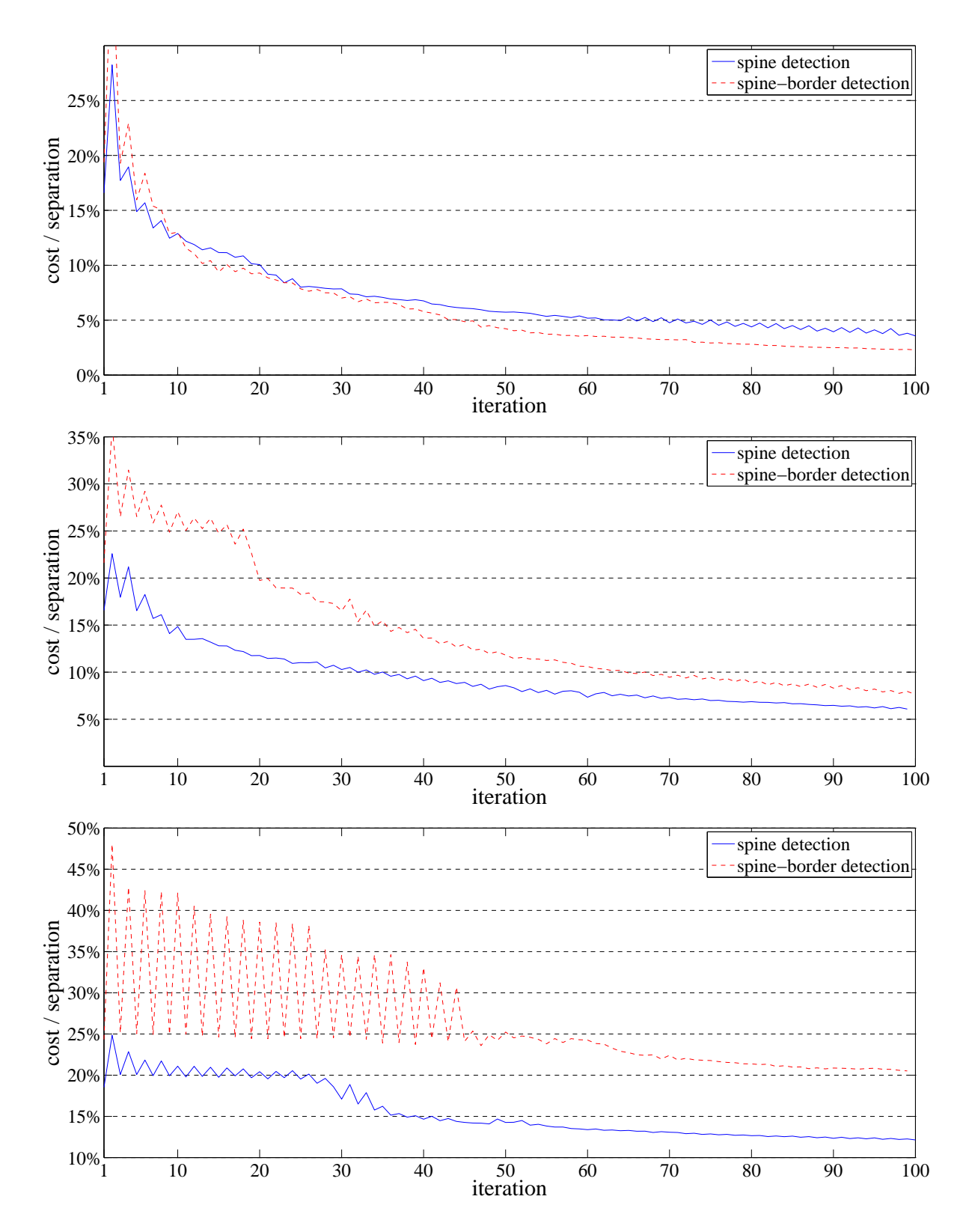

<span id="page-83-0"></span>Figure 3.22.: The graphs of the costs for training improvements and different training set sizes. First row: costs for 1 training image, second row: costs for 3 training images, third row: osts for 14 training images.

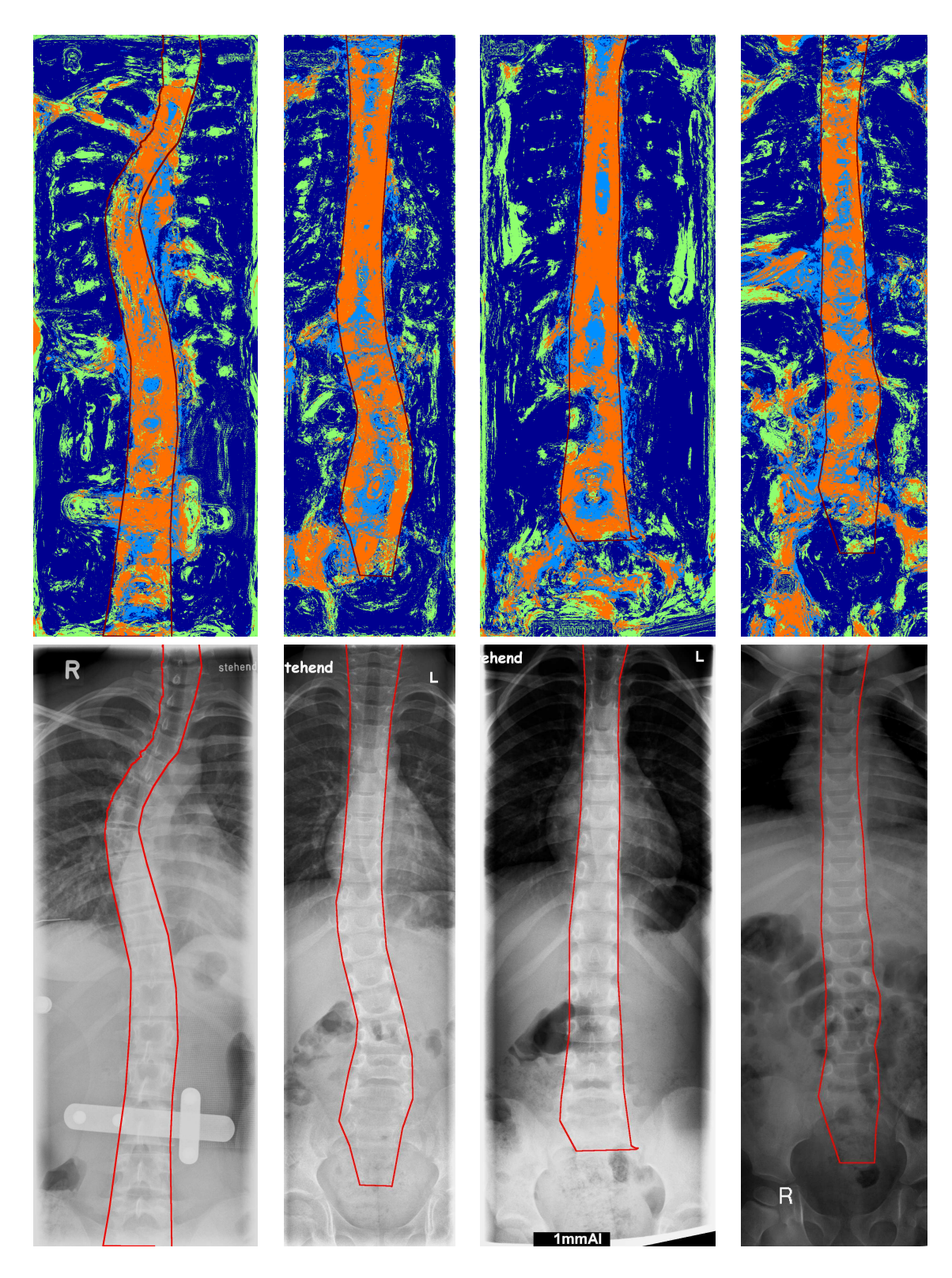

Figure 3.23.: Filter application on 4 of 14 training images. Upper row: Results of the two masks. Dark blue or orange  $\hat{=}$  positive or negative responses of the both filters. Green  $\hat{=}$  only positive response of the spine border detection, light blue  $\hat{=}$  only positive response of the spine detection. Red line  $\hat{=}$ training-mask.

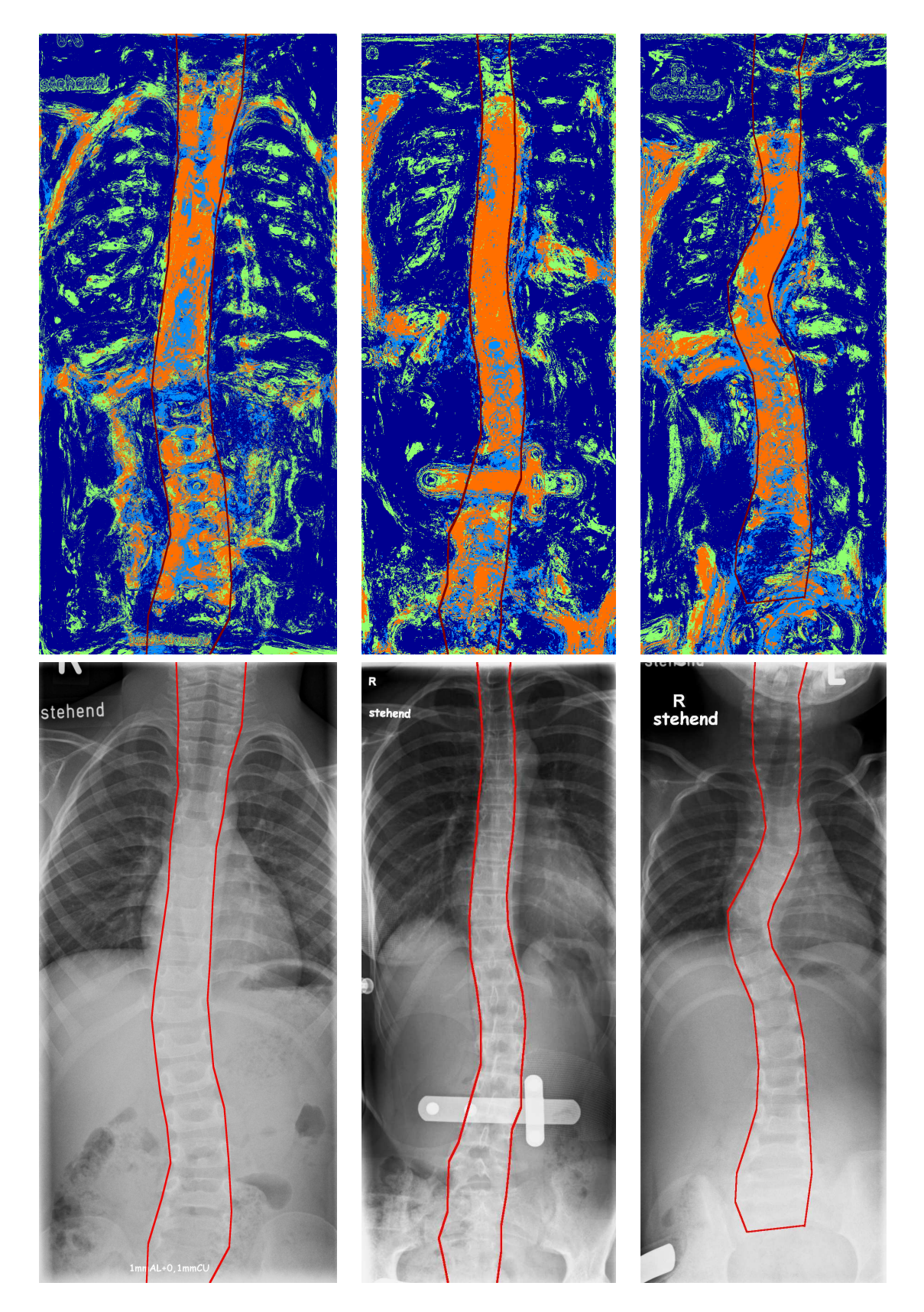

<span id="page-85-0"></span>Figure 3.24.: Images 2, 4 and 6.

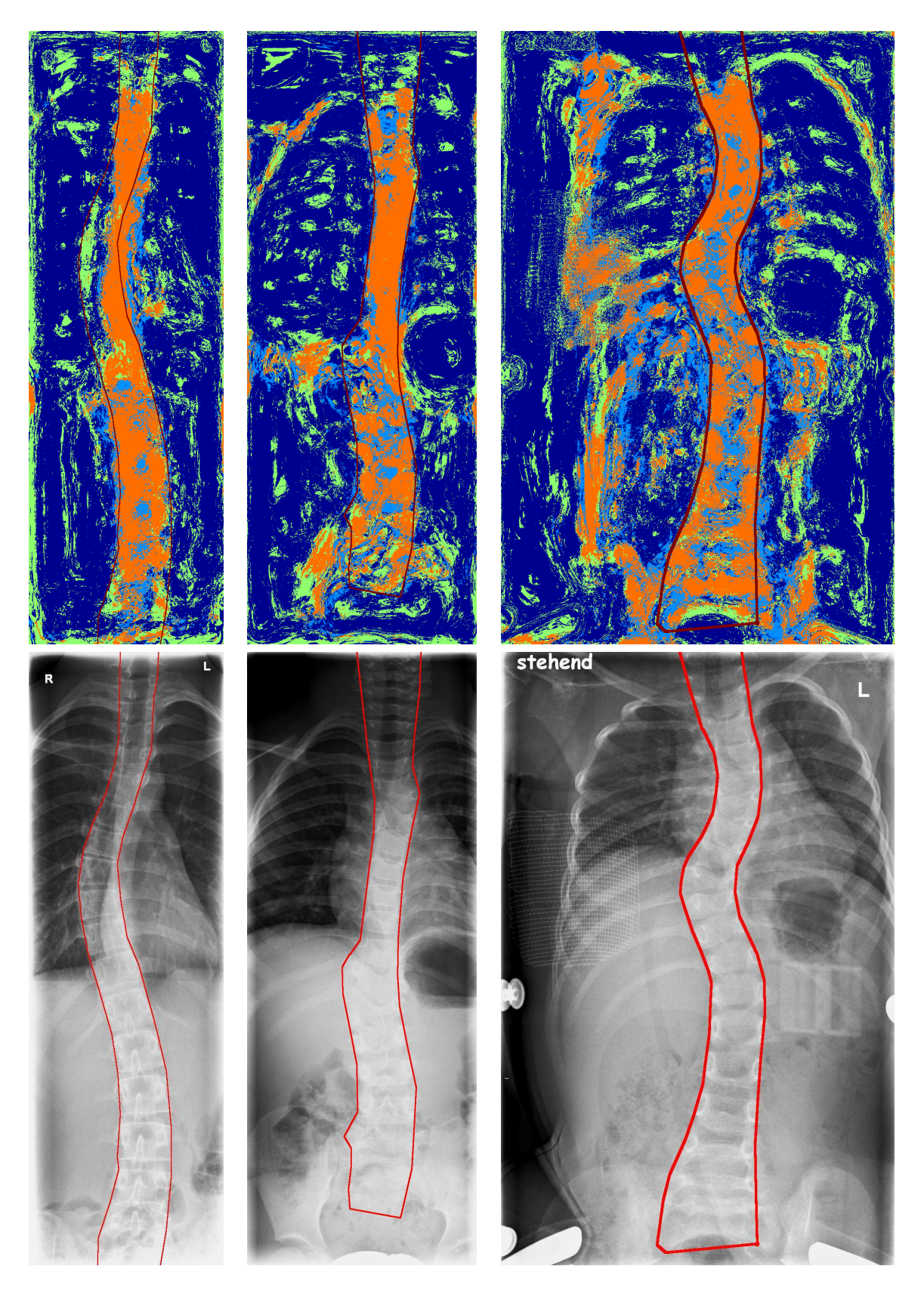

Figure 3.25.: Images 3, 8 and 10.

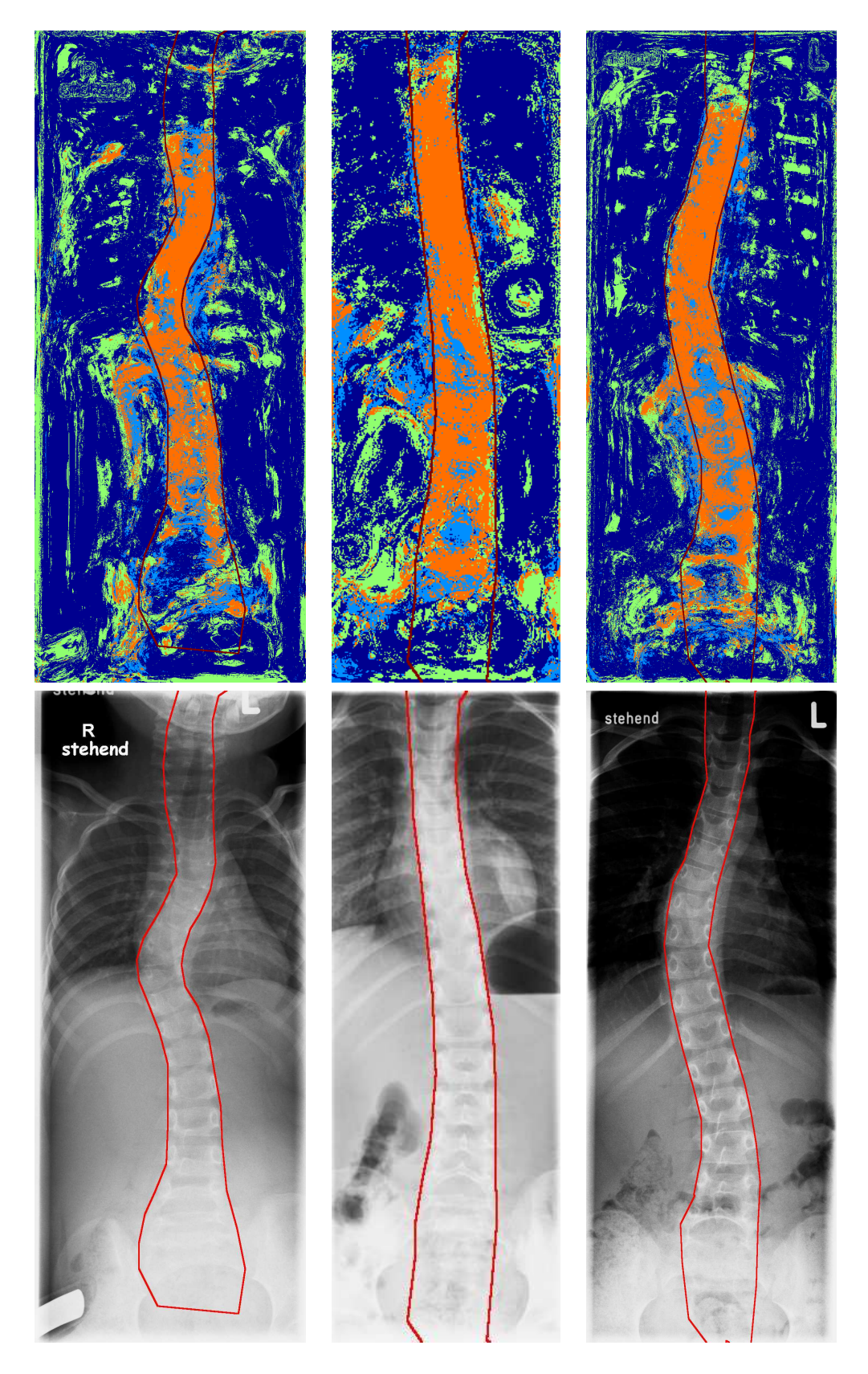

Figure 3.26.: Images 11, 12 and 13.

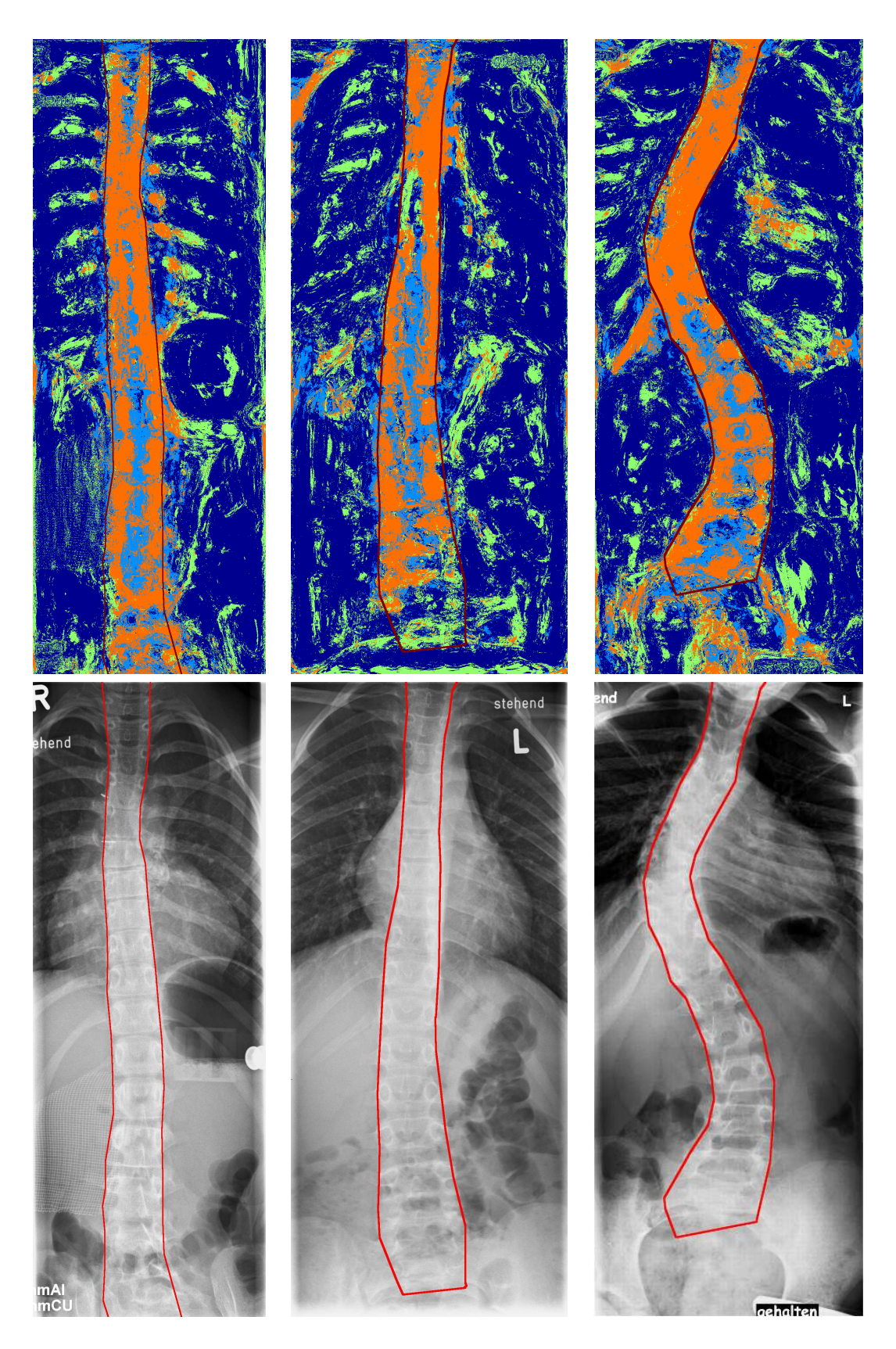

Figure 3.27.: Difficult images: 28, 31 and 36.

<span id="page-89-0"></span>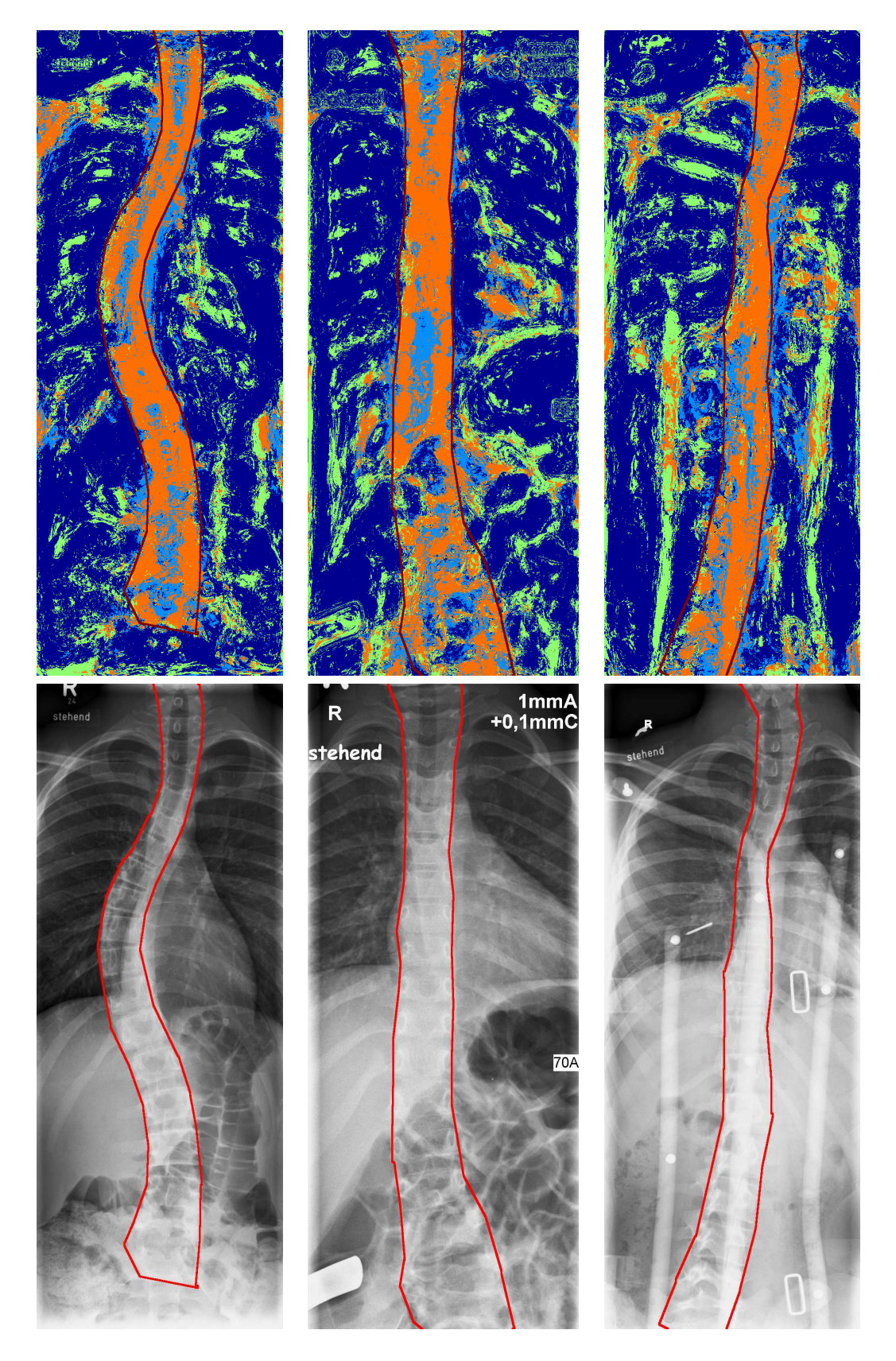

Figure 3.28.: Difficult images: 53, 69 and 90.

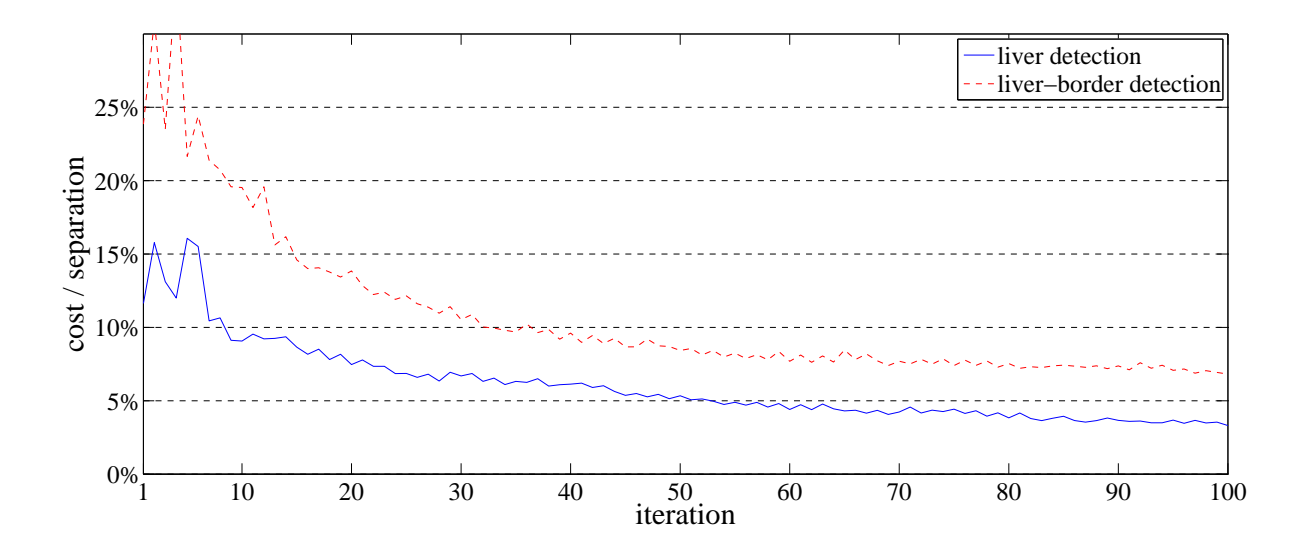

<span id="page-90-0"></span>Figure 3.29.: The graphs of the costs for training improvements of the liver segmentation. We used 10 different training images.

## 3.8.2. Application on Liver CT-Photographs

Another difficult medical computer vision task is the segmentation of the liver in a stack of omputer tomography data. The liver is a huge ob je
t on the left side in the images. As its shape varies, the current working segmentation routines always need human's pre segmentation. However, our presented results are only applications of the filter and not a liver segmentation approa
h itself.

For the demonstration of our method on liver photographs, we trained it on the photographs  $14, 24, \ldots, 104$  and tested it on  $14, 18, \ldots, 106$ .

The results are depicted from Figure [3.30](#page-91-0) to Figure [3.33.](#page-94-0)

The segmentation of the liver can be essentially upgraded by the use of interconnections between two slices. A two dimensional region growing approach could lead to a satisfying final segmentation. Another upgrade can be made by the consideration of not only the  $x - y$ -projection, but the projections in  $x - z$  and  $y - z$  direction, too. The knowledge adaption for the liver images be
omes better than the knowledge adaption for the spine images (see Figure [3.29\)](#page-90-0) as the images are more similar and of identical size.

The results of this image class is of the same quality as other current approaches (see also  $[26]$ ).

3. The Scale Space Segmentation Filter

<span id="page-91-0"></span>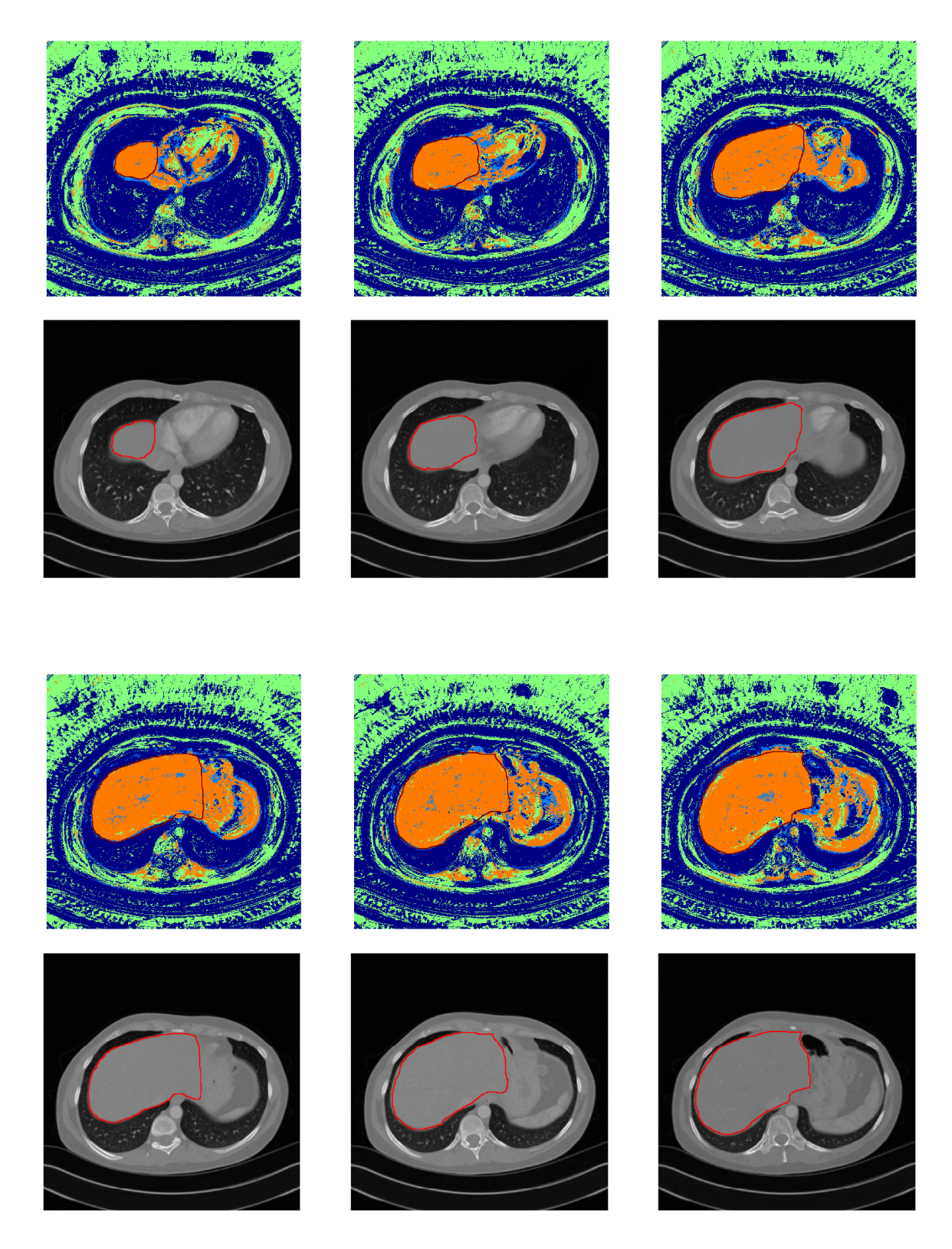

Figure 3.30.: Every fourth slice of a ct-stack. First and third row: Segmentations as for the spine detection. Second and fourth row: Input images as for the spine detection. Slices  $14, 18, \ldots, 34$ 

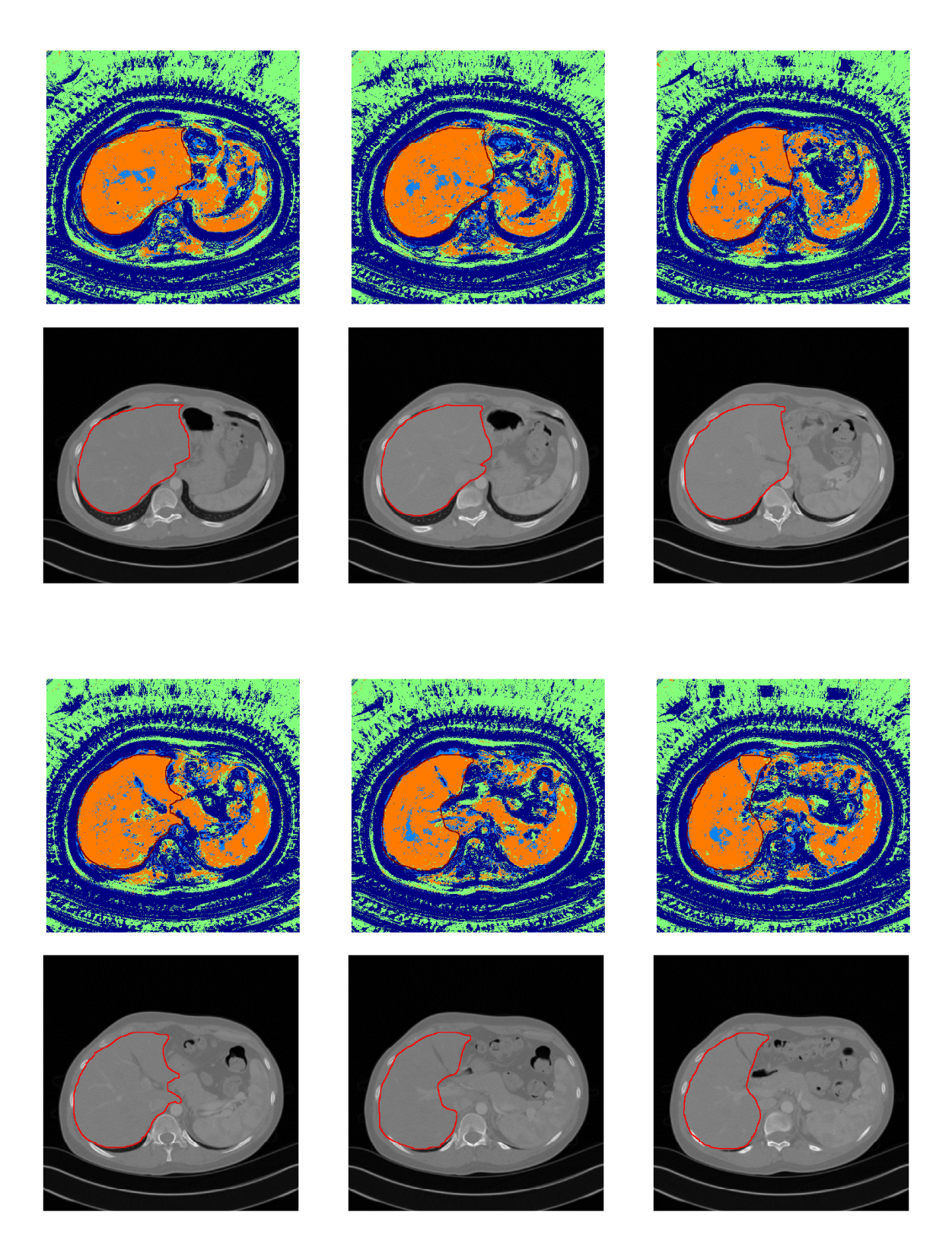

Figure 3.31.: Slices  $38, 42, ..., 58$ 

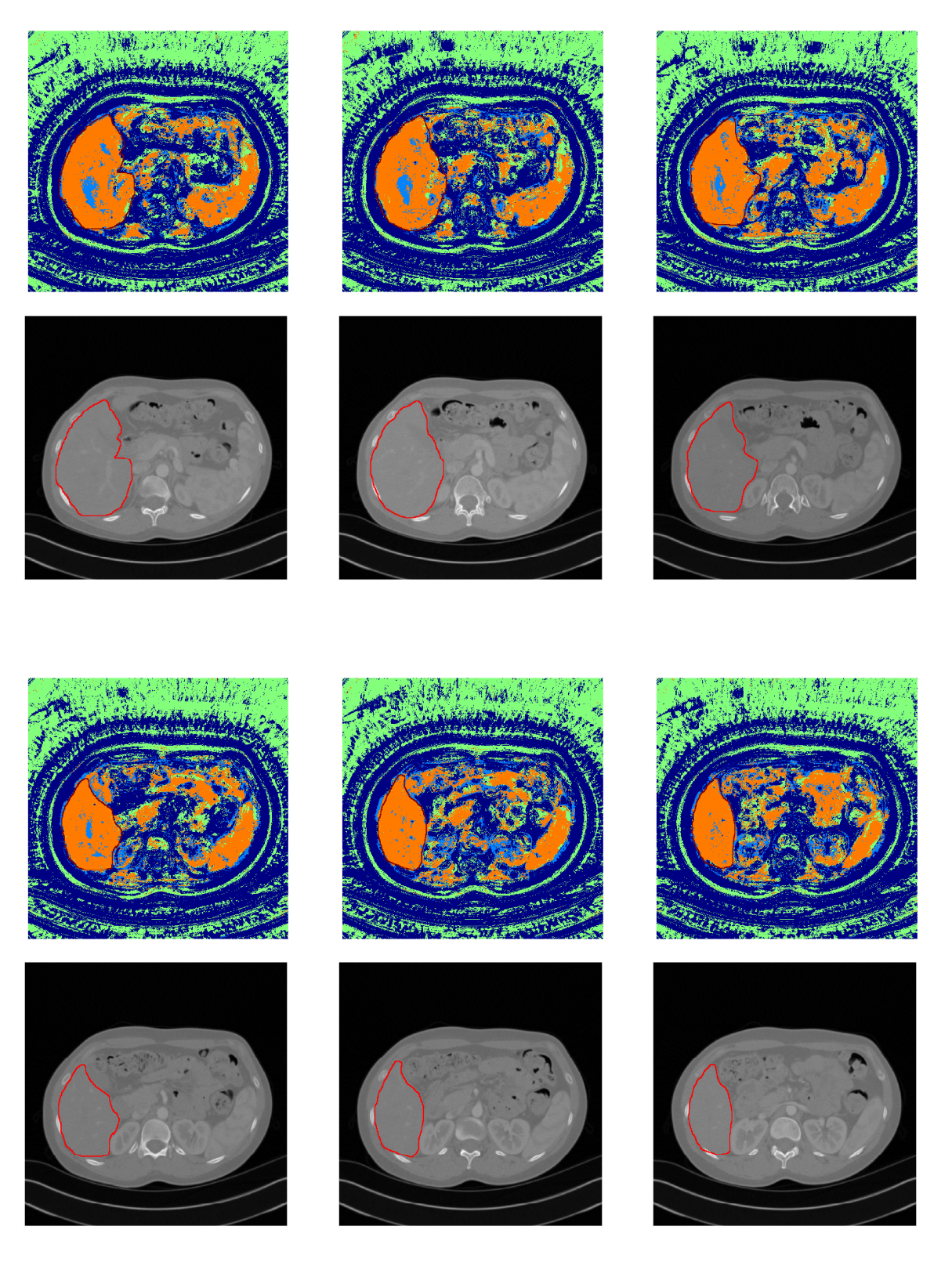

Figure 3.32.: Slices  $62, 66, ..., 82$ 

<span id="page-94-0"></span>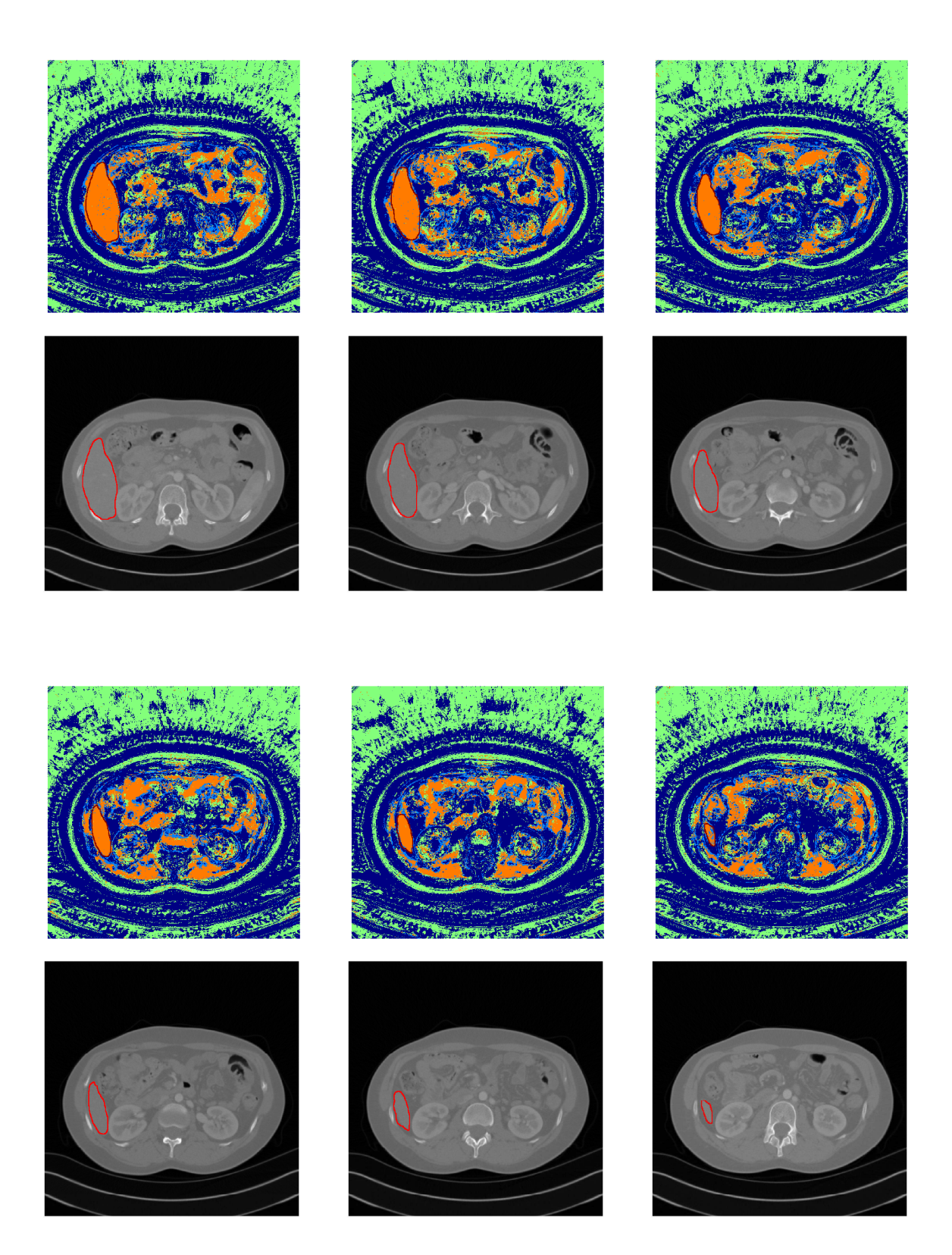

Figure 3.33.: Slices  $86, 90, ..., 106$ 

## 3.9. Con
lusion and Outlook

The proposed filter technique has some positive properties. Once having amplitude and phase signals for certain scale intervals we can train a segmentation for a special texture, such as in this example the spine or liver. The technique is relatively stable and the false-positive or false-negative error an be suppressed via a weighted evaluation function. As the segmentation result is in  $\mathbb R$  and not in  $\{0,1\}$  as classical segmentation routines, it provides a measurement for each pixel being part of the texture or not.

Another advantage is the attribute being a single-point mapping, since each point is evaluated itself. It follows, that after the application of the analytic signal, there is no further object description necessary. As the filter is constant for each point, it can be applied very fast, for example on a GPU pixel-shader. Therefore, the filter can be executed in parallel, or in other words, in  $\mathcal{O}(1)$  on an adequate hardware. We showed, that the calculation of the analytic signal can be done in less than one second for a 1 mega pixel image. The calculation of the SSSF for  $n = 100$  iterations takes at most  $t = 2.4$  seconds on the same system, since  $t = n \times 384 \times \frac{1}{9*4*448}$  seconds<sup>[22](#page-95-0)</sup>. Hence we are able to compute one image in about three seconds on this GPU.

The next advantage concerns the false segmented points. When having some more knowledge about the considered structure, like for example some tightness or connectivity, we can expand the regions by considering the densities by convolving the result with a mask to get the mean value, which simulates the tightness.

Normal segmentations are region- or edge-based. This approach is nearly independent as it is a single-point mapping. We can find masks, which induce region based segmentations as the proposed spine segmentation and these whi
h indu
e edge based ones as simple edge detectors based on the phase for small scales. In other words, this approach an be used for every kind of pixel highlighting and is therefore most abstra
t.

The properties of this filter are beside its potential of a high acceleration, the rotation invariance, luminance invariance and high adaptivity to any structure.

The filters only use the phases and amplitudes of the input image, therefore the filters are applied in parallel. Future work will deal with an expansion of the filter with a serial component, since the input signal for the phase and amplitude of filter  $i$  is the result of filter  $i - 1$ . This approach leads to much better results even if the training of this filter set lasts much longer: it requires fast hardware and good software. It looks like a neuronal network, where ea
h neuron gets an image, omputes the analyti signal and applies the filter to get the output image having same size and range as the input image. In the last chapter we show the quality of the filter by applying a final spine detection.

<span id="page-95-0"></span><sup>&</sup>lt;sup>22</sup>The time for 9 pixel accesses is 448 frames / second, we only need 1 pixel access and we are able to ompute 4 slots in parallel. In our implementation the size of one SSSF is maximal 384.

# 4. Design of a Spine Dete
tor

In this chapter we will expand the results of the SSSF to the design of a final spine segmentation, which segments the spine from the background. This allows us to compare the proposed method with other spine segmentation programmes. We only design a very simple post pro
essing of the spine segmentation, whi
h underlines the power of the SSSF itself. First we consider, how medics solve this task. Afterwards, we consider the problem again from the programmer's point of view.

## <span id="page-96-2"></span>4.1. Image Pro
essing from the Medi
al Point of View

For a human being it is typically no problem to segment the spine and spine bodies. Hen
e, they start immediately to measure the distortion. We only onsider anteriorposterior photographs<sup>-</sup> which allow only a detection of the scollosis in horizontal direction when wat
hing from ahead. The most ommon measure for des
ribing this kind of sconosis is the Lippman-Cobb angle<sup>-</sup>.

Figure [4.1](#page-97-0) illustrates the calculation of the Lippman-Cobb angle. The first two figures  $\alpha$  (available at [45]) show the mapping from photographic data to scheme.

Consider the curve of the spine as a linear function  $f_{\text{spine}} : \mathbb{R} \to \mathbb{R}, x = f_{\text{spine}}(y)$ . The location of the Lippman-Cobb angle  $p^i_{\rm cobb}$  is the local maximum (most right) or minimum (most left) point in  $f_{\text{spine}}$ . The angle itself is the maximum angle of the derivative  $f'_{\text{spine}}$ between the two adjacent extreme points. Hence *n* angles  $\alpha_1, \ldots, \alpha_n$  for  $n+2$  sampling points  $p_{\text{cobb}}^0, \ldots, p_{\text{cobb}}^{n+1}$  are given by

$$
\{p_{\text{cobb}}^0, \dots, p_{\text{cobb}}^{n+1}\} = \{ \{0, 0, p_{\text{cobb}}^2, \dots, p_{\text{cobb}}^{n-1}, y_{\text{max}}, y_{\text{max}} \} |
$$
  

$$
\forall i \in \{2, \dots, n-1\} : p_{\text{cobb}}^{i-1} < p_{\text{cobb}}^i \land f_{\text{spine}}' = 0 \} \qquad (4.1)
$$
  

$$
\forall i \in \{1, \dots, n\} : \alpha_i = \{ \arctan(f_{\text{spine}}'(y_i^i)) - \arctan(f_{\text{spine}}'(y_2^i)) |
$$
  

$$
y_j^i = \operatorname{argmin} \{ f_{\text{spine}}^{(2)}(y) | y \in [p_{\text{cobb}}^{i-2+j}, p_{\text{cobb}}^{i-1+j}] \} \} \qquad (4.2)
$$

<sup>1</sup>AP radiographic projections of the spine

<span id="page-96-1"></span><span id="page-96-0"></span><sup>2</sup> also known as 'Cobb's angle', whi
h was introdu
ed in 1935.

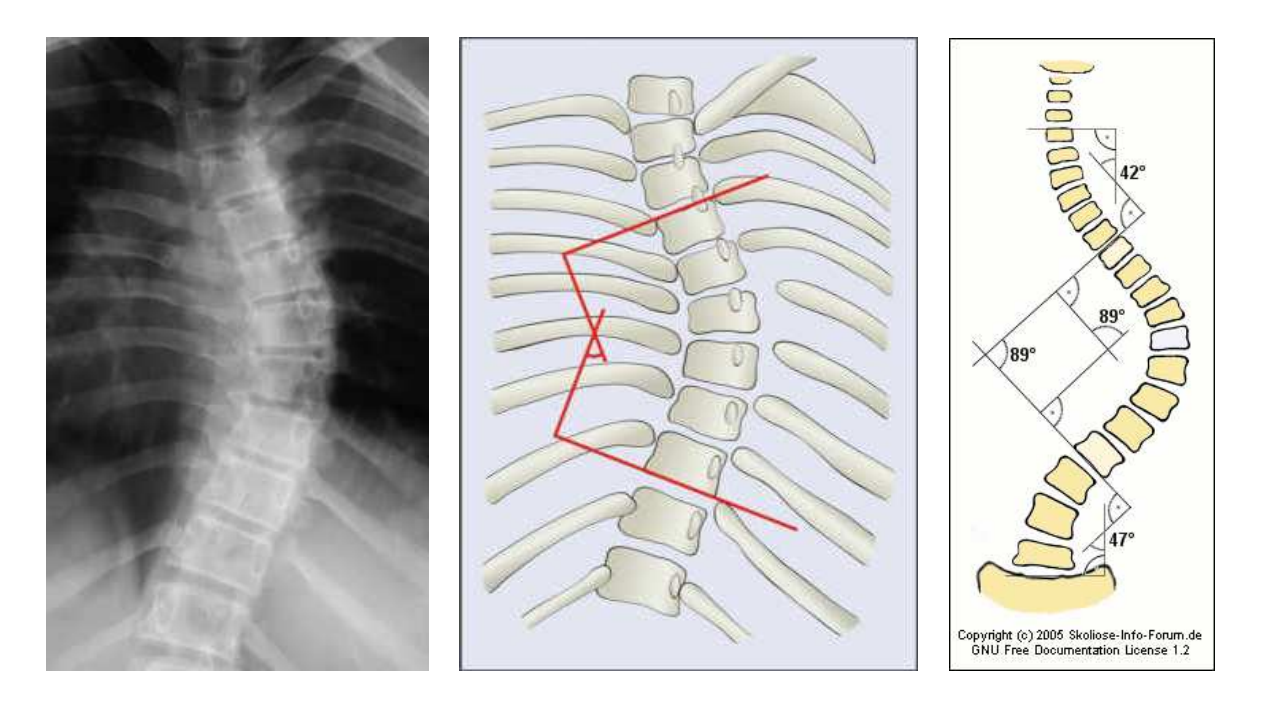

<span id="page-97-0"></span>Figure 4.1.: Measuring the Lippman-Cobb angle: local spine photograph, corresponding s
heme and general s
heme for the Lippman-Cobb angle

with  $y_{\text{max}}$  the maximum pixel coordinate in y-direction. The *i*-th Lippman-Cobb angle is given by  $\alpha_{\rm cobb}^i = |\alpha_i|$ .

Figure [4.1](#page-97-0) illustrates the calculation. A spine curve is called decompensated if

$$
\sum_{i=1}^{n} \alpha_i \neq 0. \tag{4.3}
$$

The example from [4.1](#page-97-0) (available at [46]) has values  $\alpha_1 = 42^\circ$ ,  $\alpha_2 = -89^\circ$  and  $\alpha_3 = 47^\circ$ , this spine is called 'compensated' since the sum of the angles as  $\sum_{i=1}^{3} \alpha_i = 0$ .

In medical diagnostics the locations must be declared in addition to the angles. Therefore spine bodies are partitioned into 5 groups from the top to the bottom cervical vertebras", thoracic", lumbar" vertebras, sacrum" and tailbone". For scollosis, generally only the spine bodies  $C_4, \ldots, L_5$  are of relevance. These are 21 bodies, the radiograph is normally cut inside the cervical spine. The thoracic spine can be detected by holding up the ribs. The rossover between thora
i and lumbar spine is variable, be
ause some individuals have 13 rib pairs.

 $^3C_1,\ldots,C_7$ 

<span id="page-97-1"></span> ${}^4T_1,\ldots,T_{12}$ 

<span id="page-97-2"></span> ${}^5L_1, \ldots, L_5$ , sometimes also  $(T_1, \ldots, T_{13})$  and  $(L_1, \ldots, L_4)$ 

<span id="page-97-3"></span> ${}^6S_1,\ldots, S_5$ 

<span id="page-97-5"></span><span id="page-97-4"></span><sup>7</sup> at all 4 segments

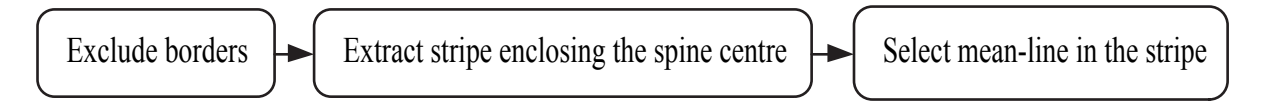

<span id="page-98-0"></span>Figure 4.2.: Segmentation flow chart leading from input image to spine body segments.

There is another approach for measuring the scoliosis by using the midpoints of the vertebras alled the Risser-Ferguson method. Robinson at al. have showed the equivalence of both methods in  $[32]$ . A more detailed introduction can be found in  $[30]$  and a compact overview to further methods is available in [33].

It is equivalent to select the upper and lower plates of the vertebras or the midpoints of ea
h vertebra, as there is a mapping between the Risser-Ferguson and Lippman-Cobb method.

# 4.2. Programmer's Approa
h

The spine segmentation is the main task for an automatical system in contrast to the human approach. The principal proceeding is depicted in Figure [4.2.](#page-98-0)

The first step is the exclusion of everything, which does not contain any information, such as white border or noise. In the case of the spine segmentation this is an exclusion of some area on the left and the right sides. The se
ond step extra
ts a stripe en
losing the spine centre. In the resulting neighbourhood it is easier to find the edges of the spine. The last step finally delivers the curve of the spine. This is the function  $f_{\text{spine}}$ as described in Section [4.1.](#page-96-2) After that, the calculation of the Lippman-Cobb angle is a trivial task. In the images [4.3](#page-101-0) to [4.5](#page-103-0) the results of the steps are marked. The result of the first step is the segmentation of the light blue area from the dark blue area. The stripe en
losing the spine entre is orange, the mean-line is yellow. Additionally the ontours of the spine are marked with a red line.

It is important to note that every arrow between the boxes in [4.2](#page-98-0) is afflicted with a special probability for finding the right mapping concerning the secondary task, as generally in omputer vision the approximated fun
tion is a mapping between the input image and the conclusion, which goes along with an enormous reduction of dimensions, by simultaneously not reducing the intrinsic dimensions concerning the goal.

There are obviously many different other possibilities to join the task from Figure [4.2,](#page-98-0) but we will only onsider this approa
h.

The Figures  $3.24$  to  $3.28$  show the results of the SSSF. The results of the first mask which only contains the object itself, are used for fulfilling the first two steps. The main

function inside these steps is the application of the analytic signal which determines the phase  $\phi$ . The value  $\cos(\phi)$  is reaching its maximum in the centre of the spine. This is ut out and expanded to get the stripe en
losing the spine entre.

For the next step we restrict the results of the spine-border detection to the stripe enclosing the spine. We calculate again  $cos(\phi)$  and apply some opening and closing procedures [37]. We get a highlighting, based on the spine-border detection and the stripe.

As the spine is tubular, we apply a track operator with a size of the mask equal to the spine width, in the next step. Its flattened result is already close to the optimum.

For the calculation of the scoliosis the segmentation of the spine bodies is not required. The computer code of our approach is depicted in [A.3.](#page-139-0)

## 4.3. Results

We show the results of our final segmentation function which only uses the phase, the calculation of the mean value, some noise deleting functions like opening and closing and the blob search<sup>[8](#page-99-0)</sup>.

#### 4.3.1. Relation to other Spine Segmentation Filters

With these simple pre-processing techniques, we already reach good segmentation results. Applying a
tive shape models, simulated annealing or the watershed transform could improve our results additionally. The percentage of overlapping of our final seg-mentation is only afflicted with a positive error of 5[%](#page-99-1) and a negative error of 3%<sup>9</sup>.

Beside, Brandt [4] splits down the segmentation of the spine in good and bad images and in upper parts and lower parts. He accomplishes a positive error and negative error of about 10% for images of the best quality. For images with worst quality he gains errors of 25%. However, he is not plotting any result images.

Also the average error of other spine segmentation approa
hes is near 10% (see also chapter 5 in  $|4|$ ).

A ommon issue for omparing results is the fa
t, that many segmentation results are only given in tabular form and furthermore in millimetre, but not in the percentage of the overlap between estimated and omputed results. Most of the approa
hes we des
ribed in the introdu
tion of Se
tion [3](#page-40-0) use the energy minimisation and the region

 $8$ The blob search is the search for connected areas with same grey values. The blob sear
h is the sear
h for onne
ted areas with same grey values.

<span id="page-99-1"></span><span id="page-99-0"></span>The positive error varies between 2.0% and 7%, the negative error varies between 1.7% and 4%.

growing approa
h, but need a human made alibration of the start values for ea
h image. With this filter, we got a robust, fast, powerful and general segmentation tool which is superior to standard active shape or simulated annealing approaches at factor  $3 - 5$ . The SSSF is neither region- nor edge-based: the colouration of our approach is more robust than these approaches, as it cannot be influenced by one false decision in the segmentation process which is not intrinsically successive.

Sin
e the major part of our method is the omputation of the SSSF, our approa
h still takes about three seconds per 1 mega-pixel image. The calculation of the postpro
essing after the SSSF does not ontain any time onsuming methods. In this sense, our approach is not only more accurate than any other method, but also very fast.

#### 4.3.2. Con
lusion

We demonstrated that we are able to exceed the state-of-the-art approaches with easy segmentation techniques like computing mean values, dilation, erosion and the calculation of the phase. Applying a more powerful postprocess on our filtered signals could improve the results further on.

Our approa
h is superior to region- and edge-based segmentations, as the pixel based approached cannot be influenced by false decisions outside the current pixel. We designed a spine segmentation, which is up to  $3-5$  times more precise than the currently known approaches. We showed that our method is also applicable to difficult images which are images with implants covering the spine. The approach takes about three seconds per image, as the post-processing after the calculation of the SSSF does not contain any time consuming methods and the calculation of the input signals is possible in about three seconds.

<span id="page-101-0"></span>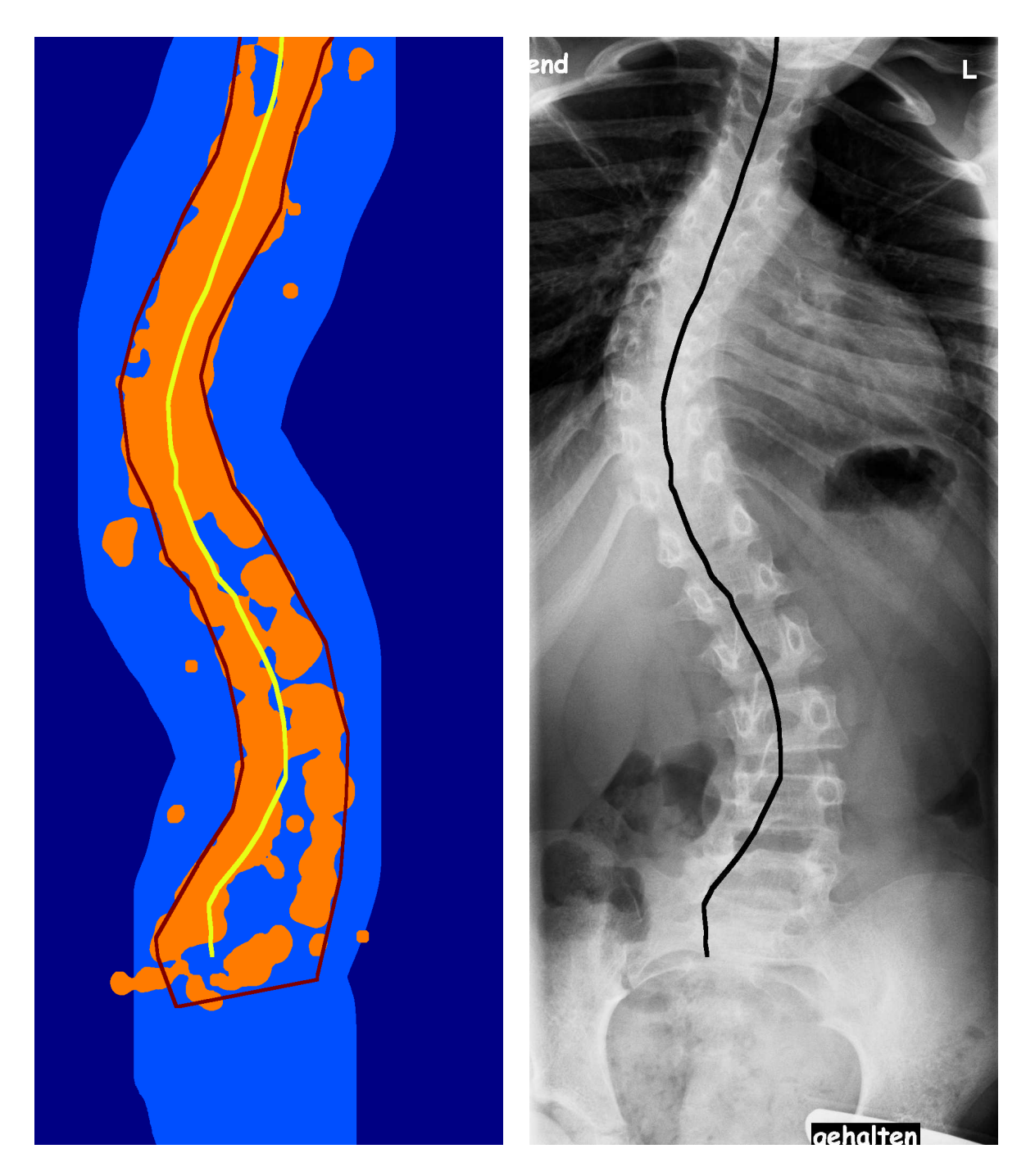

Figure 4.3.: Image 36. Left: Segmentation-steps. Right: Input and output of our function. The errors are: false negative =  $7\%$ , false positive = 1.7%.

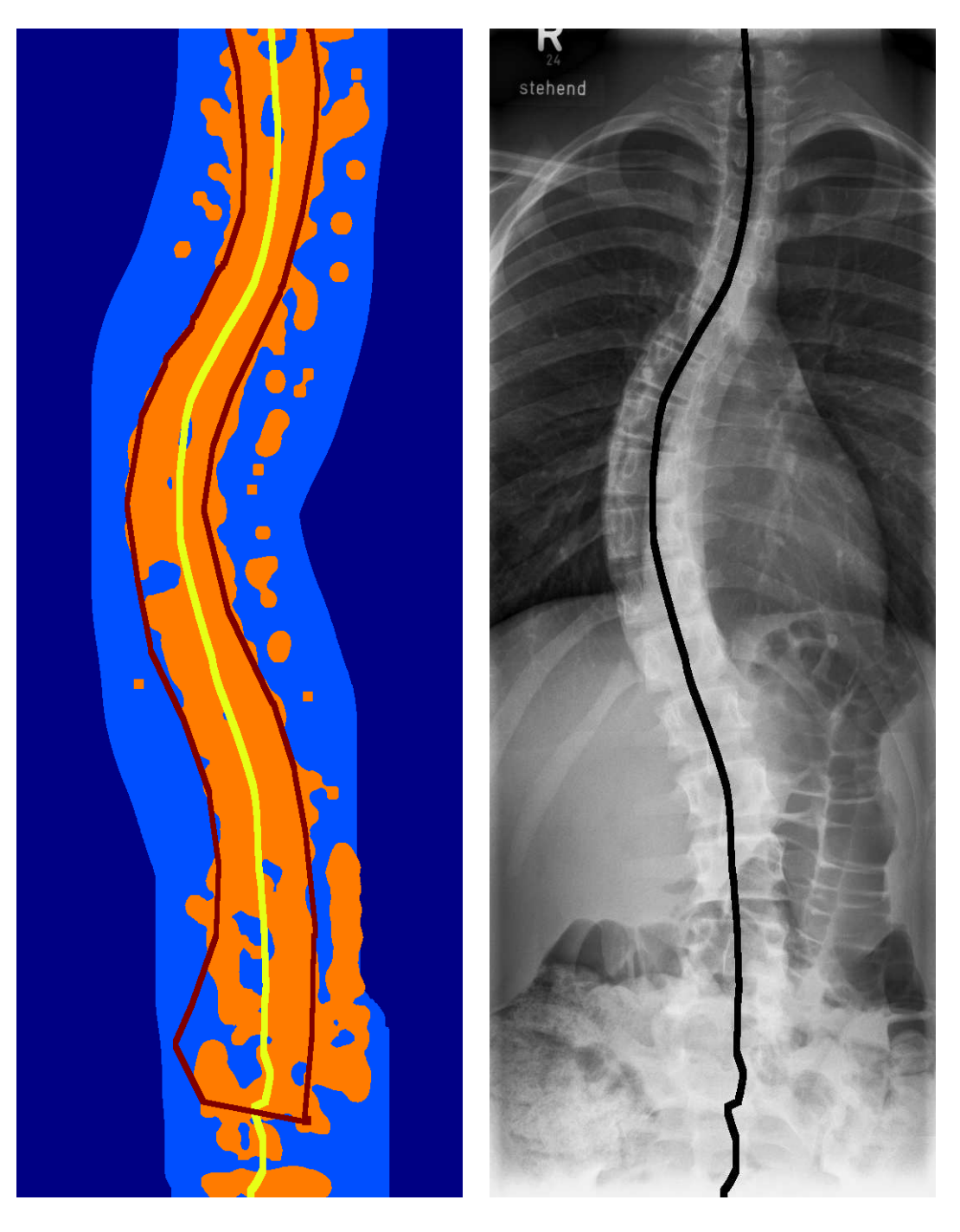

Figure 4.4.: Image 53: False negative  $= 3.4\%$ , false positive  $= 4\%$ .

<span id="page-103-0"></span>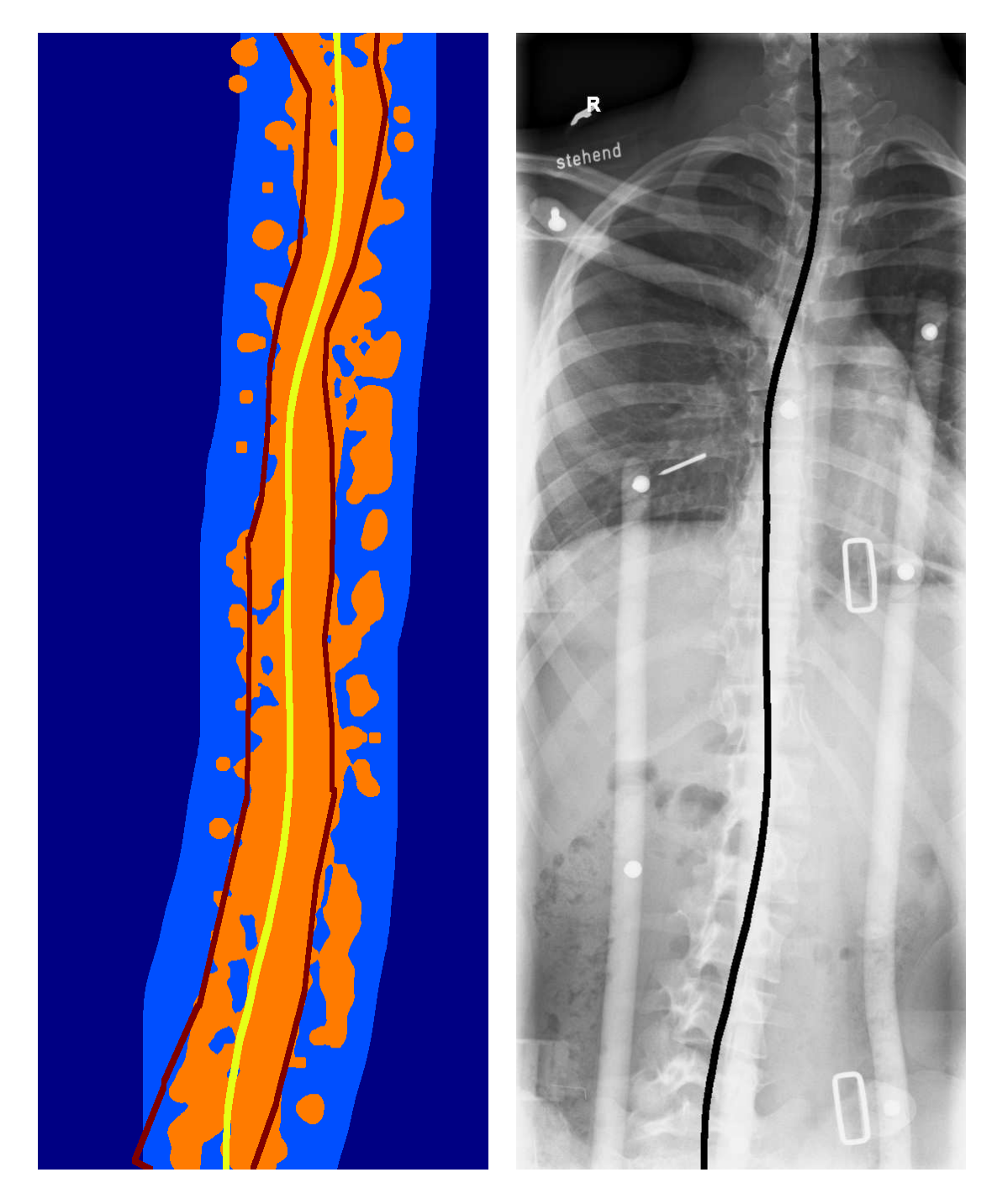

Figure 4.5.: Image 90: False negative  $= 2.6\%$ , false positive  $= 2.8\%$ .

# **Bibliography**

- [1] E. H. Anderson, C. Anderson, J. R. Bergen, P. J. Burt, and J. M. Ogden. Pyramid methods in image processing. RCA Engineer,  $29:33-41$ , 1984.
- [2] D. H. Ballard and C. M. Brown. Computer Vision. Department of Computer Science, University of Rochester, 1982.
- [3] R. Beare and G. Lehmann. The watershed transform in ITK discussion and new developments. Department of Medicine, Monash University, Australia and Unité de Biologie du Développement et de la Reproduction, Institut National de la Recherche Agronomique, Jouy-en-Josas, France, 2006.
- <span id="page-104-0"></span> $[4]$  A. S. Brandt. Vollautomatische Segmentierung von lateralen Wirbelsäulenröntgenogrammen: Auswertung und Analyse. PhD thesis, Rheinisch-Westfälische Technische Hochschule Aachen, Medizinische Fakultät, 2005.
- [5] C. Chevrefils, F. Chériet, G. Grimard, and C.-E. Aubin. Watershed Segmentation of Intervertebral Disk and Spinal Canal from MRI Images. LNCS, 4633:1017-1027, 2007.
- $[6]$  M. Felsberg. Monogenic Signal and Scale-Space  $-CVL$  $Re$ trieved April 12. 2010. from http://www.cvl.isy.liu.se/research/ima/ monogenic-signal-and-scale-space.
- [7] M. Felsberg. monogenic.zip/@monogenic/private/create DOP.m. Retrieved April 12, 2010, from http://www.isy.liu.se/~mfe/monogenic.zip.
- [8] M. Felsberg. Low level image processing with the structure multivector. Technical report, Christian-Albrechts-Universität Kiel, Institut für Informatik, 2002.
- [9] M. Felsberg and G. Sommer. The multidimensional isotropic generalization of quadrature filters in Geometric Algebra. In 2nd International Workshop on Algebraic Frames for the Perception-Action Cycle, AFPAC 2000, Kiel, 2000.
- $[10]$  M. Felsberg and G. Sommer. The monogenic signal. IEEE Transactions on Signal Processing, 49:3136-3144, 2001.
- [11] M. Felsberg and G. Sommer. The monogenic scale-space: A unifying approach to phase-space. Journal of Mathematical Imaging and Vision, 21:5-26, 2004.
- [12] M. Felsberg and G. Sommer. The Monogenic Scale Space on a Rectangular Domain and its Features. International Journal of Computer Vision, 64:187-201, 2005.
- [13] O. Fleischmann. Local Signal Analysis by Generalized Hilbert Transforms in Conformal Spa
e. Master's thesis, Christian-Albre
hts-Universität Kiel, Institut für Informatik, 2008.
- [14] W. T. Freeman and E. H. Adelson. The Design and Use of Steerable Filters. *IEEE* Transactions on Pattern Analysis and Machine Intelligence, 13:891–901, 1991.
- [15] J. M. Gauch. Image segmentation and analysis via multiscale gradient watershed hierarchies. IEEE Transactions on Image Processing, 8:69-79, 1999.
- [16] V. Grau, H. Becher, and J. A. Noble. Phase-Based Registration of Multi-view Real-Time Three-Dimensional Echocardiographic Sequences. *LNCS*, 4190:612 -619, 2006.
- [17] V. Grau, A. Mewes, M. Alcañiz, R.Kikinis, and S. Warfield. Improved Watershed Transform for Medical Image Segmentation Using Prior Information. IEEE Transactions on Medical Imaging, 23:447-458, 2004.
- [18] V. Grau and J. A. Noble. Adaptive Multiscale Ultrasound Compounding Using Phase Information.  $LNCS$ , 3749:589 - 596, 2005.
- [19] C. Grigorescu, N. Petkov, and M. A. Westenberg. Contour and boundary detection improved by surround suppression of texture edges. Image and Vision Computing, 22:609622, 2004.
- [20] B. Jähne. *Digitale Bildverarbeitung*. Springer Berlin, 2002.
- [21] J. Kaminsky, P. Klinge, T. Rodt, M. Bokemeyer, W. Luedmann, and M. Samii. Specially adapted interactive tools for an improved 3D-segmentation of the spine. Computerized Medical Imaging and Graphics, 28:119-127, 2004.
- [22] R. P. Kanwal. *Linear integral equations.* Birkhauser, 1997.
- [23] T. Kindler, R. Wolz, C. Lorenz, A. Franz, and J. Ostermann. Spine Segmentation Using Articulated Shape Models. *LNCS*, 5241:227-234, 2008.
- [24] C. Lei, L. Xiaojian, Z. Jie, and C. Wufan. Automated lung segmentation algorithm for CAD system of thoracic CT. Journal of Medical Colleges of  $PLA$ ,  $23:215-222$ , 2008.
- <span id="page-106-0"></span>[25] G. Mittelhäußer and F. Kruggel. Fast Segmentation of Brain Magnetic Resonance Tomograms. In *Computer Vision, Virtual Reality and Robotics in Medicine*, 1995.
- [26] Y. Nakayama, Q. Li, S. Katsuragawa, R. Ikeda, Y. Hiai, K. Awai, S. Kusunoki, Y. Yamashita, H. Oka jima, Y. Inomata, and K. Doi. Automated Hepati Volumetry for Living Related Liver Transplantation At Multis
tion CT. Radiology, 240:743 748, 2006.
- [27] J. A. Nelder and R. Mead. A Simplex Method for Function Minimization. The  $Computer\ Journal, 7:308-313, 1965.$
- [28] H. Nguyen and Q. Ji. Improved watershed segmentation using water diffusion and local shape priors. In IEEE Computer Society Conference on Computer Vision and Pattern Recognition, 2006.
- <span id="page-106-2"></span>[29] O. F. Olsen and M. Nielsen. Multi-Scale Gradient Magnitude Watershed Segmentation. In LNCS, 1997.
- [30] D. Pate. Radiologic Techniques for Evaluating Scoliosis. Dynamic Chiropractic. 8:14, 1990.
- [31] K. Rajpoot, A. Noble, V. Grau, and N. Rajpoot. Feature Detection from Echocardiography Images Using Local Phase Information. In Proceedings of the 12th Annual Conferen
e on Medi
al Image Understanding and Analysis, 2008.
- <span id="page-106-3"></span><span id="page-106-1"></span>[32] E. F. Robinson and W. D. Wade. Statistical assessment of two methods of measuring scoliosis before treatment. Can Med Assoc Journal, 129:839-841, 1983.
- [33] J. Sample. International Digital Technologies, Inc. Retrieved November 24, 2009, from [http://www.xraydigitizing.
om/www.xraydigitizing.
om/reports/bio\\_](http://www.xraydigitizing.com/ www.xraydigitizing.com/reports/bio_report.html) [report.html.](http://www.xraydigitizing.com/ www.xraydigitizing.com/reports/bio_report.html)
- [34] A. Sedlazeck. Local Feature Detection by Higher Order Riesz Transforms on Images. Master's thesis, Christian-Albre
hts-Universität Kiel, Institut für Informatik, 2008.
- [35] K.-S. Seo, L. C. Ludeman, S.-J. Park, and J.-A. Park. Efficient Liver Segmentation Based on the Spine. *LNCS*, 3261:400-409, 2004.
- <span id="page-107-2"></span>[36] G. Sommer. Skriptum: Signaltheoretische Grundlagen der Bildverarbeitung. Technical report, Christian-Albrechts-Universität Kiel, Institut für Informatik, 2006.
- [37] G. Sommer. Skriptum: Stochastische, topologische und geom. Grundlagen von Computer Vision. Technical report, Christian-Albrechts-Universität Kiel, Institut für Informatik, 2009.
- [38] L. Vicent and P. Soille. Watersheds in Digital Spaces: An Efficient Algorithm Based on Immersion Simulations. IEEE Transactions on pattern analysis and machine *intelligence*, 13:583-598, 1991.
- [39] L. Wietzke, O. Fleischmann, and G. Sommer. 2D Image Analysis by Generalized Hilbert Transforms in Conformal Space. In  $ECCV$  (2), 2008.
- [40] L. Wietzke and G. Sommer. The 2D Analytic Signal. Technical report, Christian-Albrechts-Universität Kiel, Institut für Informatik, 2008.
- [41] L. Wietzke and G. Sommer. The Relation of Inverse Problems and Isotropic 2D Signal Analysis. In *Mathematics in Signal Processing 8*, 2008.
- [42] L. Wietzke and G. Sommer. The Signal Multi-Vector. In *Journal of Mathematical* Imaging and Vision, 2010
- [43] L. Wietzke, G. Sommer, and O. Fleischmann. The Geometry of 2D Image Signals. In  $CVPR. 2009$ .
- [44] D. Zang. Signal Modeling for Two-Dimensional Image Structures and Scale-Space *Based Image Analysis.* PhD thesis. Christian-Albrechts-Universität Kiel, Institut für Informatik, 2007.
- <span id="page-107-1"></span><span id="page-107-0"></span>[45] Cobb's angle. Retrieved November 24, 2009, from http://www.e-radiography.net/ radpath/c/cobbs-angle.htm
- [46] Scoliosis cobb.svg. Available at http://de.wikipedia.org/w/index.php? title=Datei:Scoliosis\_cobb.svg\&oldid=52441366.
# List of Figures

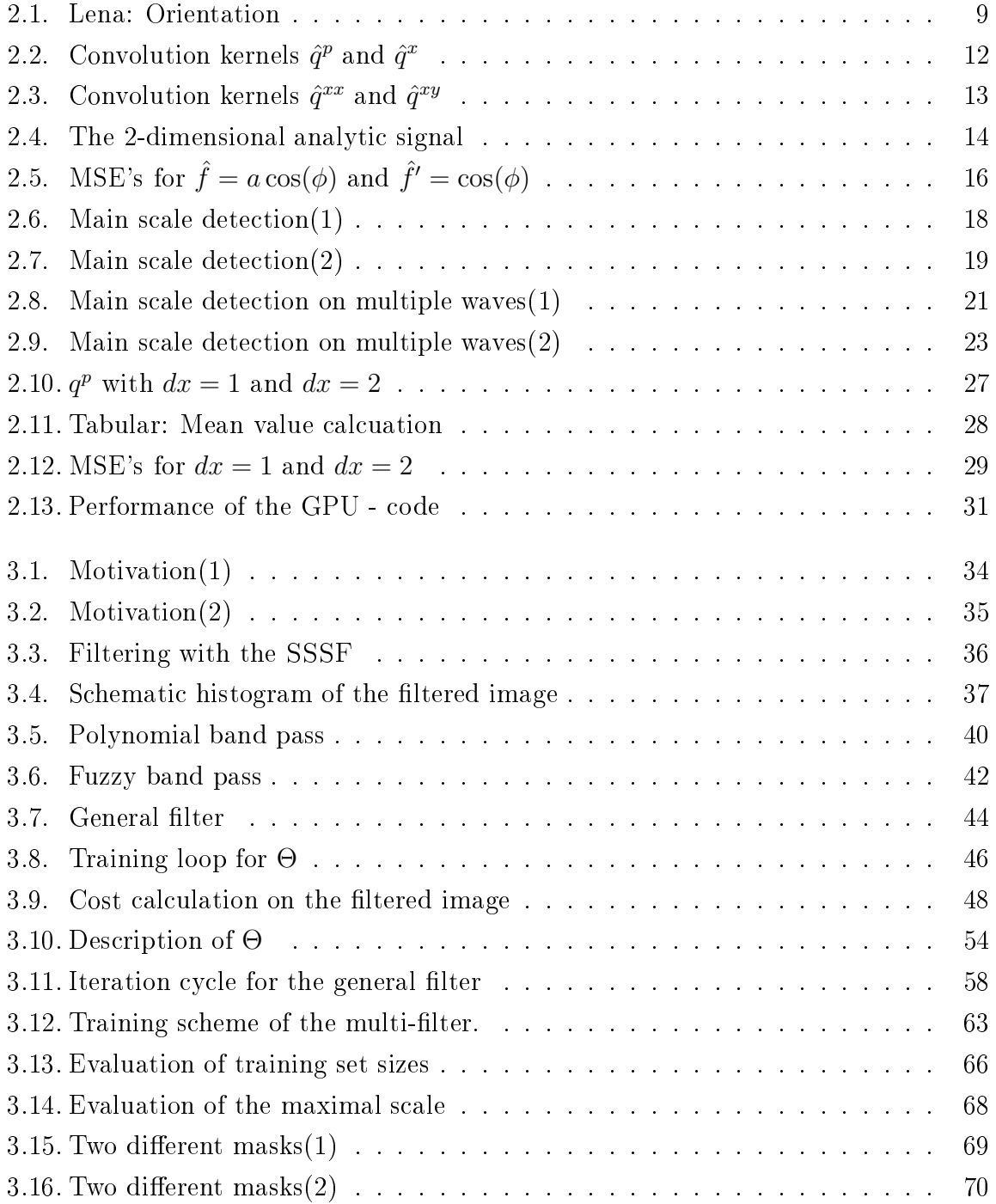

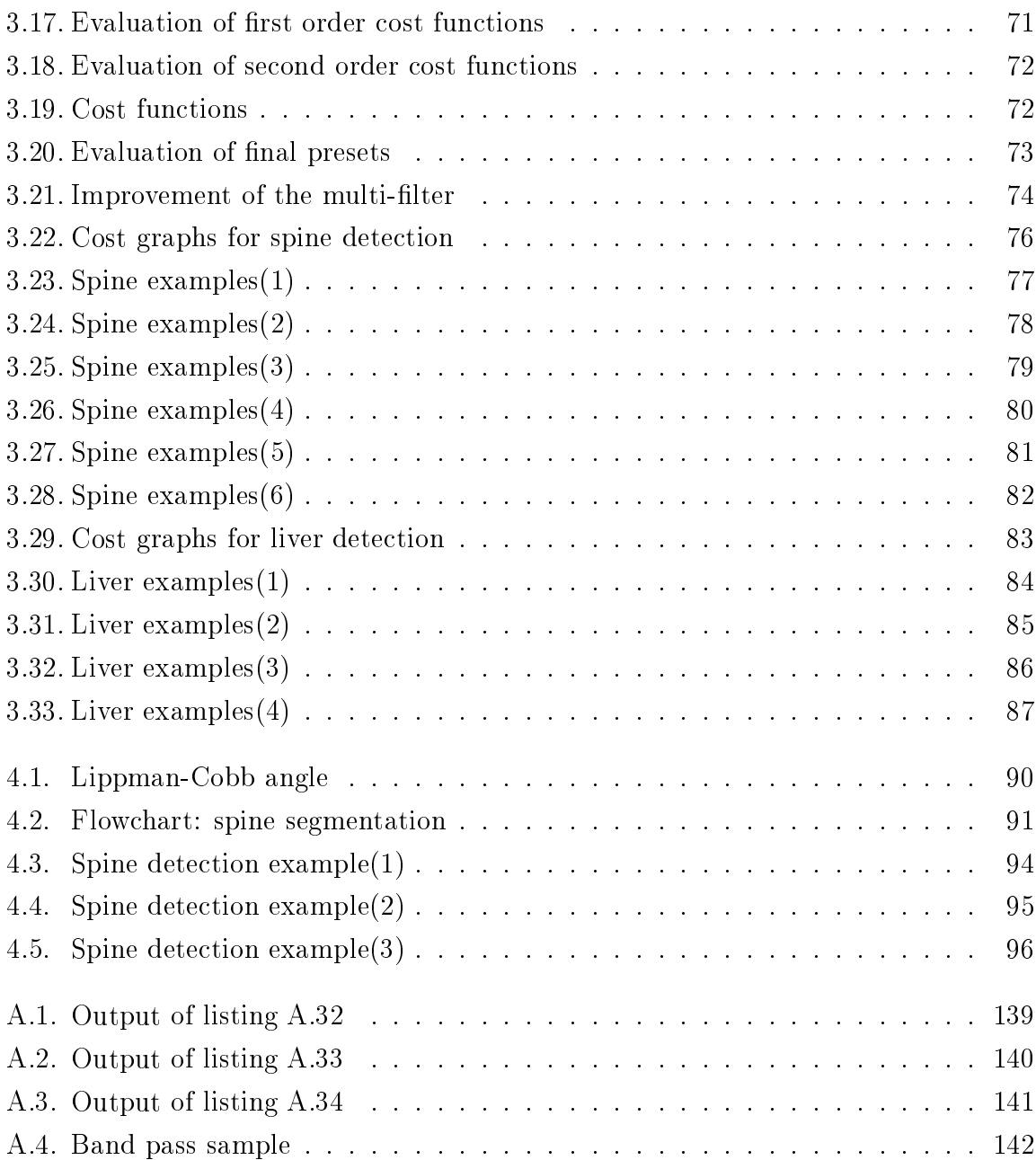

## Appendix A.

## Code

## A.1. Analyti Signal

## Sample Code

Listing A.1: MainS
aleExample.m

```
1 function scaleImage = MainScaleExample()
  2 w s s m a m m a g e d a s m a m a s m m m m m m m a s \sim3 % Author: Felix Thomsen
 4 % Example to understand the code structure
 5
 6 % take a synthetic image with orientation = pi/8, scale = 10 and
 7 \frac{\%}{\$} amplitude =1:
 8 image = Synth Image (100, [1; pi/8; 0; 10], 1);
 9
\mathbf{u} is the set of a n and matrix \mathbf{u} is the p and matrix \mathbf{u} and \mathbf{u} and \mathbf{u} and \mathbf{u} and \mathbf{u} and \mathbf{u} and \mathbf{u} and \mathbf{u} and \mathbf{u} and \mathbf{u} and \mathbf{u} and \mathbf{u} an
11 \frac{\pi}{6} coarse scale = 100
12 [amplitude, phase, scales] = AllAS (image, 16, 100);
13
14 % compute the main scale with the standard approach
15 scaleImage = MainScale (amplitude, phase, scales, 1);
16
17 % plot the result:
18 surf (scale Image);
```
## Calculation of the Analytic Signal

```
Listing A.2: AS.m
```

```
1 function [orientation, phase, amplitude, apexAngle]=...
       AS (image , fine S cale , coarse S cale , n Max)
\overline{2}3 % [ o r i e n t a t i o n , phase , a m p l i t u d e , a p e x A n g l e , a t t e n u a t i o n ℄=
 4 % AS (image, fine Scale, coarse Scale, nMax)
5 % Author: Felix Thomsen
 6 %
7 % calculates the 2-D Analytic Signal on image with fineScale and
 8 % coarseScale and a maximal mask size nMax
9% default: fineScale = 1; coarseScale = 100; nMax = 16;
10 if nargin <1
11 error ('need at least 1. parameter image');
12 end
13 if nargin <2
14 fineScale = 1;
15 end
16 if nargin <3
17 \qquad \qquad \text{coarseScale} \ = \ 100 \ ;18 end
19 if nargin <4
20 n Max = 16;
21 end
22 [kP, kX, kY, kXX, kYY, kXY, dx] = create_AK(fineScale, coarseScale, nMax);
23 % image preprocessing
24 if (ndims (image) ==3)
25 img = double (rgb2gray (image));
26 else
27 img = double(image);
28 end
29
30 % convolutions
31 f_p = convolution (img, kP, dx);
32 \text{ f}_x = \text{convolution}(\text{img}, kX, dx);33 f_y = \text{convolution}(\text{img}, kY, dx);34 f_xx = convolution (img, kXX, dx);
35 f _ y y = convolution (img, kYY, dx);
36 f _ xy = convolution (img, kXY, dx);
37
38 % signal calculation
39 \text{ f }_{p} \text{ m } = 0.5 \text{ , } * ( f_{xx} x - f_{yy} ) ;40 f_s = 0.5 * f_p;
41 f plus = f xy;
42 e = sqrt(f_p m.^2 + f_p l u s.^2)./abs(f_s);
43 q = (f_x^2, f_2^2 + f_y^2, f_2^2) * 2 . / (1+e);
44
45 phase = atan2(sqrt(q), f_p);
4647 orientation = atan2(f_y, f_x);
```

```
48 epsilon = 0.001;
49 orientation (orientation > (2*pi - epsilon)) = 0;
50
51 amplitude = sqrt(real(f_p.^2 + q)) .*0.5;
52-53 a p e x A n g l e = r e a l ( a c o s ( s q r t ( f_y . 2+f_x . 2) . / abs ( f_s ) ) );
54 end
55
56 % - - - - - - - - - - - - - - - - - - - - - - - - - - - - - - - - - - - - - - - - - - - - - - - - - - - - - - - - - - - - - - - - - - - - - - - - - -
57 % Create kernels and convolution
58 % - - - - - - - - - - - - - - - - - - - - - - - - - - - - - - - - - - - - - - - - - - - - - - - - - - - - - - - - - - - - - - - - - - - - - - - - - -
59 function [kP, kX, kY, kXX, kYY, kXY, dx]= create_AK(fineScale, coarseScale, maxN)
60 % calculates convolution mask size for static error = 5%61 % if calculated size>maxN -> take smaller imprecise size
62
-63 % calculate convolution size n for parameter E=error
64 E = 2;
65 n = \text{coarseScale} * E;66 dx = ceil(n / maxN);
67 n = floor(n / dx);
68 [x, y] = \text{meshgrid}(-n : n, -n : n);69 coarseScale = coarseScale / dx;
70 fineScale = fineScale / dx:
71
72 % Kernel1FS, Kernel1CS, Kernel2FS, Kernel2CS
73 s s F S = f i n e S c a l e ^2;74 ssCS = coarseScale 2:
75 z = x \cdot 2 + y \cdot 2;
76
77 kernel1FS = 1 ./ (2 * pi .* (ssFS + z). ^{\circ}(3/2));
78 kernel1CS = 1 /(2 * pi * (ssCS + z) . (3/2));
79 kernel 2FS = (2 * pi) * (z \cdot 2) * ((ssFS + z) \cdot (3/2));
80 kernel 2CS = (2 * pi) * (z \cdot 2) * ((ssCS + z) \cdot (3/2));
81
82
   control = (kernel2FS \sim 0);83 kernel2FS (control) = -( fineScale *(2 * s s F S + 3.*z (control))...84
      - 2.*(ssFS + z(control)).^(3/2))./ kernel2FS(control);
85 kernel2CS (control) = -(\text{coarseScale }.* (2 * \text{ sSCS } + 3.*z(\text{control})).86 = 2 *(\text{ssCS} + \text{z}(\text{control})).^(3/2))./ kernel2CS(control);
87
88 % kernels kP, kX, kY, kXX, kYY, kXY
89 kP = freeDC(fineScale * kernel1FS - coarseScale * kernel1CS);
90 kX = freeDC(x .*(kernel1FS - kernel1CS)):
91 kXX = freeDC(x \cdot 2 .* (kernel2FS - kernel2CS));
92 kXY = freeDC(x.*y * (kernel2FS - kernel2CS));
93 kY = kX ';
94 kYY = kXX ';
95 end
96
97 function kernelB = freeDC (kernel)
      k ernel B = k ernel - mean (k ernel (:) );
98
```
#### Appendix A. Code

```
99 end
101 function img = convolution (img, convKernel, dx)
102 \frac{\gamma}{4} img = convolution (img, convKernel, dx)
103
    \gamma-1104 % Comnvolutes image img with mask convKernel similar to
105 % conv2 (img, convKernel, 'valid')
106\% dx in \{1,2,\ldots\} specifies the offset between pixels.
107 % mask convKernel needs odd size and 1 = width/height
108 % if n = size (convKernel, 1), the convolution result equals a normal
109 % convolution with a kernel of size
110 % m = (n-1) * dx +1
111 % Example : n = 11, dx = 2 -> m = 21112 % for mean-value calculation one needs a pre-convolution mask of size dx.
113
-1114 % generates for dx = 2 4 images with following structure for width=5,
115 % height=6:
116 % \text{image}(1,1) | image (1,2)117 \quad \% \quad 1, 1 \quad -3, 1 \quad -5, 1 \quad | \quad 2, 1 \quad -4, 1118 % 1, 3 - 3, 3 - 5, 3 | 2, 3 - 4, 3
119 % 1,5 - 3,5 - 5,5 | 2,5 - 4,5
120 % ----------------------------------
121 % \text{image}(2,1) | image (2,2)122 % 1, 2 - 3, 2 - 5, 2 | 2, 2 - 4, 2
    \begin{array}{ccccccccc}\n% & 1 & 4 & -3 & 4 & -5 & 4 & -2 & 4 & -4 & 4\n\end{array}123
124 \t% 1,6 - 3,6 - 5,6 | 2,6 - 4,6
125 % with x, y as pixel (x, y) from image img
126 n = (size (convKernel, 1) -1)/2;127 % Mean-value calculation
128 if dx >1
129 img = padarray (padarray (img ', floor (dx/2), 'replicate')',...
130 floor(dx/2), 'replicate');
131 flattenN = floor(dx/2) * 2 + 1;
132 flatten Mask = ones (flatten N);
        if mod(dx,2) == 0133
134 f l a t t e n M a s k (:, 1) = f l a t t e n M a s k (:, 1) .* 0 .5;
135 flatten Mask (:, end) = flatten Mask (:, end). * 0.5;
             \texttt{flattenMask}(1, :) = \texttt{flattenMask}(1, :) * 0.5;136
              \texttt{flattenMask}(\texttt{end},:) = \texttt{flattenMask}(\texttt{end},:).* 0.5;137
138 end
139 f latten Mask = f latten Mask ./ sum (f latten Mask (:) ;
140 img = conv2(img, flattenMask, 'valid');
141 end
142
143 % width and height calculation
144 img = padarray (padarray (img ', n * dx, ' replicate ') ', n * dx, ' replicate ');
145 [height, width] = size(img);
146 ii = 1:1:dx;
147 \text{ w} = \text{ceil} ((\text{width} - \text{ii} + 1) . / \text{dx});148 h = ceil ((height-ii+1)./dx);
149
```

```
150 % generate and convolute dx * dx image parts
151 cImages = zeros(h(1) - (n * 2), w(1) - (n * 2), dx, dx);
152 for ih = 1 : 1 : dx
        for iv = 1 : 1 : dx153
             curImage = zeros(h(1), w(1));154
155
             hh = 1 : 1 : h(ih);156 ww = 1:1:w(iw);157 curImage (hh, ww) = img ((hh-1) .*dx+ ih, (ww-1) .*dx+ iw);
158 cImages(:,:,ih,iw) = conv2(curImage(:,:),convKernel,'valid');
159 end
160end
162 % write back convolution results
163 img = zeros (height -(n*dx*2), width -(n*dx*2));
164 for hh = 1 : 1 : height - (n * dx * 2);
165
         for ww = 1 : 1 : width - (n * dx * 2);
166 img (hh, ww) = cImages (ceil (hh./dx), ceil (ww./dx),...
167 mod ((hh -1), dx) +1, mod ((ww -1), dx) +1);168
         end
    end
170
    e<sub>n</sub>d
```
#### Listing A.3: AllAS.m

```
1 function [amplitude, phase, scales] = AllAS (image, depth, maxScale)
2 % [amplitude, phase, scales] = AllAS (image, elements, maxScale)
3 % Author: Felix Thomsen
4 % calculates logarithmic scale space on image concerning the 2D-Analytic
5 \frac{\pi}{6} signal with depth elements, coarseScale (depth) = maxScale
6 \frac{\%}{\%} and fine Scale (1) = 17 [h, w] = size(image);8 logdiff = log(maxScale)/depth;9 scales = exp(log(1):logdiff:log(maxScale));
10 amplitude = zeros (h, w, depth);
   phase = zeros(h, w, depth);11 -12 for i=1: depth
13 fprintf ('i= %d, fineScale =%f, coarseScale =%f\n', i, scales(i), scales(i+1))
14 \lbrack or, phase(:, :, i), amplitude(:, :, i)] = AS(image, scales(i), scales(i+1));15 end ;
```
## Attenuation Based Procedures

#### Listing A.4: Attenuation.m

```
1 function attenuation = Attenuation (amplitude, phase, scales, kind)
 = w a t t t e n d a t e n u a t t t t e n u d a t u a t u d e , phase , phase , phase , shown ,
3 % Author: Felix Thomsen
4 \frac{\%}{\%} calculates attenuation with kind in \{1,2,3\}[h, w, d] = size(amlitude);5^{\circ}6
  attenuation = zero s(h, w, d);
7 switch kind
8 case 1: % attenuation kind= 'a'
9 for dd =1: d
10attention(:, :, d) = amplitude(:, :, d).11 / (\log(s \text{cales}(\text{dd}+1)) - \log(s \text{cales}(\text{dd})));
            end:12 end ;
13 case 2; % attenuation kind= \lceil \cdot \rceilb '
            amplitude = amplitude * abs(cos(phase));
14for dd = 1:d1516 16 attenuation (:, :, dd) = amplitude (:, :, dd)...
17. / (log(scales(dd+1)) - log(scales(dd)));
18 end;
19 case 3; % attenuation kind= \degreec'
           phase = cos(phase);20
21 for dd =2: d -1
22
                wr = log(scales(dd+2)) - log(scales(dd));23 wl = log(scales(dd+1)) - log(scales(dd-1));24 attenuation (:, :, d) = 1 - (abs(phase(:, :, d) - phase(:, :, d)) * wr...25 + abs (phase (:,:,dd) -phase (:,:,dd+1) ) * wl). /(2*(w1+wr));
26
            end:
26.6 end \alpha27 otherwise; % no action
28 end ;
```
#### Listing A.5: MainScale.m

```
1 function [scaleImage, maxAtt] = MainScale(amplitude, phase, scales, kind)
   % [scale Image, maxAtt] = MainScale (amplitude, scales, scale Kind, phase)
2
3 % Author: Felix Thomsen
4 % calculates the scale with highest attenuation (main scale)
5 \frac{\%}{\$} kind in \{1, 2, 3, 4\}6 % with 1-3 = highest attenuations with kind 1-3\% 4 = combination of 1 and 2
\overline{7}\overline{8}[h, w, d] = size(amplitude);9 scaleImage = zeros(h,w);
10 maxAtt = zeros(h, w):
11 if \texttt{kind} == 4 % combined method
12 cutOff = 0.5;
13 [scaleImageA, maxAttA] = MainScale(amplitude, phase, scales, 1);
14 threshold = maxAttA *cutOff;
       clear scaleImageA;
15
16clear maxAttA;
```

```
att1 = Attenuation (amplitude, phase, scales, 1);
17
18 att2 = Attenuation (amplitude, phase, scales, 2);
19 for i = 1:d20 [\text{maxAtt}, \text{scaleImage}] = \text{Update}(\text{maxAtt}, \text{scaleImage}, \text{att2}(:, :, :, i)), \ldotsatt1(:, :, i)>threshold, (scales(i) + scales(i+1))/2);21
22
        end22 end ;
23 else % attenuations 1, 2, 324 att = Attenuation (amplitude, phase, scales, kind);
25 i Start = 1 + (kind = = 3);
26 i End = d - (kind == 3);
        for i= iStart : iEnd
27
28 [maxAtt, scaleImage] = Update(maxAtt, scaleImage, att(:,:,i),...
                 true(size(maxAtt,1),size(maxAtt,2)), (scales(i) + scales(i+1))/2);
29
30 end ;
31 end ;
32
   32 end
33
34 function [maxAtt, scaleImage] = Update (maxAtt, scaleImage, curAtt, indices, scale)
35 betterAtt = indices & false;
36 betterAtt (indices) = curAtt (indices) >maxAtt (indices);
37 scaleImage (betterAtt) = scale;
38 maxAtt(betterAtt) = curAtt(betterAtt);
39 end
```
#### Syntheti Test Image

#### Listing A.6: SynthImage.m

```
1 function image=SynthImage (size, parameter, n)
2 % image=Synth Image (size, parameter, n)
3 % Author: Felix Thomsen
4 % Creates a test image, which consists of n sine waves with
   % amplitudes, orientations, phases and scales
5^{\circ}6 if nargin z = 37 error ('need size, parameter = [amplitudes; orientations; phases; scales] and n');
8 end
9 am = parameter (1, :);
10 or = parameter (2, :);
11 ph = parameter(3, :);12 \quad sc = parameter(4, :);13 delta = pi / (sc * 2);
14 image = zeros(size);
15 for i = 1 : 1 : n16 [x, y] = meshgrid (0: delta(i): (size -1)*delta(i),0: delta(i): (size -1)*delta(i));
17 image = image + am(i) * cos(x * cos(or(i)) + y * sin(or(i)) + ph(i)) + am(i);18 end
```
## A.2. Scale Space Segmentation Filter

#### Sample Code

```
Listing A.7: CreateKnowledgeExample.m
```

```
1 function [knowledge0, knowledgeE] = CreateKnowledgeExample()
2 % [knowledge0, knowledgeE] = CreateKnowledgeExample()
3 % Author: Felix Thomsen
4 % Example to understand the code structure
\overline{5}6 % L o a d t r a i n i n g d a t a for the s p i n e i m a g e s 1 ,5:
7 [trainData0, trainDataE] = LoadTrainDataSpine([1,5]);
\overline{8}9 % Load training scheme with preset 'fast':
10 trainScheme = LoadTrainScheme('fast');
1112 % Train knowledge with 20 iterations for the spine object and the spine
13 \t% edges:
14 knowledge0 = TrainMultiKnowledge(trainData0, trainScheme, 20);
15 knowledgeE = TrainMultiKnowledge(trainDataE, trainScheme, 20);
```
## Listing A.8: ApplyKnowledgeExample.m

```
1 function filteredSignal = ApplyKnowledgeExample(knowledge)
2 \frac{y}{x} filtered Signal = Apply Knowled ge Example ()
3 % Author: Felix Thomsen
4 % Example to understand the code structure
\overline{5}6 \frac{\%}{\%} Load one test image number 30:
7 [amplitude, phase, mask, image, scales] = LoadTestImageSpine(30);
\overline{R}9 % Apply the knowledge to the signal:
10 filtered Signal = Apply Multi Filter (amplitude, phase, scales, knowledge);
1112 % p l o t the r e s u l t :
13 subplot (1, 2, 1);
14 imagesc (filtered Signal);
15 subplot (1, 2, 2);
16 imagesc (filtered Signal > 0);
```
### Create Train Data

#### Listing A.9: CreateTrainData.m

```
1 function [trainData, count] = CreateTrainData(am, ph, mask, sc, count)
 2 \frac{7}{6} [trainData, count] = CreateTrainData(am, ph, mask, sc, count)
 3 % Author: Felix Thomsen
 4 % Creates train data for knowledge training, needs amplitude, phase, scales
 5 % and mask having zeros for negative points, ones for positive points and
 6\% any other value for points to ignore. Optional parameter count as maximal
 7 \frac{\%}{\%} training set size.
 8 % Result: count = size of positive and negative training set
 9 % trainData.limits: maximal and minimal attenuations
10 % trainData.signals (pixel, scale, i)
11 \t% i odd: positive set, 1 even: negative set
12 % i in \{1, ..., 6\}: attenuation kind (ceil (i/2))
13 % i in \{7, \ldots, 14\}: reconstruction kind(ceil((i-6)/2))
14scales = size(sc, 2) - 1;15 max C ount P o s = sum (mask (:) ==1);
16 max C ount N e g = sum (mask (:) == 0);
17 if nargin < 5
18 count = min (max Count Pos, max Count Neg);
19 else
20 count = min ([count, max Count Pos, max Count Neg]);
21 end:
<u>22 end ;</u>
22 trainData.signals = zeros (count, scales, 14);
23 trainData.limits = zeros(3, 2, \text{scales});
24 % take indices
25 [h,w] = size(mask);
26 indicesPos = FindIndices (find (mask == 1), count, h, w);
27 indicesNeg = FindIndices (find (mask==0), count, h, w);
28 \t% attenuation
29 for at = 1:330 att = Attenuation (am,ph,sc,at);
31t r a in D a t a . s i g n a l s (: , : , a t * 2 - 1) = G et T r a in ing S i g n a l (att, indices P o s);
32 trainData.signals(:,:, at*2) = GetTrainingSignal(att, indicesNeg);
33 end:
33 end ;
34 % reconstruction basis
35 for r=1:436 rec = GetRecBasis (\texttt{am}, \texttt{ph}, \texttt{r});
        trainData \ . \ signals(:,:,(r*2) +5) = GetTrainingSignal(rec,indicesPos);37
        trainData \ . \ signals (: , : , (r * 2) + 6) = GetTrainingSignal (rec , indicesNeg) ;38
39 end ;
40 \t% limits
41 for at = 1:3
42 for s=1: scales
            trainData . limits(at,1,s) = min(min(trainData.signals(:,s,4,s+2-1):(at*2)))43
44 trainData.limits(at,2,s) = max(max(trainData.signals(:,s,(at*2-1):(at*2))));
45
      end;
46 end:
46 end ;
47 end
```
#### Appendix A. Code

```
48
-49 function indices = FindIndices (indicesIn, count, h, w)
50 % r e s u l t s i n d i 
 e s w i t h s i z e ( i n d i 
 e s ) =( 
ount ,2)
51 % indices (:, 1) = x-coordinate, indices (:, 2) = y-coordinate
   % where indicesIn is 1
52<sub>2</sub>53 indices = zeros (count, 1);
54 factor = size(indicesIn, 1)/count;
55 for i=1: count
56 indices (i) = indices In (round (i * factor));
57 end ;
58 indices2 = zeros(h,w);
59 indices2 (indices) = 1;
60 [indicesY, indicesX] = find(indices2 ==1);
61 indices = zeros (count, 2);
62 indices (:,1) = indicesY;
63 indices (:, 2) = indicesX;
64 end
65
66 function tSignal = GetTrainingSignal(signal, indices)
67 % results tSignal with size (tSignal) = (count, scales)
68 % where the points are defined by the indices
69 number = size(indices, 1);
70 t Signal = zeros (number, size (signal, 3));
71 for i=1: number
        tSignal(i, :) = signal(i + idices(i, 1), indices(i, 2), :;
72
73 end ;
74 end
```
## Listing A.10: AddTrainData.m

```
1 function [trainData, count] = AddTrainData(trainDataIn, signalCount, am, ph, mask, sc)
2 % [trainData, count] = AddTrainData (trainDataIn, signalCount, am, ph, mask, sc)
3 % Author: Felix Thomsen
4 % adds train data trainDataIn for signalCount different images to new
5 % train data using am, ph, mask, sc, where each training data set has same size
6 \frac{\gamma}{6} count/(signalCount +1)
   count In = size (train Data In . signals, 1);
7^{\circ}8 scales = size (trainDataIn.signals, 2);
9 count = ceil (countIn/signalCount);
10 [trainDataNew, countNew] = CreateTrainData(am, ph, mask, sc, count);
11 if count \tilde{} = countNew
12
        count In = min (count New * signal Count, count In);
13
        trainDataIn.signals = ReduceTrainDataSize(countIn,trainDataIn.signals);
14 end ;
15 count = countIn+countNew:
16 trainData.signals = zeros(count, scales, 14);
17 train Data.signals (1: count In, :, : ) = train Data In.signals (:,:,:);
18 trainData.signals ((countIn+1): (countIn+countNew),:,:) = trainDataNew.signals;
19 trainData.limits = trainDataNew.limits;
20 for i = 1:321 for s=1: scales
```

```
trainData . limits (j,1,s) = min (trainDatabase . limits (j,1,s) ,...22
23 trainDataIn.Iimits(j, 1, s));
24 trainData.linalg, 1, 2, s) = max(trainDataNew.linalg, 2, s), ...25trainDataIn.limits(j, 2, s) );
26
        end;
27 end \cdot<u>27 end ;</u>
28 end
29
30 function signals = ReduceTrainDataSize(countNewIndices, signalsIn)
31 count In = size (signals In, 1);
32 scales = size (signalsIn, 2);
33 signals = zeros (count New Indices, scales, 14);
34 factor = countIn / countNewIndices;
35 for i=1: count New Indices
36 signals (i, :, :) = signals In (round (i * factor),:,:);
37 end ;
38 end
```
#### Listing A.11: TransformMask.m

```
1 function tMask = TransformMask (mask, offsetIn, offsetOut)
 2 \frac{N}{4} t M a s k = \text{transMask} (mask, of f set In, of f set Out)
   % Author: Felix Thomsen
 \mathbf{3}4 % transforms mask by only maintaining positive points inside the range defined by
 5 % offetIn and negative points inside the range defined by offsetOut. Each
 6 % offset is defined by x-axis distance to the border between positive and
 7 % negative points. The mask has to consist of one positive vertical strand.
 8 \frac{8}{6} A value bigger than the maximal range of a region is cut down to the maximal
 \mathbf{q}% valid value.
10 t Mask = double (mask);
11 if ( offset In \tilde{}=0)
12 t \text{Mask} (imerode (mask, strel ('square', (offset In *2) +1) ) = = 1) = -1;
13 end ;
14 if ( offset0ut \tilde{e} = 0)
15 t\text{Mask}(\text{indilate}(\text{mask}, \text{strel}'(\text{square}', \text{(offsetOut*2)+1})) == 0) = -1;16 end ;
```
#### Listing A.12: GetBOneS
ale.m

```
1 function b0neScale = GetB0neScale(at, knowledgeEntry)
 2 % b O n e S cale = G et B O n e S cale (at, knowledge Entry)
     % Author: Felix Thomsen
 \mathcal{R}4 % calculates b-Matrix for one scale interval with
 5 \frac{\pi}{6} size (b0neScale) = size (at) and
 6 \frac{N}{2} knowledge Entry = [c,w,w_f^l,w_f^r,m]
 7 if (knowledgeEntry(3) <= 0) && (knowledgeEntry(4) <= 0)
            b O n e S cale = Get B and P ass (at, knowledge Entry);
 \overline{8}9 else
10 b One Scale = Get Band Pass Fuzzy (at, knowled ge Entry);
11 end:
11 end ; and ; and ; and ; and ; and ; and ; and ; and ; and ; and ; and ; and ; and ; and ; and ; and ; and ; and ; and ; and ; and ; and ; and ; and ; and ; and ; and ; and ; and ; and ; and ; and ; and ; and ; and ; and
12 if knowledgeEntry(5) "=1
```

```
Appendix A. Code
```

```
13b O n e S cale = b O n e S cale .* k n o w l e d g e E n t r y (5) ;
14 end ;
15 end
16
17 function bOneScale = GetBandPass(at, knowledgeEntry)
18 b O n e S cale = zeros (size (at));
19 k = [knowledgeEntry(1)-knowledgeEntry(2), knowledgeEntry(1)+knowledgeEntry(2)];
20 b O n e S cale ((k(1) < at) k (at < k(2))) = 1;21 end
22
23 function bOneScale = GetBandPassFuzzy(at, knowledgeEntry)
24 b O n e S cale = zeros (size (at));
25 k = [knowledgeEntry(1) - knowledgeEntry(2) - knowledgeEntry(3),... % posi
26 knowledgeEntry (1) - knowledgeEntry (2) + knowledgeEntry (3), ... % pos 2
27 knowledge Entry (1) + knowledge Entry (2) - knowledge Entry (4), ... % pos3
28
        k n owledge Entry (1) + kn owledge Entry (2) + kn owledge Entry (4) ]; % pos 4
29 b O n e S cale (k(1) < at \& at \le k(2)) = (at(k(1) < at \& at \le k(2)) - k(1)), /(k(2) - k(1));
30 b O n e S cale (k(2) < = at \& at < = k(3)) = 1;
31 b O n e S cale (k(3) < a t \& a t < k(4)) = (k(4) - a t(k(3) < a t \& a t < k(4))./(k(4) -k(3));
32 end
```
Listing A.13: GetRe
Basis.m

```
1 function recBasis = GetRecBasis (amplitude, phase, kind)
2 % recBasis = GetRecBasis (amplitude, phase, kind)
3 % Author: Felix Thomsen
4 % Calculates reconstruction basis using amplitude and phase for
5 \frac{\pi}{6} reconstruction kind = kind in \{1, 2, 3, 4\}6<sup>1</sup>switch kind
7 case 1; recBasis = amplitude .* cos(phase);
\overline{8}case 2; recBasis = cos(phase);9 case 3; recBasis = amplitude .* abs(cos(phase));
10<sup>1</sup>case 4; recBasis = abs(cos(phase));11 otherwise;
12 error ('wrong kind in GetRecBasis: kind=%i', kind);
13<sup>7</sup>reclassis = \texttt{NaN};14 end ;
```
#### Listing A.14: LoadTestImageSpine.m

```
1 function [am, ph, mask, im, sc, maxSize] = LoadTestImageSpine(number)
2 \frac{N}{4} [am, ph, mask, im, sc] = LoadTestImageSpine(number)
3 % Author: Felix Thomsen
4 % Loads signals for the spine photographs
5 \frac{\%}{\%} number in \{1, \ldots, 95\}6 m a s k X = 0;
7 m a sk Y = 0.092;
8 depth = 15;
9 if number <10
10 im Source = ['spine/b0', int 2str (number), '.tif'];
11 ma Source = ['spine/m0', int2str(number),'.tf'];
```

```
12 else
13 im Source = ['spine/b', int 2str (number), '.tif'];
14 ma Source = ['spine/m', int2str(number), '.tif'];
15 end ;
16sprintf (im Source)
17 im = imread (imSource);
18 im = double(im(:,:,1))./255;
19 mask = imread (maSource);
20 m a s k = ( d o u b l e (mask(:, :, 1)) . /100 >1;
21 maxSize = maskY*size(im,1)+maskX*size(im,2);
22 [am, ph, sc] = AllAS(im, depth, maxSize);
23 \t am (i \, \text{snan} \, (\, \text{am}) \, ) = 0;
24 ph (isnan (ph))=0;
```
#### Listing A.15: LoadTrainDataSpine.m

```
1 function [trainData0, trainDataE] = LoadTrainDataSpine(numbers)
 2 \frac{N}{N} [trainData0, trainDataE] = LoadTrainDataSpine (numbers)
 3 % Author: Felix Thomsen
 4 % generates train data for specific images and masks
 5 \quad % numbers = {number(1),..., number(n)}, number(i) in {1,..., 95}
 6 length = size (numbers, 1) * size (numbers, 2);
   count = 1400000/length;7<sup>7</sup>8 [am, ph, mask, im, sc, maxSize] = Load Test Image Spine (numbers (1));
 9 mask 2 Number = ceil (maxSize/6);
10 trainData0 = CreateTrainData(am, ph, mask, sc, count);
11 train Data E = Create Train Data (am. ph...
12 TransformMask (mask, mask 2 Number, mask 2 Number), sc, count);
13 clear am ph sc im
14 for i=2: length
15\lceil \texttt{am}, \texttt{ph}, \texttt{mask}, \texttt{im}, \texttt{sc}, \texttt{maxSize} \rceil = LoadTestImageSpine(numbers(i));
        mask2Number =ceil(maxSize/6);1617trainData() = AddTrainData(trainData0, i - 1, am, ph, mask, sc);18 trainDataE = AddTrainData(trainDataE, i-1, am, ph,...
             TransformMask (mask, mask 2 Number, mask 2 Number), sc);
1920
        clear am ph sc im
21 end ;
```
#### Listing A.16: LoadTestImageLiver.m

```
1 function [am, ph, mask, im, sc, maxSize] = LoadTestImageLiver (number)
   % [am, ph, mask, im, sc] = Load Test Image Liver (number)
2<sup>1</sup>3 % Author: Felix Thomsen
4 % Loads signals for the liver photographs
5 \frac{7}{8} number in \{11, \ldots, 107\} or \{202, \ldots, 298\}6 m a s k X = 0;
 7 \text{ mask } Y = 0.1;8 depth = 15;
9 if number <100
10 im Source = ['liver/stack1/image0', int 2str (number), '.tif'];
11 ma Source = ['liver/stack1/m0', int2str(number),'.tf'];
```
#### Appendix A. Code

```
12 elseif number < 200
13 im Source = ['liver/stack1/image',int2str(number),'.tif'];
14 ma Source = ['liver/stack1/m', int2str(number), '.tif'];
16 im Source = ['liver/stack2/image', int2str(number),'.tif'];
17 ma Source = ['liver/stack2/m', int2str(number), '.tif'];
18 end ;
19 sprintf (imSource)
20 im = imread (imSource);
21 \text{ im} = \text{double}(\text{im}(:, :, 1))./255;
22 mask = imread (maSource);
23 m a s k = (double(maxk(:,:,1)), (100) >1;24 maxSize = maskY*size(im,1)+maskX*size(im,2);
25 [am, ph, sc] = AllAS (im, depth, maxSize);
26 am (isnan (am)) = 0;
27 ph (isnan (ph)) = 0;
```
#### Listing A.17: LoadTrainDataLiver.m

```
1 function [trainData0, trainDataE] = LoadTrainDataLiver (numbers)
2 \frac{N}{N} [trainData0, trainDataE] = LoadTrainDataLiver (numbers)
3 \frac{y}{x} author: Felix Thomsen
4 % generates train data for specific images and masks
5 \, % numbers = {number(1),...,number(n)}, number(i) in {11,...,107} or
6 \frac{\%}{\6} \{202, \ldots, 298\}7 length = size (numbers, 1) * size (numbers, 2);
8 count = 100000/length;
9 [am, ph, mask, im, sc, max Size] = Load Test I mage Liver (numbers (1));
10 mask 2 Number = ceil (maxSize/4);
11 trainData0 = CreateTrainData(am, ph, mask, sc, count);
12 trainDataE = CreateTrainData(am, ph,...
13 TransformMask (mask, mask 2 Number, mask 2 Number), sc, count);
14 clear am ph sc im
15 for i=2: length
16 [am, ph, mask, im, sc, maxSize] = LoadTestImageLiver (numbers(i));
17 mask 2 Number = ceil (maxSize/4);
18
       trainDataO = AddTrainData(trainDataO, i-1, am, ph, mask, sc);
19 trainDataE = AddTrainData(trainDataE, i-1, am, ph, ...
20 TransformMask (mask, mask 2 Number, mask 2 Number), sc);
21 clear am ph sc im
22 end ;
```
116

#### Create Training S
heme

```
Listing A.18: LoadTrainS
heme.m
```

```
1 function trainScheme = LoadTrainScheme (optimizeKind)
 2 % trainScheme = LoadTrainScheme (optimizeKind)
 3 % author: Felix Thomsen
 4 % Loads data for a training scheme
 5 % optimizationKind = ['huge'|'best'|'optimal'|'fast'|'basic'|'dirty']
 6 if nargin == 0
 7 \qquad \qquad optimize K ind = '':
 8 end ;
 9 found = true;
10 train Scheme. max Improvements = 2000;
11 trainScheme.minImprovement = 10^{\circ}-5;
12 if strcmp (optimizeKind, 'huge')
13 \qquad \qquad n = 10;14kF = zeros(5, n*2);
        for i = 1:n15
16 kF (:, i) = [(i - 0.5) / n, 0.5 / n, 0.0, -1];17
            kF (: , i + n ) = [(i - 0.5) / n, 0.5 / n, 0, 0, 1];18 end ;
        \texttt{parameters1} = [0, 0, 1, 0.5];19
20 parameters2 = [0, 0, 1, 5, 0.5];
21
        trainScheme. minImport event = 10^{\circ}-6;
        trainScheme.max Improvements = 10000;
22
23 elseif strcmp (optimizeKind, 'best')
24 kF = [0.5, 0.35, 0, 0, 1; 0.5, 0.35, 0, 0, -1]';
25 parameters1 = [1, 1, 0, 0.5];
26 parameters2 = [1, 1, 0, 5, 0.5];
27 elseif strcmp (optimizeKind, 'optimal')
28 kF = [0.5, 0.35, 0, 0, 1; 0.5, 0.35, 0, 0, -1]';
29
        \texttt{parameters1} = [1, 1, 0, 0.5];30 parameters2 = [1, 1, 0, 5, 0.5];
31 train Scheme . max Improvements = 1000:
32 elseif strcmp (optimizeKind, 'fast')
33 kF = [0.5, 0.35, 0.0, 1; 0.5, 0.35, 0.0, -1]';
34 parameters1 = [1, 1, 1, 0.5];35 parameters2 = [1,1,1,2,0.5];
36 train Scheme . max Improvements = 500;
37 elseif strcmp (optimizeKind, 'basic')
38 kF = [0.5, 0.35, 0, 0, 1; 0.5, 0.35, 0, 0, -1];
        parameters 1 = [1, 0, 1, 0.5];-39
40 parameters2 = [1, 0, 1, 5, 0.5];
        trainScheme.min Improvement = 10^-4;
41
42 trainScheme.maxImprovements = 500;
43 elseif strcmp (optimizeKind, 'dirty')
44 kF = [0.5,0.35,0,0,1;0.5,0.35,0,0,-1]';
45
      \texttt{parameters1} = [1, 0, 1, 0.5];parameters 2 = [1, 0, 1, 5, 0.5];46
47
        trainScheme.min Improvement = 10^{\degree} - 4;
```
Appendix A. Code

```
trainScheme.maxImprovements = 100;
48
49 else fprintf ('LoadTrainScheme: Undefined optimize kind - use ''fast'' instead.\n')
50 trainScheme = LoadTrainScheme('fast');
51 found = false;
52 end:
. <u>. . .</u> .
54 trainScheme.knowledgeFunction = kF;
55 trainScheme.parameters1 = parameters1;
56 trainScheme.parameters2 = parameters2;
57 end ;
```
## 1-Dimensional Cost Functions

Listing A.19: Evaluate.m

```
1 function [cost, cV] = Evaluate (rec, kind)
2 % [cost, compareVector] = Evaluate (rec, kind, parameters)
3 \frac{y}{x} author: Felix Thomsen
4 % calculates eval for rec and kind in [-100,100] with p=mod (kind, 1) and
5 \frac{N}{N} epsilon = (kind-mod(kind,1))/100 eval_2 is evaluated if kind=0
6 \frac{9}{6} eval -> 1 => good value
7 % cost >= 0 . Be rec_1 better rec_2 -> cost(rec_2) - cost(rec_1) >=1
8 % rec(:,1) = positive points, rec(:,2) = negative points
\overline{9}% \cos t = 1 - \text{eval}10 % compareVector = [sep, 1/delta, M(rec{pos}), M(rec{neg}), eval{pos}, eval{neg}]
11 if nargin == 1
12 kind = 0;
13 end ;
14 cV = zeros(6, 1);
15 for i = 1 : 216 -cV(i+2) = mean(rec(:, i));17 end ;
18 \quad cV(1) = \text{mean}(cV(3:4));cV(5) = mean(double(rec(:, 1) > cV(1))));
1920 cV(6) = mean(double(rec(:, 2) <= cV(1))));
21 if \text{kind} == 0 % eval_2
22 \quad \cosh = 1 - \min(cV(5:6));23 cV(2) = size(rec, 1);
24 elseif (kind<sup>"=0</sup>) & & (abs (kind) <100) % eval 1
25
     p = mod(kind, 1);
26 epsilon = (kind - p) / 100;27 cost = 1 - (cV(5)*p+cV(6)*(1-p)-epsilon*abs(cV(5)*p-cV(6)*(1-p)));
28 % take a mathematical false value due to performance of
       % postprocessing, only correct for kind = 0.529
30 % right value: [m, n] = divident & Divisor (p)
31 % delta = gcd(m, n) / (n * size(rec, 1));32 \t\t cV(2) = 2 * size(res, 1);33 else error ('Evaluate: Undefined evaluation kind: %f', kind);
34 end ;
```
#### Listing A.20: EvaluateRec.m

```
1 function cost = EvaluateRec (rec, mask, kind)
 2 % 
 o s t = E v a l u a t e R e 
 ( re
 , mask , k i n d )
 3 % Author: Felix Thomsen
 4 % Calculates cost for a reconstructed image and a mask containing 1 for
 5 % object and 0 for background. Value 'kind' is as in Evaluate.
 6 pos = (mask == 1);
 7 \text{neg} = (\text{mask} == 0);8 sep = 0.5;
9 \text{ evalP = sum} (((\text{rec}(:) > \text{sep}) \& \text{pos}(:))) / \text{sum}(\text{pos}(:));10 evalN = sum((((rec(:) <= sep) & neg(:))) / sum(neg(:));
11 if k i n d ==0 % 
 o s t _ { max }
12 \qquad \qquad \cos t = 1 - \min(\text{evalP}, \text{evalN});13 elseif (kind<sup>"=0</sup>) & & (abs(kind)<100) % cost_{p}, epsilon}
14 p = mod(kind, 1);
15 epsilon = (kind - p) / 100;16 cost = 1 - (evalP*p+evalN*(1-p)-epsilon*abs(evalP*p-evalN*(1-p)));
17 else error ('Evaluate: Undefined evaluation kind: ",f', kind);
18 end ;
```
## Train Knowledge

```
Listing A.21: TrainKnowledge.m
```

```
1 function [knowledge, cost, new Rec] = Train Knowledge (train Data, train Scheme, knowledge)
2 % [knowledge, cost, new Rec] = Train Knowledge (train Data, train Scheme, knowledge)
3 % author: Felix Thomsen
4 % computes knowledge, cost>0 and final reconstruction
5 % needs trainData, optional trainScheme and optional start knowledge
6 items = size (train Data. signals, 1);
7 scales = size (trainData.signals, 2);
8 signals0pt = zeros (items, 3, 2);
9 if nargin <2
10 trainScheme = LoadTrainScheme();
11 end ;
12 kF = trainScheme.knowledgeFunction;
13 maxKnowledgeEntries = size(kF, 2);
14 if nargin <3
        k n owledge Entries In = zeros (5, \text{ scales}, 3, 4, \text{max} K n owledge Entries);
1516 else
17 knowledge Entries In = knowledge.entries;
18 end ;
19 kn owled ge Entries = initialise Kn owled ge (train Data . limits , kF, kn owled ge Entries In ) ;
20 for at = 1:321for scale=1: scales
22 signalsOpt (:,1,1:2) = trainData.signals(:,scale, (at*2-1):(at*2));
23 signalsOpt (:, 2, 1:2) = trainData.sizegnals(:, scale, (at*2+5):(at*2+6));24
             for rec=1:425
                  for kE = 1: maxKnovledge Entries26 curKnowledge = knowledgeEntries(:, scale, at, rec, kE);
27 if curKnowledge(6) >0
28 signalsOpt = updateSignals(signalsOpt, curKnowledge);
29
                      end:29 end ; end ; end ; end ; end ; end ; end ; end ; end ; end ; end ; end ; end ; end ; end ; end ; end ; end ; end ; end ; end ; end ; end ; end ; end ; end ; end ; end ; end ; end ; end ; end ; end ; end ; end ; end ; end
30 end ;
31end :
32 end ;
33 end ;
34 cost = 0.5;
35 of f set =0;
36 improvements = 0;
37 unused Loops = 0;
38 maxLoops = scales * maxKnowledgeEntries * 3 * 4;
39 at = 0;
40 rec = 0;
41 scale =0;
42 kE = 0;
   improvement = ones (1,100);
43
44 printSteps = 100;
45 print = true;
46 \t% Main loop
47 while (improvements \texttt{triangle} cheme.max Improvements) & \texttt{k}...
```

```
(unusedLoops <maxLoops) & & (mean (improvement) >trainScheme.min Improvement)
-48
49 [at, rec, scale, kE] = increaseLoop(at, rec, scale, kE, scales, maxKnowledgeEntries);
50 signalsOpt(:,1,1:2) = trainData.signals(:,scale,at*2-1:at*2);
51 signalsOpt (:, 2, 1:2) = trainData.signals (:, scale, rec*2+5: rec*2+6);curKnowledge = knowledgeEntries(:, scale, at, rec, kE);
5253curLimits = trainData.limits(at,:,scale);
54 if curKnowledge (6) == 0 % inactive
55 curSignalsOpt = signalsOpt;
56 [curKnowledge, curOffset, curCost, found] =...
57 Train Knowled ge Entry (cur Knowledge (1:5), zeros (5,1), ...
                  curSignalsOpt, curLimits, trainScheme.parameters1);
58
59 else
             curSignalsOpt = resetSignals(signalsOpt, curKnowledge);
60
61 [curKnowledge, curOffset, curCost, found] =...
62
                  TrainKnowledgeEntry (curKnowledge (1:5), curKnowledge (1:5), ...
63
                  curSignalsOpt, curLimits, trainScheme.parameters2);
64 end ;
65 if curCost < cost
             unusedLoops = 0:
66
67
             improvement (2:100) = improvement (1:99);
68
             improvement (1) = cost-curCost;69 e l s e
70 unusedLoops = unusedLoops +1;
71 end ;
         if found && (curCost <= cost)
72
73 improvements = improvements + 1;
74 if print && (mod(improvements -1, printSteps) == 0)
75 f p r i n t f ' % i : \ t c o s t * 10 0 = % f , \ td * 10 ^{\circ} = % f , \ timp r * 10 ^{\circ} 5 = % f , \ t l o o p = % i \ n ' , ...
76
                       improv ements, curCost * 100, (cost - curCost) * 100000,..
(mean (improvement) - train Scheme, min Improvement) * 100000, unused Loops)
78
             end:78 end ;
79 cost = curCost;
             offset = curOffset:80
81 signalsOpt = updateSignals(curSignalsOpt, curKnowledge);
             knowledgeEntries(1:5, scale, at, rec, kE) = curKnowledge(1:5);
82
83knowledgeEntries(6, scale, at, rec, kE) = knowledgeEntries(6, scale, at, rec, kE)+1;
84 end ;
85
    end:85 end ; end ; end ; end ; end ; end ; end ; end ; end ; end ; end ; end ; end ; end ; end ; end ; end ; end ; end ; end ; end ; end ; end ; end ; end ; end ; end ; end ; end ; end ; end ; end ; end ; end ; end ; end ; end
86 if print
87 if (improvements >=trainScheme.maxImprovements)
88 fprintf ('Exit code=1. Maximal number of iterations reached.\n')
89 f p r i n t f ' ''_2 i : cost * 100 = ''_4 f ', imp r ovements, cost * 100)
         elseif (mean (improvement) <= train Scheme, min Improvement)
90
91 fprintf ('Exit code=2. Too less improvement \langle n' \rangle)
92 f p r i n t f ( \sqrt[n]{i} : cost * 100 = \sqrt[n]{f \n}, improvements, cost * 100)
93
        e l s e
94 fprintf ('Exit code=0. Regular exit.\n')
95 f p r i n t f ( \sqrt[n]{i} : cost * 100 = \sqrt[n]{f \n}, improvements, cost * 100)
96
         end:
97 end ;
   newRec = zeros (items , 2);
98
```

```
Appendix A. Code
```

```
99 newRec(:,1:2) = signals0pt(:,3,1:2);
100 newRec = newRec - offset;
101 - 102 - 102 - 102 - 103 - 103 - 103 - 103
102 knowledge entries = zeros(5, scales, 3, 4, maxKnowledgeEntries);
103 for at = 1:3104 for rec=1:4105 for scale=1: scales
106
               for kE = 1: max K n ow ledge Entries
107 k = knowledgeEntries(:, scale, at, rec, kE);
108 % add only valid knowledge entries
109
                   if (k (6) = 0) & k (k (2) > 0) & k (k (5) = 0)110 knowledge entries (1:5, scale, at, rec, kE) = k(1:5);end:111 end ; end ; end ; end ; end ; end ; end ; end ; end ; end ; end ; end ; end ; end ; end ; end ; end ; end 
112
112 end ; and ; and ; and ; and ; and ; and ; and ; and ; and ; and ; and ; and ; and ; and ; and ; and ; and 
113 end ;
114 end ;
115 end ;
116 knowledge. offset = offset;
117 [knowledge, new Rec] = normalise Knowledge (knowledge, new Rec);
   end
   119
\blacksquare120 % outsourced methods for TrainKnowledge
12.7 \mu122 function [at, rec, scale, kE]=increaseLoop(at, rec, scale, kE, scales, maxKnowledgeEntries)
   \% Increases loop parameters. You are able to abort the loop with regular
123
124 % instructions and get plainer code.
125 kE = mod (kE, max Knowledge Entries) +1;
126 if kE == 1scale = mod(scale, scales) + 1;127
      if scale==1
128
129
          rec = mod ( rec , 4) + 1;130 if re
 ==1
131 at = mod(at.3) +1:
132 end ;
133
     end;
134 end ;
135 end
136
137 function knowledgeEntries = initialiseKnowledge(limits, knowledgeFunction, ...
138 knowledgeEntriesIn)
139 % maps old knowledge entries to new ones.
140 % if old knowledge z = empty : knowledge entry = old knowledge entry
141 % otherwise: knowledgeFunction, limits -> knowledge entry
142[ foo, scales, foo2, foo3, max KE ] = size (knowled ge Entries In);
143 knowledge Entries = zeros (6, scales, 3, 4, maxKE);
144 maxKE2 = size (knowledgeFunction, 2);
145 for scale=1: scales
146
       for at = 1:3147
          for rec = 1:4148 for kE=1: maxKE
149
                   k = [knowledgeEntriesIn(:, scale, at, rec, kE); 1];
```

```
if (k (5) == 0) || (k (2) == 0)150
151 curLimits = limits (at,:, scale);
152 kE2 = min (maxKE2, kE);
k(1) = \text{curl } \text{units}(1) + \text{knowledgeFunction}(1, kE2) \ldots* (curLimits (2) - curLimits (1));
154
155
                      k(2) = knowledgeFunction (2, kE2)...
156 * (cur Limits (2) - curllimits (1));157 k(3:4) = knowledgeFunction(3:4, kE2) * k(2);158 k (5) = knowledgeFunction (5, kE2);
159 k (6) = 0;
160 end ;
161 knowledgeEntries(:, scale, at, rec, kE) = k;
162
               end:162 end ;
163 end ;
164 end ;
165 end ;
166 end
167
   function signalsOpt = updateSignals(signalsOpt, knowledgeEntry)
168
169 % applies knowledgeEntry
170
    for i=1:2171 signalsOpt(:,3,i) = signalsOpt(:,3,i) +...
172 signal sOpt (: , 2, i) * Get BOne Scale (signal sOpt (: , 1, i), knowledge Entry (1:5));
173 end ;
174 end
175
176 function signalsOpt = resetSignals(signalsOpt, knowledgeEntry)
177 % subtracts knowledgeEntry
   signals = update Signals (signals Opt, [knowledge Entry (1:4); -knowledge Entry (5)]);
178
179
    \rhond
180
181 function [knowledge, rec] = normaliseKnowledge(knowledge, rec)
182 % "normalises" knowledge with
183 % mean (recbos) = 1, mean (recbeg) = -1
   scales = size (knowledge.entries, 2);
184
185 mKE = size (knowledge.entries, 5);
186 factor = 2/(mean(rec(:,1)) - mean(rec(:,2)));187 rec = factor.*rec;
188 for scale=1: scales
189 for kE = 1 : mKE190
           for at = 1:3191 for \texttt{reckind=1:4}entry = knowledge.entries(:, scale, at, recKind, kE);
192
193 knowledge.entries (5, scale, at, recKind, kE) = entry (5) *factor;
194 end ;
195 end ;
196 end ;
197 end ;
198 offset = knowledge.offset;
199 knowledge. offset = offset *factor;
200
    \rhond
```

```
Appendix A. Code
```

```
20.7 \pm 0.7202 % Train knowledge entry
203 % - - - - - - - - - - - - - - - - - - - - - - - - - - - - - - - - - - - - - - - - - - - - - - - - - - - - - - - - - - - - - - - - - - - - - - - - - -
204 function [knowledgeEntry, offset, cost, found] =...
        Train Knowledge Entry (knowledge Entry, knowledge Entry Old, signals, limits, parameter)
205
206 \quad % [knowledgeEntry, offset, cost, found] =...
207 % Train Knowledge Entry (knowledge Entry, knowledge Entry Old, signals, limits, parameter)
208 % signals (:,1,1) = atPos, signals (:,1,2) = atNeg,
209 \t% signals (:, 2, 1) = recBasisPos, signals (:, 2, 2) = recBasisNeg,
210 \quad % signals (:, 3, 1) = recOldPos, signals (:, 3, 2) = recOldNeg
211 \t% limits (1) = minAt, limits (2) = maxAt
212 % knowledge Entry = start Knowledge
213 % parmeter = [b, f, m, evType1, evType2]
214 % cost : cost1 + cost2/delta2
215 % knowledgeEntry(1:5) = [c', w', f_w''], f_w''; , m']
216 \text{ %} \rightarrow \text{knowledgeNew = [c', w', f_w^l, f_w^l, m'] \quad * \text{``[b, b, f, f, m]} +217 \quad % \; [c, w, f_w^1, f_w^r, m] \; * \; [b, b, f, f, m]218 type = parameter (1) + 2*parameter (2) + 4*parameter (3);
219 parameterSize = size (parameter, 2);
220
    evType = parameter(4:parameterSize);221
222 startCost = getStartValues(signals, evType, limits, knowledgeEntryOld);
223 maxFunEvals = 20:
224.7 . The set of N225
    % Optimization
225 % O p t i m i z a t i o n
22.7 \times 10^{-11}227 switch type
       case 1; % 100 bandpass228
229
           value = fminsearch(\mathcal{C}(minimiser))....
230
                costFunction (signals, evType, startCost, limits,...
231
                [ minimiser (1:2); knowledge Entry (3:5) ]), knowledge Entry (1:2), ...
232 optimset ('MaxFunEvals', maxFunEvals, 'Display', 'off'));
233 knowledgeEntry (1:2) = value (1:2);
234 case 2; % 010 fuzzy
            value = fmin search (Q(minimiser) costFunction(signals, evType...235
236
                start Cost, limits, [knowledge Entry (1:2); ...
237 minimiser; knowledgeEntry (5)]), knowledgeEntry (3:4), ...
238 optimset ( 'MaxFunEvals ', maxFunEvals , 'Display ', ' off ') );
239
            kn o w le dg e Entry (3:4) = value (1:2);240 case 3; % 110 bandpass, fuzzy
241
            value = fminsearch(\mathcal{C}(minimiser))....
242 costFunction (signals, evType, startCost, limits, ...
243
                [minimiser(1:4); knowledgeEntry(5)], knowledgez, ..., z244 optimset ('MaxFunEvals', maxFunEvals, 'Display', 'off'));
245
            k n ow ledge Entropy(1:4) = value (1:4);
246 case 4; % 001 maxValue
247
            value = fminsearch(\mathbb{C}(minimiser))....
248
                costFunction (signals, evType, startCost, limits, ...
249
                [knovledgeEntry(1:4);mininsert]), knowledgeEntry(5),...
250 optimset ('MaxFunEvals', maxFunEvals, 'Display', 'off'));
251
           k n ow ledge En try (5) = value;
```

```
case 5; % 101 bandpass, maxValue
252
253 value = fmin search (\mathcal{O}(\text{minimiser})...254 costFunction (signals, evType, startCost, limits, ...
255 [minimiser (1:2); knowledge Entry (3:4); ...
                minimiser(3)]), [knowledge Entry (1:2); knowledge Entry (5)], ...
256
257 optimset ('MaxFunEvals', maxFunEvals, 'Display', 'off'));
258 knowledge Entry (1:2) = value (1:2);
259 knowledge Entry (5) = value (3);
260 case 6; % 011 fuzzy, maxValue
261 value = fmin search (\mathcal{O}(\text{minimiser})...costFunction (signals, evType, startCost, limits, ...
262
263 [knowledgeEntry (1:2); minimiser ]), knowledgeEntry (3:5), ...
264 optimset ( 'MaxFunEvals ', maxFunEvals , 'Display ', 'off ') );
            kn \text{ouledge} Entry (3:5) = value (1:3);265
266
       case 7; % 111 bandpass, fuzzy, maxValue
            value = fminsearch(\mathcal{Q}(minimiser))....
267
268 costFunction (signals, evType, start Cost, limits, ...
269minimiser), knowledgeEntry, ...
270 optimset ( 'MaxFunEvals ', maxFunEvals , 'Display ', ' off ') );
271
            k n owledge Entry = value;
272
        otherwise; % no change
273 end ;
274 knowledgeEntry = map 2 valid Knowledge (knowledgeEntry, limits);
275 ev = costFunction (signals, evType, startCost, limits, knowledgeEntry);
    [cost, compareVector] = CallEvaluate(signals, knowledgeEntry, evType(parameterSize -3));
276
277 offset = compareVector(1);
278 found = (ev \le 0);
279 end
    280
280^\circ281
    % knowledgeEntry design constraints
28.82 . The second constraints of \mu283 function knowledgeEntry = map2validKnowledge(knowledgeEntry, limits)
284 % C o m p u t e s v a l i d k n o w l e d g e E n t r y u s i n g k n o w l e d g e E n t r y and l i m i t s
285 \quad % c, m \text{ in } R, w, w_f^{\text{f}}1, w_f^{\text{f}}r \text{ in } R \ge 0\% w f \cap 1 \leq w, w f \cap r \leq w286
287 height = abs (knowledgeEntry (5));
288 maxHeight = 10;
289 minHeight = 0.01;
290
    if height "=0
291 height = max(min(height, maxHeight), minHeight);
292 end ;
293 knowledgeEntry (5) = sign (knowledgeEntry (5)) * height;
294 knowledge Entry (2:4) = abs (knowledge Entry (2:4));
295 knowledgeEntry (3) = min(knowledgeEntry(2), knowledgeEntry(3));296 knowledgeEntry (4) = min (knowledgeEntry (2), knowledgeEntry (4));
297 lower = knowledgeEntry (1) -knowledgeEntry (2) -knowledgeEntry (3);
298
    higher = knowledgeEntry(1)+knowledgeEntry(2)+knowledgeEntry(4);
    if ( lower > limits (2) ) | | ( higher < limits (1) )
299
300 knowledge Entry (1) = (limits(1) + limits(2))/2;301 else
302
        1 ower = kn owledge Entropy(1) -kn owledge Entropy(2) + kn owledge Entropy(3);
```

```
303 higher = knowledgeEntry(1)+knowledgeEntry(2)-knowledgeEntry(4);
304 if lower < limits (1)
305
               knowledgeEntry(3) = 0;306
306 end end in the set of the set of the set of the set of the set of the set of the set of the set of the set
307 if higher > limits (2)
308 knowledgeEntry(4) = 0;
309
          end :
3101ower = knowledgeEntry(1)-knowledgeEntry(2)+knowledgeEntry(3);
311 if lower < limits (1)
312 center = (knowledgeEntry (1) + knowledgeEntry (2) - knowledgeEntry (3) + limits (1) ) / 2;
313
               width = (knowledgeEntry(1) + knowledgeEntry(2) + knowledge (2) + knowledge (3) - limits (1)) / 2;314 knowledgeEntry(1) = center;
315 knowledgeEntry(2) = width;
316
316 end end in the set of the set of the set of the set of the set of the set of the set of the set of the set
          higher = knowledgeEntry(1)+knowledgeEntry(2)-knowledgeEntry(4);
317
318
          if higher > limits (2)
319 center = (knowledgeEntry (1) - knowledgeEntry (2) + knowledgeEntry (4) + limits (2) ) / 2;
320 width = (-knowledgeEntry (1) + knowledgeEntry (2) + knowledgeEntry (4) + limits (2) ) / 2;
321kn \text{ouledgeEntry} (1) = \text{center};322 knowledgeEntry(2) = width;
323
          end.
323 end ;
324 end ;
325 knowledge Entry (2:4) = abs (knowledge Entry (2:4));
     end
     327 % - - - - - - - - - - - - - - - - - - - - - - - - - - - - - - - - - - - - - - - - - - - - - - - - - - - - - - - - - - - - - - - - - - - - - - - - - -
327
328 % cost functions for trainKnowledgeEntry
329 % - - - - - - - - - - - - - - - - - - - - - - - - - - - - - - - - - - - - - - - - - - - - - - - - - - - - - - - - - - - - - - - - - - - - - - - - - -
330 function [cost, deltaInv]=EvaluateCVOrKE(compareVector, knowledgeEntry, limits, evType)
331 % computes evaluation based only on knowledgeEntry design and limits for
    \% evType in \{1 = \text{minimize}, 2 = \text{maximize}\}332
333 % computes evaluation based only on compareVector for
334 % ev Type in \{3 = \text{minimise}, 4 = \text{maximise}, 5 = \text{near } 2\} distance between positive
335 \frac{\pi}{4} and negative points
336 % supplies empty evaluation for evType =0
337 maxHeight = 10:
338 maxWidth = limits (2)-limits (1);
339 distance = abs (compare Vector (4) -compare Vector (3));
340 deltaInv = 10000;
341 switch evType
342 case 0; % no action
343
              cost = 0;344 deltaInv = 1;
345
          case 1: % minimise
346 cost = abs (knowledgeEntry(5)*knowledgeEntry(2))/ (maxHeight*maxWidth);
347
          case 2: % maximise
348 cost = abs (knowledgeEntry (5) * knowledgeEntry (2) ) / - (maxHeight * maxWidth ) +1;
349
          case 3; % minimise
350
               cost = abs(1/exp(distance) -1);351
          case 4; % maximise
352
               cost = 1/exp(distance):
353
         case 5; % distance near 2
```

```
354
             cost = abs(1/exp(abs(distance - 2)) - 1);355 otherwise;
356 error ('Evaluate CVOrKE: Undefined ev Type: %f', ev Type);
357 end ;
358
    % discretise cost:
---
359
    cost = (floor(cost*deltaInv)) /deltaInts360 end
361
362 function [cost, compareVector] = CallEvaluate(signals, knowledgeEntry, evType)
    % calls Evaluate by firstly computing all relevant parameters
364 re
 = z e r o s ( s i z e ( signals ,1) ,2) ;
365 for i=1:2
        rec(:, i) = signals(:, 3, i) + ...366
             signals(:,2,i).*GetBOneScale(signals(:,1,i),knowledgeEntry(1:5));
367
368 end ;
369 [cost, compare Vector] = Evaluate (rec, evType);
370 end
371
372 function startCost = getStartValues(signals, evType, limits, knowledgeEntry)
    % computes start costs to optimize from
373
374 knowledgeEntry = map2validKnowledge(knowledgeEntry,limits);
375 n = size (evType, 2);
376 startCost = zeros(n,1);
377 [startCost(n), compareVector] = CallEvaluate(signals, knowledgeEntry, evType(n));
378
    for i = 1:n - 1379
         startCost (i) = EvaluateCVOrKE(compareVector, knowledgeEntry, limits, evType(i));
380 end ;
381\rhond
382
383 function [cost, costValues]=costFunction(signals, evType, startCost, limits, ...
      k n o w l e d g e Entry )
384
385\quad % n-dimensional cost function:
386 % \cos t = \cosh t - \sin t \cosh t + \sinh t \cosh t (\cosh t - \sin t \cosh t) +
387 % de l t a I n v 3 (... (costn - st a r t Costn)...))
    % cost <0 -> better value, cost>0 worse value
388
389 % most right evType stands for evaluation in CallEvaluate
390 % all others for EvaluateCVOrKE
391 knowledgeEntry = map2validKnowledge(knowledgeEntry,limits);
392 n = size (evType, 2);
393 costValues = zeros(n,1);
394 [costValues(n), compareVector] = Call Evaluate(signals, knowledge Entry, evType(n));
395 cost = costValues (n)-startCost(n);
396 deltaInv = compareVector(2):
397 for i=n-1:-1:1398 cost = deltaInv * cost;
399 [costValues(i), deltaInv] =...
400
             EvaluateCVOrKE(compareVector, knowledgeEntry, limits, evType(i));
401 cost = cost + costValues(i) - startCost(i);
402 end ;
403 end
```
#### Train Multi-Knowledge

```
Listing A.22: TrainMultiKnowledge.m
```

```
1 function [multiKnowledge, costs, binaryRec]=TrainMultiKnowledge(trainData, ...
\overline{2}train Scheme, max I terations)
 3 % [ m u l t i K n o w l e d g e , 
osts , b i n a r y R e 
 ℄ =
4 % TrainMultiKnowledge (trainData, trainScheme, maxIterations)
5 % author: Felix Thomsen
6 % computes set of knowledge sets: multiKnowledge, which has better issues
7 % concerning separation as only one knowledge set.
8 % uses trainData, optional trainScheme and maxIterations.
\overline{9}9 if nargin <2
10 trainScheme = LoadTrainScheme();
11 end ;
12 if nargin <3
13 maxIterations = 100;
14 end \cdot. . . . . <u>.</u>
15 items = size (train Data. signals, 1);
16 scales = size (trainData.signals, 2);
17 new I tems = ceil (items/3);
18 curCosts = ones (maxIterations, 1);
19 % first knowledge
20 [curMultiKnowledge (maxIterations), curCosts (1), curRec] =...
21Train Knowledge (train Data, train Scheme) :
22 curMultiKnowledge(1) = curMultiKnowledge(maxIterations);
23 binaryRecPos = [(curRec(:, 1) >0) -0.5, (1: items)'];24 binaryRecNeg = [(curRec(:, 2) < 0) - 0.5, (1: items)'];25 \frac{\pi}{2} optimisation - loop
26 for iteration = 2: max I terations
27sortedPos = sortrows (binaryRecPos, 1);28 sorted Neg = sortrows (binary RecNeg, 1);
29
30 % take only these indices which have bad segmentation issues.
31curNewItems = min(newItems, max(ceil(sum(binarvRecPos(:, 1) <=1) * 1, 5), \ldots32 ceil (sum (binary RecNeg (: , 1) <= 1) * 1.5)));
       %take indices from sorted Vectors
33
34 curSignals = zeros (curNewItems, scales, 14);
35 for i=1: curNewItems
36 for j = 1 : 737
                 curSignals (i, j, j * 2 - 1) = \text{trainData}. signals (\text{sortedPos}(i, 2), j, j * 2 - 1);
                 cur Signals (i,:, j*2) = train Data.signals (sorted Neg (i, 2),:, j*2);
38
39
39 end ;
40 end ;
       limits = trainData . limits;41
42 curTrainData.signals = curSignals;
        curTrainData.limits = limits;
43
44 curMultiKnowledge(iteration) = TrainKnowledge(curTrainData, trainScheme);
45 curRec = ApplyFilter2(trainData, curMultiKnowledge(iteration));
        binaryRecPos(:, 1) = binaryRecPos(:, 1) + (curRec(:, 1) > 0) - 0.5;46
47
        binaryRecNeg(:,1) = binaryRecNeg(:,1) + (curRec(:,2) <= 0) -0.5;
```

```
48 binary Rec = [binary RecPos(:,1),-binary RecNeg(:,1)];
49 curCosts (iteration) = Evaluate (binaryRec, 0.5);
50 fprintf ('TrainMultiKnowledge: %i: training set size=%i', iteration, curNewItems)
51 f printf (', \t current cost*100=%f\n', curCosts (iteration)*100)
52end:
. <u>. . . .</u>
53
   \text{iteration} = \text{find}(\text{curCosts} == \text{min}(\text{curCosts}));54 costs = ones (iteration, 1);
55 costs (1: iteration) = curCosts (1: iteration);56 multi Knowledge (iteration) = cur Multi Knowledge (iteration);
57 for i=1: iteration -158 multiKnowledge(i) = curMultiKnowledge(i);
59 end ;
60 end
61
62 function rec = ApplyFilter2(trainData, knowledge)
63 % rec = ApplyFilter2(trainData, knowledge)
64\quad \  \% \quad \text{author}: \quad \text{Felix} \quad \text{Thomsen}65 % applies the knowledge set on trainData
66 % very similar to ApplyFilter (am, ph, sc, knowledge)
67 % rec(:,1) = positive points, rec(:,2) = negative points
68 items = size (train Data. signals, 1);
69 scales = size (trainData.signals, 2);
70 max Knowledge Entries = size (knowledge . entries, 5);
71 rec = zeros(items, 2);
   recBasis = zeros(items, 2, scales);72
73 att = zeros (items, 2, scales);
74 for rect 1:4recBasis(:,1,:) = trainData.signals(:,:. (recKind*2)+5);
75
76
        recBasis(:,2,:) = trainData:signals(:,:,(recKind*2)*6);77 for at = 1 : 3
             att(:,1,:) = trainData.signals(:,:,1,1));
78
79 \begin{align*}\n 79 \quad \text{att}(.1,2,:) = \text{trainData signals}(.1,:0,1)*1. \n \end{align*}for kE=1: max Knowledge Entries
80
81 for scale=1: scales
                       knowledgeEntry = knowledge.entries(:, scale, at, recKind, kE);
82
                       if (knowledgeEntry(5) ~= 0) && (knowledgeEntry(2) > 0)
83
84
                            rec = rec+GetBOneScale(att(:,:,scale),knowledgeEntry)...
85
                                 .* re \texttt{Basis} (: , : , s \texttt{cale} ):86
                       end;
87 end ;
88
              end:
88 end ; end in the second contract of the second contract of the second contract of the second contract of the
89 end ;
90 end:
- - - - - - 1
91 rec = rec-knowledge.offset;
92 end
```
## Apply Scale Space Segmentation Filter

```
Listing A.23: ApplyFilter.m
```

```
1 function rec = ApplyFilter (am, ph, sc, knowledge)
 2 % re
 = A p p l y F i l t e r ( am , ph , s
 , k n o w l e d g e )
3 % author: Felix Thomsen
4 % applies the knowledge set on amplitudes am, phases ph, scales sc
5 \quad [h, w, scales] = size(an);6 rec = zeros(h, w);
7 max Knowledge Entries = size (knowledge.entries, 5);
8 attenuations = zeros(h,w, scales, 3);
9 for kind=1:3
10 attenuations(:,:,:,kind) = Attenuation(am,ph,sc,kind);
11 end ;
12 for \texttt{reckind=1:4}13 recBasis = GetRecBasis (am, ph, recKind);
14<sup>°</sup>for at=1:315 \qquad \qquad \text{att} = \text{attenuations}(:,:,:,:,\text{at});16 for kE=1: maxKnowledgeEntries
17 for scale=1: scales
18 % extract one knowledge entry
19 knowledgeEntry = knowledge.entries(:, scale, at, recKind, kE);
20 		 the Novledge entry contains any information
21 if (knowledgeEntry (5) ~= 0) & & (knowledgeEntry (2) > 0)
22 b = GetBOneScale(att(:,:, scale), knowledgeEntry);
23 rec = rec + b.*recBasis(:,:,scale);
24 end;
25 end;
26 end ;
27 end ;
28 end ;
29 rec = rec-knowledge.offset;
```
#### Listing A.24: ApplyMultiFilter.m

```
1 function [binaryRec, rec] = ApplyMultiFilter(am, ph, sc, multiKnowledge)
 2 % [ re
 , b i n a r y R e 
 ℄ = A p p l y M u l t i F i l t e r ( am , ph , s
 , m u l t i K n o w l e d g e )
 3 % author: Felix Thomsen
 4 % applies several filters on signals am, ph and sc
 5 \quad \% rec = sum (rec_1,..., rec_n), binaryRec=sum ((rec_1>0)-0.5,..., (rec_n>0)-0.5)
 6 knowledgeDepth = size(multiKnowledge, 1) * size(multiKnowledge, 2);
 7 \quad \text{[h.w.scales]} = size(\text{am}):8 rec = zeros(h, w);
\mathbf{Q}binaryRec = zeros(h, w);10 attenuations = zeros(h,w, scales, 3);
11 recBasises = zeros(h,w, scales, 4);
12 for at = 1:313 attenuations(:,:,:,;a t) = Attenuation (am,ph,sc,at);14 end ;
15 for rec = 1:416recBasises(:,:,:,rec) = GetRecBasis(am,ph,rec);
17 end ;
18 for depth = 1: knowledgeDepth
19 f p \texttt{print}(\cdot) F : \texttt{%i}\setminus t, depth)
20 if mod (depth, 10) == 021 fprintf (\cdot \n\backslash n \cdot)22 end ;
23 max Knowledge Entries = size (multi Knowledge (depth). entries , 5);
24
       curRec = zeros(h, w);25 for rec=1:426 recBasis = recBasises (:, :, :, :, rec);27
           for at = 1:328 28 att = attenuations(:,:,:,at);
29 for kE=1: maxKnowledgeEntries
30 for scale=1: scales
31 knowledgeEntry = multiKnowledge(depth).entries...
32 (:, scale, at, rec, kE);
33 if (knowledgeEntry (5) z = 0) & & (knowledgeEntry (2) >0)
34b = GetBOneScale(att(:,:,scale), knowledgeEntry);
35 curRec = curRec + b.*recBasis(:,:,scale);
36 end ;
37
                    end ;
38
                end;
39end ;
40 end ;
41 curRec = curRec - multiKnowledge(depth).offset;
42 rec = rec + curRec;
43 binary Rec = binary Rec + (cur Rec > 0) - 0.5;
44 end ;
45 f printf (\n\cdot \n\cdot)
```
## A.3. Spine - Detection

## Sample Code

```
Listing A.25: SpineDete
tionExample.m
```

```
1 function [spineCentre, spine] = SpineDetectionExample(knowledge0, knowledgeE)
 2 % spineCentre = SpineDetectionExample (knowledge0, knowledgeE)
3 % Author: Felix Thomsen
4 % Example to understand the code structure
-56 % L o a d one t e s t i m a g e n u m b e r 30:
 7 [amplitude, phase, mask, image, scales] = LoadTestImageSpine(30);
8
9 \frac{\%}{\%} Apply the knowledge sets to the signal:
10 rec0 = ApplyMultiFilter(amplitude, phase, scales, knowledge0);
11 recE = ApplyMultiFilter(amplitude,phase,scales,knowledgeE);
12
13 % Take first reduction:
14 region = GetRegion (rec0);
1516 % T a k e f u r t h e r r e d u 
 t i o n :
17 closerRegion = GetCloserRegion (recE, region);
18
19 % Take final segmentation:
20 [spine, spine Centre] = Final Segmentation (closer Region, recE);
21
22 % plot the result:
23 [he, we] = size (mask);
24 \text{ im2} = \text{zeros}(\text{he}, \text{we}, 3);
25 \text{ im2 } (: , : , 1) = \text{ im } * ( \text{TransformMask}(\text{mask}, 3, 3) == -1) + ( \text{TransformMask}(\text{mask}, 3, 3) == -1) ;26 im2(:, :, 2) = im * (TransformMask(maxk, 3, 3) == 1);27 \text{ im2} (:,:,3) = im .* (Transform Mask (mask, 3, 3) = = -1);
28
29 im3 = double (spine) \sqrt{2} + double (mask). \sqrt{4};
30 \text{ im3 (indilate (spineCentre, strel('square',5)) == 1) = 1;31 subplot (1, 2, 1);
32 im show (im2);
33 subplot (1, 2, 2);
34 im show (im3);
35 colormap (jet);
```
## Helper fun
tions

```
Listing A.26: FindBlobs.m
```

```
1 function [bin I mage, max Tallness] = Find Blobs (bin I mage)
 2 \frac{N}{6} [bin I mage, max Tallness] = Find Blobs (bin I mage)
 3 % Author: Felix Thomsen
 4 % Searches connected objects with the mehtod 'Tallness'
 5 [h, w] = size(binImage);6 m a x T all n e s s = 0;
 7 for yy =1: h
 8 for xx =1: w
 9
             if bin I m a g e (yy, xx) == 1
10 [tallness, bin I mage] = Tallness (bin I mage, yy, xx, 'links');
11 maxTallness = max(tallness, maxTallness);
12
12 end ;
13 end ;
14 end \cdot14 end ;
15 bin I mage = -b in I mage;
1616 end
1718 function [tallness, signal] = Tallness (signal, posy, posx, dir)
19 \quad \% [tallness, signal] = Tallness (signal, posy, posx, dir)
20 % Author: Felix Thomsen
21 % searches connected objects with Tschebycheff neighbourhood at position
22 % posy, posx in the binary image, directed in 'links' | 'rechts'.
23 [h,w] = size(signal);
24 signal = double(signal);
25 \frac{\%}{\%} Freeman coded direction : left up = 0, up = 1 etc.
26 if strcmp (dir, 'links')
       \texttt{direction} = 6; % \texttt{left} down2728 else % 'rechts' = right
29
     direction = 2; % right up;
30 end ;
31 dirLeft = (( direction ==6)*2 ) -1; % at 'links' ->1, at 'rechts' ->-1
32 lookUpDir = [-1 0 1 1 1 0 -1 -1;
                 -1 -1 -1 0 1 1 1 0];
33
34 startpos = [posy, posx];
35 pos = startpos;
36 savePos = pos;
37 \frac{\%}{\%} Wize of the window:
38 deep Indices = [pos(1), pos(1), pos(2), pos(2)];
39 % mark start position
40 signal (pos (1), pos (2)) = signal (pos (1), pos (2)) ...
         + ( pos (2) == 1 || signal ( pos (1), pos (2) -1) == 0)...
41
42 + (pos(2) == w || signal (pos(1), pos(2) +1) == 0) *2;43 \text{ pos}(:) = \text{savePos}(:) + \text{lookUpDir}(:, \text{direction+1});44 looked = 0;
45 to Look Right Start Pos = true;
46 % Run a r o u n d the o b j e r o b j e r o b j e r d e r d e r d e r d e r s o b j e r d e r d e r d e r d
47 while (pos(1) "= startpos(1) || pos(2) "= startpos(2)|| to Look Right StartPos ) & & looked <8
```

```
48
        if pos(1) == startpos(1) && (pos(2) == startpos(2) + direft)49 to Look Right Start Pos = false;
50 end ;
51 if pos(1) >=1 & pos(2) >=1 & pos(1) <=h & pos(2) <=w & singnal(pos(1), pos(2)) >0\texttt{deepIndices} = [\texttt{min}(\texttt{deepIndices}(1), \texttt{pos}(1)), \texttt{max}(\texttt{deepIndices}(2), \texttt{pos}(1)), \dots]5253 min (deep Indices (3), pos (2)), max (deep Indices (4), pos (2))];
54 if signal (p \circ s(1), p \circ s(2)) == 155 signal(pos(1), pos(2)) = signal(pos(1), pos(2)) ...56 + (pos(2) == 1 || signal (pos(1),pos(2) -1) == 0)...
57 + (pos(2) == w || signal (pos(1), pos(2) +1) == 0) *2;58 end ;
59 savePos = pos;
60 direction = mod(direction +2.8);
61 looked = 0;
62 e l s e
63
            direction = mod(direction -1, 8);
64 looked = looked + 1;
65 end ;
       pos(:) = savePos(:) + lookUpDir(:,direction + 1);66
67 end \cdot. . . . . . <u>.</u>
68 % add elements
69 tallness = 0;
70 open = false:
71 s2 = signal (deepIndices (1): deepIndices (2), deepIndices (3): deepIndices (4));
   for yy = 1: deep Indices (2) - deep Indices (1) +1
72
73
       for xx = 1: deep Indices (4) - deep Indices (3) +1
74 if s2(yy, xx) > 175 open = (s2(yy, xx) == 2);
          end:76 end ;
77 if (s2(yy, xx) == 1 \& k \text{ open}) ||s2(yy, xx) > 178
              t allness = t allness +1;
79 s2(yy, xx) = NaN;80 end ;
81 end ;
82 end ;
83 s2(isnan(s2)) = -tallness;
84 signal (deepIndices (1): deepIndices (2), deepIndices (3): deepIndices (4)) = s2 (:,;);
85 end
```
#### Listing A.27: BorderTransform.m

```
1 function positions = BorderTransform(image,dir)
2 \frac{N}{6} positions = BorderTransform(image,dir)
3 % Author: Felix Thomsen
4 % extracts the borders, hence vertical edges in binary signal image.
5 [h, w] = size(image);i mage = double (i mage);
6<sup>1</sup>7 positions = nan(h,w);
8 m a x P o s = 0;
9 if nargin == 1
10 dir = 1;
```

```
11 end ;
12 if dir == 113 sW = 2;14 eW= w;
15 dW =1;
16 else
17 sW = w - 1;18 eW = 1;
19 dW = -1;20 end ;
21 for hh = 1:h22 c = 1;
23 pos = 0;
24 for ww = sw : dw : ew25 if (c == 0)26 if image(hh,ww) == 127 pos = pos +1;
28 maxPos = max (maxPos, pos);
               positions(hh, pos) = ww;29
30 c = 1;
31end;
32 else % c=133 c = image (hh, ww);
34 end ;
35 end ;
36 end ;
37 positions = positions (:, 1: maxPos);
```
## Listing A.28: HeightTransform.m

```
1 function image = HeightTransform(image)
2 \frac{m}{m} image = HeightTransform(image)
3 % Author: Felix Thomsen
4 \frac{\%}{\%} maps the grey-values of the pixels in one row to the order in [0,1].
5 % Hence the highest pixel in one row becomes 1 the lowest becomes 0, etc.
6 image=transform (transform (image));
7 end
\overline{8}9 function trans = transform (image)
10 [h,w] = size(image);
11 % find n heighest pixels per row:
12 trans = zeros(h, w);
13 line = zeros (w, 2);
14 for hh=1:h15 1 \text{ine} (: , 1) = \text{image}(\text{hh}, :);16 line(:,2) = (0:w-1)./(w-1);
17 ss = sortrows (line, 1);
18 trans(hh, :) = ss(:, 2);19 end ;
20 end
```
#### Spine-Segmentation Functions

```
Listing A.29: GetRegion.m
```

```
1 function region = GetRegion (rec0)
 2 % r e g i o n = G e t R e g i o n ( r e 
 O )
3 % Author: Felix Thomsen
4 % tries to drop about the half of the background pixels,
5 \frac{9}{6} which do not contain the object
6 h = size (rec0, 1);
7 atomic = h/240:
8 s1 = imopen (HeightTransform (rec0) > 0.8, strel ('square', 2));
9 \, [or, ph] = AS(s1, atomic *8, atomic *16, 25);
10 phase = HeightTransform(cos(ph));
11 line = (phase > 0.85);
12 [bin Image, t] = Find Blobs (line);
13 line = (binImage == t);
1415 p o s R = B order Transform (line, 2);
16 posL = BorderTransform(line, 1);
17 centres = (p \circ sR(:,1) + p \circ sL(:,1))./2;
18 line(:,:) = 0;
19 for hh =1: h
20 if "isnan (centres (hh))
21 line (hh, ceil (centres (hh))) = 1;
22
       end:
22 end \overline{2}23 end ;
24 region = imdilate (line, strel ('square', ceil (atomic*40)));
```
#### Listing A.30: GetCloserRegion.m

```
1 function closerRegion = GetCloserRegion (recE, region)
2 % closerRegion = GetCloserRegion (recE, region)
3 % Author: Felix Thomsen
4 % excludes some more background
5 h = size (recE, 1);
6 length = h/36;
7 edge = recE.*region;
8 s1 = imopen (Height Transform (edge) > 0.85, strel ('square', 2)). * region;
9 sprintf ('AS1')
10 [or, ph] = AS(s1, length, length *2, 25);
11 phase = cos(ph);
12 phase (region == 0) = -2;13 phase = HeightTransform(phase);
14 line = (phase > 0.9);
15
16 [bin Image, t] = Find Blobs (line);
17 line = (bin Image == t);
18
19 region 2 = 1 indilate (line, strel ('square', ceil (h/12)));
20
```
```
21 12 = ceil(h/500);
22 edge2 = recE.*region2;23 s1 = imopen (HeightTransform (edge2) > 0.85, strel ('square', 2)) .* region 2;
2425 s2 = imdilate (imerode (s1, strel ('square', 12)), strel ('square', 12*3));
26 sprintf ('conv')
27 s3 = conv2(s2, ones(ceil(length/2))./(length/2)^2,'same');
28 closer Region = (s3>0.2);
```
#### Listing A.31: FinalSegmentation.m

```
1 function [spine, centre] = FinalSegmentation (closerRegion, recE)
 2 % [spine, centre] = FinalSegmentaton (closerRegion, recE)
 3 % Author: Felix Thomsen
 4 % computes the final spine-centre
 5 % and a region 'spine', which is used for the computation of the
 6\% false positive and false negative error
 7 \quad [h, w] = size(recE);8 atomic = h/240;
 \mathbf{q}10 signal = closer Region * recE;
11 s1 = conv2(signal, ones(ceil(18*atomic), ceil(18*atomic))./(ceil(648*atomic)),'same');
12 s2 = HeightTransform(s1). * closerRegion;
13 line = nan(h,2);
14 delta = 1.2/w;
15 for hh=1:h16 if ( hh >1)
17
             lastValue = line(hh-1);18 weight = zeros(1, w);19 for i=1:wweight(i) = 1 - abs (lastValue - i) * delta;20
<u>2</u> end ; and \alpha is a set of \alpha ; and \alpha is a set of \alpha ; and \alpha is a set of \alpha ; and \alpha is a set of \alpha ; and \alpha is a set of \alpha ; and \alpha is a set of \alpha ; and \alpha is a set of \alpha is a set of \alpha i
22
              values = s2(hh, :).*weight;
23 else
24values = s2(hh,:):25 end ;
26 f = find(vvalues == max(vvalues), 1, 'first');27 \ln e(\ln h) = f(1);
28 end ;
29
30 \, \text{ s1 = zeros (h, w)};for hh = 1:h31
32
         s1(hh,ceil(line(hh))) = 1;33 end ;
34
35 closestRegion = imdilate(s1, strel('square', ceil(atomic*18)));
36 signal2 = closestRegion .* signal;
37 s3 = imclose (signal2, strel ('square', ceil (atomic*6)));
38 spine = (s3>0). * closest Region;
39
40 meanSize = atomic * 12;
```
Appendix A. Code

```
41 s5 = nan (h, 1);
42 centre = zeros(h,w);
43 12 = line;
44 \quad 12(12 \leq -1) = \text{nan};45 for hh =1: h
46 s5(hh) = mean(12(max(1, ceil(hh-meanSize)): min(h, ceil(hh+meanSize))));
47 if ( s5 ( hh ) >0)
48 
 e n t r e ( hh , 
 e i l ( s5 ( hh ) ) ) = 1;
49 end ;
50 end ;
```
## A.4. Samples

<span id="page-145-0"></span>In the first three figures we give the output images of the implemented examples. The onsole inputs are the following listings:

Listing A.32: Main-s
ale dete
tion

```
1 >> scaleImage = MainScaleExample();
```
Listing A.33: Knowledge

```
1 \rightarrow [knowledge0, knowledgeE] = CreateKnowledgeExample();
2 >> filtered Signal = Apply Knowledge Example (knowledge0);
```
Listing A.34: Spine detection

```
1 \rightarrow [knowledge0, knowledgeE] = CreateKnowledgeExample();
2 >> [spineCentre, spine] = SpineDetectionExample(knowledge0, knowledgeE);
```
In Figure [A.4](#page-149-0) we give a sample band pass.

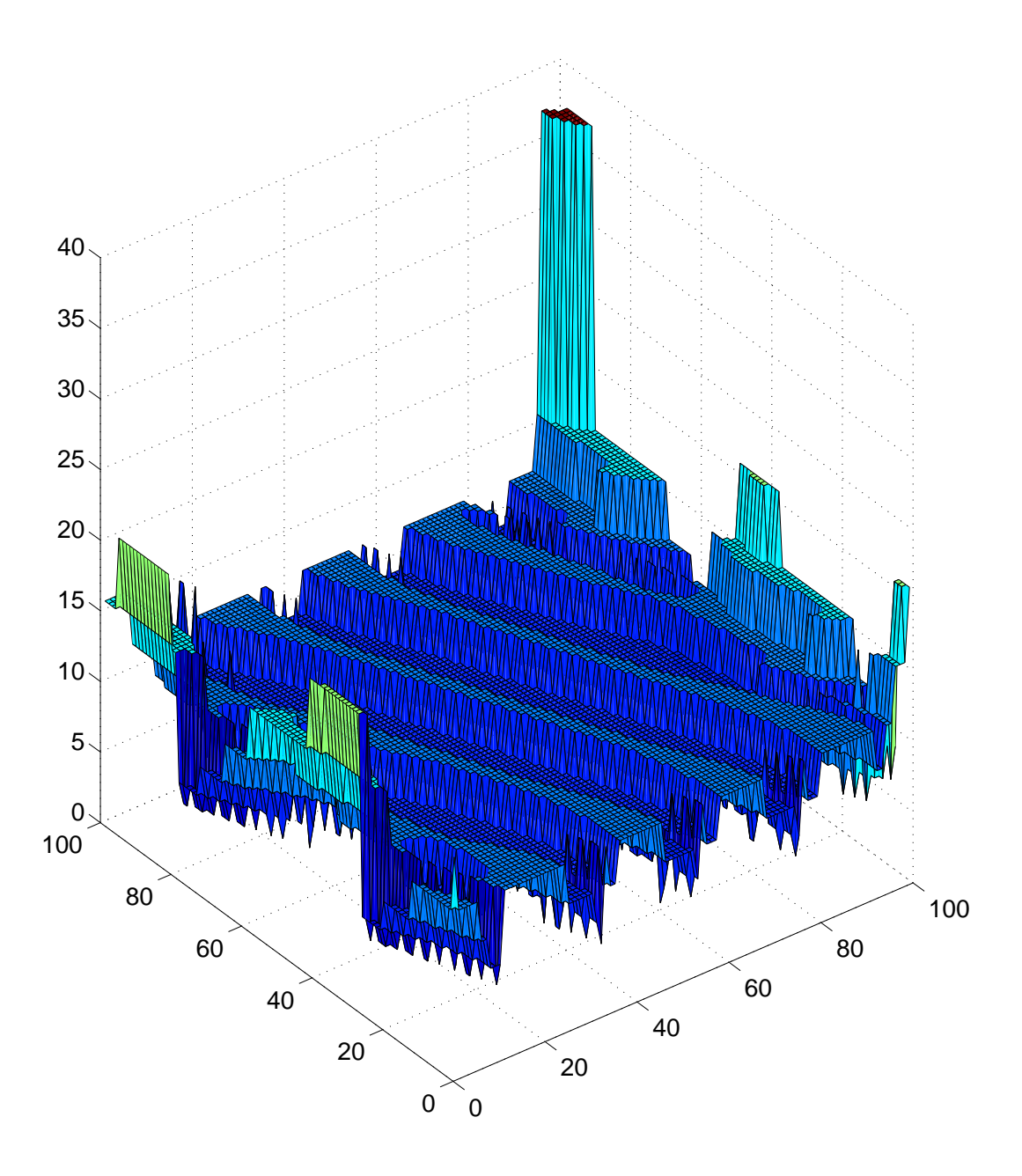

Figure A.1.: Output of listing [A.32](#page-145-0)

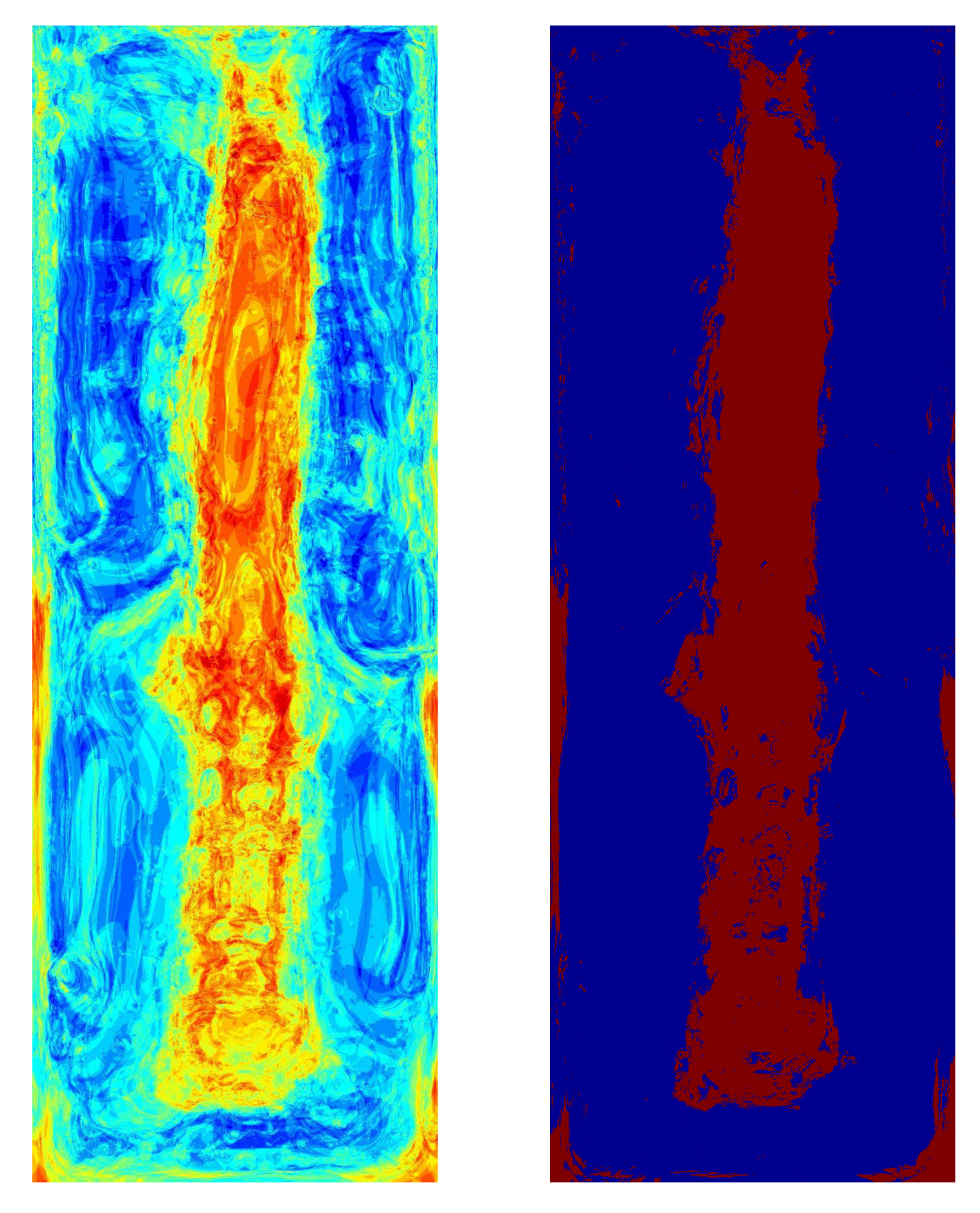

Figure A.2.: Output of listing [A.33](#page-145-1)

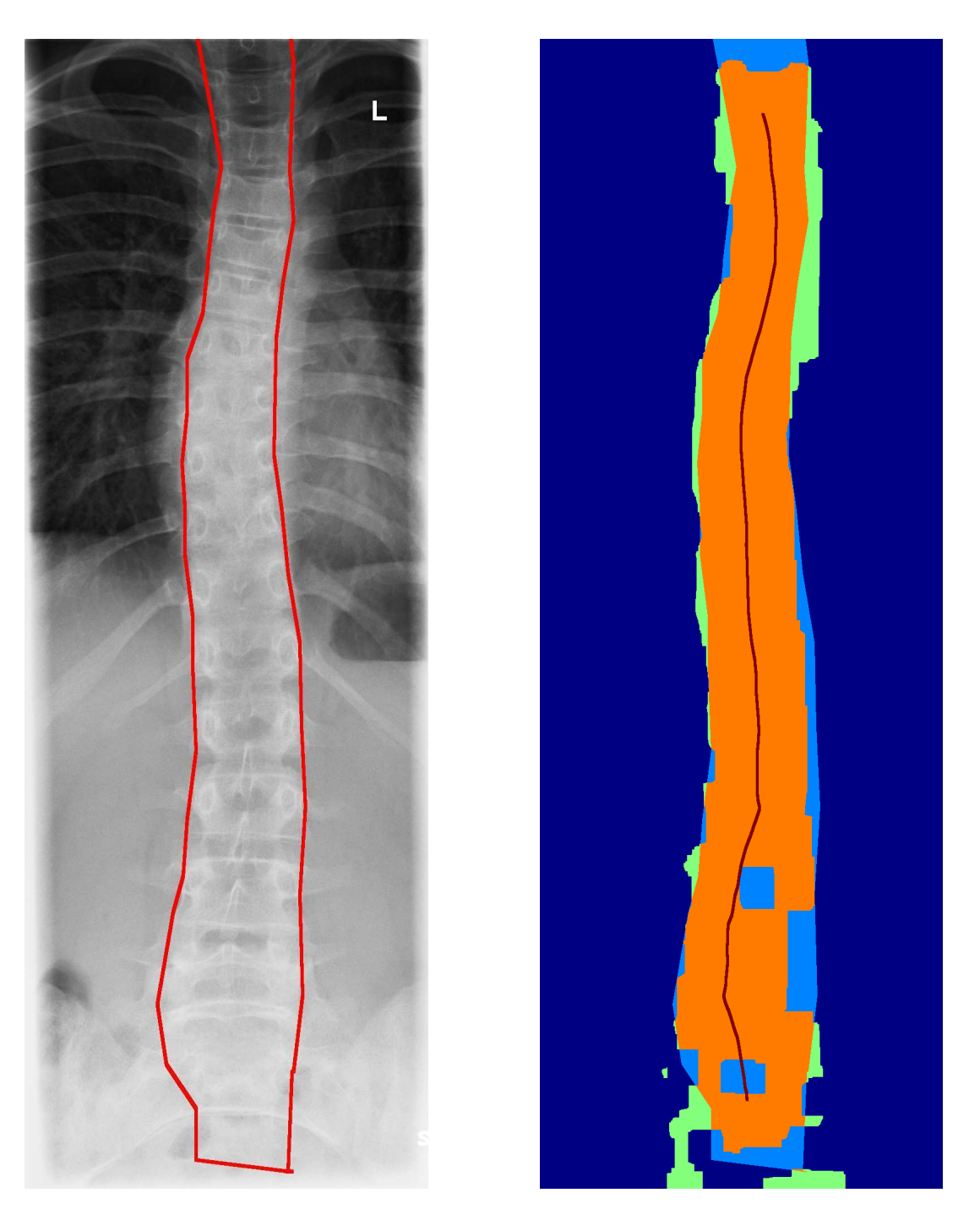

Figure A.3.: Output of listing [A.34](#page-145-2)

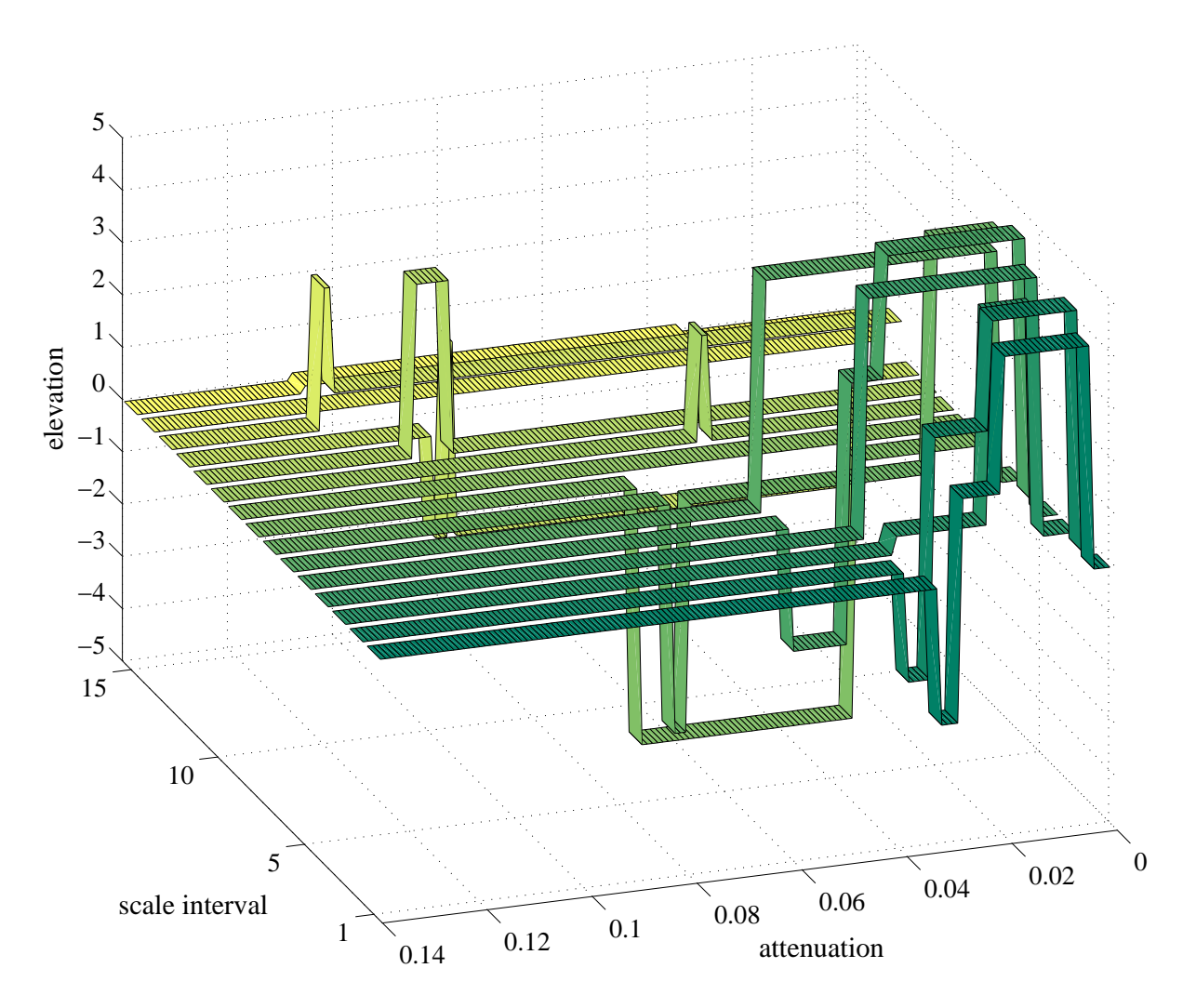

<span id="page-149-0"></span>Figure A.4.: Band passes for the first attenuation type and the third reconstruction type of the spine border dete
tion.

# Appendix B.

# GPU

## **B.1. Specifications of our GPU**

The specifications of our GPU are as follows: Vendor: NVIDIA Corporation Version: 3.0.0 Renderer: GeFor
e 9600 GS/PCI/SSE2 GL\_MAX\_TEXTURE\_UNITS: 4 GL\_MAX\_VERTEX\_ATTRIBS\_ARB: 16 GL\_MAX\_VERTEX\_UNIFORM\_COMPONENTS\_ARB: 4096 GL\_MAX\_VERTEX\_TEXTURE\_IMAGE\_UNITS\_ARB: 32 GL\_MAX\_VARYING\_FLOATS\_ARB: 60 GL\_MAX\_TEXTURE\_IMAGE\_UNITS\_ARB: 32 GL\_MAX\_TEXTURE\_COORDS\_ARB: 8 GL\_MAX\_COMBINED\_TEXTURE\_IMAGE\_UNITS\_ARB: 32 GL\_MAX\_FRAGMENT\_UNIFORM\_COMPONENTS\_ARB: 2048

with

Stream-Pro
essors: 48 Kernel-Clo
k: 500 MHz Shader-Clock: 1200 MHz Storage-Clock: 500 MHz

### B.2. GPU-Code

We list the source code of the vertex shader we used in Figure [2.13.](#page-38-0)

```
Listing B.1: place_{min}
```

```
1 // tensorBig.frag - as place_min
 2
3 // CONSTANTS :
 4 const int MAX_HALF_N = 16;
    const float PI = 3.14159265358979323846;
 \overline{5}6 const float TWOPI = PI * 2.0;
 \overline{7}7
 8 // VARIABLES :
9 uniform sampler2D texture;
11 uniform vec4 kernelPoisson [MAX_HALF_N * (MAX_HALF_N-1)/2];
12<sup>°</sup>uniform vec4 kernel1[MAX_HALF_N * (MAX_HALF_N-1) / 2];
    uniform \vec{1} are 12 [MAX_HALF_N * (MAX_HALF_N-1) / 2];
13
14
15
    uniform vec4 diagPoisson [MAX_HALF_N];
16 uniform vec4 diag1[MAX_HALF_N];
17 uniform vec4 diag2[MAX_HALF_N];
18
19uniform vec2 randPoisson [MAX HALF N]:
20 uniform vec2 rand 1 [MAX_HALF_N];
21 uniform vec2 rand2[MAX_HALF_N];
22
23 uniform float middlePoisson;
24 uniform int halfN;
25 uniform float n;
26 uniform vec2 offsetFactor;
27
    uniform float amplitudeScale:
28 float f_x, f_y, f_p, f_xx, f_y, f_xy;
29
30 // FUNCTION-DECLARATIONS:
     vec4 AnalytikSignal();
3132 void Convolution (vec2 coord);
33
34 // PROGRAMME:
35 // - - - - - - - - - - - - - - - - - - - - - - - - - - - - - - - - - - - - - - - - - - - - - - - - - - - - - - - - -
    36 // - - - - - - - - - - M a i n - F u n 
 t i o n - - - - - - - - - - - - - - - - - - - - - - - - - - - - - - - -
36
37 // - - - - - - - - - - - - - - - - - - - - - - - - - - - - - - - - - - - - - - - - - - - - - - - - - - - - - - - - -
38 // The main function calls AnalyticSignal()
39 void main ()
40 {
41 g l _ F r a g C o l o r = A n a l y t i k S i g n a l ();
42 }
43 // - - - - - - - - - - - - - - - - - - - - - - - - - - - - - - - - - - - - - - - - - - - - - - - - - - - - - - - - -
44 //----------Signal - Calculation -----------------------------
45 // - - - - - - - - - - - - - - - - - - - - - - - - - - - - - - - - - - - - - - - - - - - - - - - - - - - - - - - - -
```

```
// Analytic Signal computes the vector:
46 47 // vec4(phase, orientation, amplitude, apexAngle).
48 vec4 AnalytikSignal()
-1// Texture coordinates:
5051vec2 coord= gl_TexCoord [0].xy;
52 vec4 ret;
53 // Signal computing excepts the boundary
54 if ((\text{coord.x}((n+1.0)*offsetFactor.x))||(\text{coord.x}>(1.0-n*) offsetFactor.x)))55 | | (coord.y < (n*offsetFactor.y)) | | (coord.y < (n+1.0) * offsetFactor.y))56-657 ret = \texttt{vec4}(0.0, 0.0, 0.0, 0.0, 0);
    \mathcal{F}5860
    -61
    // Convolution
62 Convolution (coord);
63 // Signal computation
     float f_pm = 0.5 * (f_xx - f_yy);
64
      float f_s = 0.5 * f_p;
65
66
      f l o a t e = sqrt (pow(f_{pm}, 2.0) + pow(f_{xy}, 2.0))/abs (f_s);
67 float q = (pow(f_x, 2.0) + pow(f_y, 2.0)) * 2.0 / (1.0 + e);68
69
     float phase = atan (sqrt(q), f_p) / TWOPI + 0.5;
70
      float orientation;
71 if ( phase = 0.5 )
72
      orientation = atan(f_xy, f_pm) / TWOPI + 0.5;
73 e l s e
       orientation = atan (f_y, f_x) / TWOPI +0.5;
74
75 float amplitude = 0.5 * sqrt(pow(f_p, 2.0) + q);
     amplitude = pow(1.0 - 1.0 / (1.0 + amplitude), (1.0 / amplitudeScale));76
77 float a pex Angle = (\text{atan}(\text{sqrt}(f_s, 2.0) - \text{pow}(f_x, y, 2.0) - \text{pow}(f_p, 2.0)), sqrt(\text{pow}(f_s, 2.0) - \text{row}(f_y, 2.0))f_{xy}, 2.0 ) + pow (f_{pm}, 2.0 ) ) ) / PI;
78 ret = vec4(phase, orientation, amplitude, apexAngle);
79
     \mathcal{F}79 }
-80
    return ret;
81 \quad \text{R}81 }
82 void Convolution (vec2 coord)
83
    \cdot83.384 // Coordinates of one element of kernel1SfSc, kernel1 und kernel2
    85 // - - - - - | - - -
85
86 // - - - 1u1 | ru1 - - -
    \frac{1}{2} \frac{1}{2} \frac{1}{2} \frac{1}{2} \frac{1}{2} \frac{1}{2} \frac{1}{2} \frac{1}{2} \frac{1}{2} \frac{1}{2} \frac{1}{2}87
87 // - - - - | - - - -
88 // - lu2 - - | - - ru2 -
8989 // - - - - - - - - - - - -+ - - - - - - - - - - - -
     1/ - 1d2 - - | - - rd2 -
-90
91
    \frac{1}{2} // - - - - - | - - - - -
92
    7/ - - - 1d1 | rd1 - - -
93
     993 - 1099 - 1099 - 109994 // Coordinates of one element of rand1SfSc, rand1 und rand2(r,1,d,u) or diag1Sfsc,
          diag1 und diag2 (rd, ru, lu, ld), respectively
```
#### Appendix B. GPU

 $/$  /  $/$  - - - - | - - - -95 - -<sup>96</sup> // - lu - - u - - ru -  $97$  // - - - - | - - - -98 // - - - - | - - - -<sup>99</sup> // - - - l - - - - - - - -+ - - - - - - - - r - - - 99  $11 - 100$  //  $- 100$  //  $- 100$  //  $- 100$  //  $- 100$ 100  $101$  // - - - - | - - - - $102$  // - 1d - - d - - rd -103  $//$  - - - - | - - - $104$  // Stored data from array kernels..( $k$ [Index][x..w]), Rand..( $r$ [Index][x..y]) and  $Diag.$ . $(d[Index][x.. w])$  $105$  // for n=6 in the lower right quadrant <sup>106</sup> // + - - -+ - - - - - - - - - - - - - - - - - - - - - - -+ <sup>107</sup> // | r3x | r0x r0y r1x r1y r2x r2y | <sup>108</sup> // | - - -+ - - - - - - -+ - - - - - - - - - - - - - - -| <sup>109</sup> // | r0x | d0x d0y | k0x k0z k1x k1z | <sup>110</sup> // | r0y | d0z d0w | k0y k0w k1y k1w |  $111 \t /|$  | - - - - - - + - - - - - - +  $112$  //  $r1x$  | k0x k0y | d1x d1y | k2x k2z | 113 // $|r1y|k0z$  k0w | d1z d1w | k2y k2w | <sup>114</sup> // | | + - - - - - - -+ - - - - - - -| 114 <sup>115</sup> // | r2x | k1x k1y k2x k2y | d2x d2y | <sup>116</sup> // | r2y | k1z k1w k2z k2w | d2z d2w | <sup>117</sup> // + - - -+ - - - - - - - - - - - - - - -+ - - - - - - -+ <sup>118</sup> // + - - -+ - - - - - - - - - - - - - - - - - - - - - - -+ 119 // | M | border' | <sup>120</sup> // | - - -+ - - - - - - -+ - - - - - - - - - - - - - - -|  $121$  // | d |  $\sim$  1  $122$  // | b | i + k e r n e 1' |  $123$  // | o | - - - - - + a + - - - - - + 124 //  $\vert$  r  $\vert$  + g  $\vert$  + 125 // | d |  $\qquad$  | o + | |  $1/|$  e | + - - - - - + n + - - - - - - - | 126 <sup>127</sup> // | r | k e r n e l + a | <sup>128</sup> // | | | l | 128  $1 - 1$ <sup>129</sup> // + - - -+ - - - - - - - - - - - - - - -+ - - - - - - -+ 130 // Convolution storage  $\texttt{vec4}$   $\texttt{f\_pM}$  =  $\texttt{vec4}$  (0.0,0.0,0.0,0.0), 131 132  $f_xM = \text{vec4}(0.0, 0.0, 0.0, 0.0, 0.0)$ 133  $f_yM = \text{vec4}(0.0, 0.0, 0.0, 0.0, 0.0)$ 134  $f_x xM = vec4(0.0, 0.0, 0.0, 0.0, 0.0)$ 135  $f_{\text{V}} \text{y} \text{M} = \text{vec4}(0.0, 0.0, 0.0, 0.0, 0.0)$ , 136  $f_{xyM}$  = vec4(0.0,0.0,0.0,0.0); 137 // start points of the texture coordinates for the diagonale /kernels 138 vec4 startRight, startLeft;  $//x, y = up; z, w = down;$ 139 start Right . xy = coord + offset Factor \* vec2(1.0,2.0); 140 startRight.zw = coord + offsetFactor \* vec2 $(1.0, -1.0)$ ; 141 startLeft.xy = coord + offsetFactor \* vec2(-2.0,2.0); 142 startLeft.zw = coord + offsetFactor \* vec2(-2.0,-1.0); <sup>143</sup>  $// start points of texture coordinates for boundary$ 144 vec4 startHorizontal,  $//x, y = right; z, w = left;$ 

```
145
       startVertikal; //x, y = up; z, w = down;146 startHorizontal.xy = coord + offsetFactor * vec2(1.0, 0.0);
147 startHorizontal.zw = coord + offsetFactor * vec2(-2.0,0.0);
148
     startVert : xy = coord + offset Factor * vec2(0.0,2.0);
149
     startVertikal. zw = coord + offsetFactor * vec2(0.0, -1.0);150
     // Change of the texture coordinates per loop
151 // Kernel
152
     \texttt{vec4} deltaX = \texttt{vec4}(offsetFactor.x, 0.0, offsetFactor.x, 0.0) * 2.0;
153 vec4 deltaY = vec4(0.0, offsetFactor.y, 0.0, -offsetFactor.y) * 2.0;
     //vec4 deltaKY = deltaY
     // Boundaries
155
156 vec4 deltaHorizontal = vec4(offsetFactor.x, 0.0, -offsetFactor.x, 0.0) * 2.0;
157 // deltaVertikal = deltaY
     // Diagonals
158
159
     vec4 deltaDiagRight = vec4(offsetFactor.x,offsetFactor.y,offsetFactor.x,-
          offsetFactor y) * 2.0;160 vec4 deltaDiagLeft = vec4 (-offsetFactor.x, offsetFactor.y, -offsetFactor.x, -
          offsetFactor.y) * 2.0;161
      const vec4 statxValue = vec4(1.0, 2.0, 1.0, 2.0);
162
163
     const vec4 deltaValue = vec4(2.0);
164
165 vec4 vValue = vec4(1.0.1.0.2.0.2.0);
166
     vec4 xValue;
     int i = 0;167
168
     for (int y=1; y < halfN; y++)169
     \mathbf{f}170 float yF = float(y);
171
      vec4 coordR1 = startRight + yF * deltaY;
172 vec4 coordL1 = startLeft + yF * deltaY;
173
      vec4 coord R2 = start Right + y F * delta X;
174 vec4 coordL2 = startLeft - yF * deltaX;
175 vValue += deltaValue :
176 xValue = startXValue;
      for (int x=0:x< y:x++)177
178
     \mathbf{f}179 // Read texture
       vec4 textureRU1 = texture2D (texture, coordR1.xy).zwxy;
180
181
       vec4 textureRD1 = texture2D (texture, coordR1.zw).xyzw;
182 vec4 textureRU2 = texture2D (texture, coordR2.xy).zxwy;
183
       vec4 textureRD2 = texture2D (texture, coordR2.zw).xzyw;
184
       vec4 textureLU1 = texture2D (texture, coordL1, xy), wzyx;
185
186
       vec4 textureLD1 = texture2D (texture, coordL1.zw).yxwz;
187
       vec4 textureLU2 = texture2D (texture, coordL2.xy).wyzx;
188
       vec4 textureLD2 = texture2D (texture, coordL2.zw).ywxz;
189
190
       vec4 xSquareValue = xValue * xValue;
191 vec4 ySquareValue = yValue * yValue;
192
193
      // Convolution
```

```
194
        f _pM += (textureRD1 + textureLD1 + textureRU1 + textureLU1
195 + textureRD2 + textureLD2 + textureRU2 + textureLU2) * kernelPoisson[i];
196 f _ xM += (xValue * (textureRD1 - textureLD1 + textureRU1 - textureLU1)
197
          + yValue * (textureRD2 - textureLD2 + textureRU2 - textureLU2)) * kernel1[i];
        f_yM += (yValue * (textureRD1 + textureLD1 - textureRU1 - textureLU1)
198
199
          + xValue * (textureRD2 + textureLD2 - textureRU2 - textureLU2)) * kernel1[i];
200 f_xxM += (xSquareValue * (textureRD1 + textureLD1 + textureRU1 + textureLU1)
201 + yS quare Value * (texture RD2 + texture LD2 + texture RU2 + texture LU2)) *
              kernel 2[i];
202 f_yyM += (ySquareValue * (textureRD1 + textureLD1 + textureRU1 + textureLU1)
203
          + xSquareValue * (textureRD2 + textureLD2 + textureRU2 + textureLU2)) *
              kernel 2[i];
204 f _ x y M + = (texture RD 1 + texture LD 1 + texture RU 1 + texture LU 1
205
          + textureRD2 + textureLD2 + textureRU2 + textureLU2)* xValue * yValue *
              k e r n e l 2 [i + +];
206
        // actualise indices
207 coordR1 += deltaX;
208 coordL1 - deltaX;
       coordR2 += delta209210
       coordL2 += delay;211
       xValue += deltaValue;
212 }
213 }
     \mathbf{L}214 // Convolution of boundary and diagonals
     vec2 xyValue = vec2(1.0, 2.0);215
216
     xValue = vec4(1.0, 2.0, 1.0, 2.0);217
    vValue = vec4(1.0.1.0.2.0.2.0):218 for (i=0:i \leq h \text{ all } fN:i++)219
    \mathcal{A}<u>——</u>
      // Read texture
220
221 vec2 textureR = texture2D (texture, startHorizontal.xy).xy;
222 vec2 textureL = texture2D (texture, startHorizontal.zw).yx;
223 vec2 textureU = texture2D (texture, startVertikal.xy).zx;
224 vec2 textureD = texture2D (texture, startVertikal. zw). xz;
225
      vec4 textureRU = texture2D (texture, startRight, xv), zwxv;
226
      vec4 textureRD = texture2D (texture, startRight.zw).xyzw;
227
    vec4 textureLU = texture2D (texture, startLeft.xy).wzyx;
228
      vec4 textureLD = texture2D (texture, startLeft.zw).yxwz;
229
       // Convolution
230 f_pM.xy += (textureR+textureL+textureU+textureD) * randPoisson [i];
231
      f_pM += (textureRU+textureRD+textureLU+textureLD) * diagPoisson [i];
232 f \texttt{xN} \cdot \texttt{xN} += \texttt{xVValue*} (textureR-textureL) * rand1[i];
      f_xM += xValue * (textureRU+textureRD - textureLU - textureLD) * diag1[i];
233
234
       f_yM. xy += xyValue * (textureD-textureU) * rand1[i];
235
       f _ yM += yValue * (textureLD + textureRD - textureLU - textureRU) * diag1[i];
236 f_xxM.xy+= xyValue * xyValue * (textureR+textureL) * rand2[i];
237
      f\_x x M += x Value * x Value * (textureRD + textureRU + textureLD + textureLU) * diag2
           [i]:
238
       f _ y y M . x y + = x y V alue * x y V a lue * (texture U + texture D) * r and 2 [i];
239 f _ y y M += y Value * y Value * (textureRD + textureRU + textureLD + textureLU) * diag2
           \intil:
```
[ i ℄;

```
240 f_xyM += (textureRD + textureRU + textureLD + textureLU)* xValue * yValue *
            diag 2[i];241 xValue += deltaValue;
242 yValue += deltaValue;
243 xyValue += deltaValue xy;
244 startHorizontal += deltaHorizontal;
245 startVertikal += deltaY;
246 startRight += deltaDiagRight;
247 startLeft += deltaDiagLeft;
248 }
249 // Convolution with centre point
250 f_p = texture2D (texture, coord). x * middlePoisson;
251 // Convolution with convolution storage
252 \qquad \texttt{f\_p \texttt{ + = } f\_pM.x + f\_pM.y + f\_pM.z + f\_pM.w ;}253 f_x = f_xM \cdot x + f_xM \cdot y + f_xM \cdot z + f_xM \cdot w;254 f_y = f_yM \cdot x + f_yM \cdot y + f_yM \cdot z + f_yM \cdot w;255 f _ x x = f _ x x M . x + f _ x x M . y + f _ x x M . z + f _ x x M . w ;
256 f _ y y = f _ y y M . x + f _ y y M . y + f _ y y M . z + f _ y y M . w ;
257 f _ x y = f _ x y M . x + f _ x y M . y + f _ x y M . z + f _ x y M . w ;
258 }
```
Listing B.2:  $place_{\text{out}}$ 

```
1 // tensorFast.frag - as place_opt
 2 # version 120
 3 / / c = 0.10 s to 0.11 s = 0.1
    const float PI = 3.14159265358979323846;
 \overline{A}5 const float TWOPI = PI * 2.0;
 6 const int HN_MAX = 8; // N_MAX = MN_MAX*27 / / VARIABLES :
 8 uniform sampler2D texture;
    // Precalculated Convolution kernels:
\alpha10 \hspace{10pt} {\rm /} \hspace{10pt} f_{-}p : \hspace{10pt} {\rm |} \hspace{10pt} f_{-}x \hspace{10pt} {\rm |} \hspace{10pt} f_{-}y \hspace{10pt} {\rm |} \hspace{10pt} f_{-}x x \hspace{10pt} {\rm |} \hspace{10pt} f_{-}y y \hspace{10pt} {\rm |} \hspace{10pt} f_{-}xy \hspace{10pt} {\rm |}11 // | | | | | | | | | | | |
                                                                              \blacksquare12 // a x a | -b 0 b | -c-y-c | d u d | e z e | f 0-f |
13 // x w x | -y 0 y | 0 0 0 | z u z | u u u | 0 0 0 |
14 // axa | -b0b | cyc | dud | eze | -f0 f |
15 // | | | | | | | | | | | | |
16uniform vec4 kernelFP [HN_MAX * HN_MAX]; //auniform vec4 kernelFX [HN_MAX * HN_MAX]; //b
17
18 uniform vec4 kernelFY [HN_MAX * HN_MAX]; //c
19
20 uniform vec4 kernelFXX [HN_MAX * HN_MAX]; //d
21 uniform vec4 kernelFYY [HN_MAX * HN_MAX]; //e
22 uniform vec4 kernelFXY [HN_MAX * HN_MAX]; //f
23
    uniform vec2 kernel FP Rand [HN_MAX]; //x
24
25 uniform vec2 kernelFXRand[HN_MAX];
                                                 1/\sqrt{v}26 uniform vec2 kernelFXXRand[HN_MAX]; //z
27
28 uniform float middlePoisson; //w29 uniform float offset Y / -u30
31uniform bool odd:
31 u n i f o r m b o o l odd ;
32 uniform int halfN;
33 uniform float n:
34 uniform vec2 offsetFactor;
35
36 // Scale of the amplitude:
37 uniform float amplitudeScale;
38 float f_x, f_y, f_p, f_x, f_y, f_y, f_z,39
40 // F U N C T I O N - D E C L A R A T I O N S :
41 vec4 AnalytikSignal();
42 void Convolution (vec2 coord);
43
44 // PROGRAMME :
    45 // - - - - - - - - - - - - - - - - - - - - - - - - - - - - - - - - - - - - - - - - - - - - - - - - - - - - - - - - -
45
46 // - - - - - - - - - - M a i n - F u n 
 t i o n - - - - - - - - - - - - - - - - - - - - - - - - - - - - - - - -
47 // - - - - - - - - - - - - - - - - - - - - - - - - - - - - - - - - - - - - - - - - - - - - - - - - - - - - - - - - -
48 void main ()
49 {
```

```
50 gl_FragColor = AnalytikSignal();
51 }
52 // - - - - - - - - - - - - - - - - - - - - - - - - - - - - - - - - - - - - - - - - - - - - - - - - - - - - - - - - -
53 //----------Signal - Calculation -----------------------------
    54 // - - - - - - - - - - - - - - - - - - - - - - - - - - - - - - - - - - - - - - - - - - - - - - - - - - - - - - - - -
5455
    vec4 AnalytikSignal ()
56 {
57 // Texture coordinates:
58 vec2 coord= gl_TexCoord [0].xy;
59 vec4 ret;
60 // Signal computing excepts the boundary
61 if ((\text{coord.x} < ((n+1, 0) * \text{offsetFactor.x})) || (\text{coord.x} > (1, 0 - n * \text{ offsetFactor.x}))62 | | (coord.y < (n*offsetFactor.y)) | (coord.y < (n+1.0)* offsetFactor.y))63
-3 -364
     float value = texture2D (texture, coord).x;
65
     ret = vec4(value, value/2.0, value/2.0, value/2.0);
66 }
67 e l s e
68
    \overline{f}// Convolution
69
70
     Convolution (coord);
71 // signal computing
72 f l o a t f _ p m = 0.5 * (f_xx - f_yy);
73 float f_s = 0.5 * f_p;
      f loat e = sqrt(pow(f_pm, 2.0) + pow(f_xy, 2.0))/abs(f_s);74
75 float q = (pow(f_x, 2.0) + pow(f_y, 2.0)) * 2.0 / (1.0 + e);76
77 float phase = atan (sqrt(q), f_p) / TWOPI + 0.5;
78
      float orientation;
79 if ( phase = 0.5 )
       orientation = atan(f_{xy}, f_{pm}) /TWOPI + 0.5;
8081 else
82 orientation = atan (f_y, f_x) / TWOPI + 0.5;
83 float amplitude = 0.5 * sqrt(pow(f_p, 2.0) + q);
      amplitude = pow(1.0 - 1.0 / (1.0 + amplitude), (1.0 / amplitudeScale));84
     f loat a p e x A n g l e = (at an (sqrt (pow (f_s, 2.0) - pow (f_xy, 2.0) - pow (f_pm, 2.0)), sqrt (pow (
85
          f_{xy}, 2.0 ) + pow (f_{pm}, 2.0 ) ) ) / PI;
86
     phase = 0.5;
87 phase = max (phase, 0.0);
88 ret = vec4(phase, orientation, amplitude, apexAngle);
     float threshold = 1.0;
8990 if (ret . x>threshold)
91ret x = 1.0 ;
92 }
93 return ret:
94 }
95
96 void Convolution (vec2 coord)
97 {
98 // Texture storage
   vec4 tRightDown, tLeftDown, tRightUp, tLeftUp;
99
```

```
vec2 tRight, tLeft, tUp, tDown;
100
101 // Convolution storage
102 \text{ vec4 } f\_pM = \text{ vec4}(0.0, 0.0, 0.0, 0.0),103
      f_{x}M = \text{vec4}(0.0, 0.0, 0.0, 0.0, 0.0)104 f _yM = vec4(0.0,0.0,0.0,0.0),
105 f ~ x x M = v e c 4 (0.0,0.0,0.0,0.0),
106 f _yyM = vec4(0.0,0.0,0.0,0.0),
107 f xyM = vec4(0.0, 0.0, 0.0, 0.0);
108 // start points of texture coordinates for the inner of the kernels
109 vec4 startRight, startLeft; //x, y = up; z, w = down;110 startRight.xy = coord + offsetFactor * vec2(1.0,2.0);
111 startRight.zw = coord + offsetFactor * vec2(1.0,-1.0);
112 startLeft.xy = coord + offsetFactor * vec2(-2.0,2.0);
113
    startLeft.zw = coord + offsetFactor * vec2(-2.0,-1.0);
114
     // Change of texture coordinates per loop
115
    \verb|vec4| delta0ffsetY = \verb|vec4|(0.0, offsetFactor.y, 0.0, -offsetFactor.y) * 2.0;
116 vec4 delta0ffsetX = vec4(offsetFactor.x,0.0,offsetFactor.x,0.0) * 2.0;
117 vec4 coordRight, coordLeft;
    int i = 0;
118
119 for (int \ y=0; y < halfN; y++)120
    \mathcal{F}-12121float yF = float(y);
199coordRight = startRight + yF * deltaOffsetY;123 coordLeft = startLeft + yF * deltaOffsetY;
124 for (int x=0: x < h alf N: x++)
-125// Read texture
126
127 tRightUp = texture2D (texture, coordRight.xy).zwxy;
128
       t Right Down = texture 2D (texture, coord Right . zw) . xyzw;
129
       t Left Up = texture 2D (texture, coord Left . xy). wzyx;
130
       t Left D own = texture 2D (texture, coord Left . zw) . y xwz;
131 // Convolution
132 f _pM += (tRightDown + tLeftDown + tRightUp + tLeftUp) * kernelFP[i];
133 f_xM += (tRightDown - tLeftDown + tRightUp - tLeftUp) * kernelFX[i];
134
       f_yM \leftarrow (\text{thightDown} + \text{thightDown} - \text{thightUp} - \text{thightUp}) * \text{kernelFY[i];}135 f_xxM += (tRightDown + tLeftDown + tRightUp + tLeftUp) * kernelFXX [i];
136 f _ yyM += (tRightDown + tLeftDown + tRightUp + tLeftUp) * kernelFYY [i];
       f_xyM += (tRightDown - tLeftDown + tRightUp - tLeftUp) * kernelFXY [i];
137
138
       // actualise indices
139
       i + +;
140 coordRight += deltaOffsetX;
141 coordLeft -= deltaOffsetX;
142
    \mathbf{L}<u>—</u>——
143
     \mathcal{F}144
     // Convolution near boundary
145 vec4 coordRightLeft, // x, y = rechts; z, w = links;146
       coordUpDown; // x, y = oben; z, w = unten;
147
      \texttt{coordRightLeft}. xy = \texttt{coord} + offsetFactor * \texttt{vec2}(1.0, 0.0);
      \texttt{coordRightLeft}. \texttt{zw} = \texttt{coord} + \texttt{offsetFactor} * \texttt{vec2} (-2.0, 0.0);
148
149 coordUpDown.xy = coord + offsetFactor * vec2(0.0,2.0);
150
       coordUpDown . zw = coord + offsectFactor * vec2(0.0, -1.0);
```

```
d e l t a 0 f f s e t X *= v e c 4 (1.0, 0.0, -1.0, 0.0);
151
153 vec2 vecOffsetFXX = vec2(offsetFXX);
154
     for ( i = 0; i < ( half N - 1) ; i++)155
      \mathcal{L}-155156
     // Read texture
157 tRight = texture2D (texture, coordRightLeft.xy).xy;
158
      tLeft = texture2D (texture, coordRightLeft.zw).yx;
159 tUp = texture2D (texture, coordUpDown.xy).zx;
160 tDown = texture2D (texture, coordUpDown.zw).xz;
      // Convolution
161
162 f _pM. xy += (tRight+tLeft+tUp+tDown) * kernelFPRand[i];
     f_x M. xy \leftarrow (thight - tLeft) * kernelFXRand[i];163
164 f _ yM. xy += (tDown - tUp) * kernel FXRand [i];
165
       f_xxM.xy += (tRight + tLeft) * kernelFXXRand[i] + (tUp+tDown) * vecOffsetFXX;
166
     f _ y y M . x y + = (tUp + t D o wn) * kernel FXXR and [i] + (t Left + t Right) * v e c Offset FXX;
167 // actualise indices
168 coordRightLeft += deltaOffsetX;
      coordUpDown += deltaOffsetY;
169
170
     \mathcal{L}- - -
171
     if(odd)171 i 172 i 172 i 172 i
172
-172173
     1/ read texture
174 tRight = texture2D (texture, coordRightLeft.xy).xy;
175
       tLeft = texture2D (texture, coordRightLeft.zw).yx;
176
     tUp = texture2D (texture, coordUpDown.xy).zx;
177
     t D o w n = texture 2D (texture, coord Up D o w n . zw). xz;
      // Convolution
178
179
       f_pM. xy += (tRight + tLeft + tUp + tDown) * kernel FPRand [i];
      f\_xM. xy += (tRight - tLeft) * kernel FXR and [i];
180
      f_yM. xy \leftarrow (tDown - tUp) * kernelFXRand[i];181
182 f _ x x M . x y + = (t R i g h t + t L e f t) * k e r n e l F X X R a n d [i];
     f_y y M . xy += (tUp + tDown) * kernelFXXRand[i];183
184 f _ y y M . x + = (t L e f t + t R i g h t ) . x * of f s e t F X X ;
      f xxM. x += (tUp + tDown). x * of f set FXX ;
185
186
     \mathbf{L}186 }
187 else
188
     \mathcal{F}188 {
189
       // read texture
190 tRight = texture2D (texture, coordRightLeft.xy).xy;
191
     t Left = texture 2D (texture, coord Right Left. zw). yx;
192 tUp = texture2D (texture , coordUpDown . xy). zx;
      tDown = texture2D (texture, coordUpDown.zw).xz;
193
194
       // Convolution
195 f _pM. xy += (tRight+tLeft+tUp+tDown) * kernelFPRand[i];
196 f _ xM. xy += (tRight - tLeft) * kernelFXRand[i];
197
     f_yM. xy f = (tDown - tUp) * kernelFXRand[i];f\_x x M. xy += (tRight + tLeft) * kernelFXXRand[i] + (tUp+tDown) * vecOffsetFXX;
198
199
      f_yyM.xy += (tUp + tDown) * kernelFXXRand[i] + (tLeft+tRight) * vecOffsetFXX;
200 }
     \rightarrow201
     // Convolution with centre point
```

```
202 float middle = texture 2D (texture, coord).x;
203 f_p = middle * middlePoisson;
204 f_xx = middle * offset FXX;
205 f_{-}yy = middle * offsetFXX;
206 // Convolution of convolution storages
207 \qquad \texttt{f\_p \ \ +} = \ \texttt{f\_pM . x + f\_pM . y + f\_pM . z + f\_pM . w};208 f_x = f_x M \cdot x + f_x M \cdot y + f_x M \cdot z + f_x M \cdot w;209 \qquad \texttt{f\_y} \ = \ \texttt{f\_yM.x+f\_yM.y+f\_yM.z+f\_yM.w} \, ;210 \qquad \texttt{f\_xx} \texttt{ += } \texttt{f\_xxM} \texttt{ . x + f\_xxM} \texttt{ . y + f\_xxM} \texttt{ . z + f\_xxM} \texttt{ . w ;}211 \qquad \texttt{f\_yy} \texttt{ += } \texttt{f\_yyM} \texttt{ . x + f\_yyM} \texttt{ . y + f\_yyM} \texttt{ . z + f\_yyM} \texttt{ . w ;}212 \qquad \texttt{f\_xy} \ = \ \texttt{f\_xyM.x+f\_xyM.y+f\_xyM.z+f\_xyM.w} \, ;213 }
```